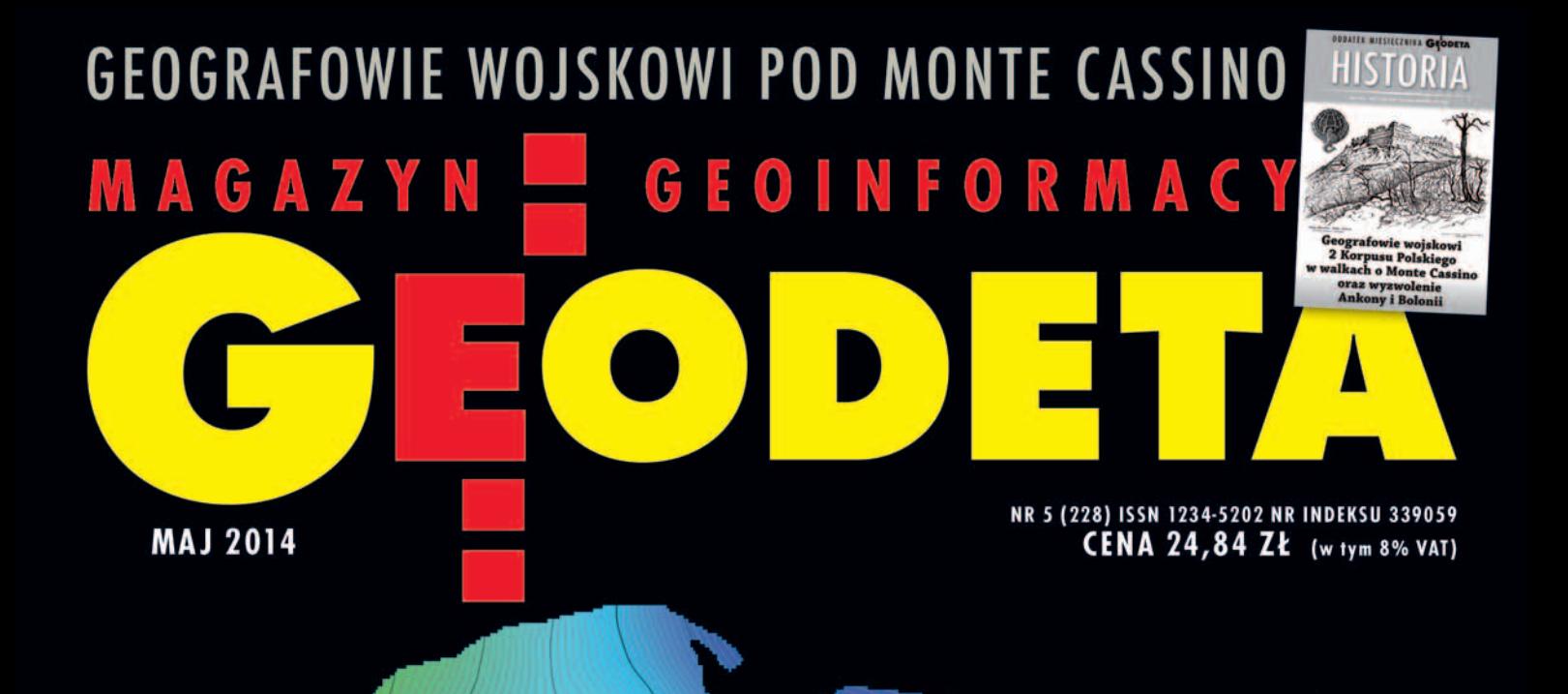

# ▶ Zygmunt Bojar kontra Bogdan Grzechnik o punktach granicznych s. 18 Poczet profesorów: rozmowa z Jerzym Rogowskim s. 22 ▶ Wszystkie dane na pokład – zwycięzca w konkursie na artykuł s. 26

 $\mathbf y$  in  $\mathbf x$  or  $\mathbf y$ 

# Niezawodność w najlepszej cenie

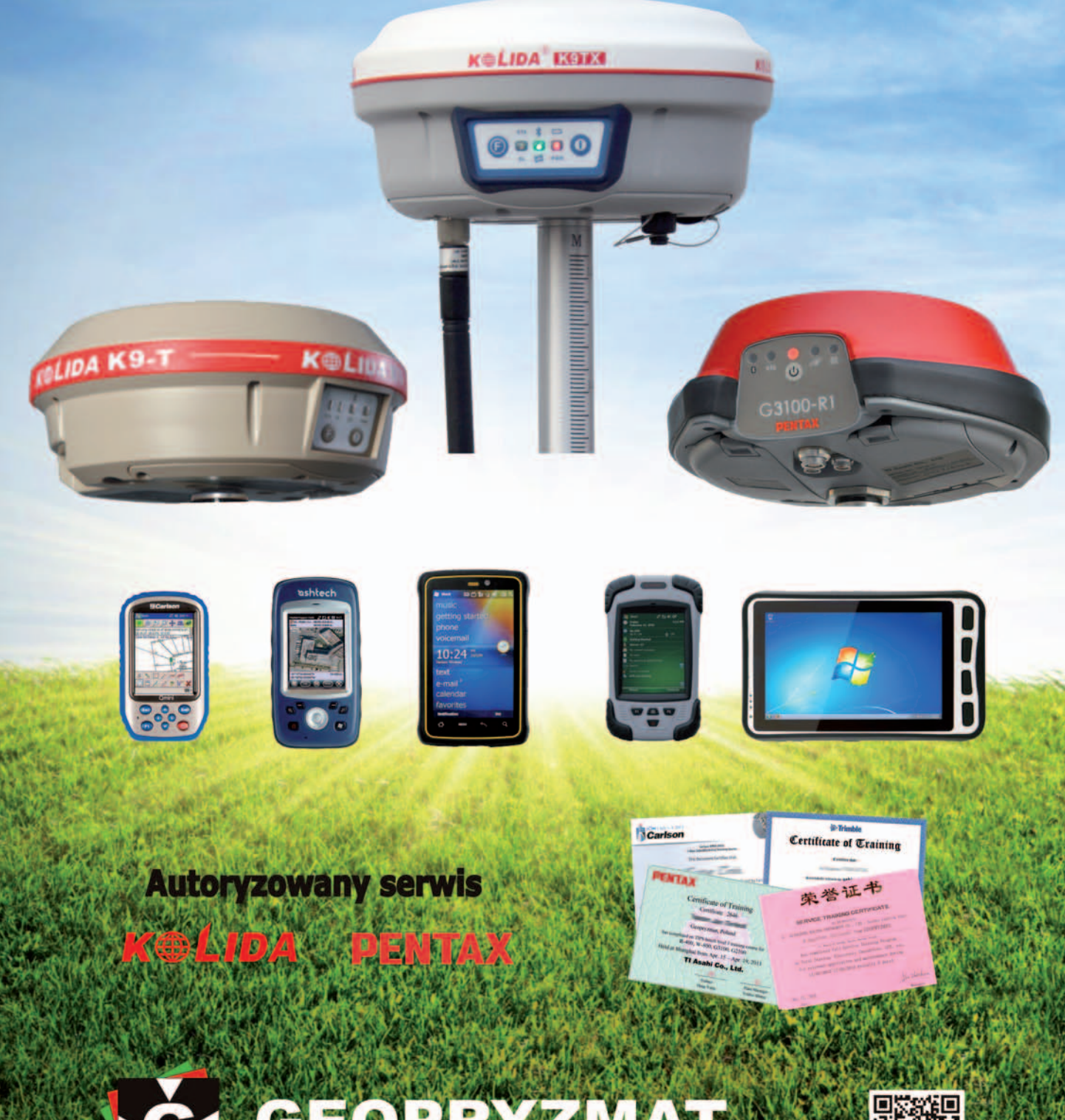

ul. Wesoła 6, 05-090 Raszyn<br>tel. 22 720 28 44 www.geopryzmat.com

MAGAZYN geoinforma cYJNY nr 5 (228) maj 2014

2

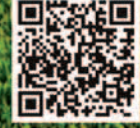

# Przechodniu, powiedz Polsce

2014 rok obfituje w okrągłe rocznice. Najwięcej mówi się o dwóch: 15-leciu Polski w NATO i 10-leciu w Unii Europejskiej. Ale jest też kilka ważnych rocznic związanych z wydarzeniami II wojny światowej. Jednym z takich kluczowych punktów naszej historii była bitwa pod Monte Cassino (11-25 maja 1944 r.). Choć nie bez powodu nazwano ją bitwą dziesięciu narodów, to właśnie 2 Korpus Polski pod dowództwem gen. Władysława Andersa otworzył wojskom alianckim drogę na Rzym.

W zwycięstwie tym mieli swój udział geografowie wojskowi. Oficerowie wywodzili się głównie z Wojskowego Instytutu Geograficznego i w czasie wojny przeżyli piekło. Spośród tych, którzy we wrześniu 1939 r. znaleźli się na terenach zajmowanych przez ZSRR, więcej niż połowa została wymordowana przez NKWD w Katyniu, Miednoje i Charkowie. "Szczęściarze" trafili do obozów

pracy, skąd od września 1941 r. Referat Topograficzny ściągał ich do Buzułuku, gdzie formowała się Armia Polska. O drodze do Monte Cassino, o przygotowaniach do samej bitwy oraz o dalszych losach wojskowych geografów pisze płk Eugeniusz Sobczyński w naszym majowym dodatku specjalnym. Szczególnie ciekawy jest załączony osobno arkusz mapy topograficznej Cassino- -Piedimonte w skali 1:25 000 obrazujący sytuację wojsk 12 maja, a więc dobę po rozpoczęciu polskiego natarcia.

Oceny bitwy, roli Polaków w zwycięstwie oraz sposobu, w jaki alianci później to zwycięstwo wykorzystali, są bardzo różne i w dużej mierze zależą od punktu siedzenia. Inaczej patrzy na te zagadnienia historiografia zachodnia, inaczej polska. Ba, stanowisko polskie również zmieniało się w czasie, czego przykładem może być dyskredytowanie w Polsce Ludowej zarów-

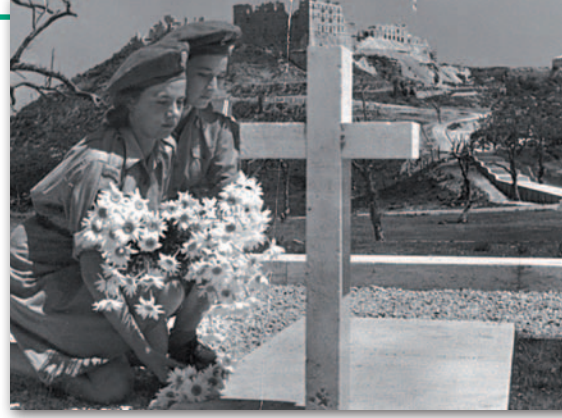

no wagi tej bitwy, jak i naszego w niej udziału. Ale tysiąc zabitych, trzy tysiące rannych i otwarta droga na Rzym to fakty, które są poza dyskusją.

I jeszcze tylko napis u szczytu cmentarza na Monte Cassino, na podobieństwo tego pod Termopilami: Przechodniu, powiedz Polsce, żeśmy polegli wierni jej służbie.

Katarzyna Pakuła-Kwiecińska

### / NIIMFR7F

### Technologie

Wirtualnie z nową geoidą ............................ 8 Metoda szybka statyczna (RS) ma – poza dawaniem wysokich dokładności – drugą istotną zaletę. Wymaga jedynie pomiaru jednoczęstotliwościowym odbiornikiem GPS i odbywa się to bez straty dokładności w porównaniu z innymi odbiornikami

### **DANF**

LiDAR w kosmosie ......................................15

Czy możliwe byłoby wykorzystanie technologii skanowania laserowego z orbity znajdującej się 600 km nad Ziemią?

### **POLEMIKA**

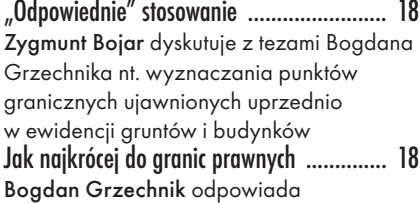

### **WYWIAD**

Jerzy Rogowski: od wahadła do atomu ...... 22 W ramach cyklu "Poczet profesorów" rozmowa z prof. Jerzym Rogowskim, specjalistą w zakresie astronomii, geodezji fizycznej oraz pomiarów satelitarnych

### Projekt

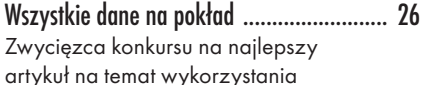

oprogramowania Intergraph do budowy IIP w administracji publicznej

### Prawo

Nie zawsze na poważnie ............................ 30 W cyklu "Bogdan Grzechnik radzi" tym razem nieco humorystycznie 6 rozporządzeń i nowelizacja ..................... 41 Jest szansa na dotrzymanie terminu wyznaczonego przez Trybunał Konstytucyjny Jak wycenić pomiary inwentaryzacyjne? .... 50 O problematycznych opłatach

za udostępnianie materiałów z PZGiK

### BENTLEY GEOMAGAZYN .................. 35

### SzkołA

Ruina zamku w Iłży ................................... 42 Lotnicze skanowanie laserowe – Szkoła interpretacji, część 3. Odkrywanie dziedzictwa kulturowego – badanie i inwentaryzacja zabytków architektury

### **SPRZET**

Droga do własnych korekt .......................... 46

Zestawienie odbiorników satelitarnych dla stacji referencyjnych. Warto zastanowić się, czy lepiej płacić abonament za państwowe poprawki, czy może zainwestować we własną stację referencyjną

### sylwetka

Mieliśmy szczęście zarażać się jego pasją! .. 55 Jubileusz 45-lecia pracy naukowej prof. Marcina Barlika

### **SPORT**

Zmierzyć maraton ..................................... 56 Jak upewnić się, że wyznaczona trasa biegu ma faktycznie 42,195 km długości? Pozornie zadanie wydaje się łatwe

Na okładce: Graficzne przedstawienie modelu geoidy PL-geoid-2011 opublikowanego w BIP GUGiK

### GEODETA. Wydawca: Geodeta Sp. z o.o.

Redakcja: 02-541 Warszawa ul. Narbutta 40/20 tel./faks (22) 849-41-63, 646-87-44 e-mail: redakcja@geoforum.pl

www.geoforum.pl Zespół redakcyjny: Katarzyna Pakuła- -Kwiecińska (redaktor naczelny), Anna Wardziak (sekretarz redakcji), Jerzy Przywara, Bożena Baranek, Jerzy Królikowski, Damian Czekaj, Bogdan Grzechnik. Opracowanie graficzne: Andrzej Rosołek.

Miesięcznik geoinformacyjny<br>
GEODETA.<br>
Wydawca: Geodeta Sp. z o.c<br>
Redakcja: 02-541 Warszawa<br>
ul. Narbutta 40/20<br>
tel./faks (22) 849-41-63, 646<br>
e-mail: redakcja@geoforum.<br>
www.geoforum.pl<br>
Zespół redakcjny: Katarzyna P<br>
K Korekta: Hanna Szamalin. Druk: Drukarnia Taurus. Niezamówionych materiałów redakcja nie zwraca. Zastrzegamy sobie prawo do dokonywania skrótów oraz do własnych tytułów i śródtytułów. Za treść ogłoszeń redakcja nie odpowiada. Copyright©Geodeta Sp. z o.o. Wszystkie prawa zastrzeżone (łącznie z tłumaczeniami na języki obce)

MAGAZYN geoinforma cYJNY nr 5 (228) maj 2014 **GEODETA 3** 

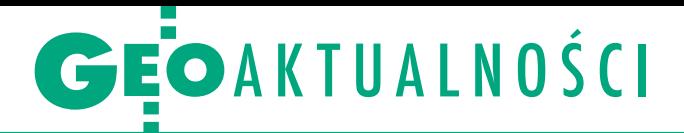

# Samorządowcy razem zabiegają o dotacje

Główny geodeta kraju, marszałek województwa podlaskiego, wojewoda podlaski oraz przewodniczący Konwentu Powiatów Województwa Podlaskiego (wszyscy na fot.) podpisali 14 kwietnia br. list intencyjny w sprawie współfinansowania modernizacji ewidencji gruntów i budynków w województwie podlaskim. Sygnatariusze chcą pozyskać środki finansowe z programu Polska Cyfrowa oraz Regionalnego Programu Operacyjnego na lata 2014-20. W deklaracji mowa jest o 40 mln zł, jednak – jak podkreśliły strony – jest to kwota minimalna. Wszyscy starostowie województwa poparli ideę przeznaczenia na modernizację EGiB z RPO kwoty 20 mln zł. Dokument

### Geodeci do europarlamentu

Na opublikowanej przez Państwową Komisję Wyborczą listach kandydatów do Parlamentu Europejskiego nie zabrakło geodetów. Ich reprezentacja jest jednak skromna. Przedstawicieli tej profesji uzbierało się tylko pięciu. I tak, z rzeszowskiej listy Prawa i Sprawiedliwości (miejsce 3.) startuje Stanisław Ożóg, a na olsztyńskiej liście tej partii, na miejscu 6., znalazł się Jerzy Szmit. Zarówno on, jak i Stanisław Ożóg są obecnie posłami PiS. Z kolei na łódzkiej liście Komitetu Wyborczego Nowa Prawica – Janusza Korwin-Mikke (miejsce 8.) umieszczono Konrada Zielińskiego. Wśród kandydatów można także znaleźć posłów: Michała Pacholskiego z Koalicyjnego Komitetu Wyborczego Europa Plus Twój Ruch (nr 6 w Łodzi) oraz Annę Paluch z PiS (nr 10 w Krakowie). Wprawdzie w dokumentach PKW nie figurują oni jako geodeci, to zawód ten podali przy okazji ostatnich wyborów do krajowego parlamentu. Dodajmy, że wówczas startowało 32 geodetów i jeden geograf-kartograf. Mandat otrzymało dziesięcioro z nich. JK

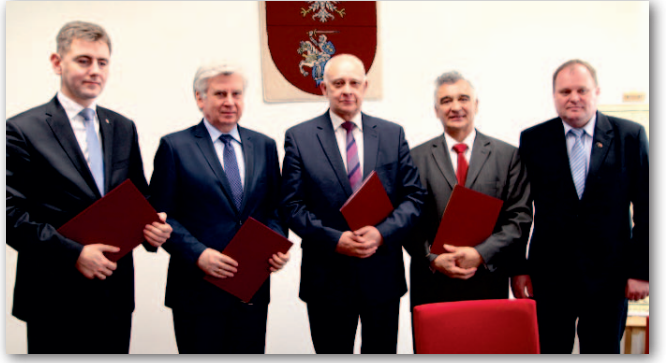

stanowi również podstawę do rozpoczęcia budowy bazy danych obiektów topograficznych w skali 1:500. Jak zauważył marszałek województwa, projekty tego typu są trudne do realizacji z uwagi na to, że efekt końcowy zazwyczaj jest dość odległy w czasie, co wymaga perspektywicznego planowania, porozumienia zainteresowanych stron i znalezienia takiej formuły, w której wszyscy partnerzy będą zarazem udziałowcami projektu ponoszącymi odpowiedzialność za wykonanie zadania.

P odlascy samorządowcy nie są jedynymi, którzy chcą razem starać się o dofinansowanie modernizacji zasobów geodezyjnych. Pod koniec marca br. przedstawiciele powiatów województwa świętokrzyskiego spotkali się, aby omówić realizację wspólnego projektu pod nazwą "e-Geodezja – cyfrowy zasób geodezyjny województwa świętokrzyskiego". Prowadzący spotkanie Marek Guzik, p.o. geodety powiatu kieleckiego, mówił, że celem spotkania roboczego jest opracowanie wytycznych, które będą pomocne w realizacji projektu. Środki na ten cel mają przede wszystkim pochodzić z dotacji unijnych z Regionalnego Programu Operacyjnego. Andrzej Reczyński, świętokrzyski wojewódzki inspektor nadzoru geodezyjnego i kartograficznego, stwierdził, że pieniądze mógłby też przekazać główny geodeta kraju. – Projekt ma doprowadzić do ujednolicenia, uporządkowania i przekształcenia do postaci elektronicznej baz danych prowadzonych przez starostwa – powiedział Zdzisław Wrzałka, starosta kielecki. Prace dotyczyć mają ewidencji gruntów i budynków, geodezyjnej ewidencji sieci uzbrojenia terenu oraz bazy danych obiektów topograficznych.

> Źródło: Wrota Podlasia, Starostwo Powiatowe w Kielcach

### Polska armia z dostępem do włoskich radarów

N asza współpraca przy-niesie wymierne efekty w postaci sprawnego i funkcjonalnego systemu satelitarnego. Będziemy w stanie zwiększyć swoje zdolności – powiedział 25 marca szef Inspektoratu Uzbrojenia gen. bryg. Sławomir Szczepaniak. Okazją było podpisanie "Porozumienia implementacyjnego pomiędzy Ministerstwem Obrony Narodowej RP a Ministerstwem Obrony Republiki Włoskiej w sprawie zapewnienia Polsce praw dostępu do Systemu Cosmo- -SkyMed Seconda Generazione (CSG) oraz Pozyskania Polskiego Naziemnego Segmentu Wojskowego Użytkownika (P-DUGS)". Umowa umożliwi naszym siłom zbrojnym dostęp do włoskiego satelitarnego systemu rozpoznania obrazowego w ramach obowiązującej umowy

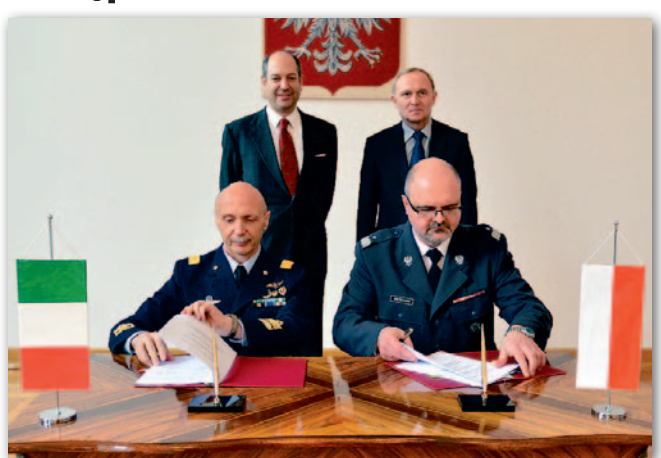

międzynarodowej dotyczącej zasad i warunków polskiego dostępu do systemów COSMO-SkyMed (CSK) oraz CSG, podpisanej przez ministrów obrony Polski i Włoch 3 września 2012 r. COSMO- -SkyMed (COnstellation of small Satellites for the Mediterranean basin Observation) jest włoską konstelacją

czterech cywilno-wojskowych satelitów wyposażonych w radary z syntezą apertury działające w paśmie X. W zależności od trybu pracy aparaty dostarczają danych w rozdzielczości od 1 do 100 metrów. System jest w stanie zbierać do 450 zobrazowań dziennie.

Źródło: MON

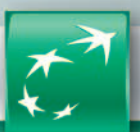

**BNP PARIBAS** Bank zmieniającego się świata

bnpparibas.pl

### CHCESZ ROZWIJAĆ SWÓJ BIZNES? WEŹ KREDYT DLA FIRM I NIECH KAŻDY PROJEKT SZYBKO SIĘ ZISZCZA

### MARŻA OD 2,99%\* DECYZJA JUŻ W 24 GODZINY

Przedsiębiorca, POZNAŃ

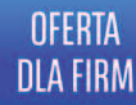

W Banku BNP Paribas dostaniesz nawet 400 tys. zł kredytu bez zabezpieczeń i bez konieczności rozliczania się z faktur. Zapraszamy do oddziałów i na www.bnpparibas.pl

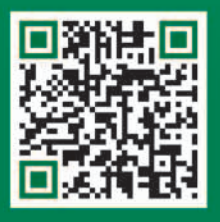

801 355 355

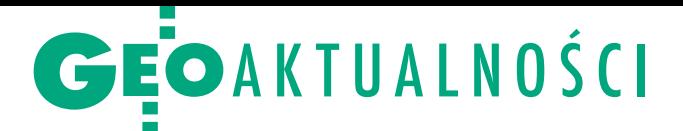

# Nowa komisja ds. uprawnień zawodowych

P odczas inauguracyjnego posiedzenia Komisji Kwalifikacyjnej do spraw uprawnień zawodowych w dziedzinie geodezji i kartografii (Warszawa, 19-20 marca) omawiano organizację oraz nowe zasady i tryb przeprowadzania postępowań kwalifikacyjnych wynikające ze zmienionych ostatnio przepisów.

Główny geodeta kraju zarządzeniem nr 4 z 20 lutego br. powołał 90-osobową komisję spośród osób zgłoszonych przez organizacje zawodowe geodetów i kartografów oraz uczelnie. Jednocześnie na przewodniczącego Komisji Kwalifikacyjnej GGK wyznaczył dotychczas pełniącego tę funkcję Stanisława Cegielskiego, prezesa Stowarzyszenia Geodetów Polskich. W uzgodnieniu z GGK przewodniczący komisji wyznaczył na wiceprzewodniczącą Irenę Jarzyńską, a na sekretarzy

### Nagrody Blachutów przyznane

Komitet Funduszu Nagród i Stypendiów Fanni i Teodora Blachutów na posiedzeniu 9 lutego br. przyznał dwie nagrody za 2013 rok. Dr inż. Jakub Kolecki otrzymał ją za wyróżnioną rozprawę doktorską nt. "Wyznaczanie elementów orientacji zewnętrznej zdjęć naziemnych z wykorzystaniem obserwacji fotogrametrycznych i inercyjnych oraz satelitarnego systemu pozycjonowania" oraz za cykl autorskich programów komputerowych przeznaczonych dla fotogrametrii w bliskim zasięgu. Natomiast Michał Wojarski został doceniony za aktywną działalność w studenckim ruchu naukowym zwieńczoną I nagrodą na 54. Sesji Kół Naukowych Pionu Górniczego AGH w Krakowie w 2013 r. za referat nt. "Algorytm wyznaczania bieguna niedostępności i jego zastosowanie".

W 2013 roku kuratorką Funduszu Blachutów została dr hab. Regina Tokarczyk (prof. AGH) po rezygnacji z tej funkcji prof. Zbigniewa Sitka. Regina Tokarczyk

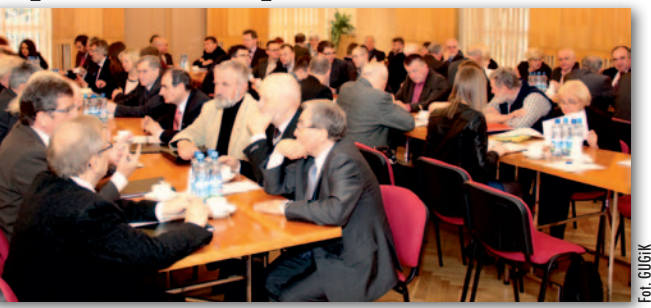

– Teresę Bednarską oraz Sławomira Kina.

GGK Kazimierz Bujakowski przedstawił rolę komisji w procesie nadawania uprawnień zawodowych zgodnie z ustawą z 13 czerwca 2013 r. o zmianie ustaw regulujących wykonywanie niektórych zawodów. Najistotniejsza modyfikacja dotyczy zniesienia egzaminów przy uzyskiwaniu uprawnień zawodowych w zakresie: 3 (geodezyjne pomiary podstawowe), 6 (redakcja map) oraz 7 (fotogrametria i teledetekcja), a także skrócenia obowiązkowej praktyki [O nowych zasadach uzyskiwania uprawnień we wszystkich siedmiu zakresach pisaliśmy m.in. w GEODE-CIE nr 8 i 9/2013 – red.].

D yrektor Departamentu Nadzoru, Kontroli i Organizacji Służby Geodezyjnej i Kartograficznej w GUGiK Andrzej Zaręba omówił zasady dotyczące części wstępnej i sprawdzającej postępowania kwalifikacyjnego, elementy praktyczne organizacji pracy zespołu kwalifikacyjnego oraz aspekty merytoryczne stanowiące treść pytań na egzaminie ustnym. Natomiast wiceprzewodnicząca komisji Irena Jarzyńska omówiła wykaz przepisów publikowanych w Biuletynie Informacji Publicznej na stronie GUGiK, których znajomość obowiązuje kandydatów do uzyskania uprawnień w poszczególnych zakresach.

Drugi dzień spotkania miał bardziej praktyczny charakter. Analizowano wnioski o nadanie uprawnień. Zgłoszone w czasie narady uwagi zostaną wykorzystane do przygotowania regulaminu pracy komisji. Źródło: SGP

### Najnowsze wyniki egzaminów na uprawnienia

Główny Urząd Geodezji i Kartografii poinformował redakcję GEODETY, że w tym roku przeprowadzono już 10 postępowań o nadanie uprawnień zawodowych w dziedzinie geodezji i kartografii (pierwsze odbyło się 17 marca, ostatnie 25 kwietnia). Przystąpiło do nich łącznie 159 osób, a uprawnienia uzyskało 112 z nich, w tym:  $\bullet$ w zakresie 1. o uprawnienia ubiegały się 142 osoby, uzyskało je 96,  $\bullet$ w zakresie 2. - 14 osób, uzyskało je 13,  $\bullet$ w zakresie 4 - 3. osoby, wszystkie uzyskały uprawnienia. Postępowania te odbywały się na dotychczasowych zasadach, gdyż wnioski wpłynęły przed 22 lutego, tj. dniem wejścia w życie rozporządzenia z 31 stycznia 2014 r. ws. uprawnień zawodowych w dziedzinie geodezji i kartografii. Nowa komisja kwalifikacyjna pracuje jeszcze nad złożonymi do tego czasu kolejnymi 574 wnioskami. Natomiast po wejściu w życie nowych rozwiązań prawnych do 29 kwietnia wpłynęło 87 wniosków o nadanie uprawnień w zakresach 1, 2, 4 i 5. Będą one rozpatrywane w dalszej kolejności. Mimo imponującej ich liczby – biorąc pod uwagę doświadczenia z poprzednich lat – GUGiK zapewnia, że wszystkie sprawy o nadanie uprawnień są realizowane z zachowaniem odpowiednich terminów.

AW

### Pierwszy krok ku polskiemu satelicie

C zy Polska powinna mieć własnego satelitę obserwacyjnego? Rząd jest na tak, choć przed rozpoczęciem prac chce przeprowadzić studium wykonalności jego budowy. Umowę na sporządzenie takiej analizy podpisano 17 kwietnia. Za 1,1 mln zł prace na zlecenie Narodowego Centrum Badań i Rozwoju wykona konsorcjum w składzie: Wojskowa Akademia Techniczna (lider), Centrum Badań

Kosmicznych PAN, Politechnika Warszawska, Astrium SAS, Polski Holding Obronny oraz WB Electronics. Wynikiem ośmiu miesięcy prac bę-

dzie analiza możliwości i zasadności realizacji programu z uwzględnieniem potrzeb użytkowników, określenie zakresu przedsięwzięcia oraz jego kluczowych parametrów,

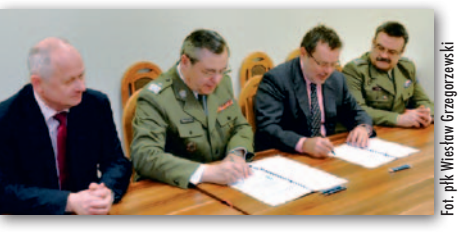

wybór najkorzystniejszego wariantu realizacji oraz oszacowanie nakładów inwestycyjnych, harmonogramu i finansowania inwestycji.

6 **GEODETA** MAGAZYN geoinforma cYJNY nr 5 (228) maj 2014

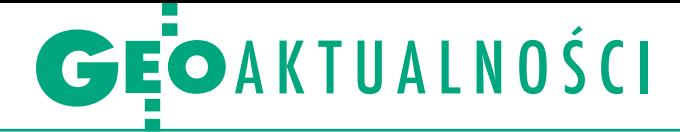

# Jarosław Bosy profesorem

kwietnia nominację profesorską z rąk prezydenta Bronisława Komorowskiego odebrał dr hab. Jarosław Bosy, pracownik Instytutu Geodezji i Geoinformatyki Uniwersytetu Przyrodniczego we Wrocławiu.

Jarosław Bosy urodził się 31 lipca 1963 r. w Jurkowie. Studia geodezyjne na Wydziale Melioracji Wodnych Akademii Rolniczej we Wrocławiu (obecnie Uniwersytet Przyrodniczy) ukończył w 1988 r. Pracę doktorską zatytułowaną "Zintegrowany system przetwarzania danych tachymetrycznych, niwelacyjnych i GPS" napisaną pod kierunkiem prof. Edwarda Osady obronił w 1996 r. na Wydziale Geodezji Górniczej i Inżynierii Środowiska AGH w Krakowie. W 2006 r. otrzymał stopień naukowy doktora habilitowanego w dyscyplinie geodezja i kartografia na podstawie rozprawy habilitacyjnej pt. "Precyzyjne opracowanie obserwacji satelitarnych GPS w lokalnych sieciach położonych w terenach górskich" i oceny dorobku naukowego. Od września 2009 r. pełni funkcję zastępcy dyrektora Instytutu Geodezji i Geoinformatyki. Jest także prodziekanem Wydziału Inżynierii Kształtowania Środowiska i Geodezji UP ds. kierunku geodezja i kartografia.

W badaniach naukowych początkowo koncentrował się na metodach integracji pomiarów klasycznych i satelitarnych. Od połowy roku 1996 włączył się aktywnie w prace naukowe związane z badaniami geodynamicznymi, szczególnie o charakterze lokalnym w Polsce, Czechach, Grecji i we Włoszech. Obecnie prowadzi

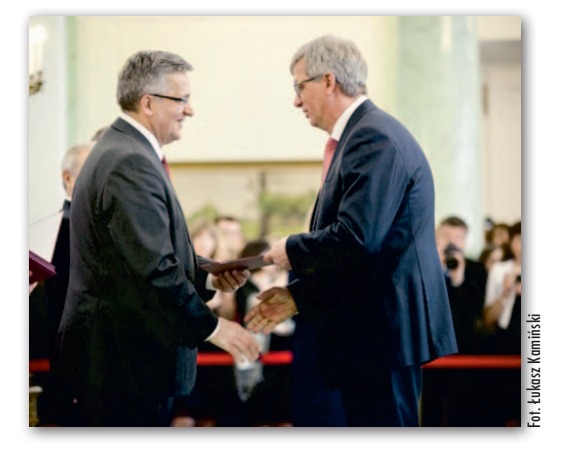

badania związane z precyzyjnym opracowaniem obserwacji satelitarnych GNSS na potrzeby monitorowania Ziemi, w tym atmosfery. Jest autorem lub współautorem ok. 170 prac naukowych, w tym blisko 70 oryginalnych prac twórczych, z których większość publikuje w języku angielskim. Źródło: UP we Wrocławiu

### Medal Narutowicza dla prof. Niebylskiego

Z a liczne zasługi w metro-<br>Logii okrętowej, budowie statków i ich obsłudze geodezyjnej prof. Julian Niebylski otrzymał 14 kwietnia medal im. Gabriela Narutowicza. Wyróżnienie z rąk prof. Leszka Rafalskiego, prezesa Akademii Inżynierskiej w Polsce, odebrał w Warszawie podczas Zgromadzenia Ogólnego AIP. Sylwetkę nagrodzonego przybliżył prof. Bogdan Ney. Julian Niebylski urodził się

30 marca 1930 r. w Horodyszczu Wielkim k. Tarnopola. W 1958 r. ukończył studia na Wydziale Geodezji Górniczej AGH w Krakowie, tam też w 1976 r. uzyskał stopień doktora, a w 1986 r. – doktora habilitowanego. W 1958 r. rozpoczął pracę w Szczecińskim Okręgowym Przedsiębiorstwie Mierniczym (od 1974 r. OPGK Szczecin), gdzie był kolejno kierownikiem zespołu pomiarowego, kierownikiem grupy robót, naczelnym inżynierem i kierownikiem Zakładu Metrologii Okrętowej. Od 1965 roku wykłada geodezję na Politechnice Szczecińskiej (w 1993 r. powołany na stanowisko profesora nadzwyczajnego). Autor i współautor prawie setki prac i artykułów naukowych. Twórca wynalazków związanych z zastosowaniem technik pomiarowych w budowie statków oraz norm ISO dla procedur w metrologii okrętowej. Twórca dyscypliny naukowej metrologia okrętowa. Wykształcił doskonałą kadrę w tej dziedzinie,

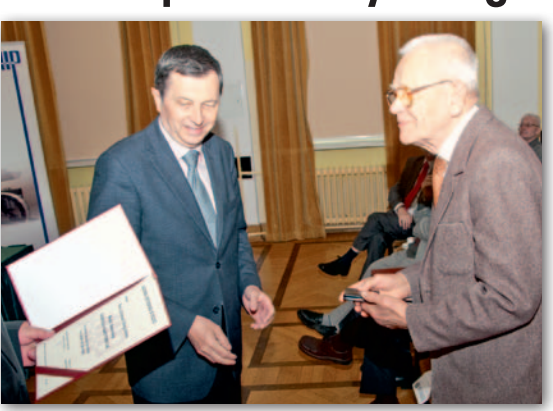

uznawaną w całej Europie. W 1991 roku, z chwilą likwidacji OPGK Szczecin, założył własną spółkę Geometr specjalizującą się w obsłudze geodezyjnej budowy statków. Odznaczony Krzyżem Kawalerskim Orderu Odrodzenia Polski.

A kademia Inżynierska w Polsce jest sto-warzyszeniem naukowym utworzonym w 1992 r., którego misją jest m.in. wspieranie rozwoju nowoczesnych technologii oraz ich transferu do praktyki gospodarczej. Medal im. Gabriela Narutowicza nadawany jest przez AIP osobom indywidualnym nienależącym do Akademii szczególnie zasłużonym m.in. dla: rozwoju techniki polskiej, kształcenia kadr inżynierskich i technicznych, wdrażania nowoczesnych rozwiązań technicznych i technologicznych w Polsce i na świecie oraz popularyzacji osiągnięć technicznych.

Tekst i zdjęcie Damian Czekaj

### **LITERATURA**

### Jak efektywnie zarządzać firmą geodezyjną?

Nakładem wydawnictwa Gall ukazała się książka Władysława Baki "Firma geodezyjna. Kanony i etos zawodu". Zdaniem prof. Ryszarda Hycnera z AGH w Krakowie publikacja "może przyczynić się do usprawnienia działalności przede wszystkim małych firm geo-

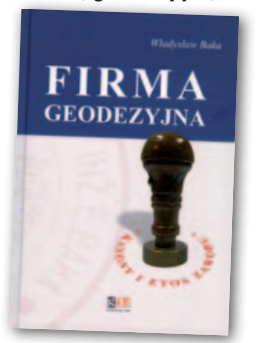

dezyjnych". Jak podkreśla we wstępie autor, "W opracowaniu nie ma (...) wzorów matematycznych, obszernych cytatów przepisów prawa i wielkiej teorii, będzie natomiast praktyka, a niekiedy opis trudności i sposobów, jak sobie z nimi poradzić, by skutecznie prowadzić własną firmę". Książka opisuje zasady zastosowania prakseologii (dziedziny nauki o sprawnym działaniu) w praktyce geodezyjnej. Zawiera także konkretne propozycje ułatwienia i usystematyzowania niektórych elementów pracy firmy geodezyjnej. Jedną z nich jest dziennik robót będący równocześnie dokumentem sprawozdawczym, który stanowi podstawę do sporządzania analiz ekonomicznych nie tylko w zakresie kosztów i wydajności, ale też zastosowanej technologii, sprzętu, doboru i kwalifikacji członków zespołu roboczego. W publikacji zawarto również m.in. krótką historię miernictwa, a także omówiono cechy i współczesną kondycję zawodu mierniczego. Książka, dostępna już w księgarni Geoforum.pl, wydana jest w twardej oprawie, liczy 126 stron i kosztuje 49 zł.

Redakcja

GEOTECHNOLOGIE

# Wirtualnie z nową

Metoda szybka statyczna (RS) ma – poza dawaniem wysokich dokładności – drugą istotną zaletę. Wymaga jedynie pomiaru jednoczęstotliwościowym odbiornikiem GPS i odbywa się to bez straty dokładności w porównaniu z innymi odbiornikami.

### Ryszard Pażus, Aleksander Mróz

 $\begin{tabular}{|l|l|} \hline \textbf{ane} określające wartości mode-\\ \hline \textbf{lu} obowiązującej quasi-geoidy za-\\ \hline \textbf{mieszczone} w Biuletynie Informacji\\ \hline \textbf{Publicznej GUGiK są wykonaniem} & \hline \textbf{d} \\ \hline \end{tabular}$ ane określające wartości modelu obowiązującej quasi-geoidy zamieszczone w Biuletynie Informacji legacji rozporządzenia Rady Ministrów

z 15 października 2012 r. *w sprawie państwowego systemu odniesień przestrzennych*. Wprowadzenie do obligatoryjnego stosowania modelu quasi-geoidy o nazwie PL-geoid-2011 istotnie upraszcza procedury obliczania położenia punktów pomiarowej osnowy dwufunkcyjnej (poziomej i wysokościowej). Osobnym tematem jest analiza, czy ten nałożony obowiązek pozwala na dokładniejsze

niż do tej pory wyznaczanie wysokości metodami satelitarnymi. W tym artykule o tych wątpliwościach będzie tylko wzmianka.

Włączenie punktów aktywnej sieci geodezyjnej ASG-EUPOS do krajowej osnowy wysokościowej, czyli wyznaczenie wysokości normalnych (H) dla stacji referencyjnych w układzie wysokości PL- -KRON86-NH, umożliwiło modelowanie

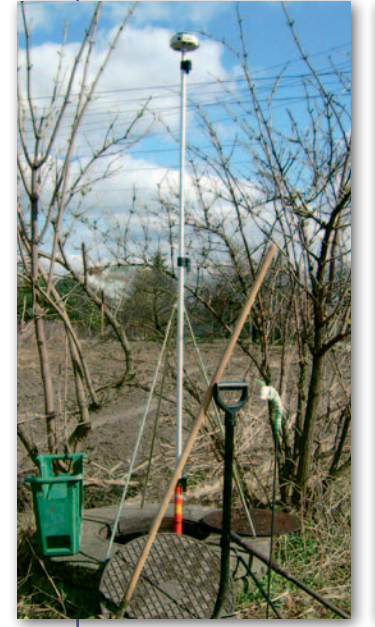

Problem niszczenia znaków geodezyjnych został opisany przy pomiarach w 2011 roku [3]. Niestety, nic się w tym zakresie nie zmieniło. Tylko reper wiekowy jest w dobrym stanie. Pozostałe trzy są w stanie żałosnym do tego stopnia (patrz fot. obok), że do ich odkrycia użyto wszystkich akcesoriów geodety (fot. 8)

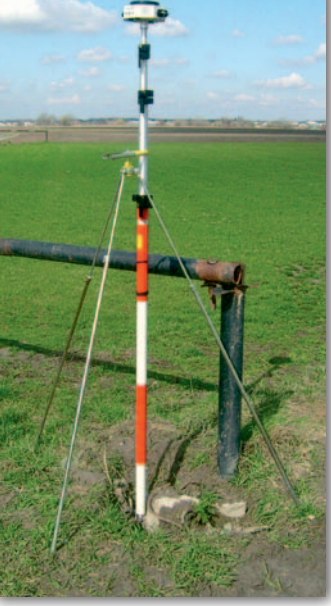

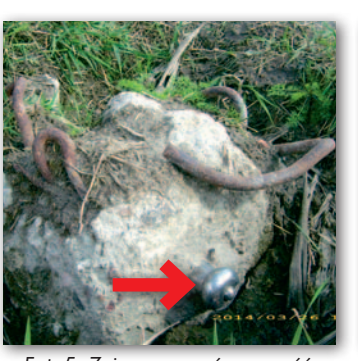

Fot. 5. Zniszczona górna część słupa betonowego reperu 2

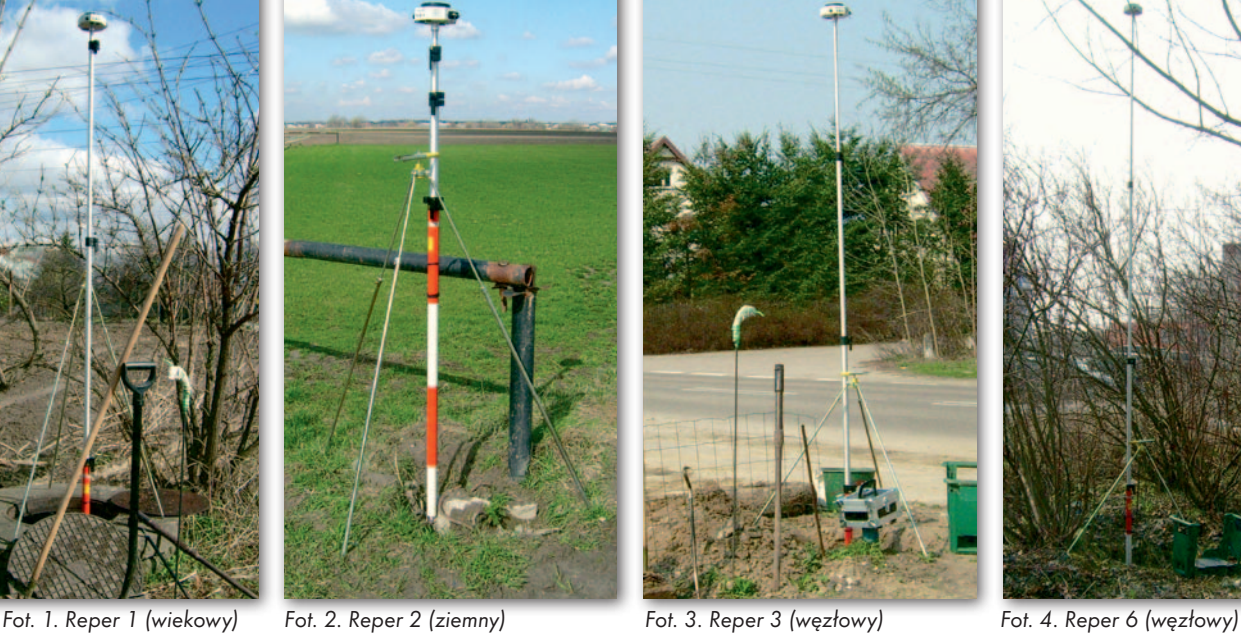

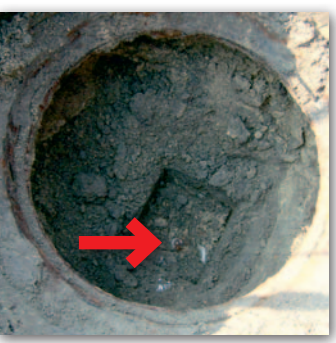

Fot. 6. Reper 3 bez pokrywy, całkowicie zasypany

SAT SAT

SAT SAT SAT

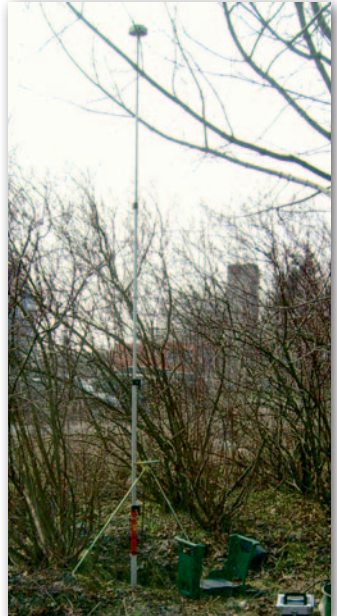

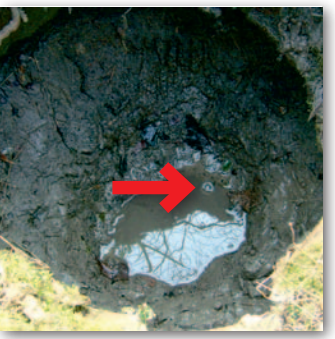

Fot. 7. Reper 6 bez pokrywy, zalany całkowicie wodą i błotem

MAGAZYN geoinformac YJNY nr 5 (228) maj 2014

## GEOTECHNOLOGIE

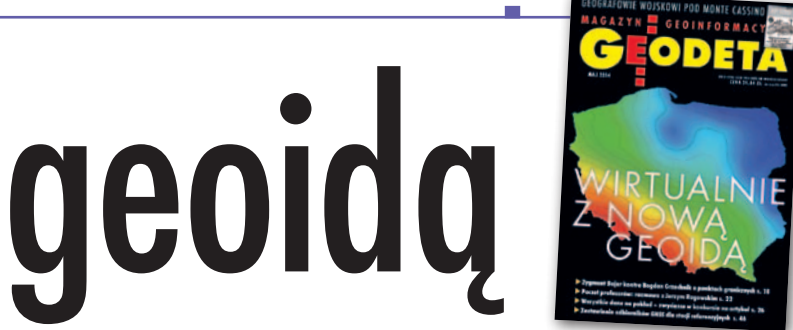

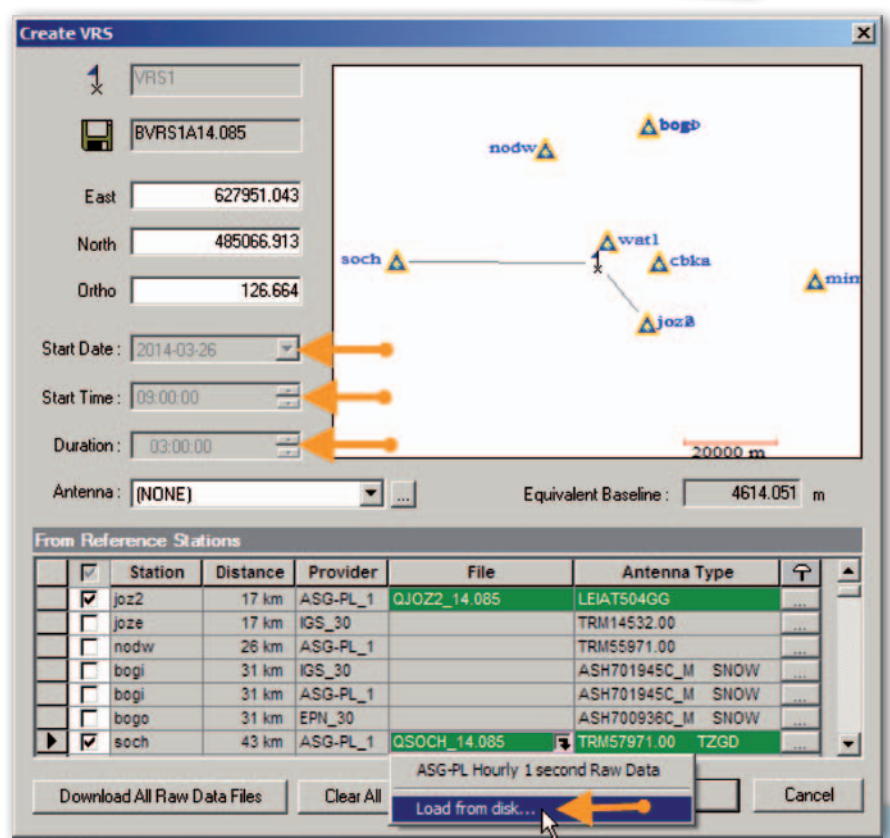

Rys. 1. Tworzenie punktu VRS w pobliżu reperu 1 – wybrano stacje referencyjne GPS/GLONASS L1/L2 dostępne w serwisie POZGEO DF

geoidy hybrydowej (niwelacyjnej) opartej na najnowszych wynikach kampanii pomiarowo-obliczeniowej integrującej stacje referencyjne ASG-EUPOS z osnowami podstawowymi i na globalnym modelu geopotencjalnym EGM-2008. Do wpasowania (kalibrowania) EGM-2008 na osnowę wysokościową wykorzystano w sumie 570 punktów, na których wykonane zostały nowe pomiary, w tym: 213 stacji referencyjnych i ich ekscentrów (osnowa 3D pomierzona metodą GNSS i 1D pomierzona metodą niwelacji precyzyjnej w latach 2010-11), 40 punktów sieci EUVN (osnowa 3D pomierzona metodą GNSS i 1D pomierzona metodą niwelacji precyzyjnej) i 317 punktów sie-

Fot. 8. Przy reperze 3 dr Ryszard Pażus z "niezbędnikiem" geodety, w skład którego wchodzą: łopata, grabie, łapka żelazna, szpila, łom, wiaderko oraz klęcznik ogrodniczy

ci EUREF-POL i POLREF (osnowa 3D pomierzona metodą GNSS i 1D pomierzona metodą niwelacji precyzyjnej i technicznej w latach 90. ubiegłego wieku) [1].

Przyjęto oryginalne, ale też dyskusyjne założenie, że odstępy geoidy od elipsoidy na stacjach referencyjnych ASG-EUPOS powinny być bezbłędnie równe empirycznej różnicy wysokości geodezyjnych (h) w układzie PL-ETRF2000-GRS80h i wysokości normalnych (H) w układzie wysokościowym PL-KRON86-NH. Czyli wysokości punktów wyrównywanych wyznacza się wprost z różnic między wysokościami elipsoidalnymi i odstępami N (z uwagi na hybrydowe pochodzenie zrezygnowano z oznaczania odstępów jako ξ), zgodnie z zależnością:

 $H_{(PL-KRON86-NH)} =$ 

 $= h_{\text{[PL-ETRF2000-GRS80h]}} - N_{\text{[PL-geoid-2011]}},$ 

gdzie: $\mathbf{h}_{\text{(PL-ETRF-GRS80h)}} - \mathbf{wysoko}$ ć elipsoidalna z wyrównania punktu do ASG- -EUPOS.

O ptymalnym sposobem pomiaru<br>
i obliczeń dla wyznaczania poło-<br>
żenia punktów pomiarowej osno-<br>
wy dwufunkcyjnej jest metoda szybka i obliczeń dla wyznaczania połowy dwufunkcyjnej jest metoda szybka statyczna (RS – Rapid Static). Inne metody są zdecydowanie mniej dokładne i, co istotne, w RS nie ma potrzeby użycia odbiorników wieloczęstotliwościowych i wielosystemowych. Wypada w tym miejscu wyjaśnić, że pojęcie pomiaru RS

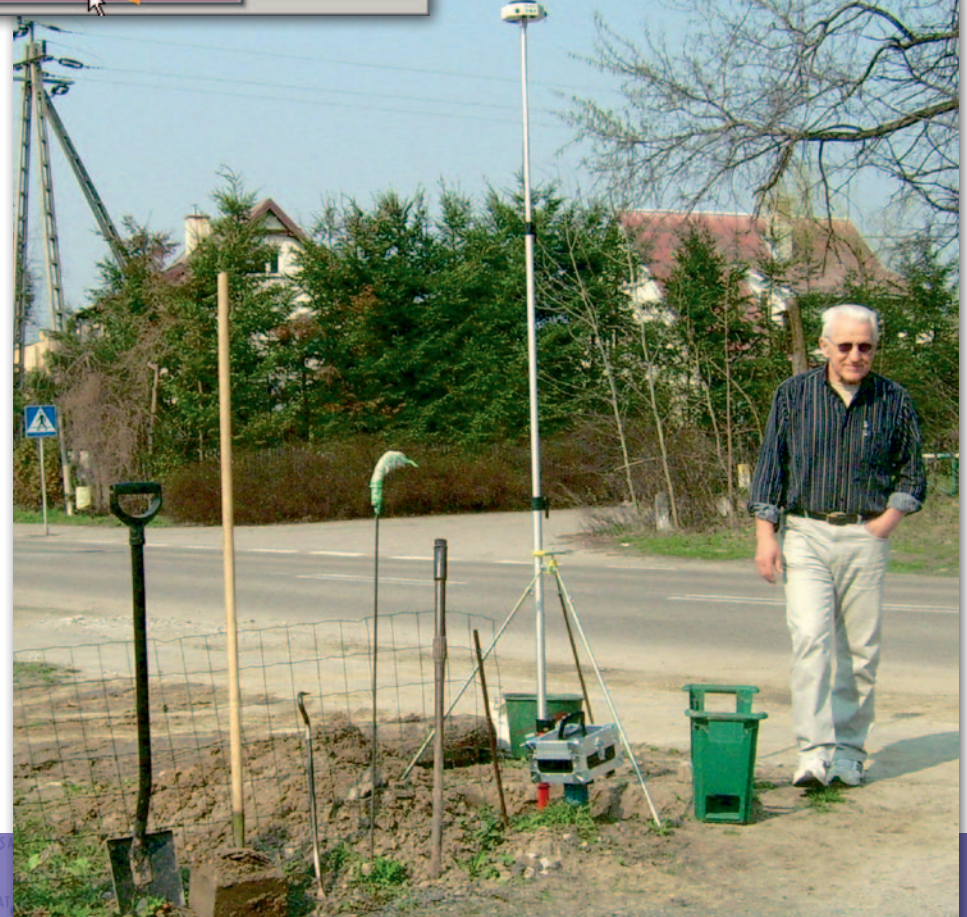

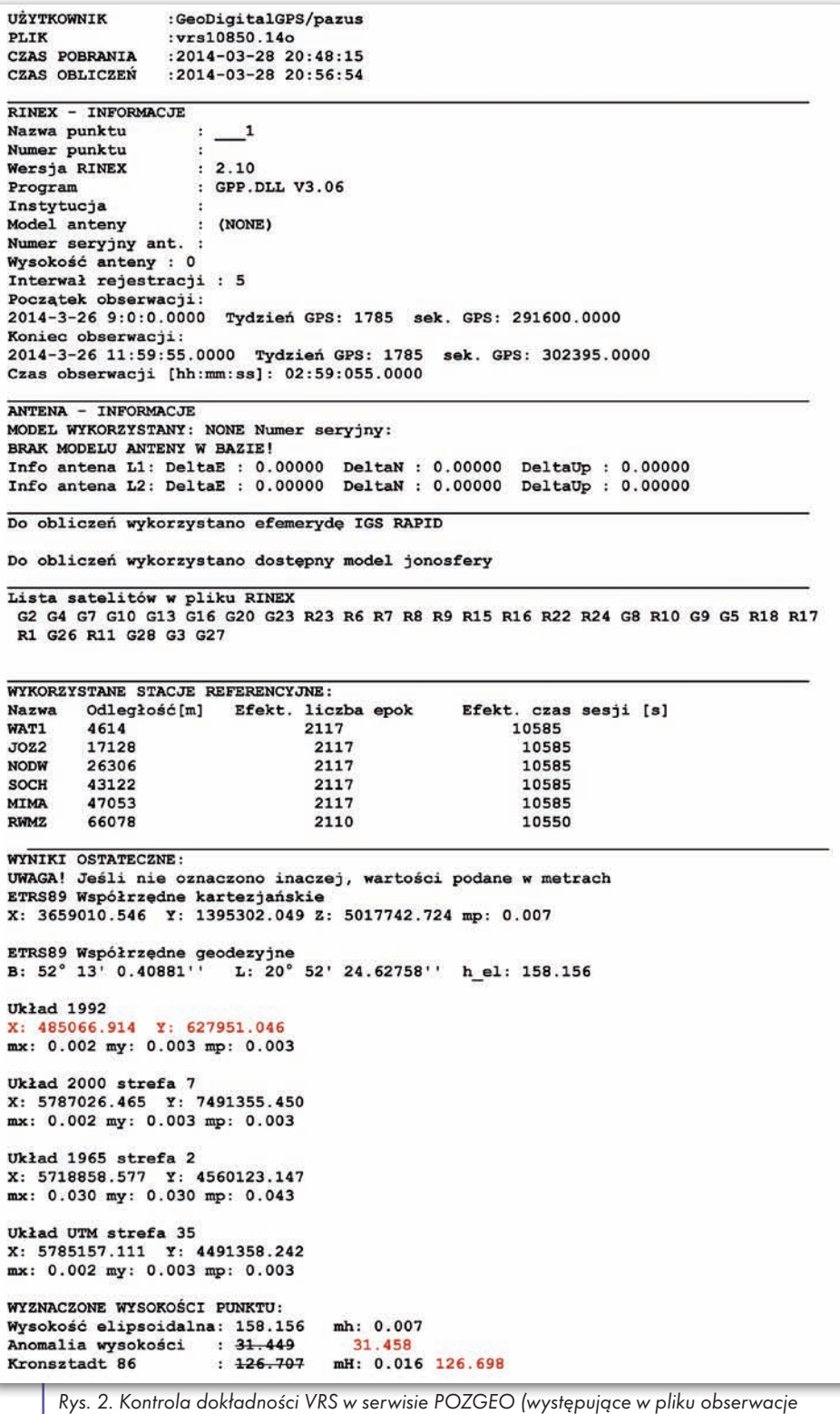

GLONASS nie biorą udziału w wyrównaniu, anomalia wysokości nie jest obliczana z obowiązującego modelu – poprawiona na czerwono)

ma charakter względny. W amerykańskiej aktywnej sieci geodezyjnej CORS (Continuously Operating Reference Stations) w serwisie automatycznego postprocessingu OPUS (Online Positioning User Service), czyli odpowiadającym naszemu serwisowi POZGEO, obserwacje w sesjach trwających do 2 godzin są obliczane metodą szybką statyczną (OPUS- -RS), przy czym sesja nie może być krótsza niż 15 minut [2]. Obserwacje dłuższe są liczone metodą statyczną OPUS-S.

Jak wiadomo, w naszym serwisie POZ-GEO zastosowano jedynie metodę statyczną przy zaleceniu, aby sesja nie była krótsza od 40 minut (różnice w długości sesji wynikają z gęstości rozmieszczenia stacji aktywnej sieci geodezyjnej). Nie ma opcji RS i takie obliczenia trzeba wykonywać samodzielnie. Ale obsługa programów jest nieskomplikowana. Ułatwieniem jest generowanie VRS (*virtual reference station*) w serwisie POZGEO D, której to z kolei opcji nie ma CORS. Obserwacje wirtualne dla VRS jakościowo są równoważne pomiarowi odbiornikami zainstalowanymi na stacjach referencyjnych aktywnej sieci geodezyjnej.

 $\begin{array}{l} \hline \text{dw\'och dostøpnych procedur obli-} \text{czeniowych RS bardziej poglądo-} \text{wa jest ta z generowaniem punktów} \end{array}$ czeniowych RS bardziej poglądowa jest ta z generowaniem punktów wirtualnych VRS programem GNSS Solutions. Druga opcja to wykorzystanie generowania VRS poprzez serwis POZ-GEO D. W tym przypadku stacje referencyjne do generowania VRS są wybierane automatycznie i program nie wykorzystuje parametrów: orbit satelitów, zegarów i jonosfery, opracowywanych a posteriori przez IGS (International GNSS Service). Procedury obliczeniowe najlepiej pokazać na przykładzie. Do tego celu wykorzystałem punkty terenowe opisane w artykule "Aktywnie i wirtualnie z geoidą" (GEODETA 6/2011) [3]. Pomiary wykonano na czterech reperach: reper 1 jest reperem wiekowym, głębinowym (fot. 1), repery: 3 i 6 są reperami węzłowymi (fot. 3 i 4), a reper 2 jest reperem ziemnym (fot. 2). Sesje pomiarowe były krótkie (kolejno: 23, 21, 30 i 29 minut). Pomiary wykonano w dniach: 26 marca (na reperach 1 i 2) i 28 marca (na reperach 3 i 6). Fizyczny stan reperów pokazano na fot. 5-7.

O dokładności wyznaczenia położenia punktów decydują VRS w ich pobliżu. Dlatego też sesje generowanych stacji wirtualnych powinny być długie, domyślnie w programie do preprocessingu sugerowane są jako 3-godzinne z interwałem 5 sekund (rys. 1). Takie sesje gwarantują dokładność położenia rzędu kilku milimetrów, co potwierdza raport z POZGEO (rys. 2). Tutaj  $m_{(p)} = 0.003$  m, błąd średni m<sub>(h)</sub> =0,007 m i takie błędy, czyli kilkumilimetrowe, są typowe dla innych punktów VRS. W stosunku do zadanych współrzędnych VRS generowanych z najbliższych trzech stacji referencyjnych w wyrównaniu do sześciu najbliższych stacji ASG-EUPOS (maks. odległość 66 km) różnice wyniosły: ∆x = -0,003 m,  $\Delta y = -0.001$  m i  $\Delta H = -0.034$  m.

Mając wygenerowane tak dokładne VRS-y, które odpowiadają dokładnościom otrzymywanym odbiornikami L1/L2 GPS/ GLONASS (rys. 3), do wyznaczenia krótkich wektorów potrzeba już tylko odbiornika jednoczęstotliwościowego. Typowy błąd średni m<sub>(H)</sub> (68% ufności) względem VRS:  $m_{(p\_rover)} = 0,002$  m,  $m_{(h)} = 0,001$  m. Z kolei VRS względem stacji referencyjnych ASG-EUPOS z oceny w POZGEO:  $m_{p_{\text{VRS}}} = 0.003 \text{ m i } m_{\text{th VRS}} = 0.007 \text{ m}.$ Do pełnej oceny należałoby uwzględnić jeszcze błąd $m_{\scriptscriptstyle\rm{(AN)}}$  (tutaj brak danych i przyjęto 1 cm – z geoidy niwelacyjnej GUGiK 2001) i oczywiście błędy pomiaru wysokości centrum fazowego anteny (oznaczone jako m(ARP), szacowane na rzędu 2 mm – pomiar na tyczce teleskopowej). Z zależności:

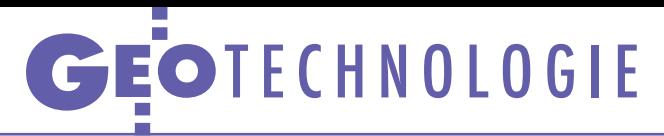

J.

 $\frac{1}{2}$ 

in the case **Carlo Gar** 

**CONTROL** 

$$
\begin{aligned} & m_{\text{(H)}}{}^2 = \\ & = m_{\text{(h\_VRS)}}{}^2 + m_{\text{(h)}}{}^2 + m_{\text{(AN)}}{}^2 + m_{\text{(ARP)}}{}^2 \end{aligned}
$$

otrzymujemy wysokość H z błędem średnim  $m_{(H)} = 0.012$  m. Dość powszechnie, zwłaszcza w raportach z pomiarów RTK, nie uwzględnia się w ocenie błędów $m_{(h\_VRS)}$ i $m_{(\Delta N)}.$  Pomijanie tych błędów daje w rezultacie ocenę dokładności wewnętrznej na danym obiekcie; błędy te przyjmują wtedy charakter błędów systematycznych o jednakowej wielkości (stałe przesunięcia N i h\_VRS) i otrzymujemy wysoką zgodność względną rezultatów. Metoda RS dla współrzędnych poziomych daje jeszcze wyższą dokładność:

$$
{m_{(p)}}^2 = {m_{(p\_rover)}}^2 + {m_{(p\_VRS)}}^2 + {m_{(centr)}}^2.
$$

Otrzymujemy położenie z błędem średnim  $m_{(P)} = 0,006$  m przy założeniu, że $m_{\left( \text{centr}\right) }$ (dokładność centrycznego ustawienia anteny nad punktem) wynosi 0,005 m.

Wyciąg z raportu wyrównania pokazuje szczegóły metody RS (rys. 3). Geodetom z doświadczeniem zakładania osnów geodezyjnych z pewnością nasuwa się analogia z przenoszeniem współrzędnych z centra punktu niedostępnego – tutaj takim centrem jest VRS.

 $\bullet$ orównanie rezultatów zestawiono w tabeli na następnej stronie. Obliczenia wykonano dwiema procedurami: generowaniem VRS z POZGEO D orównanie rezultatów zestawiono w tabeli na następnej stronie. Obliczenia wykonano dwiema procedui generowaniem samodzielnym w programie GNSS Solutions. Głównym celem tego artykułu jest pokazanie zalet metody RS. W ocenie dokładności tej metody, jak wspomniano wcześniej, brakuje analiz dokładności tworzenia modelu nowej quasi-geoidy. Nie jest to naszym zasadniczym tematem, ale wpasowanie (kalibrację) globalnego modelu geopotencjalnego EGM-2008 można chyba było wykonać znacznie dokładniej. Widać to na warstwicach różnic EGM-2008 i PL- -KRON86-NH (rys. 4). Jest to graficzne przedstawienie porównania na 429 385 punktach siatki bazowej 0,6' x 0,6' długości i szerokości geodezyjnej. Do kalibracji modelu EGM-2008 do układu odniesienia PL-ETRF2000 przyjęto parametry zalecane przez komisję EUREF [4]. Przebieg powierzchni quasi-geoidy jest zniekształcony w otoczeniu punktów łącznych – poza ASG-EUPOS zaznaczono tutaj położenie tylko punktów EUVN i POLREF biorących udział w modelowaniu geoidy niwelacyjnej 2001 [5]. Takie opracowania powinny być sprawdzane na kilka sposobów i wnikliwie analizowane przed ich wprowadzaniem jako ob-

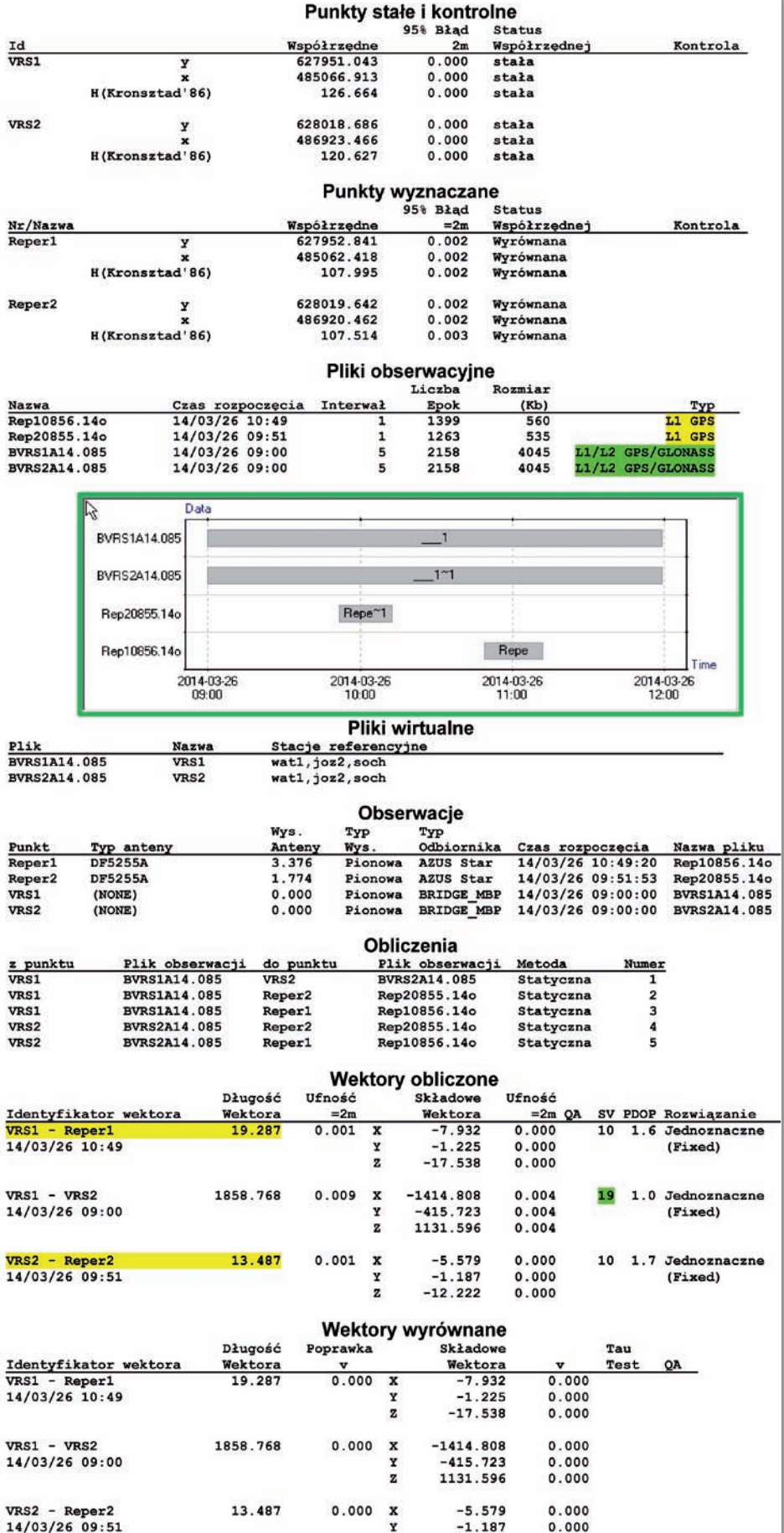

ligatoryjny standard techniczny. Rys. 3. Wyciąg z raportu wyrównania obserwacji RS z 26 marca 2014 r. (repery 1 i 2)

 $\frac{Y}{Z}$ 

 $-1.187$ 

 $-12.222$ 

 $0.000$ 

 $0.000$ 

## GEOTECHNOLOGIE

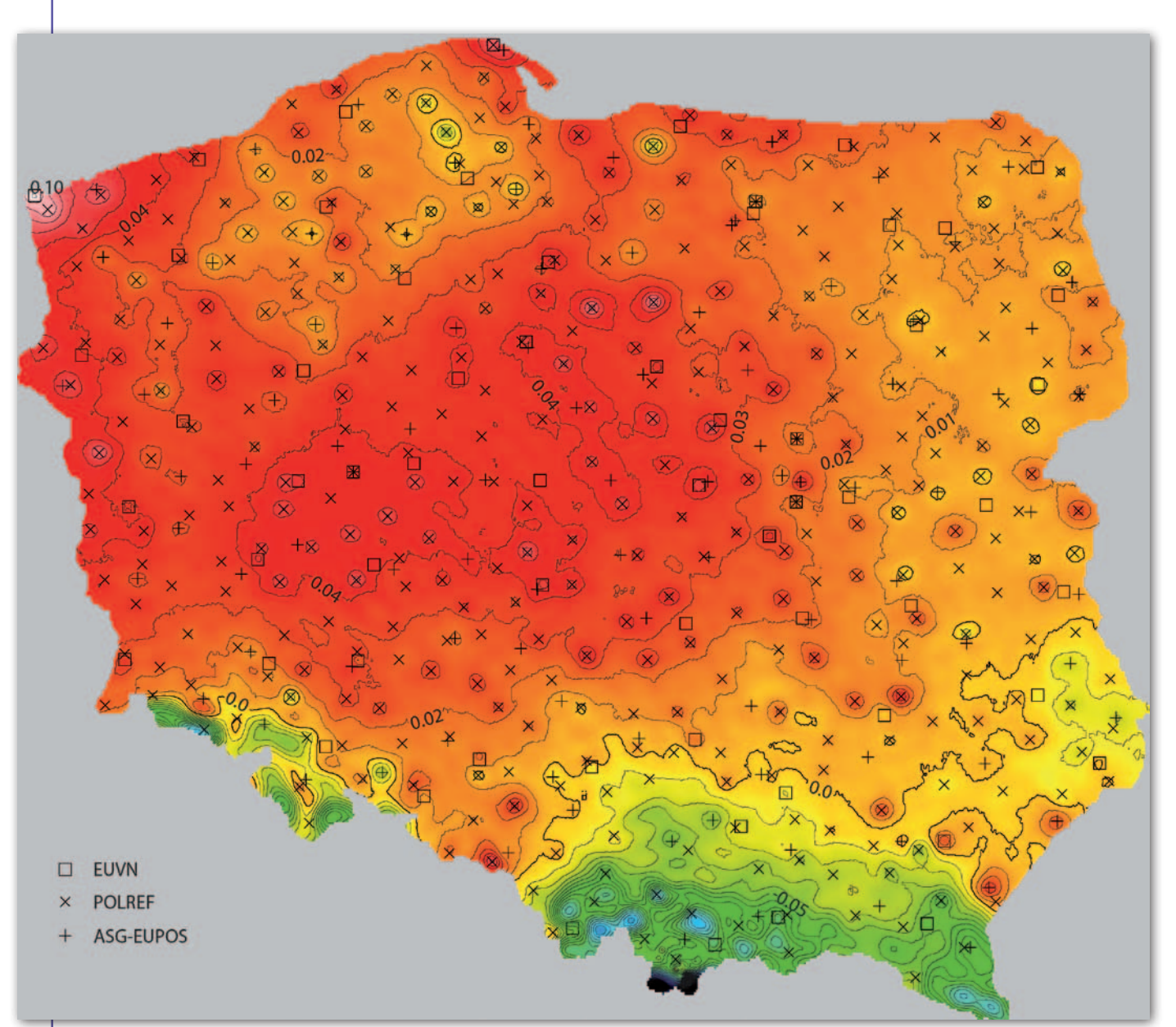

Rys. 4. Porównanie modelu geopotencjalnego EGM-2008 z geoidą hybrydową PL-geoid-2011 (cięcie warstwicowe różnic odstępów centymetrowe, opis w metrach). Widoczne odkształcenia modelu PL-geoid-2011 w otoczeniu punktów sieci POLREF

 $\begin{tabular}{|l|l|} \hline a zakończenie należy stwierdzić, że na podstawie już wieloletniego stosowania metody RS realizowa-nej odbiornikami jednoczęstotliwościo$ a zakończenie należy stwierdzić, że na podstawie już wieloletniego stosowania metody RS realizowawymi GPS L1 w ASG-EUPOS otrzymuje się standardowo dokładności określane błędem średnim położenia punktu $\mathbf{m}_{\text{(p)}}$ rzędu 1 cm i wysokości  $m_{(H)}$  rzędu kilkunastu milimetrów. Lokalnie, czyli względne błędy średnie położenia punk-

MAGAZYN GEOINFORMACYJNY NR 5 (228) MAJ 2014 12 GEODETA

tów i wysokości, to przeważnie pojedyncze milimetry. Widać, jak istotne są opracowania numeryczne pomiarów satelitarnych, w tym modelowanie geoidy.

Jako ciekawostkę dodamy jeszcze, że w miesięczniku "The American Surveyor" artykuł o zaletach postprocessingu miał najwięcej czytelników on-line w 2013 r. [6]. Chociaż w porównaniu z klasyczną metodą statyczną Ameryka-

### Porównanie rezultatów obliczenia pomiarów RS dwoma programami

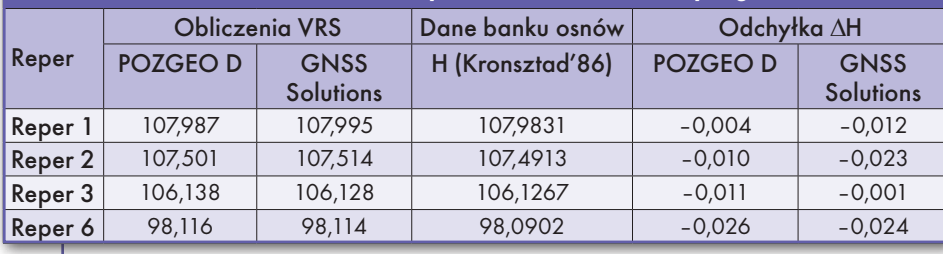

nie dość późno zauważyli zalety postprocessingu metodą RS, to ich odpowiednik naszego serwisu POZGEO stosuje tę metodę obliczeń już od 2007 r. (OPUS RS). dr Ryszard Pażus

Aleksander Mróz

Literatura:

<sup>l</sup>[1] Kadaj R., Świętoń T., Opis algorytmów i oprogramowania programu TRANSPOL v 2.06, GUGiK 2012;

<sup>l</sup>[2] Silver M., OPUS-Projects — The Next Revolution in GPS, The American Surveyor, October 2013, www.amerisurv.com/PDF/ TheAmericanSurveyor\_Silver-OPUSProjects\_

Vol10No11.pdf

- <sup>l</sup>[3] Pażus R., Aktywnie i wirtualnie z geoidą, GEODETA 6/2011;
- <sup>l</sup>[4] Altamimi Z., Transformation ITRF2008
- to ETRF2000, EUREF TWG 2010, Lisboa;
- <sup>l</sup>[5] Pażus R., Osada E., Olejnik S., Geoida niwelacyjna 2001, GEODETA 5/2002;
- $\cdot$ [6] www.amerisurv.com/
- newsletter/13NOV2013.htm

# **GEOSWIAT**

# Pierwsze oko Copernicusa

Wystrzelenie 3 kwiet- nia satelity radarowego sady można uznać za przełomowy moment cji satelitarnej, także w Polsce.

### Jerzy Królikowski

W yjątkowość misji po-<br>
lega przede wszystkim na tym, że jest to<br>
pierwszy satelita europeiskielega przede wszystpierwszy satelita europejskiego systemu obserwacji środowiska Copernicus (dawniej GMES). Wprawdzie program ten z powodzeniem funkcjonuje już od kilku lat, ale dotychczas bazował na danych z komercyjnych konstelacji. Wyjątkowość dotyczy też dostępu do danych. Zgodnie z decyzją urzędników w Brukseli wszystkie obserwacje gromadzone przez konstelację Sentinel (patrz ramka) będą dostępne za darmo w internecie (sentinel.esa. int), i to bez żadnych ograniczeń, a więc także do celów komercyjnych. Jest jednak jedno "ale" – dotyczy to wyłącznie danych "surowych". To szczególnie istotne w przypadku Sentinela- -1A (oraz jego brata bliźniaka 1B), gdyż zobrazowania radarowe znacznie trudniej przetwarzać niż optyczne. Ale z drugiej strony stwarza to ogromne możliwości rozwoju dla biznesu, który teraz będzie mógł zaoferować przetworzone dane satelitarne po niższych cenach.

ak wyjaśnia Kazimierz<br>Bęcek, profesor wizytujący z Instytutu Geodezji i Geoinformatyki Uniak wyjaśnia Kazimierz Bęcek, profesor wizytujący z Instytutu Geowersytetu Przyrodniczego we Wrocławiu, podstawowym instrumentem Sentinela-1 jest radar SAR o wysokiej rozdzielczości wraz z anteną o długości aż 12 m. To już

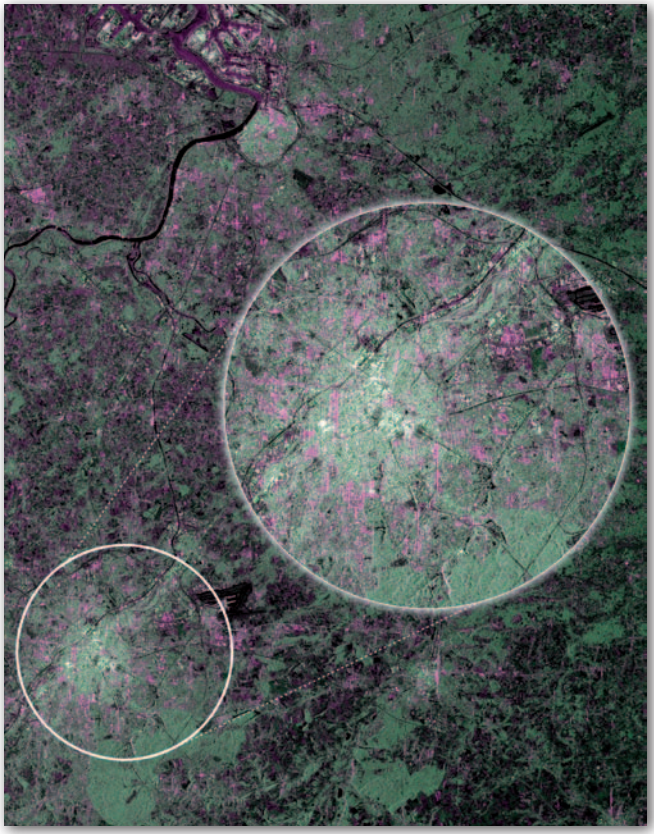

Przetworzone dane radarowe Sentinela-1A przedstawiające okolice Brukseli. Zielony kolor reprezentuje wegetację, niebieski i czerwony – obszary zurbanizowane, biały – mocno zurbanizowane, a czarny – wodę oraz obszary o niewielkiej odbiciowości, takie jak lotniska.

czwarty – po ERS-1, ERS-2 oraz Envisat – satelita Europejskiej Agencji Kosmicznej pracujący w paśmie C fal elekt romag netycznych. W jednym z czterech wariantów polaryzacji danych radar Sentinela pozwala na uzyskanie rozdzielczości przestrzennej 5 m dla pasa o szerokości 80 km. Z kolei dla pasa o szerokości 400 km rozdzielczość spada do piksela 20 m na 40 m. – Dane dostarczane przez satelity Sentinel-1 będą posiadały najlepsze parametry spośród wszystkich dotychczasowych satelitów pracujących w paśmie C – zaznacza prof. Kazimierz Bęcek. Z kolei dr Witold Fedorowicz-Jackowski, prezes firmy Geosystems Polska, podkreśla, że Sentinel-1 to ciekawa i niewątpliwie potrzebna kontynuacja zakończonej w 2012 r. europejskiej misji Envisata, choć już na znacznie wyższym poziomie.

Jak wiadomo, mikrofale mają tę przydatną cechę, że przenikają przez atmosferę, włącznie z chmurami. Sentinel może więc zbierać dane niezależnie od pory dnia czy warunków atmosferycznych, a to otwiera szerokie możliwości jego wykorzystania. Zdaniem prof. Bęcka dane z radarów obu satelitów Sentinel sprawdzą się szczególnie w obserwacji pól lodowych czy w pomiarach falowania mórz i oceanów, które po odpowiednim przetworzeniu dadzą informacje o wiatrach i prądach morskich. Aparaty te będą więc nieocenionym źródłem danych np. dla nawigacji morskiej. Radarowe obserwacje lądów pozwolą z kolei na lepsze zarządzanie produkcją rolną, w tym: ustalenie obszaru zasiewów, prognozowanie zbiorów, określanie uwilgotnienia gleby, poziomu suszy czy obserwacje lasów. Dane z Sentinela-1 umożliwią również precyzyjne obserwacje przemieszczeń wywołanych trzęsieniami ziemi, powolnymi ruchami tektonicznymi czy działalnością wulkanów. W zarządzaniu kryzysowym obserwacje te pozwolą zaś na precyzyjne ustalenie obszarów powodziowych, identyfikację wycieków ropy naftowej czy pożarów.

W teorii dane z Sentine-<br>la są więc niezwykle<br>przydatne. Pytanie,<br>czy będa wykorzystywane la są więc niezwykle przydatne. Pytanie, czy będą wykorzystywane gdziekolwiek poza Copernicusem? Prof. Kazimierz Bę-

### Docelowy kształt konstelacji Sentinel

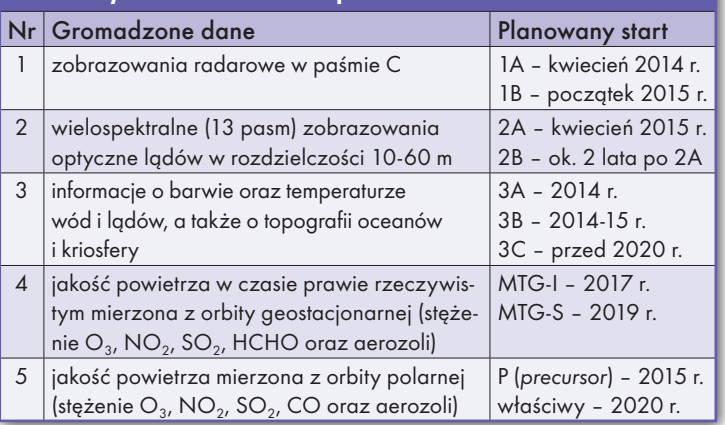

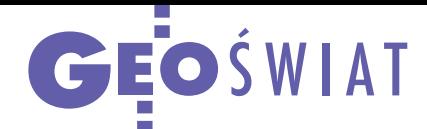

cek zwraca uwagę, że surowe dane radarowe są bardzo trudne w interpretacji. Wydobycie z nich informacji wymaga nie tylko odpowiedniego oprogramowania, ale też sporej wiedzy z zakresu teledetekcji radarowej. Jego zdaniem na polskich kierunkach geodezyjno-kartograficznych zagadnienia te traktowane są, niestety, raczej pobieżnie. – Wydaje się, że w obliczu dostępności tak ogromnego, a na dodatek darmowego strumienia danych, warto podjąć niezwłoczne działania, by Polacy mogli się stać beneficjentami tego programu – zachęca prof. Bęcek.

Nie brakuje opinii, że darmowe dane z konstelacji Sentinel pobudzą wciąż niemrawy (szczególnie w Polsce) rynek teledetekcji satelitarnej. W rozmowie z GEODE-TĄ dr Witold Fedorowicz- -Jackowski studzi jednak ten optymizm. Jak wyjaśnia, wpływ Sentineli na satelitarny biznes zależy od wielu czynników, głównie prawnych. Czarny scenariusz to dalszy rozrost administracji publicznej i powstawanie w jej strukturach komórek organizacyjnych zajmujących się przetwarzaniem bezpłatnych danych z Sentineli. Na darmowych danych niewątpliwie skorzystają również środowiska badawcze i akademickie. Te ostatnie – zwraca uwagę dr Fedorowicz-Jackowski – już teraz kształcą specjalistów od teledetekcji na niezłym poziomie. Niestety, głównie na eksport, bo znalezienie przez nich pracy na prawie nieistniejącym krajowym rynku teledetekcji graniczy z cudem. Dodatkowo wymierną korzyścią stanie się podniesienie poziomu zawodowych kompetencji środowisk działających poza tym rynkiem, związanych np. z szeroko rozumianym bezpieczeństwem państwa. I tu, być może, otwiera się pewna szansa dla specjalistycznych firm na usługi szkoleniowe, o ile uda im się do tego czasu przetrwać – przewiduje dr Fedorowicz-Jackowski.

## Jaka będzie nasza NASA?

P odczas 66. posiedzenia Sejmu (23 kwietnia) odbyło się I czytanie poselskiego projektu ustawy o utworzeniu Polskiej Agencji Kosmicznej. W jego myśl POLSA (POLish Space Agency) ma m.in. koordynować polską politykę kosmiczną, nadzorować realizację programów międzynarodowych, podejmować oraz wspierać działania na rzecz promocji polskiego przemysłu kosmicznego i krajowej myśli naukowej w tej dziedzinie, a także wykonywać zadania

z zakresu obronności i bezpieczeństwa państwa. Zgodnie z projektem agencja będzie podlegać premierowi. Szef rządu będzie też powoływał jej prezesa, a organem nadzorczym i doradczym agencji będzie rada. W jej skład wejdzie dziewięciu przedstawicieli administracji rządowej oraz po czterech przedstawicieli nauki i przemysłu o uznanych osiągnięciach. Początkowo agencja ma zatrudniać około 20 wysoko wykwalifikowanych pracowników, a rocz-

ne koszty jej funkcjonowania wyniosą 5-10 mln zł. Zdaniem projektodawców bez tej ustawy Polska może wprawdzie liczyć na zwrot około 80% naszego wkładu do ESA (140 mln zł rocznie włącznie ze składką opcjonalną), ale w formie rozproszonych kontraktów. Nie spowoduje to wówczas efektu dźwigni, który można by uzyskać, wpisując te zlecenia w polskie potrzeby strategiczne nadzorowane przez POLSA.

Źródło: Sejm

### Mniejszy piksel będzie dozwolony?

A merykańskie firmy mogą bez ograniczeń sprzedawać zdjęcia satelitarne w rozdzielczości nie lepszej niż 50 cm. Handel obrazami z mniejszym pikselem wymaga odpowiedniej zgody agencji NOAA. Na razie nie stanowi to większej bariery, gdyż naj-

lepszy satelita (WorldView-2) zapewnia zdjęcia z pikselem 46 cm. Firma DigitalGlobe pracuje jednak nad aparatem WorldView-3, który zaoferuje nawet 30 cm. Szef amerykańskiego wywiadu James Clapper stwierdził niedawno, że po przeanalizowaniu obowią-

zujących przepisów oficjele w agencjach wywiadowczych nie widzą przeszkód, by próg 50 cm obniżyć do 25 cm. Nastąpi to albo od razu, albo stopniowo. Teraz do propozycji muszą ustosunkować się prawodawcy.

Źródło: FT

### Lekcja z pecha GLONASS-a

 $SAT$ <sub>C</sub>

W nocy z 1 na 2 kwietnia<br>W trwainer 11 trwająca 11 godzin awaria sparaliżowała działanie segmentu kosmicznego rosyjskiego systemu nawigacji. Przyczyną okazało się załadowanie błędnych danych o efemerydach satelitów, które następnie zaczęły być transmitowane do użytkowników na całym świecie. Jak ustalili eksperci z firmy Altus, przedstawiały one parametry orbit z półtoraminutowym wyprzedzeniem. W praktyce oznacza to, że odbiornik korzystający wyłącznie z sygnałów GLONASS wyznaczał wówczas pozycję z aż kilkudziesięciokilometrowym błędem – wyliczył brytyjski urząd General Lighthouse Authorities (GLA). Podobna awaria powtórzyła się dwa tygodnie później, choć trwała już tylko pół godziny.

Eksperci cytowani przez portale "GPS World" oraz "Inside GNSS" zwracają uwagę, że wydarzenie to powinno być ważną lekcją dla producentów odbiorników i ich użytkowników. Po pierwsze, pokazuje, jak ważne jest istnienie niezależnych systemów nawigacji – taka awaria równie dobrze może bowiem dotknąć GPS, BeiDou czy Galileo. Zdaniem GLA powinien być to także argument za utrzymywaniem nawigacyjnych rozwiązań naziemnych, takich jak eLORAN. Po drugie, usterka GLONASS- -a potwierdziła zasadność implementowania w odbiornikach GNSS algorytmów do diagnostyki sygnałów satelitarnych. To właśnie dzięki nim niektóre instrumenty automatycznie wyłączyły z obliczeń wszystkie rosyjskie satelity.

Nowa stacja Apogeo

Dystrybutor instrumentów marki Hi-Target, firma Apogeo z Krakowa, uruchomił w Grójcu (woj. mazowieckie) własną stację referencyjną. Bazuje ona na odbiorniku Hi-Target VNet6 oraz antenie typu choke ring i emituje poprawki GPS + GLONASS obejmujące takie miejscowości, jak: Grodzisk Mazowiecki, Piaseczno, Tarczyn, Warka, Białobrzegi czy Mszczonów. Stacja została już przyjęta do zasobu miejscowego PODGiK. Apogeo zapewnia bezpłatny 3-miesięczny dostęp do jej korekt wszystkim chętnym, nie tylko swoim klientom.

Źródło: Apogeo

 $\frac{5}{4}$ 

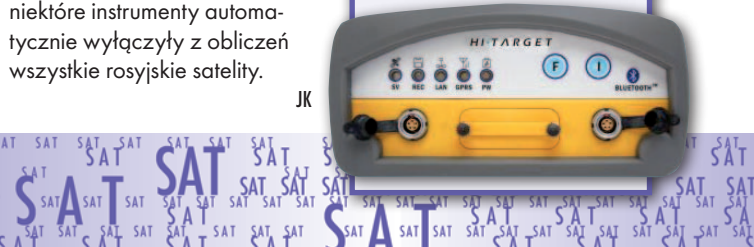

JK

¥ SAT

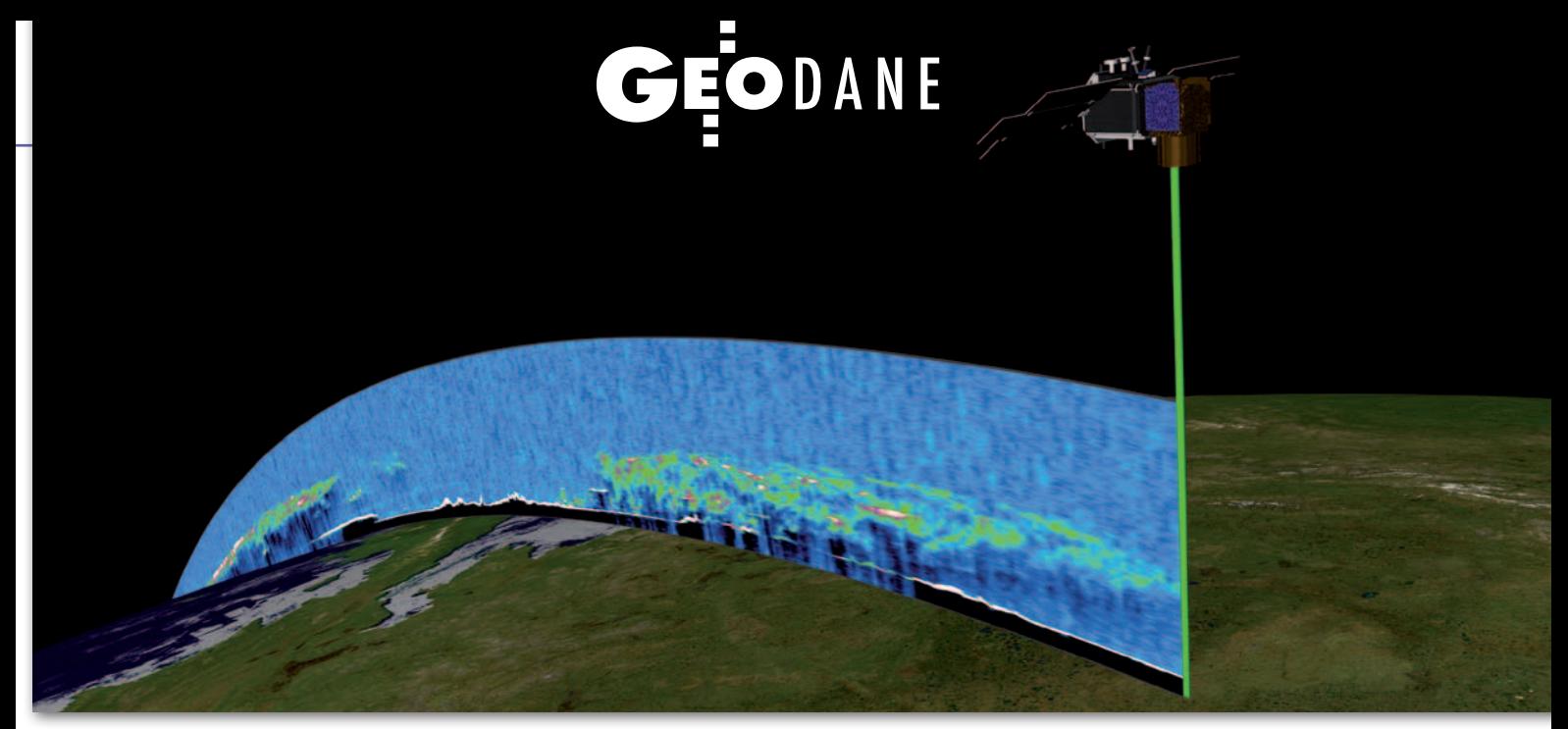

# LiDAR w kosmosie

Choć technologia skanowania laserowego zdobywa coraz większą popularność oraz zyskuje nowe zastosowania, to wciąż kojarzona jest z pomiarami naziemnymi i lotniczymi. Czy możliwe byłoby jej wykorzystanie z orbity znajdującej się 600 km nad Ziemią? Odpowiedź przyniosła misja ICESat.

### Sławomir Tulski

uż od kilkunastu lat temat globalnego ocieplenia elektryzuje nie tylko<br>naukowców, ale też opinię publiczną. Dyskusję na ten temat utrudnia jeduż od kilkunastu lat temat globalnego ocieplenia elektryzuje nie tylko naukowców, ale też opinię publicznak niedostatek danych o tym zjawisku. Wiadomo było na przykład, że lądolód na obrzeżach Grenlandii topnieje, podczas gdy w głębi kontynentu jego grubość się zwiększa. Jeszcze do niedawna trudno było jednak stwierdzić, jaki jest bilans tych zmian oraz jaki mają one wpływ na poziom mórz i oceanów.

By móc odpowiedzieć na te i inne pytania, NASA zdecydowała się wystrzelić satelitę ICESat (*Ice, Cloud and Land Elevation Satellite*). Jak sama nazwa wskazuje, głównym zadaniem misji było precyzyjne określenie zmian grubości pokrywy lodowej i śnieżnej. W tym celu satelita ICESat miał wykonywać LiDAR- -owe pomiary kriosfery, by z dokładnością 2 cm monitorować sezonowe zmiany wysokości lodowców uśrednione dla pól o wymiarach 100 × 100 km. Drugoplanowymi celami misji były natomiast: badanie wysokości chmur i ich pionowego rozmieszczenia, pomiary topograficzne, a także określenie wysokości pokrywy roślinnej.

### <sup>l</sup> Jak działa kosmiczny LiDAR?

Satelita krążył 600 kilometrów nad Ziemią po prawie kołowej orbicie okołobiegunowej, co umożliwiało prowadzenie obserwacji pomiędzy 86° szerokości geograficznej północnej i południowej. Wyposażony został w GLAS (*Geoscience Laser Altimeter System*) – pierwszy w historii LiDAR wykonujący pomiar powierzchni Ziemi z kosmosu. Skaner ten składał się z trzech jednakowych laserów, przy czym w danej chwili mógł pracować tylko jeden z nich. Każdy z częstotliwością 40 Hz emitował fale światła podczerwonego o długości 1064 nm i bardziej wrażliwe na wykrywanie zmian w strukturze pionowej chmur fale zielone (532 nm). GLAS mierzył czas, w jakim emitowany impuls przechodził przez atmosferę, odbijał się od chmur lub powierzchni Ziemi i wracał z powrotem do instrumentu. Fotony impulsu były zliczane, a sygnał przetwarzany na cyfrowy. W ten sposób powstały profile poprzeczne chmur i terenu.

Wystrzelony impuls oświetlał na powierzchni Ziemi obszar o średnicy około 70 metrów, nazywany plamką lasera (*laser footprint*). Odległość pomiędzy plamkami wynosiła średnio 172 m (rys. 1). Energia emitowanego impulsu początkowo była równa 74 mJ (dla fali 1064 nm) i 36 mJ (532 nm). Dla porównania, w przypadku typowego lasera impulsowego używanego w lotniczym skaningu jest to tylko 20 μJ (Brenner C., 2006), czyli kilka tysięcy razy mniej!

Do określenia współrzędnych plamki lasera wymagana była znajomość: współrzędnych instrumentu na orbicie, kierunku celowania laserem oraz odległości pomiędzy instrumentem a plamką lasera. Położenie na orbicie wyznaczane było dzięki odbiornikowi GPS oraz prowadzonym z Ziemi pomiarom laserowym SLR (*Satellite Laser Ranging*). Kierunek celowania laserem określany był m.in. z wykorzystaniem żyroskopów i na podstawie pozycji gwiazd. Odległość pomiędzy instrumentem a plamką lasera na Ziemi to natomiast – jak łatwo wy-

## EODANE

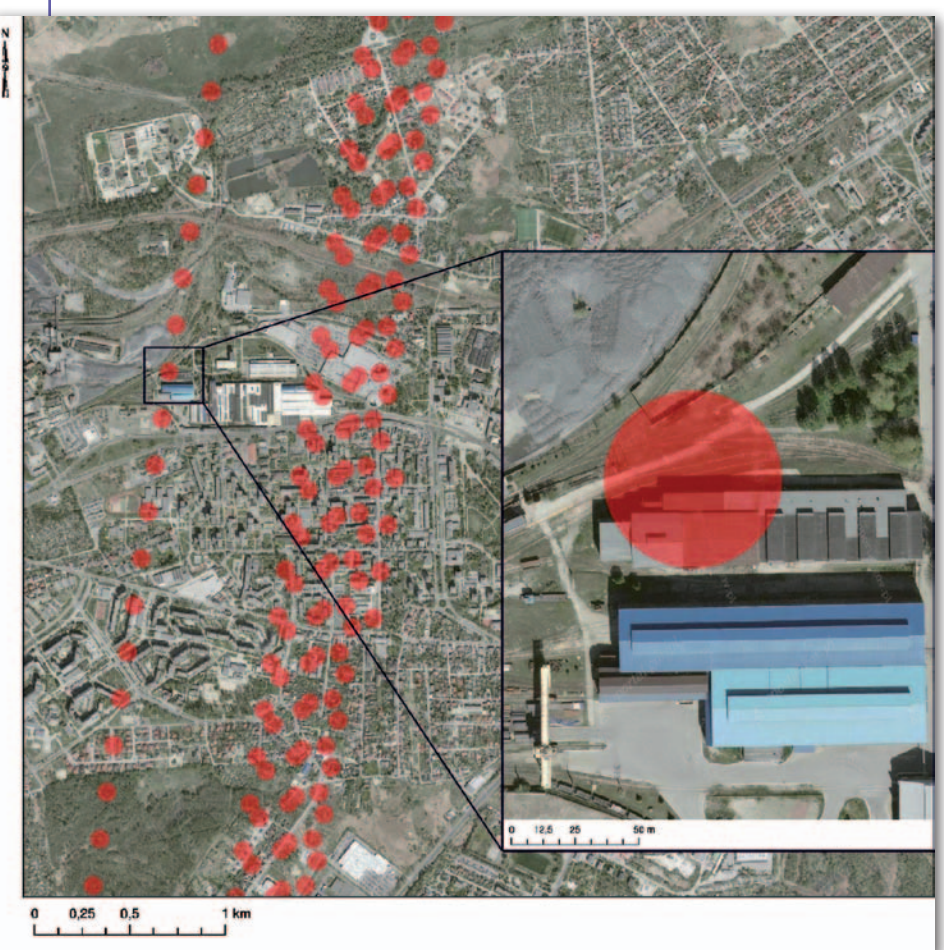

Rys. 1. Plamki lasera nad Dąbrową Górniczą (opracowanie własne na podkładzie danych z Geoportal.gov.pl)

liczyć – połowa czasu, w którym impuls przebył drogę od satelity do Ziemi i z powrotem, pomnożona przez prędkość światła.

Z założenia GLAS wykonywał pomiar w nadirze, ale w praktyce występowały pewne odchylenia od tego położenia. Na wysokości 600 km nad Ziemią wychylenie o 1˝ połączone ze spadkiem terenu 1° powoduje pięciocentymetrowy błąd określenia wysokości plamki (Schutz B.E. i in., 2005). Dlatego bardzo ważne było wyznaczenie kierunku celowania laserem z dokładnością nie gorszą niż 1,5˝. Warunek ten udało się spełnić dopiero po późniejszym wprowadzeniu poprawek i pełnej kalibracji danych.

Współrzędne plamki lasera podawane są w systemie TOPEX/Poseidon, co pozwala łatwo przetransformować je do układu WGS84. Ostatecznie NASA udało się określić dokładność poziomą położenia plamki w granicach 5-15 m, a pionową – do 1 m dla terenów o małym spadku i do 10 m dla terenów o dużym spadku.

### • O zbyt krótkiej historii ICESata

Satelita został wystrzelony 13 stycznia 2003 r. z bazy Vanderberg w Kalifornii. Początkowo znajdował się na orbicie,

z której ścieżka lasera na powierzchni Ziemi (*ground track*) powtarzała się co 8 dni. Taki tor satelity przyjęto na potrzeby kalibracji oraz walidacji. Umożliwiał on bowiem częste przeloty nad specjalnie dobranymi do tego celu terenami. Ścieżka orbity docelowej powtarzała się natomiast co 91 dni i służyła już do właściwych pomiarów, ponieważ zapewniała bardziej równomierne pokrycie terenu danymi.

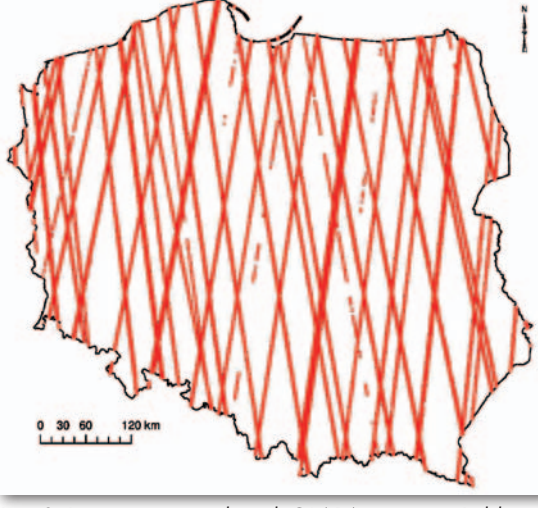

Rys. 2. Rozmieszczenie danych GLA14 na terenie Polski (opracowanie własne)

Pierwszy laser rozpoczął gromadzenie danych 20 lutego 2003 roku nad Spitsbergenem. Niestety, po dziesięciu dniach zaczął wykazywać utratę energii dużo większą, niż oczekiwano, a 29 marca uległ awarii. NASA powołała zespół dochodzeniowy, a wykryta wada (obecna w każdym z trzech laserów) nie mogła już zostać naprawiona. W zaistniałej sytuacji plan misji musiał zostać zmieniony. Zredukowano czas pracy lasera do trzech kampanii pomiarowych w ciągu roku trwających po około 30 dni. Pozwoliło to przedłużyć misję oraz umożliwić monitorowanie zmian na powierzchni lodowców przez następne 5 lat. W czasie misji przeprowadzono 18 kampanii pomiarowych o nazwach składających się z: litery L, numeru użytego lasera oraz kolejnych liter alfabetu (np. L3A).

W lutym 2010 roku misja została przerwana z powodu awarii ostatniego lasera. Następnie NASA przystąpiła do obniżania orbity satelity, tak aby mógł zostać zniszczony w ziemskiej atmosferze. 14 sierpnia 2010 roku, po siedmiu latach pomiarów, misję ICESat ostatecznie uznano za zakończoną.

### • Nie tylko o lodzie

Dane pozyskane w trakcie misji w postaci 15 zbiorów danych udostępniono za darmo w NSIDC – Narodowej Bazie Danych o Śniegu i Lodzie (nsidc.org/ data/icesat). Dużo wygodniej można je pobrać, używając aplikacji Reverb (reverb.echo.nasa.gov/reverb) dostępnej dla wszystkich misji programu EOS (Earth Observation System). Listę zbiorów oraz informacje o nich można znaleźć na stronie NSIDC. Każdy zbiór dostępny jest w dwóch formatach: binarnym oraz HDF. Narzędzia do pracy z plikami binarnymi również można znaleźć na stro-

> nie NSIDC, a pliki w formacie HDF obsługiwane są np. przez darmowe oprogramowanie HDFView czy komercyjne programy obliczeniowe, jak MATLab. Niestety, dane te nie współpracują bezpośrednio z popularnymi programami GIS-owymi, jak ArcGIS czy QGIS. Aby je do nich zaimportować, należy za pomocą wymienionych narzędzi przetworzyć pliki np. do formatu ASCII.

> Badania uzyskane w trakcie misji ICESat dały unikatową możliwość połączenia zalet skaningu laserowego z wykonywaniem pomiarów dla bardzo rozległych

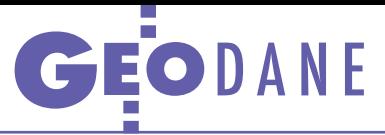

obszarów. Pozwoliły np. stwierdzić, że Grenlandia topnieje z prędkością około 171 Gt/rok. Prędkość ta zwiększyła się praktycznie 24-krotnie w porównaniu z okresem 1992-2002. Wpływ, jaki wywierało topnienie lodowców Grenlandii na globalny poziom mórz i oceanów, określono na +0,5 mm/rok, czyli w przybliżeniu 15% ówczesnego tempa podnoszenia się ich powierzchni (Zwally H.J. i in., 2011).

Udowodniono ponadto przydatność tych danych do oszacowania maksymalnej wysokości roślinności wewnątrz plamki, dzięki czemu możliwe było obliczenie objętości drzew czy wyznaczenie biomasy – zarówno w skali regionalnej (Nelson R.R. i in., 2009), jak i kontynentalnej (Fatoyinbo T.E., Simard M., 2013). Pomiary tak rozległych powierzchni z użyciem klasycznego lotniczego skaningu laserowego byłyby bardzo kosztowne.

Innym ciekawym zastosowaniem pomiarów z tej misji jest ocena i kalibracja numerycznych modeli terenu. Okazuje się np., że dokładność rzędnych uzyskanych przez ICESata jest lepsza niż dokładność globalnych modeli SRTM C-Band (Carabajal C.C., Harding D.J., 2005) czy ASTER (Carabajal C.C., 2011 oraz Arefi H., Reinartz P., 2011). Dane z tej misji posłużyły również do oceny dokładności kanadyjskich cyfrowych danych wysokościowych (Beaulieu A., Clavet D., 2009). Do zastosowań tych najlepiej nadaje się zbiór GLA14 (Globalne Dane Altimetryczne Powierzchni Ziemi), który zawiera wysokości terenu wraz z licznymi poprawkami, a także parametrami określającymi ich dokładność, warunki atmosferyczne panujące podczas pomiaru oraz wiele innych.

### $\bullet$  ICESat a sprawa polska

Podczas wszystkich kampanii pomiarowych na terenie Polski wykonano 646 418 obserwacji na 44 ścieżkach (rys. 2) oddalonych od siebie średnio o 30 km. Faktyczna ścieżka może różnić się od ścieżki referencyjnej o mniej więcej 1 km, stąd punkty pomiarowe przesunięte są, w zależności od daty pozyskania, w kierunku wschodnim bądź zachodnim. Widoczne luki danych wynikają ze zbyt dużego zachmurzenia podczas obserwacji.

W swojej pracy badawczej porównałem wyniki misji ICESat z dokładniejszymi danymi pozyskanymi podczas lotniczego skaningu laserowego Polski przeprowadzonego w ramach projektu ISOK (Informatyczny System Osłony Kraju przed nadzwyczajnymi zagrożeniami). Zgodnie z obliczeniami przeciętna różnica wysokości dla 296 plamek lasera wyniosła 5,84 m (RMS), a jej odchylenie standardowe równe jest 5,82 m. Na odchyłki największy wpływ miał spadek terenu i gęsta, wysoka roślinność. Dokładność pozioma danych ICESat jest różna w zależności od kampanii pomiarowej. Środek plamki lasera znajdował się w przeciętnej odległości 9,7 m (z odchyleniem standardowym 4,3 m) od prawdziwego położenia.

### $\bullet$  Na tym nie koniec

Mimo problemów technicznych misja ICESat zakończyła się powodzeniem. Ilość zgromadzonych informacji jest imponująca, a dzięki fuzji z innymi danymi topograficznymi możliwości ich wykorzystania znacznie wzrastają.

O sukcesie misji świadczy również to, że doczeka się ona kontynuacji. W lipcu 2016 roku planowany jest bowiem start satelity ICESat-2. Główne

cele przedsięwzięcia, z wyjątkiem pomiarów pionowej struktury chmur, pozostaną bez zmian. ICESat-2 używać będzie instrumentu ATLAS (*Advanced Topographic Laser Altimeter System*), który dzięki doświadczeniom poprzedniej misji udało się znacznie ulepszyć. ATLAS dostarczy dane o zdecydowanie większej rozdzielczości przestrzennej niż GLAS. Każdy impuls lasera zostanie rozdzielony na 6 "podimpulsów" zgrupowanych w trzy pary. Odległości między plamkami lasera w obrębie jednej pary wyniosą około 90 metrów, a między plamkami poszczególnych par – 3,3 km (rys. 3). Częstotliwość pracy lasera wyniesie 10 kHz, czyli 250 razy więcej niż w przypadku GLAS. Dzięki temu kolejne plamki lasera będą oddalone od siebie o mniej więcej 70 cm. Średnica plamek lasera wyniesie około 10 m. Mniejsze rozmiary plamki spowodują wzrost dokładności pomiaru wysokości. ATLAS będzie pracował w zakresie światła zielonego, tj. o długości fali 532 nm.

#### Sławomir Tulski

Artykuł jest fragmentem pracy magisterskiej "Ocena przydatności danych satelity ICESat dla polskiego systemu danych przestrzennych" pisanej na Uniwersytecie Przyrodniczym we Wrocławiu pod kierunkiem dr. hab. Kazimierza Bęcka

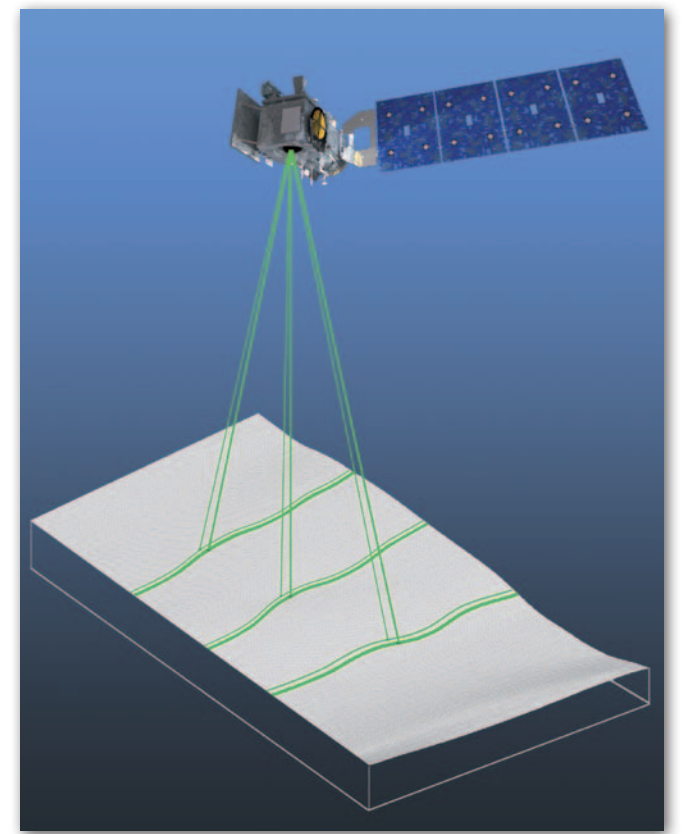

Rys. 3. Schemat działania skanera ATLAS, który będzie zainstalowany na satelicie ICESat-2

Literatura

• Arefi H., Reinartz P., 2011: Accuracy Enhancement of ASTER Global Digital Elevation Models Using ICESat Data. Remote Sensing, vol. 3, no. 7, 1323-1343;

·Beaulieu A., Clavet D., 2009: Accuracy Assessment of Canadian Digital Elevation Data Using ICESat. Photogrammetric Engineering & Remote Sensing, vol. 75, no. 1, 81-86; ·Brenner C., 2006: Aerial Laser Scanning. International Summer School "Digital Recording and 3d Modeling", Grecja, 24-29 kwietnia; ·Carabajal C.C., Harding D.J., 2005: ICESat validation of SRTM C-band digital elevation models. Geophysical Research Letters, vol. 32, no. 22;

·Carabajal C.C., 2011: ASTER Global DEM ver. 2.0 evaluation using ICESat geodetic ground control, ICESat/GSFC Validation Report (www.jspacesystems.or.jp/ersdac/GDEM/ ver2Validation/Appendix\_D\_ICESat\_GDEM2\_ validation\_report.pdf – dostęp listopad 2013 r.); <sup>l</sup>Fatoyinbo T.E., Simard M., 2013: Height and biomass of mangroves in Africa from ICESat/ GLAS and SRTM. Journal of Photogrammetry and Remote Sensing, vol. 34, no. 2, 668-681. .Nelson R.R., Sun G., Kimes D., Kharuk V., Montesano P., 2009: Estimating Siberian timber volume using MODIS and ICESat/GLAS. Remote Sensing of Environment, vol. 113, no. 3, 691-701; • Schutz B.E., Zwally H.J., Shuman C.A., Hancock D., DiMarzio J.P., 2005: Overview of the ICESat Mission. Geophysical Research Letters, vol. 32, no. 21;

•Zwally H.J., Li J., Brenner A.C., Beckley M., Cornejo H.G., DiMarzio J., Giovinetto M.B., Neumann T.A., Robbins J., Saba J.L., Yi D., Wang W., 2011: Greenland ice sheet mass balance: distribution of increased mass loss with climate warming; 2003–07 versus 1992–2002. Journal of Glaciology, vol. 57, no. 201, 88-102.

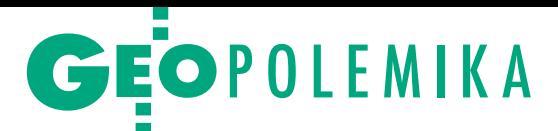

Wyznaczanie punktów granicznych ujawnionych uprzednio w ewidencji gruntów i budynków

# "Odpowiednie" stosowanie

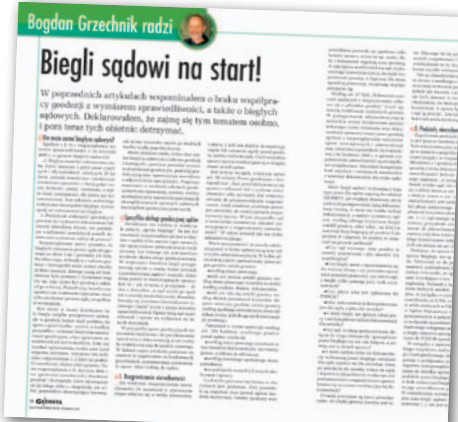

W publikowanym od pewnego czasu świetnym cyklu "Bogdan<br>Grzechnik radzi" jego autor, omawiając wznowienie znaków gra-Grzechnik radzi" jego autor, omawiając wznowienie znaków gra-<br>nicznych ("Biegli sądowi na start", GEODETA 3/2014), krytycznie wypowiedział się co do sensu ust. 5 w art. 39 ustawy *Prawo geo- dezyjne i kartograficzne*. Tak się składa, że czuję się współautorem tego przepisu i, wywołany do tablicy, podejmuję próbę wyjaśnie- nia, że jego autorzy wiedzieli, "co chcieli napisać".

### Zygmunt Bojar

 $\begin{array}{l} \bf{P} \hspace{-1cm} \begin{array}{l} \text{egulacja ta dotyczy wyznaczania} \\ \text{punktów granicznych ujawnionych} \\ \text{uprzednio w ewidencji gruntów} \end{array} \\ \text{i budynków. Stosuje się wtedy przepisy} \end{array}$ egulacja ta dotyczy wyznaczania punktów granicznych ujawnionych uprzednio w ewidencji gruntów ust. 1-4 art. 39 ustawy *Prawo geodezyjne i kartograficzne* (*Pgik*). Zgodnie z ust. 1: *"Przesunięte, uszkodzone lub zniszczone znaki graniczne, ustalone uprzednio, mogą być wznowione bez przeprowadzenia postępowania rozgraniczeniowego, jeżeli istnieją dokumenty pozwalające na określenie ich pierwotnego położenia. Jeżeli jednak wyniknie spór co do* 

*położenia znaków, strony mogą wystąpić do sądu o rozstrzygnięcie sprawy"*. Bogdan Grzechnik nawiązał do tej sprawy w kontekście sądowego postępowania, słusznie stwierdzając, że gdy w związku ze wznowieniem znaków granicznych powstanie spór, brak jest regulacji odpowiadającej na pytanie, jaka powinna zostać sporządzona przez biegłego dokumentacja służąca za podstawę do wydania przez sąd postanowienia w tej sprawie. Przy tej okazji autor pisze: *"Gorzej, jeśli zgodnie z art. 39 ust. 5 Pgik przy wznawianiu punktów granicznych ujawnionych uprzednio w ewidencji gruntów i budynków sprawa trafi do sądu. Zgodnie* 

*z tą regulacją stosuje się tu przepisy ust. 1-4. (...). Realizując ust. 5, trzeba w miejsce »znaki graniczne« wstawić »punkty graniczne«. Może ktoś mi wyjaśni tę treść po zmianie, bo nie mogę sobie wyobrazić uszkodzonego lub zniszczonego punktu granicznego, który jest punktem geometrycznym. Autorzy tego ustępu prawdopodobnie wiedzą, co chcieli napisać, ale nie jestem pewien, czy sąd nawet z pomocą biegłego to zrozumie. A może chodzi o palik drewniany, który był tam wbity i spróchniał? Ale palik to nie punkt"*.

 $\blacksquare$ róbę wyjaśnienia genezy tego przepisu zacznijmy od przypomnienia mojego artykułu pt. "Jak wprowadzić do katastru granice nieruchomości róbę wyjaśnienia genezy tego przepisu zacznijmy od przypomnienia mojego artykułu pt. "Jak wprowawedług stanu prawnego?", który ukazał się w 10. numerze "Przeglądu Geodezyjnego" z 1997 r. Po omówieniu problematyki związanej z granicami według stanu prawnego zwróciłem tam uwagę na problem dotyczący przyjmowania granic

# Jak najkrócej do granic prawnych

Drogi Zygmuncie! Dziękuję Ci bardzo za słowa uznania dla mojego cyklu artykułów publikowanych w GEODECIE. Twoja opinia, osoby zasłużonej zarówno dla geodezji, jak i dla rzeczoznawstwa majątkowego, jest dla mnie wyjątkowo cenna. Staram się przekazać trochę wiedzy i doświadczenia decydentom i młodym adeptom sztuki geodezyjnej, mając nadzieję, że nawet kropla potrafi drążyć skałę.

### Bogdan Grzechnik

le przejdźmy do tema-<br>tu, który poruszyłeś. Pi-<br>szesz, że zastanawiałeś<br>się nad tym, jak wprowadzić le przejdźmy do tematu, który poruszyłeś. Piszesz, że zastanawiałeś do katastru granice nieruchomości według stanu prawnego bez skomplikowanych procedur rozgraniczeniowych. Ja

też wiele razy nad tym myślałem, proponując kilka rozwiązań. W projekcie instrukcji G-8 sugerowaliśmy uproszczony sposób ustalania granic prawnych dzielonych nieruchomości, tak aby po podziale wszystkie granice nowych działek były granicami ustalonymi według stanu prawnego. Obecnie są nimi tylko granice

czerwone, czyli granice nowo projektowane. Propozycji tej nie zrealizowano.

W Ministerstwie Rolnictwa była próba wprowadzenia zakazu rozgraniczania nieruchomości, dla których wydano akty własności ziemi, z sugestią, że są to granice prawne. W ciągu kilku tygodni wycofano się z tej propozycji.

Osobom, które twierdziły, że granice w ewidencji gruntów są bardzo dobre, proponowałem i dalej prowokacyjnie proponuję, aby w ustawie *Prawo geodezyjne i kartograficzne* zapisać, że są to granice ustalone według stanu prawnego na konkretną datę, i jednym zapisem zamknąć sprawę. Nikt się na to nie zgodził i słusznie, bo zdawano sobie sprawę, że ewidencja założona do celów podatkowych zawiera znaczne błędy i niedokładności, których nie można usankcjonować.

MAGAZYN geoinformacYJNY nr 5 (228) maj 2014 18 GEODETA

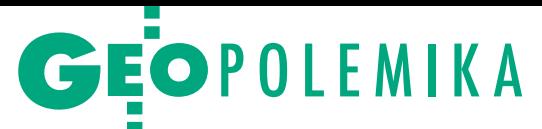

nieruchomości przy wykonywaniu nowych pomiarów w związku z zapowiadaną modernizacją ewidencji gruntów i budynków oraz zakładaniem katastru nieruchomości. Dalej obszerne fragmenty tej publikacji wyjaśniające potrzebę wprowadzenia do art. 39 *Pgik* ust. 5.

Pisałem wówczas: "Za granice według *istniejącego stanu prawnego należy uznać również wszystkie te, których przebieg został ustalony (niezależnie od stopnia dokładności wyznaczenia punktów granicznych), a następnie ujawniony w ewidencji gruntów na podstawie dokumentów stwierdzających prawo własności lub o przeniesieniu własności (akty notarialne, orzeczenia sądowe, decyzje administracyjne stwierdzające nabycie własności itp.). Granice tak ustalone (poza postępowaniem rozgraniczeniowym, podziałowym, scaleniowym, sądowym) zachowują w pełni status granic według istniejącego stanu prawnego. (...) Fakt, że bardzo często granice tych nieruchomości nie posiadają wymaganych dokumentów geodezyjnych, zawierających dane liczbowe niezbędne do ustalenia ich przebiegu, nie oznacza konieczności przeprowadzenia postępowania rozgraniczeniowego. »Wyposażenie« tych granic w niezbędne dane liczbowe może nastąpić przez przyjęcie przebiegu granic w trakcie ich pomiaru bez wszczynania rozgraniczenia nieruchomości. Chodzi o pomiary wykonywane z urzędu, np. przy zakładaniu katastru. (...)*

*Techniczna strona czynności związanych z przyjęciem granic przy nowym pomiarze nie różni się od czynności wykonywanych przy ustalaniu przebiegu granic w postępowaniu rozgraniczeniowym (...). Odpada jednak wówczas cała procedura obowiązująca przy rozgrani-* *czeniu (wszczęcie postępowania, utrwalenie punktów znakami granicznymi, wydanie decyzji o rozgraniczeniu lub zawarcia ugody, przekazanie sprawy na drogę sądową).*

*Przyjmowanie granic między nieruchomościami, dla których wykonywany jest nowy pomiar, odbywać się jednak musi przy zachowaniu odpowiedniej procedury, a przede wszystkim musi być dokonywane w obecności zainteresowanych stron. Brakuje unormowań prawnych w tym względzie. Dopatrzyć się można tutaj jednak wyraźnej analogii do przepisu art. 39 Prawa geodezyjnego i kartograficznego, dotyczącego wznowienia przesuniętych, uszkodzonych lub zniszczonych znaków granicznych".*

W cytowanym artykule zawarłem również propozycje zmian w obowiązujących przepisach: "Przedstawio*ny sposób postępowania, oparty przez analogię na przepisie art. 39 [Pgik] dotyczącym wznowienia znaków granicznych, powinien mieć w przyszłości własną podstawę prawną w odniesieniu do wznowienia »punktów granicznych« przy nowych pomiarach granic nieruchomości bez przeprowadzenia postępowania rozgraniczającego.* I tutaj zaproponowałem dodanie do art. 39 nowego ust. 5 w brzmieniu:

*"5. Przepisy ust. 1-4 stosuje się odpowiednio przy przyjmowaniu (wskazaniu) na gruncie nieutrwalonych znakami granicznymi punktów granicznych granic ujawnionych w ewidencji gruntów i budynków (operacie ewidencyjnym)"*.

Propozycja ta w zmienionym nieco brzmieniu została uwzględniona w noweli *Pgik*, ale zasadniczy sens pozostał ten sam:

*"5. Przepisy ust. 1-4 stosuje się odpowiednio przy wyznaczaniu punktów granicznych ujawnionych uprzednio w ewidencji gruntów i budynków"*.

Warto jeszcze przytoczyć podsumo-<br>wanie do omawianego artykułu,<br>w którym stwierdziłem: "Potrze-<br>ho modernizacji ewidencji gruntów i buwanie do omawianego artykułu, w którym stwierdziłem: *"Potrzeba modernizacji ewidencji gruntów i budynków w Polsce, a w przyszłości założenia katastru, jest dużym i ważnym dla gospodarki kraju zamierzeniem. Oprócz założenia ewidencji budynków, jednoznaczne określenie granic nieruchomości w ewidencji gruntów (katastrze) ma znaczenie podstawowe. Z tego punktu widzenia dużej wagi problemem jest metoda przyjmowania granic nieruchomości, jaka zostanie zastosowana przy pracach geodezyjnych nad jednolitą mapą ewidencji gruntów w jej nowoczesnym, a więc numerycznym ujęciu.*

*Prezentowana tu metoda przyjmowania granic nieruchomości w oparciu o dane z istniejącej ewidencji gruntów i budynków bez konieczności wdrażania skomplikowanej procedury rozgraniczenia nieruchomości stwarza szansę rozwiązania problemu granic nieruchomości w tej ewidencji w dającym się określić terminie, stosownie do posiadanych środków finansowych.*

*Metoda ta od strony technicznej nawiązuje do sposobu i trybu wykonywania czynności ustalenia przebiegu granic, obowiązującego przy rozgraniczeniu nieruchomości. Nie prowadzi się jednak w tym celu postępowania administracyjnego, nie rozstrzyga się sporów granicznych w drodze ugody ani nie przekazuje z urzędu spraw do sądów powszechnych. Zainteresowane strony uczestniczą w pro-*

Najgorzej, że nawet modernizacja ewidencji nie zawsze te błędy w pełni usuwała, bo w każdym miejscu w Polsce była i dalej jest wykonywana według bardzo różnych zasad. Ponadto prawnicy i sędziowie często twierdzą, że jest to rejestr publiczny i nie przyjmują do wiadomości, że zawiera on jakieś błędy. Opinia taka była między innymi powodem zapisania w ustawie *o księgach wieczystych i hipotece*, że każdy wyrys i wypis z ewidencji jest podstawą wpisu do KW. Podnosiłem już publicznie wiele razy ten problem, że dobre oznaczenia nieruchomości w księgach poprawiane są na te błędne ze złej ewidencji

gruntów. Ale wygląda no to, że też nikt się tym nie przejmuje.

**P** ropozycja Twoja, że "Za<br>*granice wg istniejącego<br>stanu prawnego należy<br>uznać również wszystkie te,* ropozycja Twoja, że *"Za granice wg istniejącego stanu prawnego należy których przebieg został ustalony (niezależnie od stopnia dokładności wyznaczenia punktów granicznych), a następnie ujawniony w ewidencji gruntów na podstawie dokumentów stwierdzających prawo własności lub o przeniesieniu własności (...)"* niewiele się różni od mojej sugestii, aby to oficjalnie zapisać w ustawie *Prawo geodezyjne i kartograficzne*. Rozumiem, że Ty chciałeś to rozwiązanie wprowadzić

do ustawy "tylnymi drzwiami", mając nadzieję, że przez ponad pół wieku granice ewidencyjne zostaną tak poprawione, że w 99% będą dobre i dokładnie zmierzone, co pozwoli te punkty w prosty sposób wyznaczać na życzenie właścicieli. Niepokoi mnie tylko trochę to, co napisałeś w nawiasie *"niezależnie od stopnia dokładności wyznaczenia punktów granicznych"*. Czyli jeśli ewidencja była zakładana na fotomapie i w związku z tym dokładność określenia położenia tych punktów była ± 3 m (bo nie wyznaczenia, skoro nikt ich nie wyznaczał), które punkty mamy teraz wyznaczyć zgodnie z art. 39

ust. 5? Te, których współrzędne określono metodą digitalizacji na mapie w skali 1:5000, czy te po lewej albo prawej stronie trzymetrowego pasa przygranicznego?

 $\begin{tabular}{|l|} \hline rzeba też przyjąć do wiadomości fakt, że samoistny posiadacz nabywał własność nieruchomości na$ rzeba też przyjąć do wiadomości fakt, że samoistny posiadacz nabywał podstawie art. 1 ust. 1 ustawy uwłaszczeniowej (z 4 listopada 1971 r.) w takich granicach, w jakich faktycznie wykonywał swe władztwo w stosunku do posiadanej nieruchomości w dniu wejścia w życie ww. ustawy, nawet jeżeli przebieg tych granic w ewidencji gruntów został

> MAGAZYN geoinformacYJNY nr 5 (228) maj 2014 **GEODETA 19**

GEOPOLEMIKA

**Istotą omawianego przepisu jest to, że** *"znaki graniczne (...) mogą być wznowione bez przeprowadzenia postępowania rozgraniczeniowego"*  **(ust. 1), a odpowiednie stosowanie tej części tego**  przepisu oznacza, że "punkty graniczne" mogą być **"wyznaczane" – również bez przeprowadzenia postępowania rozgraniczeniowego (ust. 5).** 

*cesie przyjmowania granic, fakt przyjęcia granic potwierdzają w spisywanym na tę okoliczność protokole, a w razie zaistnienia sporu co do położenia przyjętych punktów granicznych strony mogą wystąpić do sądu o rozstrzygnięcie sprawy.*

*Omawiane protokolarne przyjęcie granic nieruchomości odnosiłoby się tylko do granic, co do których nie ma wystarczającej dokumentacji geodezyjnej, zawierającej dane liczbowe do ustalenia ich przebiegu. W przypadku istnienia takiej dokumentacji byłaby ona wykorzystywana bezpośrednio do opracowania nowej mapy bez dokonywania pomiarów na gruncie.*

*Przedstawiona procedura nie ma jednak oparcia w obowiązującym Prawie geodezyjnym i kartograficznym, wymagana jest jego zmiana, której propozycja zawarta jest w tekście niniejszego opracowania".*

Powyższe cytaty z artykułu napisanego przed 17 laty przytoczyłem głównie po to, aby uzmysłowić panujące wówczas nadzieje, które naiwnie również podzielałem, na szybką modernizację ewidencji gruntów i budynków,

o co słusznie postuluje i dziś Bogdan Grzechnik. Wydawało się, że nie można sobie wyobrazić modernizacji tej ewidencji bez generalnego uporządkowania granic nieruchomości i zlikwidowania raz na zawsze tego dualizmu pojęciowego: "granice prawne", "granice ewidencyjne", jako pojęć z gruntu przeciwstawnych. Rzeczywistość okazała się inna, pełnej modernizacji ewidencji gruntów i budynków brak, a obecnie dokonywana nie zawsze rozwiązuje ten problem, dualizm pojęciowy pozostaje nadal.

 $\begin{cases}$ zy jednak można uważać, że omawiana regulacja ust. 5 w art. 39 Pgik jest zbędna, a tym bardziej – że jest niezrozumiała? Moja odpowiedź zy jednak można uważać, że omawiana regulacja ust. 5 w art. 39 *Pgik* jest zbędna, a tym bardziej – jest jednoznaczna: przepis ten jest i dziś aktualny i potrzebny, stanowi bowiem w dalszym ciągu ustawową podstawę do osiągnięcia wymienionego wyżej postulatu generalnego uporządkowania granic nieruchomości bez konieczności wdrażania długotrwałych procedur administracyjnoprawnych.

Obok bowiem instytucji rozgraniczenia nieruchomości oraz zawartej w przepisie wykonawczym do *Pgik* instytucji przyjęcia granic działek ewidencyjnych (§ 37-39 rozporządzenia ministra rozwoju regionalnego i budownictwa z 29 marca 2001 r. *w sprawie ewidencji gruntów i budynków*, DzU nr 38, poz. 454 ze zm.), mamy do dyspozycji legalny instrument – raz jeszcze warto podkreślić – rangi ustawowej do nadania granicom nieruchomości w pełni charakteru prawnego. Spełnione są wtedy dwa warunki: po pierwsze – punkty graniczne uzyskują dane (współrzędne) w pełni odpowiadające obowiązującym wymogom pod względem technicznym, po drugie – protokolarne wyznaczenie tych punktów przy udziale zainteresowanych stron spełnia warunek wyznaczenia granic nieruchomości według stanu prawnego.

Decyzja administracyjna o podziale nieruchomości lub uchwała rady gminy o scaleniu i podziale nieruchomości, a przede wszystkim – przy modernizacji ewidencji gruntów i budynków – informacja ogłoszona w dzienniku urzędowym województwa, że projekt operatu opisowo-kartograficznego staje się operatem ewidencji gruntów i budynków (art. 24a ust. 8 *Pgik*) – sankcjonują również stan prawny granic nieruchomości.

Natomiast dla zrozumienia istoty przepisu ust. 5 w art. 39 *Pgik* kluczowe znaczenie mają dwa słowa: "wyznaczenie" i "odpowiednie". W ust. 1 tego przepisu mowa jest o "wznowieniu" znaków granicznych, zaś w ust. 5 o "wyznaczeniu" punktów granicznych. Dalej w ust. 1 znaki graniczne musiały być "ustalone uprzednio", w ust. 5 wystarczy, że punkty graniczne były "ujawnione uprzed-

inaczej określony i pomierzony. Mieliśmy wiele takich przypadków, że trzeba było sięgać do 1971 roku i w zdecydowany sposób poprawiać przebieg granic ewidencyjnych (nawet po kilka metrów). Nie było to więc wyznaczanie punktów granicznych ustalonych uprzednio w ewidencji gruntów, ale ustalenie i pomiar tych punktów.

Takie proste przypadki, że pasuje do nich art. 39 ust. 5 *Pgik*, występują na terenach budowlanych, gdzie pomiary punktów granicznych wykonane zostały z dużą dokładnością, a błąd ich położenia mieści się w granicach ±10 cm. Działki nie są jeszcze

ogrodzone i właściciel prosi o wyznaczenie tych punktów, bo nie wie dokładnie, gdzie przebiegają te granice.

Ale moim zdaniem na podstawie tego artykułu, mimo że zapisano go w ustawie, chyba nie bardzo da się uznać, że są to granice ustalone wg stanu prawnego. Trudno więc podzielić Twój pogląd, że przepis ten jest legalnym instrumentem do nadania granicom ewidencyjnym w pełni charakteru prawnego. Natomiast granice ewidencyjne w wielu przypadkach są tożsame z granicami prawnymi (i nie ma tu sprzeczności), mimo że nie przeprowadzono niezbędnej procedury. Trzeba byłoby

uznać je ustawą za prawne i oznaczyć na mapie ewidencyjnej specjalnym znakiem.

Najgorzej, że tak naprawdę nawet właściciele nie zawsze wiedzą, czy znają dobre i pewne (bezkolizyjne) granice z sąsiadami, czy nie. Organ prowadzący rejestr publiczny powinien to wiedzieć, ale też nie wie. Niektórzy twierdzą, że jak mają mapę numeryczną, to wszystko wiedzą, bo zawsze odnajdą punkt graniczny (nie szkodzi, że u sąsiada).

W pełni natomiast zga-<br>
dzam się z prawni-<br>
kami, że odpowied-<br>
nio to nie znaczy dosłownie dzam się z prawnikami, że odpowiednio, to nie znaczy dosłownie. Ale mam kłopoty z pogodze-

niem się z interpretacją treści art. 39 ust. 5, który dokładnie brzmi następująco: "Przepisy *ust. 1-4 stosuje się odpowiednio przy wyznaczaniu punktów granicznych ujawnionych uprzednio w ewidencji gruntów i budynków"*. Z Twoich wyjaśnień wynika, że punkt graniczny ujawniony w ewidencji gruntów i budynków tak naprawdę nie zawsze jest konkretnym punktem, dlatego nie użyto słowa "wznawianie", tylko "wyznaczanie". Bo jeśli trafimy na przypadek, który wcześniej opisałem, wówczas będzie to "wyznaczenie" przez "wznowienie". ale jak nie będziemy mieli szczęścia i okaże się, że tra-

MAGAZYN geoinformacYJNY nr 5 (228) maj 2014 20 GEODETA

## GEOPOLEMIKA

nio w ewidencji gruntów i budynków". Ponadto, co bardzo istotne, przepisy ust. 1-4 w art. 39 Pgik stosuje się "odpowiednio" przy wyznaczaniu punktów granicznych. Słowo to (zakładam, że nieświadomie pominięte przez Bogdana Grzechnika w cytowanym fragmencie jego tekstu) oznacza w języku prawniczym, że przepis zalecony do stosowania nie może być rozumiany dosłownie. Odpowiednie stosowanie przepisów oznacza bowiem, że niektóre z nich stosuje się wprost, inne z modyfikacjami, a jeszcze inne nie znajdują zastosowania.

 $\overline{\phantom{a}}$ stotą i główną zaletą omawianego przepisu jest to, że *"znaki graniczne (...) mogą być wznowione bez przeprowadzenia postępowania rozgraniczeniowego"* (ust. 1), a odpowiednie stosowanie tej części treści tego przepisu oznacza, że "punkty graniczne" mogą być "wyznaczane" – również bez przeprowadzenia postępowania rozgraniczeniowego (ust. 5).

Zawarty w ust. 1 art. 39 *Pgik* dodatkowy warunek, że znaki graniczne mogą być wznowione *"jeżeli istnieją dokumenty pozwalające na określenie ich pierwotnego położenia"*, powinien być również stosowany odpowiednio. Nie chodzi bowiem o określenie pierwotnego położenia punktu granicznego, lecz o jego "wyznaczenie", jeżeli ujawniony został uprzednio w ewidencji gruntów i budynków. Oznacza to, że przy tym wyznaczeniu mogą być brane pod uwagę przepisy, o których mowa w art. 31 ust. 1-3 *Pgik*, jak też dokumenty, o których mowa w § 5 rozporządzenia ministrów spraw wewnętrznych i administracji oraz rolnictwa i gospodarki żywnościowej z 14 kwietnia 1999 r. *w sprawie roz-* *graniczania nieruchomości* (DzU nr 45, poz. 453). Wynika to z tego, że czynności wyznaczenia znaków granicznych wykonywane są w obecności zainteresowanych stron oraz z faktu, że art. 39 zamieszczony został w rozdziale 6 *Pgik* "Rozgraniczanie nieruchomości".

Przepisy art. 39 ust. 1 zd. drugie oraz ust. 2-4 Pgik przy zmianie słowa "wznowienia" na słowo "wyznaczenia" stosowane są wprost. Możliwe jest bowiem wystąpienie do sądu, jeżeli między stronami wyniknie spór co do położenia punktów granicznych. Wymagane jest zawiadomienie zainteresowanych stron o czynnościach wyznaczenia punktów granicznych oraz sporządzenie protokołu z tych czynności. Treść tego protokołu została określona w § 30 ust. 4 i 5 rozporządzenia ministra spraw wewnętrznych i administracji z 19 listopada 2011 r. *w sprawie standardów technicznych wykonywania geodezyjnych pomiarów sytuacyjnych i wysokościowych oraz opracowywania i przekazywania wyników tych pomiarów do państwowego zasobu geodezyjnego i kartograficznego* (DzU nr 263, poz. 1572).

znaczenie punktów granicznych zostały określone w § 30 ust. 1-3 wyasady geodezyjnych pomiarów sytuacyjnych mających na celu wyznaczenie punktów granicznych mienionego wyżej rozporządzenia w sprawie standardów technicznych. Wymagane w ust. 2 art. 39 zlecenie zainteresowanych na wyznaczenie punktów granicznych przez podmioty wykonujące prace geodezyjne i kartograficzne może być zrealizowane bezpośrednio przy okazji zleceń na podziały nieruchomości, a w przypadku przeprowadzania modernizacji ewidencji gruntów i budynków starosta wydający zarządzenie w tej sprawie będzie mógł być uznany za stronę zainteresowaną, zlecającą wyznaczenie punktów granicznych.

Tak więc "wyznaczone", a nie "wznowione" punkty graniczne (nieposiadające trwałej stabilizacji) nie mogą być ani zniszczone, ani uszkodzone, ale już mogą być np. "przesunięte" w terenie w stosunku do posiadanych danych. Przepis ust. 5 w art. 39 *Pgik* może mieć zastosowanie zarówno przy modernizacji, jak i aktualizacji operatu ewidencyjnego.

Co do – podnoszonego przez Bogdana Grzechnika – problemu dokumentacji geodezyjnej, jaka powinna być przekazywana przez biegłego sądowego w postępowaniu sądowym, to trzeba stwierdzić, że wiedzy w tym względzie brakuje zarówno przy wznawianiu znaków granicznych, jak i tym bardziej przy wyznaczaniu punktów granicznych.

Na marginesie warto zauważyć, że w przypadku zaistnienia sporu przy wznowieniu znaków granicznych sądy mają problem, jak zakwalifikować taką sprawę. Czy jako spór graniczny, który powinien być rozstrzygnięty przez sąd (ale na przeszkodzie stoi brak administracyjnego etapu postępowania rozgraniczeniowego), czy też jako inną nienazwaną sprawę.

Mam nadzieję, że powyższe uwagi i wyjaśnienia co do genezy przepisu art. 39 ust. 5 *Pgik* przyczynią się do uznania ważnego znaczenia tej regulacji prawnej w dążeniu do – słusznie postulowanego przez Bogdana Grzechnika – pełnego uregulowania granic nieruchomości według stanu prawnego.

Zygmunt Bojar

filiśmy na punkty graniczne w tzw. chmurze (ale nie wiemy, który jest dobry), to zastosujemy tutaj "wyznaczenie" poprzez wcześniejsze "ustalenie" położenia tego właściwego punktu, korzystając ze wszystkich przepisów o rozgraniczaniu nieruchomości. Czyli omijamy cały tryb administracyjnego rozgraniczenia. Geodeta uprawniony jest samodzielny i samorządny, zawiadamia strony (nie wzywa, a powinien wezwać), ustala granice: według stanu prawnego albo według śladów i znaków granicznych, albo według zgodnego oświadczenia stron. Spisuje protokół z wyznaczenia punktów granicznych, który proponujesz uznać za równoznaczny z decyzją o rozgraniczeniu.

 $\begin{array}{c} \text{ozumiem, } \text{\it ie} \text{ } \text{ma} \text{ } \text{take} \\ \text{prawo na prośbę właścicieli zastabilizować znaki graniczne w wyznaczo-} \end{array}$ ozumiem, że ma także prawo na prośbę właścicieli zastabilizować znanych punktach granicznych. Genialne uproszczenie, tylko czy zgodne z prawem? Tak właśnie proponowałem na Międzynarodowym Kongresie Katastralnym w Warszawie, ale sugerowałem, żeby to rozwiązanie wprowadzić głównym wejściem do przepisów o rozgraniczaniu nieruchomości, likwidując decyzje administracyjne i upraszczając procedury. Protokół graniczny zgodnie podpisany przez (wezwane) strony byłby jedynym ostatecznym dokumentem ustalającym granice prawne nieruchomości, a sprawy sporne trzeba by skierować do sądu. Niestety, temat też nie został podjęty.

Ale jeśli obecnie ktoś mi prześle sporządzoną według Twojej interpretacji dokumentację z kilku z różnych stron Polski, a także takie, które trafiły do sądu i zostały uznane za prawidłowe, to przy każdej okazji będę proponował opisaną procedurę. Mam jednak nadzieję, że będzie to przejściowe, bo w ramach uproszczeń i likwidacji biurokracji w trybie pilnym zlikwidowane zostaną decyzje rozgraniczeniowe.

Dziękuję Ci serdecznie za zainteresowanie artykułem i tak wnikliwą analizę tematu.

Chcę jeszcze wspomnieć, że w nowelizowanym obecnie rozporządzeniu o ewidencji gruntów i budynków poprawiono zasady ustalania przebiegu granic działek ewidencyjnych, co przy następnych modernizacjach zbliży te granice do granic prawnych. Ale nikt nie wie, ile lat potrzeba, aby chociaż w taki sposób te błędne granice ewidencyjne poprawić. Wszystko zależy do kasy.

Bogdan Grzechnik

Skłodowskiej-Curie. 22 **Od kilku lat udziela się również w Uczelni Warszawskiej im. Marii**  Jerzy Rogowski **urodził się w 1942 r. w Warszawie. Tam też w 1961 r. zdał w Technikum Geodezyjnym maturę, a studia na Wydziale Geodezji i Kartografii Politechniki Warszawskiej ukończył w roku 1966. Bezpośrednio po studiach podjął pracę na uczelni w Katedrze Astronomii Geodezyjnej. Jest ściśle związany z Obserwatorium Astronomiczno- -Geodezyjnym w Józefosławiu, którym przez wiele lat kierował. W czasie 45 lat pracy na Wydziale uzyskał stopnie naukowe doktora (1974), doktora habilitowanego (1985) i tytuł naukowy profesora nauk technicznych (1995).** 

Ø

**B** 

Ø

Ģ, **b** 

Ø

# POCZET PROFESORÓW

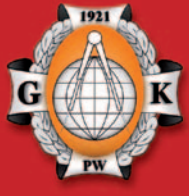

Rozmowy pod patronatem dziekan prof. Aliny Maciejewskiej z okazji zbliżających się rocznic 100-lecia odnowienia tradycji Politechniki Warszawskiej oraz 95-lecia Wydziału Geodezji i Kartografii

# Jerzy Rogowski: **Od wahadła do atomu**

**GEODETA: Jak po studiach "zaczepił" się pan na Politechnice Warszawskiej?**

**JERZY ROGOWSKI:** Kiedy kończyłem studia, profesor Wiesław Opalski próbował uruchomić w obserwatorium w Józefosławiu tzw. służbę czasu. Zaproponował mi zrobienie związanej z tym pracy dyplomowej. Wraz z drugim dyplomantem Andrzejem Zbuckim badaliśmy od wczesnej wiosny do końca lata stabilność miry południkowej w Józefosławiu. Prowadziłem obserwacje na instrumencie przejściowym. A po obronie w 1966 r. prof. Opalski zatrudnił mnie w Katedrze Astronomii. Akurat tak się bowiem złożyło, że docent Ludosław Cichowicz przeszedł do Instytutu Geofizyki PAN, gdzie tworzył Zakład Geodezji Planetarnej (z którego później wypączkowało Centrum Badań Kosmicznych) i zwolnił się etat dla mnie. Zostałem więc pracownikiem Katedry Astronomii, chociaż bardziej interesowała mnie wtedy geodezja fizyczna. Ale spotkałem tam wspaniałych ludzi i dobrze mi się z nimi pracowało.

#### **Czy od pracowników PW wymagano członkostwa w PZPR? Jakieś naciski pewnie były?**

Próbowano mnie zapisać w latach 70., i tej misji podjął się Kazek Czarnecki, wtedy już członek partii. Ale kiedy się ze mną spotkał, rozmawialiśmy tylko o tym, jak uzasadnić moją odmowę, żeby wyszło elegancko (*śmiech*). W każdym razie tę rafę udało mi się szczęśliwie ominąć. Byłem wychowany na słuchaniu Radia Wolna

Europa i wyjątkowo odporny na wszelkie działania aparatu partyjnego. Wiedziałem, że czasy Gierka muszą skończyć się katastrofą, chociażby dlatego, że nastąpiło zepsucie systemu prawnego. Wcześniej w jakiejś części panował jeszcze duch prawa przedwojennego, choć może nie był realizowany. Ale za czasów Gierka wprowadzono zasadę, że nawet jak prawo zostało przekroczone, ale nie ucierpiał na tym tzw. interes społeczny, to nie było przestępstwa. I to pokutuje do dzisiaj. W tym duchu wychowywane jest społeczeństwo, co jest bardzo szkodliwe, bo prawa powinno się przestrzegać.

### **Ale nie wszyscy byli tacy odporni.**

Ta nowa, socjalistyczna rzeczywistość różnie wpływała na człowieka. Wśród części moich kolegów pojawiały się postawy oportunistyczne, inni starali się trzymać "odpowiedni poziom". Te postawy, jak sądzę, w pewien sposób kształtował rok 1968. Jest on przez niektórych oceniany jako awantura antysemicka, ale to była swoista rewolucja kulturalna. Na naszym wydziale przyjęto wtedy do pracy wiele osób, które się później nie sprawdziły. Niektórzy odeszli z uczelni i zostali działaczami partyjnymi, inni nie sprostali konkurencji. Chociaż wśród tej kadry, przyjmowanej przecież na zasadzie zatrudniania "swoich", byli też ludzie bardzo zdolni. Nie wiem, dlaczego się nie rozwinęli.

**W swej karierze miał pan do czynienia z zegarem wahadłowym i ato-**

#### **mowym, z kręciołkiem i superkomputerem, z taśmą i laserem. Dokąd to wszystko zmierza?**

Miałem szczęście wykształcić się bardzo gruntownie, bo zaczynaliśmy od technologii, które sięgały XIX wieku. Jeszcze do lat 50. XX wieku były powszechnie używane instrumenty, które historycznie należały do XIX wieku, na przykład pracowałem na instrumencie przejściowym, w którym krzyż nitek był zrobiony z nici pajęczych, a koledzy z roku prowadzili obserwacje na punktach Laplace'a. I doszliśmy do geodezji współczesnej, jak to Kazek Czarnecki zatytułował swoją książkę.

I co? Mamy dokładności pomiaru odległości 10-9 , licząc w stosunku do promienia ziemskiego, i 10-9 przyspieszenia ziemskiego. Te subcentymetrowe dokładności wyznaczenia pozycji na powierzchni Ziemi w układzie globalnym stwarzają pewną trudność. Bo od pewnego czasu istniała prawidłowość, że mniej więcej co dekadę dokładność w zakresie globalnych pomiarów geodezyjnych poprawiała się o rząd wielkości. Najpierw były kamery fotograficzne Baker-Nunn, które dawały początkowo dokładności pozycji 20 m, a w końcu 5 m, później pojawiły się dopplerowskie obserwacje systemu TRANSIT (dokładności decymetrowe), wreszcie GNSS (centymetry), a teraz tak ulepszono systemy, że osiągamy dokładności milimetrowe. Ale element wiążący układy, czyli model precesyjno-nutacyjny, do niedawna był modelem fizycznym, to znaczy istniały jego podstawy fizyczne. Teraz, żeby tę dokładność 10-9 utrzymać, dołożyliśmy, niestety, człon empiryczny. On jest, co prawda, bardzo stabilny, nie psuje współczesnej geodezji. Ale z tego wynika, że nie bardzo wiemy, jak działa mechanizm tak skomplikowanej struktury, jaką jest Ziemia. Jak ona się naprawdę obraca, co jeszcze należałoby poprawić w modelu, żeby ten człon empiryczny odrzucić.

Do tej pory w geodezji wszystko było intuicyjne, bo nawet jak zamodelowaliśmy Ziemię elipsoidą, to było wiadomo, że w tym czy w tamtym kierunku się po tej elipsoidzie poruszamy, że będzie wy-

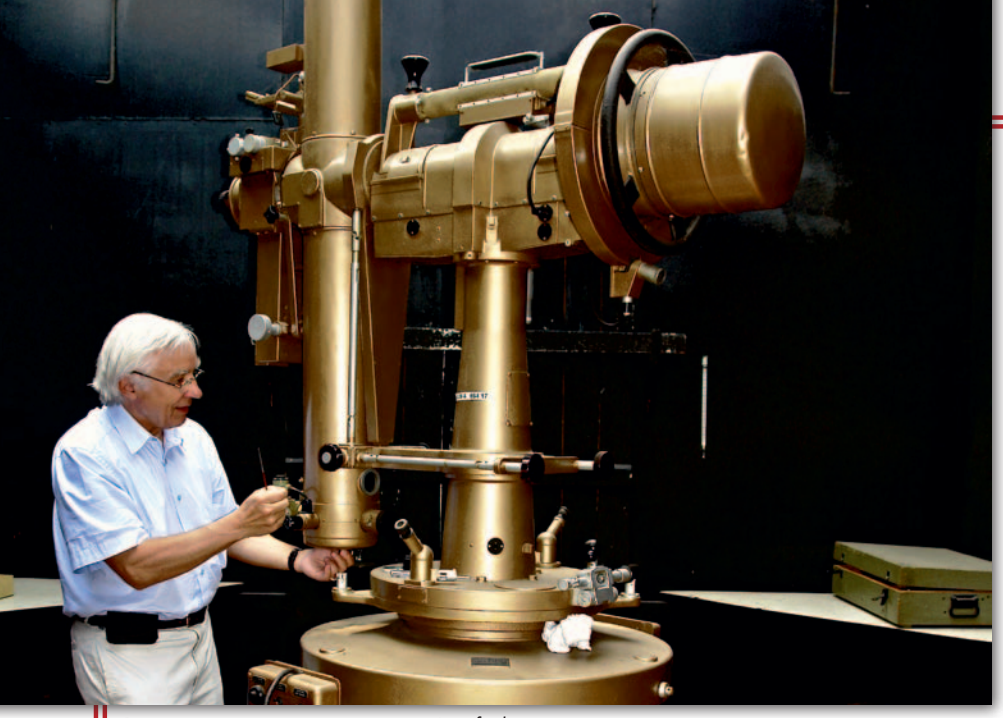

Przy instrumencie przejściowym w Józefosławiu

żej albo niżej. W tej chwili przechodzi się na współrzędne ortokartezjańskie, które intuicyjnie nic nam nie mówią. Modele fizyczne są zastępowane przez numeryczne. Dzieje się tak nie tylko w geodezji, ale także w innych dziedzinach, na przykład w mechanice nieba. Wszystko zmierza w kierunku...

**...Matriksa?**

..tak, Matriksa (*śmiech*).

#### **Ale podwyższanie dokładności nie jest przecież sztuką dla sztuki.**

Bardzo ważnym elementem współczesnej geodezji jest pomiar czasu. O ile możemy mówić o konieczności postępu, to właśnie w tej dziedzinie. Na satelitach potrzebne są superwzorce czasu, bo wtedy znacznie uprości się korzystanie przez użytkowników na Ziemi z tych systemów. Stosując technologię PPP (Precision Point Positioning), która w dużej mierze zastępuje sieć naziemnych stacji referencyjnych znanymi położeniami satelitów na orbicie i poprawką do czasu zegara na satelicie, mamy pewien problem. Bo zegary atomowe posiadają stabilności 10-16, a to trochę za mało, żeby uzyskać dokładność pozycji lepszą niż 5 cm, mają one bowiem bardzo dobrą stabilność długookresową, ale występują drobne krótkookresowe fluktuacje. Między innymi dlatego prace nad poprawieniem stabilności krótkookresowej (systemu czasu) dla systemu Galileo prowadzi obecnie w Borowcu na zlecenie ESA dr Jerzy Nawrocki.

#### **A gdzie w tych cyfrowych modelach miejsce dla nas, geodetów?**

Są ekonomiści, którzy twierdzą, że rozwój technologii jest tak wysoki, że człowieka można by odsunąć od pracy. Większość rzeczy, które się wytwarza, mogą produkować automaty, które zostaną wyprodukowane przez inne automaty. To może nie jest dobra wizja, każdy chce się przecież jakoś realizować. Wracając zaś do geodezji, niewątpliwie naukę można rozwijać w tej części geodezji, która wiąże się z naukami o Ziemi, z geofizyką, tektoniką itp., czyli na pograniczu jako działalność interdyscyplinarną. Na przykład wykorzystujemy przestrzenie w skałach i porowatość skał do budowy olbrzymich zbiorników na gaz, jednak musimy zdawać sobie sprawę z naprężeń, jakie tworzą się wtedy w górotworze. To zadanie także dla nas.

#### **Czym się pan zajmował w początkach kariery?**

Trochę geodezją fizyczną we współpracy z Marcinem Barlikiem oraz astronomią geodezyjną, ale później metody astronomiczne zostały zastąpione obserwacjami satelitarnymi i poszedłem tym tropem. Bo najpierw wykonywaliśmy obserwacje na instrumencie przejściowym. Służby czasu nie udało nam się jednak zbudować, ale to może i dobrze, bo ten instrument był mało perspektywiczny, a stosowana technologia konserwacji czasu z wykorzystaniem zegara wahadłowego niewystarczająca. Później zajmowałem się pomiarami zmian szerokości geograficznej dla badania położenia bieguna chwilowego i równocześnie z obecnym profesorem Janem Kazimierzem Łatką próbowaliśmy uruchomić w Józefosławiu obserwacje fotograficzne sztucznych satelitów Ziemi kamerą NAFA-25C. Trochę później w obserwatorium IGiK w Borowej Górze z kolegami z Politechniki prowadziliśmy obserwacje kamerą AFU 75.

#### **Czy metody fotograficzne to była ślepa uliczka?**

Nie. To były pierwsze obserwacje, które pozwalały budować sieci globalne metodą satelitarną. Do tego momentu nie było możliwości połączenia sieci pomiędzy np. Ameryką i Europą. Później, oczywiście, technologia poszła szybko do przodu. Weszły pomiary laserowe do satelitów, ale one były bardzo kosztowne, i tylko koledzy z Borowca się tym zajmowali. Wkrótce pojawił się system TRANSIT, czyli satelity dopplerowskie, a zaraz potem nastała epoka GPS. Zawsze szybko wychwytywaliśmy te wszystkie nowinki. Obserwacje dopplerowskie zaczęliśmy stosować z pewnym opóźnieniem, bo obowiązywało amerykańskie embargo na odbiorniki, ale w końcu przedsiębiorstwo Geokart kupiło kilka sztuk. W Polsce taki odbiornik zbudował Instytut Lotnictwa i przez wiele lat pracował on w Józefosławiu.

#### **Obserwatorium Astronomiczno-Geodezyjne w Józefosławiu to pana dziecko.**

Obserwatorium powstało w 1958 r. i jest dzieckiem prof. Felicjana Kępińskiego. Ja włączyłem się do prac w 1966 r. Natomiast niewątpliwie miałem wkład w jego dzisiejszy kształt, czyli nowy budynek, wyposażenie, aparaturę. Ale gdybym jeszcze raz do tego podchodził, to budynek byłby inny i inaczej byłaby zorganizowana sama budowa. Za bardzo uwierzyłem w sprawność nadzoru, popełniono wiele błędów, które ciążą nam do dzisiaj. Wtedy byłem prodziekanem, a dziekanem był prof. Piotr Skłodowski. Budowę rozpoczęliśmy z myślą, że to będzie początek małego kampusu uniwersyteckiego, że nasz obiekt oprócz funkcji obserwatorium będzie spełniał także funkcje dydaktyczne i socjalne, że znajdzie się tam dziekanat, administracja Wydziału, akademik itp. Zaczęliśmy nawet robić studia dotyczące możliwości zagospodarowania działki pod tym kątem. Ale na Wydziale był wtedy tak duży opór, że musieliśmy z tego zrezygnować. Uważam, że ze szkodą. W końcu to, że ktoś pracuje w Józefosławiu, a nie w Gmachu Głównym Politechniki, w żaden sposób nie szkodzi jego karierze. Podobno jest obecnie projekt innego podejścia do tego obiektu, jego rozbudowy, przeniesienia części dydaktyki i ożywienia tego miejsca.

### **Obserwatorium jest włączone do sieci IGS. Jak do tego doszło?**

W 1987 r. roku powstała Międzynarodowa Służba Ruchu Obrotowego Ziemi i Systemów Odniesienia (IERS), po czym zaczęła się rozwijać technologia GPS i jako podsłużba powstała IGS (najpierw jako International GPS Service for Geodynamics, obecnie International GNSS Service). Wtedy wraz z prof. Januszem Śledzińskim udało nam się zdobyć grant i kupić podstawowe wyposażenie, które pozwalało na zbudowanie stacji i zgłoszenie akcesu do IGS. Takich stacji pracujących na potrzeby IGS jest dzisiaj w Polsce kilka.

#### **Teraz macie nie tylko stację, ale również centrum analiz.**

Na początku lat 90. zaczęliśmy pracować nad stworzeniem centrum obliczeniowego. Miało ono spełniać dwie funkcje,

# **POCZET PROFESORÓW**

Przydałyby się też radiometry mikrofalowe do badania zawartości pary wodnej w atmosferze. Jak zwykle są kłopoty z pieniędzmi na ten cel, ale może uda się wkrótce wzbogacić wyposażenie.

### **Jakich zmian możemy się jeszcze spodziewać w geodezji?**

Czeka nas duża rewolucja, bo niebawem okaże się, że nie ma po co latać i biegać, skoro wystarczy postawić na dachu skaner laserowy, przeskanować teren, wrzucić dane do programu i uzyskać gotowe wyniki.

Moje przewidywania okazały się prawdziwe, jeśli chodzi o sieci. One przestają istnieć. Oczywiście są jeszcze katalogi i jak ktoś chce, niech korzysta ze współrzędnych katalogowych. Ale nie należy modernizować sieci. W tej chwili żadna średnia nawet inwestycja nie obejdzie się bez pomiarów GNSS. Nas wychowano na tym, że powtarzana niwelacja pokazywała ruchy pionowe skorupy ziemskiej,

ale to bzdura. W głównej mierze pokazuje ona zmiany rozkładu błędów systematycznych w sieci. Sieci odchodzą więc do lamusa. Zresztą, po co komu te wysokie dokładności niwelacji? Jak ktoś buduje autostradę, to i tak musi ją prowadzić lokalnie.

Jeśli chodzi o sprawy ściśle polskie, to zmian wymaga administracja geodezyjna. Swego czasu kilka razy ostro dyskutowałem z Kaziem Czarneckim, bo uważałem, że trzeba przywrócić funkcję mierniczego przysięgłego. Przyniosłoby to kolosalne oszczędności dla budżetu państwa, poza tym uprościłoby procedury. Tylko że to wiązałoby się z przekształceniem ośrodków dokumentacji, a Kazio myślał, że zostanie głównym geodetą kraju i potrzebował poparcia SGP oraz elektoratu z ośrodków. Szkoda, że do tej pory nic się nie zmieniło i wciąż utrzymujemy to "śmietnisko" – czyli wiele nikomu niepotrzebnych danych w ODGIK-ach.

#### **Łatwo panu oderwać się od biurka i pracy?**

Niestety, miewam z tym kłopot. Czasami zakopię się w jakiś temat, który powinienem sobie darować, bo jest np. mało perspektywiczny. A trzeba planować swe działania, w pewnym sensie przewidywać, czy dadzą jakiś efekt, czy nie. Nie angażować się w przedsięwzięcia z góry przegrane.

#### **Znajduje pan jednak czas na sport, m.in. narciarstwo i żeglarstwo.**

Mam swoje lata i najbliżsi twierdzą, że powinienem tego zaprzestać. Ale w tym roku i tak zaliczyłem 117 km samych zjazdów w okolicach Val Gardeny! A latem jak zwykle wybieram się na morze.

### **Robi pan wrażenie człowieka bezstresowego.**

Nie, nie, nie! Aż tak dobrze to nie jest. Niektóre rzeczy przeżywam bardzo mocno, ale potrafię to zdusić w sobie i staram się być życzliwy dla innych. To jest najważniejsza rzecz, cenić tego swojego bliźniego.

#### Rozmawiali Zbigniew Leszczewicz i Jerzy Przywara

Pełna wersja wywiadu bogato ilustrowana zdjęciami oraz uzupełniona obszerną notą biograficzną zostanie opublikowana w rocznicowym albumie "Poczet profesorów", który ukaże się na rynku na początku 2016 r.

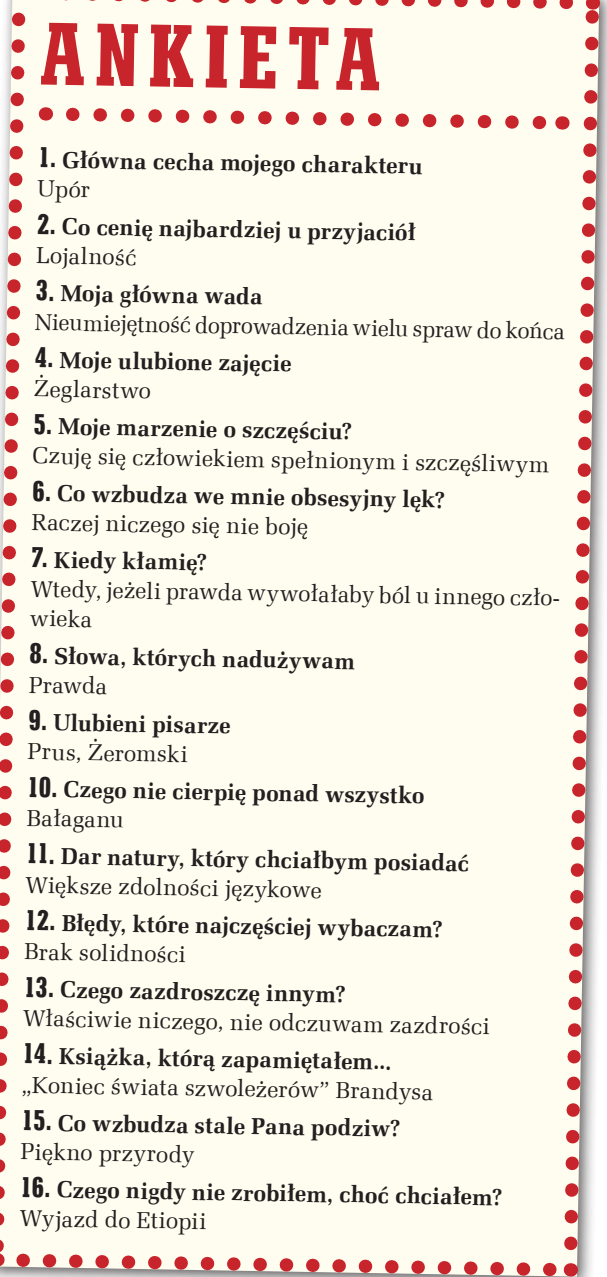

z jednej strony pracować na rzecz Inicjatywy Środkowoeuropejskiej, czyli projektów, którymi zawiadywał prof. Śledziński, z drugiej – zgłosiliśmy je jako Associated Analysis Center do sieci EPN (EUREF Permanent Network). I chyba dobrze się spisywaliśmy, bo Instytut Astronomii z Berna zaproponował nam przetestowanie, w jaki sposób tę sieć EUREF podzielić na elementy z lokalnymi centrami analiz, w których byłyby rozwiązywane sieci, i jak to wszystko połączyć w sieć europejską i zaimplementować do sieci światowej.

Odwiedzał nas prof. Gerhard Beutler, ja jeździłem do Berna i dopracowywaliśmy to rozwiązanie. Powstała metoda, która jest stosowana do dzisiaj. Sieć jest podzielona na podsieci, każde z kilkunastu centrów obliczeniowych liczy swoją podsieć według takiej zasady, żeby podsieci się łączyły, a każdy z punktów w sieci był liczony przynajmniej przez trzy lokalne centra analiz. Dużą rolę w tych pracach odegrał dr inż. Mieczysław Piraszewski, mój doktorant pracujący obecnie w NRC w Kanadzie. Przy Politechnice Warszawskiej powstało lokalne centrum analiz EPN. Później wypączkowało z niego centrum analiz WAT. Efekt końcowy jest taki, że konsorcjum PW i WAT powierzono opracowanie łącznego produktu europejskiego. Część obliczeń jest prowadzona na komputerach WAT, część na PW. Ostateczne wyniki przekazywane są do IGS.

#### **Prowadzicie też badania związane z fizyką atmosfery.**

Jednym z produktów opracowań sieci permanentnych GNSS jest opóźnienie troposferyczne. Część tego opóźnienia jest bardzo dobrze modelowana przez ciśnienie i temperaturę mierzone na stacji. Ale pozostaje część, która jest zależna od wilgotności, od ilości pary wodnej w atmosferze. Okazało się, że można estymować tę tzw. mokrą część poprawki i przeliczać na zawartość pary wodnej. Z jednej strony podwyższa ona dokładność pomiarów GPS, z drugiej jest to produkt dla meteorologów. Poprawka jest implementowana do numerycznych modeli prognozy pogody, czyli koryguje jakość prognozy. Jeden z naszych kolegów, dr Michał Kruczyk, zrobił nawet badania, w których porównywał zawartość pary wodnej określoną spektrometrem słonecznym z estymacjami, i uzyskane wyniki są bardzo obiecujące (są przedmiotem jego habilitacji).

#### **Czy wyposażenie obserwatorium w Józefosławiu trzyma poziom światowy?**

Tak, chociaż konieczne są pewne uzupełnienia. Do prac związanych z przyspieszeniem siły ciężkości przydatne byłoby jakieś narzędzie, które umożliwiałoby podniesienie dokładności.

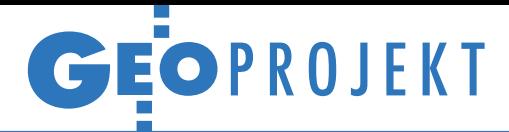

Zwycięzca konkursu na najlepszy artykuł na temat wykorzystania oprogramowania Intergraph do budowy IIP w administracji publicznej

# Wszystkie dane na pokład

Czy gmina może prężnie rozwijać się bez systemów informacji geograficznej? Władze Dąbrowy Górniczej uznały, że jest to już niemożliwe i zwyczajnie nieopłacalne.

### Monika Luft-Służałek Daria Cekiera

kspansja technologii informatycz-<br>
nych w niemal każdej dziedzinie ży-<br>
cia spowodowała, że stajemy się spo-<br>
deczeństwem informacyjnym Wiekszość nych w niemal każdej dziedzinie życia spowodowała, że stajemy się społeczeństwem informacyjnym. Większość z nas korzysta na co dzień ze smartfonów, tabletów, laptopów z dostępem do szybkiego internetu. Narzędzia te zwiększają efektywność pracy oraz zmniejszają koszty działalności. W dzisiejszej globalnej wiosce mamy więc wiele danych na wyciągnięcie ręki. Mogą one napływać do nas z różnych źródeł oraz dotyczyć różnych zagadnień i tylko odpowiednie narzędzia sprawiają, że jesteśmy w stanie prawidłowo je zinterpretować.

Jednym z takich narzędzi są systemy informacji geograficznej (GIS). To właśnie dzięki nim tradycyjna mapa analogowa zastępowana jest przez na bieżąco aktualizowane opracowania cyfrowe. Dane przedstawiane za pomocą GIS-u nabierają nowego znaczenia. Ich wizualizacja, integracja oraz budowa relacji między nimi umożliwia wykonywanie licznych analiz. Wiele danych, które do tej pory wydawały się bezużyteczne, po odpowiednim przetworzeniu i wizualizacji daje nowe możliwości interpretacji oraz pozwala rozwiązywać skomplikowane problemy z różnych dziedzin.

Podstawą regulacji prawnych dotyczących informacji przestrzennej było przyjęcie 14 marca 2007 r. przez Parlament Europejski i Radę dyrektywy INSPIRE (INfrastructure for SPatial InfoRmation in Europe). Wychodzi ona naprzeciw nowym oczekiwaniom społeczeństwa informacyjnego, zapewniając tzw. prawo do geoinformacji. Wprowadzenie w jej konsekwencji w Polsce ustawy *o infrastrukturze informacji przestrzennej* niesie za sobą wiele korzyści z punktu widzenia funkcjonowania administracji samorządowej. Świadczy o tym przykład Dąbrowy Górniczej – dziewiątego pod względem wielkości miasta w Polsce i powierzchniowo największego w województwie śląskim. W połowie 2009 r. podjęło ono wyzwanie udostępnienia zagregowanych, wielotematycznych baz danych dla każdego użytkownika w internecie. Z pomocą oprogramowania firmy Intergraph Miejski System Informacji Przestrzennej zadebiutował w sieci pod koniec 2010 r..

### $\bullet$  Przepis na sukces

Projekt zakładał jednak nie tylko stworzenie internetowego portalu do pobierania oraz przeglądania informacji przestrzennej, ale także wyposażenie Urzędu Miasta w nowoczesne oprogramowanie

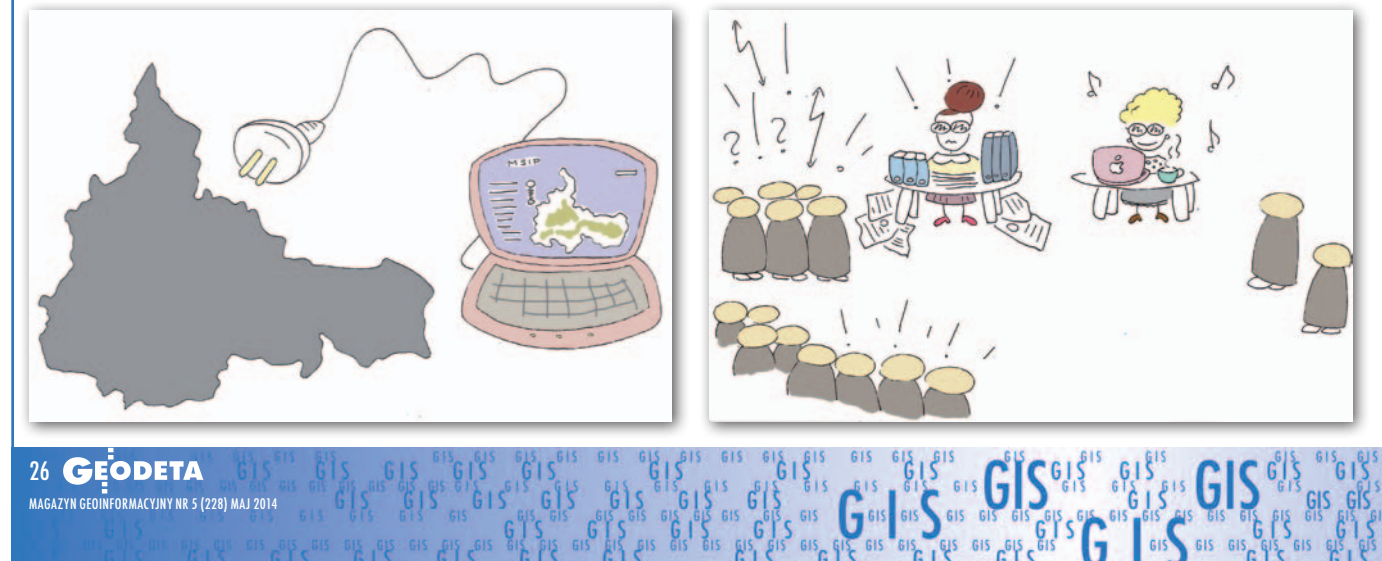

#### MAGAZYN geoinforma cYJNY nr 5 (228) maj 2014 26 GEODETA

służące do bieżącej aktualizacji danych katastralnych, prowadzenia wektorowej mapy zasadniczej, a także obsługi serwisu mapowego.

Pierwszym krokiem w stronę własnej infrastruktury informacji przestrzennej było zainstalowanie na stanowiskach pracowników Wydziału Geodezji i Kartografii oprogramowania desktopowego **GeoMedia Professional**. Program ten jest gigantem funkcjonalności w zakresie integracji i przetwarzania danych przestrzennych. Pozwala na ich gromadzenie,

### tem **KatasterOnLine**. Pozwala on

na modyfikację i udostępnianie danych ewidencyjnych w sieci. Zaletą systemu jest blokada edytowanego obiektu do czasu zakończenia zmiany, co uniemożliwia jego jednoczesną modyfikację przez różnych użytkowników. By poprawić jakość obsługi bieżących spraw, dla których dane katastralne są kluczowe, wgląd do aktualnej bazy EGiB za pomocą KatasterOnLine otrzymała także większość wydziałów urzędu, co niewątpliwie poprawiło efektywność ich pracy.

### **INTERGRAPH**®

**IIP** dla każdego

twiające międzyresortową wymianę informacji. Poprzez utworzenie wspólnej bazy jeden wydział korzysta z pracy innego, jeden zbiór informacji może być więc wykorzystywany wielokrotnie.

Aplikacja internetowa **GeoMedia SDI Portal** pozwala na przeglądanie i wyszukiwanie danych przestrzennych w sieci. Łatwy w obsłudze interfejs użyt-

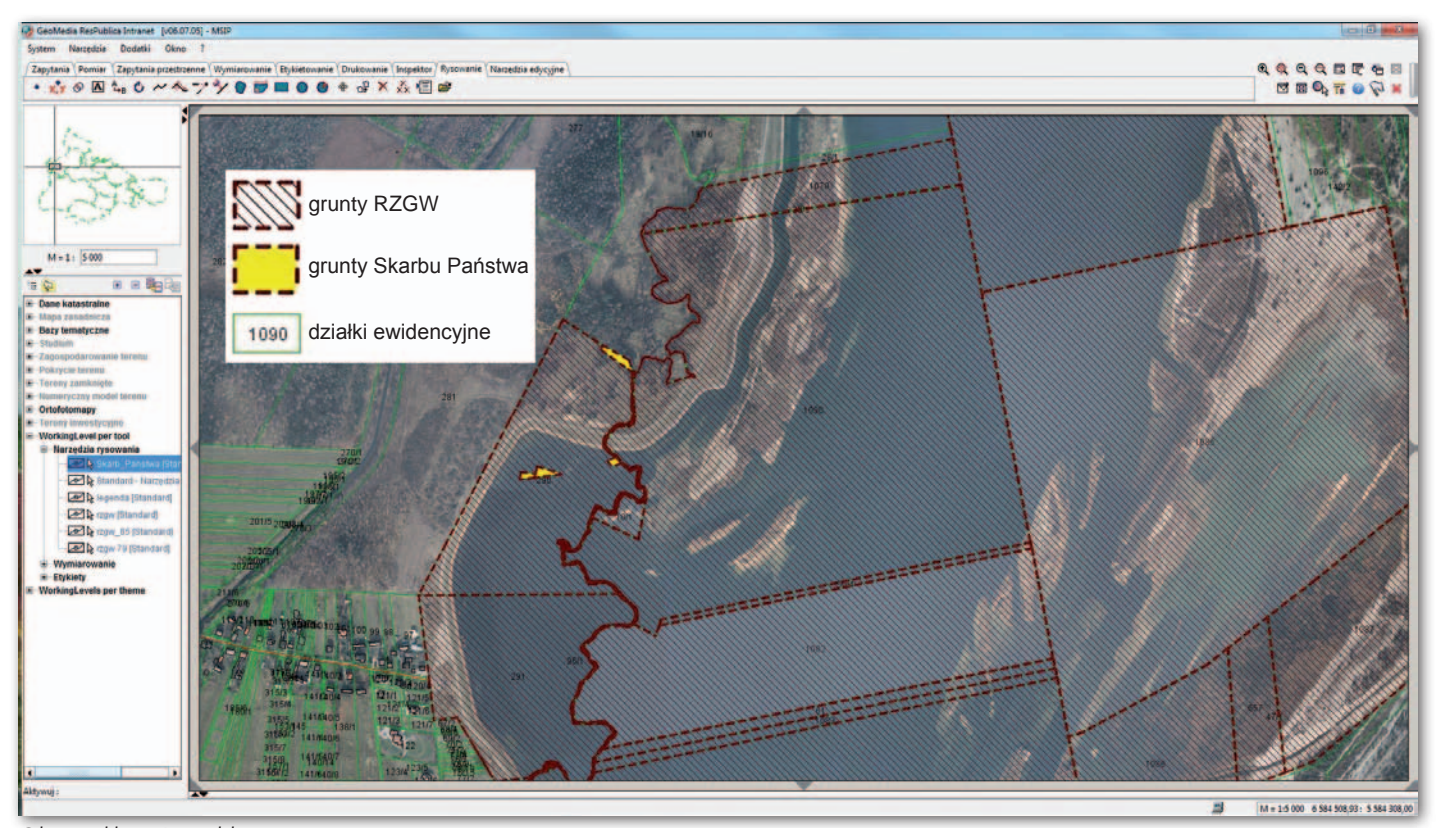

Okno aplikacji Respublica

przetwarzanie oraz wizualizację. Niewątpliwą zaletą programu jest możliwość korzystania z różnych źródeł danych zapisanych w różnych formatach. Pliki z programów AutoCAD, MicroStation czy ArcView oraz obrazy rastrowe (ortofotomapa, zdjęcia lotnicze, zeskanowane mapy) dołączane są do GeoPrzestrzeni, gdzie można je wspólnie przetwarzać. Jako zaawansowane narzędzie z dziedziny systemów informacji geograficznej służy do tworzenia map tematycznych, wykonywania analiz przestrzennych, zapytań atrybutowych oraz funkcyjnych. Warto podkreślić, iż obiekt bazy GeoMedia wprowadzany jest tylko raz, a wyświetlany może być jednocześnie we wszystkich aplikacjach firmy Intergraph.

Wydział Geodezji i Kartografii magistratu, pod egidą którego rozwija się dąbrowska IIP, do prowadzenia ewidencji gruntów i budynków wykorzystuje sys-

Wszystkim wydziałom udostępniono również (poprzez intranet) działającą w chmurze aplikację **Respublica** (obecnie sprzedawaną pod nazwą **SmartClient**). Pokazała ona nową jakość pracy z danymi w wymiarze interdyscyplinarnym. Dzięki niej każdy z urzędników może nie tylko analizować informacje przestrzenne, ale także śledzić ich aktualność. Poprzez przyjazny interfejs oraz mnogość narzędzi edycyjnych Respublica pozwala ponadto na tworzenie w szybki i prosty sposób własnych opracowań służących przedstawieniu np. projektu rekultywacji środowiska czy ścieżek rowerowych. Trudności nie stanowi już także sporządzenie przez urzędnika konspektu opatrzonego załącznikiem kartograficznym, zawierającym aktualne dane oraz komentarz własny. Główną zaletą narzędzia Respublica jest lepsze zarządzanie zasobami danych i ich organizacja ułakownika umożliwia wyświetlanie map pochodzących z usług WMS i WMTS, a także wykonywanie pomiarów odległości lub powierzchni obiektów. Istotną zaletą portalu w tej technologii jest to, że korzystać z niego mogą wszyscy, nie tylko zaawansowani użytkownicy GIS -u. Co więcej, system pozwala na jednoczesną pracę wielu użytkowników na tych samych danych oraz na harmonizację z własnym bazami. O popularności portalu świadczy wciąż rosnąca liczba jego zarejestrowanych użytkowników – 23 kwietnia br. było ich już 4581. Są wśród nich przede wszystkim: mieszkańcy miasta, firmy geodezyjne, inwestorzy oraz jednostki administracyjne. Po zalogowaniu zyskują oni dostęp m.in. do danych katastralnych oraz planów zagospodarowania.

Ponadto dzięki projektowi budowy MSIP-u samochody dąbrowskiej straży

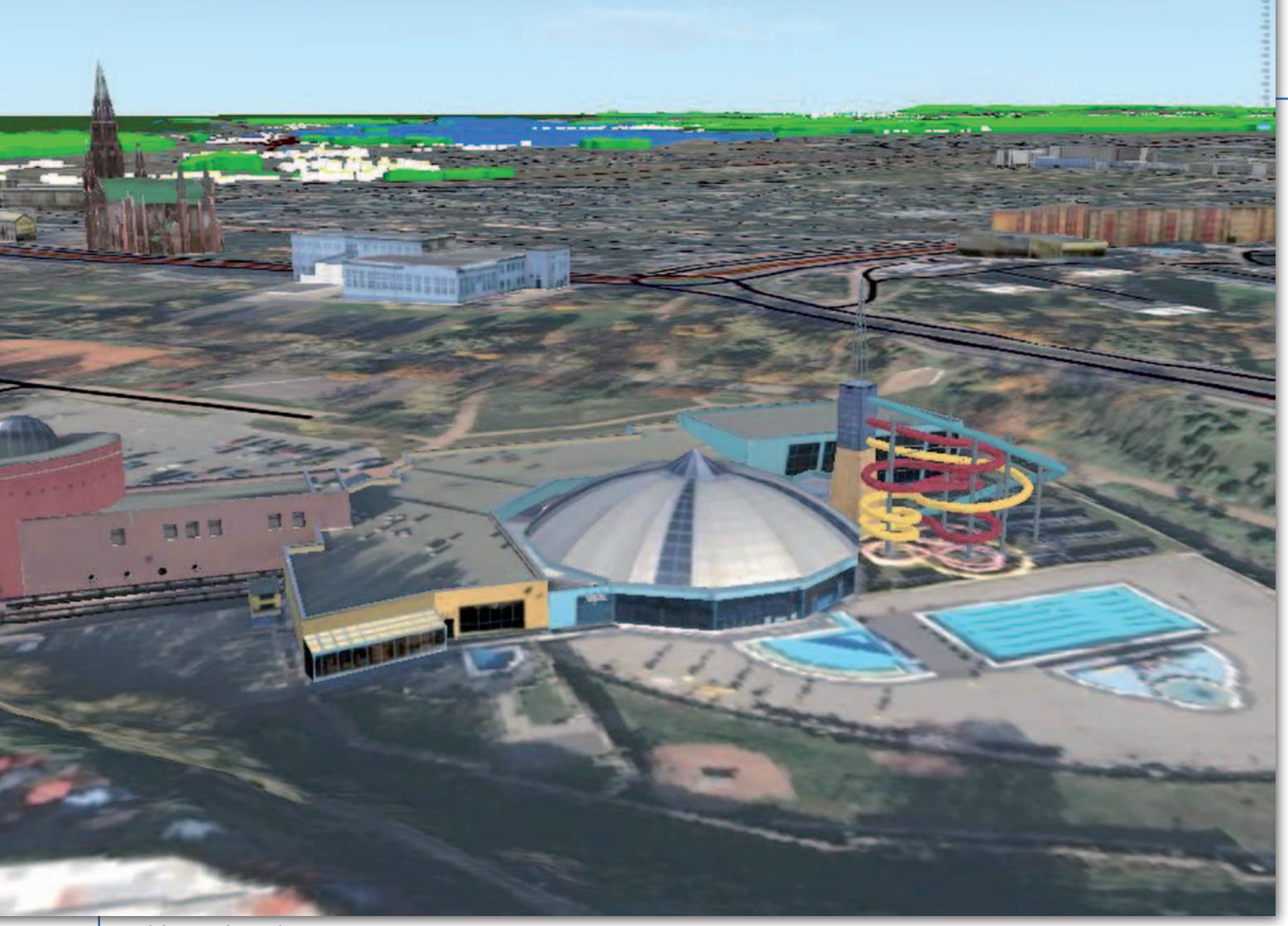

Model 3D parku wodnego Nemo

miejskiej zostały wyposażone w nowoczesne odbiorniki GPS, co usprawniło w znacznym stopniu organizację pracy zarówno strażników, jak i lokalnego Centrum Zarządzania Kryzysowego. Bieżąca aktualizacja danych portalu MSIP pozwala im m.in. na precyzyjne i wiarygodne lokalizowanie zdarzeń w mieście.

### **• Początek przygody z IIP,** czyli oswajanie zwierza

Udostępnienie MSIP-u było nie lada przedsięwzięciem. Jak bowiem w kompletny i rzeczowy sposób skupić tak wiele różnorodnych danych w jednym miejscu bez utraty ich jakości, a co najważniejsze wiarygodności i aktualności? Oczywiście wdrożenie systemu zrodziło wśród pracowników magistratu wiele obaw i wątpliwości. Główną z nich było to, że znaczna część danych, które docelowo miały zasilić bazę MSIP-u, istniało tylko w wersji papierowej. Poszczególne wydziały miały także obawy związane z udostępnieniem swoich zasobów na tak szeroką skalę. Ponadto – jak to często bywa przy wdrażaniu nowych systemów – każdy pracownik zadawał sobie pytania: "Czy sobie z tym poradzę? Czy nie będzie to dodatkowe, zbyteczne narzędzie?". By

rozwiać tego typu wątpliwości, zorganizowano specjalne szkolenia i konferencję nie tylko dla pracowników urzędu, ale także dla przedstawicieli instytucji, takich jak Tramwaje Śląskie, Przedsiębiorstwo Wodociągów i Kanalizacji, Enion S.A. czy Wyższa Szkoła Biznesu, które zarówno przyczyniają się do rozwoju portalu, jak i są jego beneficjentami.

Współpraca wydziałów urzędu miejskiego w Dąbrowie Górniczej i burza mózgów już po kilku miesiącach pracy zaowocowała wydaniem na świat cyfrowych danych z zakresu geodezji, gospodarki przestrzennej, architektury, ekologii i wielu innych. Zastrzyk informacji dostępnych zaledwie po kilku kliknięciach powoduje nie tylko większą niezależność obywateli, inwestorów, przedsiębiorstw, ale i samych wydziałów urzędu, którym portal Respublica pozwala oszczędzić cenny czas. Nastąpiła także aktywizacja administracji publicznej w zakresie korzystania z narzędzi oferujących informację przestrzenną.

Skoro o czasie mowa, to właśnie jego oszczędność była jednym z kluczowych założeń systemu. Korzyści odczuli zresztą nie tylko urzędnicy, ale przede wszystkim mieszkańcy – bywalcy urzędów, dla których systemy kolejkowe oraz wypełnianie obfitych w treści formularzy były przykrą koniecznością. Obecnie wielu z nich nie wyobraża sobie innej drogi pozyskiwania informacji niż ta prostsza, szybsza, tańsza – czyli MSIP.

Urząd Miejski w Dąbrowie Górniczej nie poprzestał jednak na wdrożeniu opisanych rozwiązań. Korzystając z najnowszych propozycji Intergraphu, zdecydował się na wdrożenie w swoim MSIP-ie technologii 3D. Szerokie możliwości oprogramowania pozwoliły na stworzenie trójwymiarowego modelu zabudowy miasta. Dodatkowo, na 70 modeli budynków (zabytków architektonicznych, kościołów, budynków użyteczności publicznej na terenie śródmieścia) nałożono tekstury. W przypadku pięciu kolejnych obiektów o skomplikowanej bryle (Urząd Miasta, Centrum Handlowe Pogoria, park wodny Nemo, Pałac Kultury Zagłębia, Parafia Najświętszej Maryi Panny Anielskiej) przeprowadzono natomiast naziemny skaning laserowy i na jego podstawie opracowano modele o szczegółowości LoD4 (zgodnie ze standardem CityGML). Prace te wykonano przy użyciu oprogramowania SkyLineGlobe Basic Solution. Obecnie geoportal rozbudowany o modele 3D udostępniono wewnątrz urzędu miasta, gdzie służy m.in. do loka-

GIS SELS EIS GIS

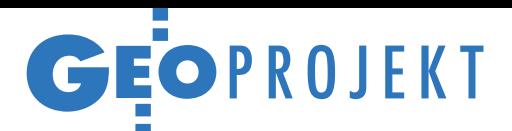

### Dane gromadzone w Urzędzie Miejskim w Dąbrowie Górniczej

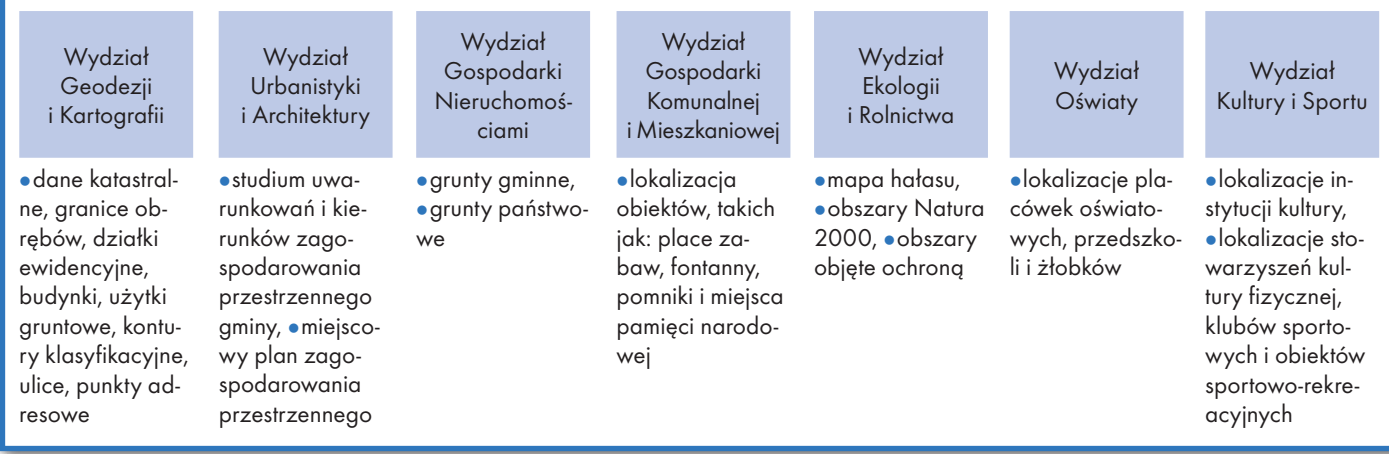

lizowania nowych inwestycji czy przeprowadzania analiz zacienienia.

### • Kto na tym korzysta?

Misją Urzędu Miejskiego w Dąbrowie Górniczej jest najlepsze realizowanie zadań samorządności lokalnej ukierunkowane na stałe podnoszenie poziomu życia mieszkańców, a w szczególności świadczenie usług administracyjnych jak najwyższej jakości oraz realizacja i wspieranie działań na rzecz rozwoju miasta. Jak zatem budowa MSIP-u przyczyniła się do realizacji tych celów?

Każdemu z nas rozbudowana biurokracja nie kojarzy się najlepiej. Zrealizowanie czasem najprostszej sprawy urzędowej i godziny spędzone nad wypełnianiem stosu formularzy przyprawiają **obywatela** o ból głowy. Dzięki geoportalowi MSIP już samo wypełnienie wniosków można skrócić do niezbędnego minimum. Wiele z nich bowiem wymaga podania takich danych, jak numer działki, numer arkusza mapy czy nazwa obrębu. Jest także w stanie zaspokoić potrzeby informacyjne obywateli w zakresie lokalizacji: szkół, przedszkoli, pobliskich aptek czy ośrodków zdrowia.

Technologia GIS zastosowana w MSIP pozwala **inwestorom** analizować miejscowe plany zagospodarowania przestrzennego, a także informacje

o gruntach gminnych oraz terenach inwestycyjnych. Ułatwia im to wybór optymalnej lokalizacji pod działalność gospodarczą lub nową inwestycję. Dzięki geoportalowi inwestor może także wykonać wiele analiz on-line, nie tylko z wykorzystaniem dostępnych w serwisie zasobów, ale także posiłkując się zewnętrznymi źródłami danych oferowanych przez usługi WMTS czy WMS.

Mimo iż większość wydziałów magistratu realizuje swoje zadania, posługując się specjalistycznymi programami, aplikacje Respublica i KatasterOnLine stały się spoiwem wszystkich jednostek miejskich **urzędów**. Dzięki nim można wykonywać analizy, które do tej pory wymagały dużego nakładu pracy. Na przykład pracownik Wydziału Gospodarki Nieruchomościami chciałby sprawdzić, które tereny zlokalizowane wokół zbiornika Pogoria IV mogą być zainwestowane przez gminę. W tym celu musi znać właścicieli nieruchomości położonych na tym obszarze. Dzięki dostępowi do KatasterOnLine nie stanowi to już większego problemu. Co więcej, z wykorzystaniem programu Respublica urzędnik może szybko i łatwo sporządzić proste mapy tematyczne prezentujące nieruchomości wybranych właścicieli. Ale urzędnicy czerpią korzyści również z geoportalu. Na przykład w zeszłym roku stał się on kluczowym narzędziem do realizacji budżetu partycypacyjnego.

Przytoczone trzy przykłady to tylko proste ilustracje niektórych funkcji GIS -u. Pokazują, że IIP znalazła liczne zastosowania, a z jej dobrodziejstw korzystają zarówno pracownicy administracji, jak i mieszkańcy. Pozwala bowiem rozwiązywać wiele zadań – od prostego kartowania obiektów po skomplikowane analizy.

Za te rozbudowane zasoby i możliwości MSIP Dąbrowy Górniczej doceniono na szczeblu wojewódzkim. Miasto to jako jedna z pięciu gmin w regionie zostało bowiem zaproszone do pilotażu śląskiego Otwartego Regionalnego Systemu Informacji Przestrzennej. ORSIP ma się stać wojewódzką platformą integrującą dane o charakterze przestrzennym z wielu źródeł i publikującą je w jednym miejscu. Usprawni ona wymianę informacji między urzędami i instytucjami, co będzie miało pozytywny wpływ na szybkość i jakość podejmowanych decyzji oraz działanie administracji publicznej w województwie. Dla miasta udział w tym projekcie to nie tylko okazja do promocji, ale także możliwość korzystania z bogatych zbiorów danych ORSIP.

Budowa IIP w administracji publicznej Dąbrowy Górniczej rozpoczęła się już na dobre, ale wobec wielu możliwoś-

> ci, jakie oferuje GIS, nie da się przewidzieć końca jej rozwoju. Potencjał technologiczny oraz przybywające w szybkim tempie informacje z wielu dziedzin prowokują nas do stawiania sobie kolejnych wyzwań.

Monika Luft-Służałek Daria Cekiera Urząd Miejski w Dąbrowie Górniczej, Wydział Geodezji i Kartografii

### Najważniejsze korzyści z wdrożenia MSIP

Oszczędność czasu mieszkańców miasta w uzyskiwaniu danych

 $61$ gis cus Gis Oszczędność czasu urzędników w pozyskiwaniu danych niezbędnych w procesie załatwiania spraw mieszkańców

**Ograniczenie** konieczności wizyt w urzędzie przedsiębiorców, inwestorów i mieszkańców miasta

Zapewnienie wykorzystania baz danych w procesach zarządzania gminą

# Bogdan Grzechnik radzi

# Nie zawsze na poważnie

W czterech kolejnych wydaniach GEODETY poruszałem istotne i strategiczne tematy. Niektórzy czytelnicy uważają, że zbyt poważne i daleko idące. Bo kto to widział, żeby proponować zmiany w przepisach dotyczących sądownictwa i krytykować sędziów. Albo mieć zasadnicze i jeszcze krytyczne uwagi do przepisów o standardach.

 $\sum$ ą też internauci, którzy uważają, że<br>
suje, bo chce jeszcze przed emeryturą<br>
załanać się na jakieś ważne stanowisko Grzechnik tymi artykułami się lansuje, bo chce jeszcze przed emeryturą załapać się na jakieś ważne stanowisko, np. w samorządzie zawodowym. Jest to dobry dowcip, bo już zapomniałem, kiedy przeszedłem na emeryturę, a na żadne stanowiska się nie wybieram, bo wszelkie możliwe już zaliczyłem. Niech więc osoby, którym temat ten spędza sen z powiek, biorą z marszu te wszystkie posady i funkcje, bo mnie już one nie interesują. Nie występowałem jeszcze tylko w roli "Maliniaka", ale żadnemu geodecie tego nie życzę. Dlatego będę pisał i walczył na wszystkie sposoby, aby nasz piękny zawód nie popadł w zupełną ruinę. No i znów zrobiło się poważnie i pompatycznie. Przepraszam. Zmieniam ton i temat.

Dla rozluźnienia atmosfery i wywołania uśmiechu postanowiłem podzielić się z czytelnikami GEODETY nietypowymi, często zabawnymi, sytuacjami z mojej pracy zawodowej i społecznej. A zebrało się tego sporo, bo pracowałem i udzielałem się w wielu miejscach. W administracji geodezyjnej wszystkich szczebli (miasto, województwo, GUGiK), w produkcji (pracownia geodezyjna, Libia, Kuwejt, własna firma), w szkolnictwie (technikum i Politechnika Warszawska), jako biegły sądowy, inspektor nadzoru, rzeczoznawca majątkowy, pośrednik w handlu nieruchomościami, zarządca nieruchomości, w komisjach kwalifikacyjnych do spraw uprawnień zawodowych geodetów, a także rzeczoznawców majątkowych, w Państwowej Radzie Geodezyjnej i Kartograficznej, SGP, GIG czy PFRM. Ale zacznijmy od początku.

### $\bullet$  Nie masz fachowca nad pomiarowca

Mój pierwszy kontakt z geodezją był nietypowy. Będąc uczniami Liceum Ogólnokształcącego w Rykach, stwier-

dziliśmy z kolegami, że jacyś ludzie rozstawiają po mieście tyczki i wykonują pomiary. Ale to jeszcze nic. Wieczorami balują i "rwą" na potęgę co ładniejsze dziewczyny. Szczególnie ich szef był pod tym względem skuteczny i właśnie jego nazwaliśmy "fachowcem". Po latach okazało się, że w zespole tym pracował jako pomiarowy mój późniejszy serdeczny przyjaciel Kazio Dziewałtowski. W pełni potwierdził zdolności geodezyjne i "negocjacyjne" swego kierownika.

### $\bullet$  Szachy – idealny relaks i ćwiczenie umysłu

Po maturze trafiłem do Technikum Geodezyjnego w Warszawie (do 2-letniej szkoły pomaturalnej). Dyrektorem był prof. Stanisław Kluźniak, świetny wykładowca i wspaniały człowiek. Słuchając jego wykładów, można się było zakochać w geodezji. Niestety, profesor wkrótce zmarł, a na jego miejsce powołano bardzo groźnego matematyka.

Mieliśmy wolną lekcję, na której grałem z kolegą w szachy. Było trochę głośno. Wpada dyrektor i towarzystwo ucisza. Zgodnie z regulaminem wszyscy stoimy na baczność, ale ja patrzę na szachownicę i widzę, że partner, korzystając z zamieszania, buchnął mi pionka. Pochylam się i uśmiecham. A na to dyrektor: Dlaczego śmiejecie się z dyrektora? Proszę do mnie do gabinetu! Była poważna rozmowa z groźbą usunięcia ze szkoły, a moje szachowe opowieści uznano za niewiarygodne. Ale za jakiś czas miałem okazję do drobnego rewanżu. Wystartowałem w szkolnym turnieju szachowym, do którego zgłosił się także dyrektor. Dochodzi do naszego spotkania. Przeciwnik gra bardzo dobrze, pilnuję się, ale zmuszony jestem za wieżę i gońca oddać królową. Dyrektor pyta: No co, poddaje się pan? A ja

na to: Chwilę jeszcze pograjmy. I po trzech ruchach widzi, że dostanie mata. Zrywa się z miejsca, mówi "poddaję się" i bez słowa "dziękuję" odchodzi. Oprócz słodkiej zemsty ta wygrana dała mi zwycięstwo w całym turnieju. Obecnie często gram z komputerem.

### <sup>l</sup> Jak geodezja przesądziła o moim życiu prywatnym

Jestem na czwartym roku studiów na Wydziale Geodezji i Kartografii Politechniki Warszawskiej. Mój kolega Janusz Bojar wraz z żoną, która studiuje polonistykę na UW, wpadają na pomysł, aby zorganizować "prywatkę" (tak się kiedyś nazywało dzisiejszą "imprezę"). Janusz zaprasza sześciu swoich przyjaciół z geodezji, a jego żona sześć koleżanek z polonistyki.

Na tym spotkaniu poznaję śliczną, wspaniałą dziewczynę Kasię Lewandowską, która po półtora roku zostaje moją żoną. I jak tu nie wierzyć w geodezję! Miałem tylko pewien dylemat, bo oprócz mnie Kasia darzyła wielką miłością jeszcze dwóch panów: Chopina i Napoleona, ale jakoś Jej to wybaczyłem. Niektórzy koledzy, np. na konferencji w Pogorzelicy, słyszeli i wspominają do tej pory Jej wykład o życiu i twórczości Chopina z mazurkami, polonezami, nokturnami i etiudami w tle wyświetlanych slajdów. Wykłady takie dla dzieci, młodzieży i dorosłych prowadziła w wielu miejscach. Szkoda, że nie zdążyła przygotować podobnych wykładów o Napoleonie.

### $\bullet$  Rekord w liczeniu na arytmometrze

Mimo stypendium na PW, które w całości wydawałem na opłacenie posiłków, z kasą na początku studiów nie było najlepiej. W pierwszych latach udzielałem korepetycji z matematyki. Kiedy jeden z moich podopiecznych dostał się do Szkoły Morskiej, to jego tata komandor był tak szczęśliwy, że na pożegnanie pocałował mnie w rękę! Ale już od trzeciego roku udawało mi się zdobywać prace geodezyjne. Wojewódzkie Biuro Geodezji i Urządzeń Rolnych w Warszawie zlecało studentom tzw. II fazy ewidencji gruntów (obliczanie powierzchni obrębów, działek, klas i użytków oraz układanie rejestrów). Była to doskonała praktyka, a przy okazji niezła kasa (mimo że stawki były jak dla studentów). Dostałem duży obiekt i bardzo krótki termin. Pobrałem z mapy wszystkie niezbędne miary, a ze szkiców polowych czołówki, wpisałem je do dzienników obliczeń, ale nie miałem arytmometru. Kolega, który jako jeden z niewielu kupił sobie to wspaniałe urządzenie (dziś już zapomniane), zgodził się pożyczyć mi je w sobotę, ale w niedzielę musiałem je zwrócić.

Wystartowałem w sobotę o 12.00 w południe i po 25 godzinach pracy o 13.00 w niedzielę zakończyłem obliczenia i oddałem arytmometr. Do tej pory nie wiem, jak można było tyle czasu umysłowo i fizycznie pracować i nie popełnić błędów. Każdą powierzchnię liczyło się dwa razy i musiały się zamknąć wszystkie obręby. Z czterdziestu chyba tylko trzy za pierwszym razem miały za duże odchyłki i musiałem je powtórnie liczyć. Terminu dotrzymałem, a praca ta nauczyła mnie, że nie ma rzeczy niemożliwych.

### <sup>l</sup>Pierwsza praca i kawalerka od ręki

Za moich czasów zniesiono nakazy pracy, ale wprowadzono tzw. stypendia fundowane. Stypendium takie od czwartego roku studiów otrzymywałem z miasta Żyrardowa. Po uzyskaniu dyplomu tuż przed Bożym Narodzeniem pojechałem tam z nadzieją, że może mi odpuszczą, bo kilku kolegów załapało się do kopalni siarki w Tarnobrzegu i bardzo to sobie chwalili. Przyjmuje mnie przewodniczący Miejskiej Rady Narodowej.

– No to co, inżynierze, skończyliście studia?

Żeby go zniechęcić, odpowiadam w tym samym tonie:

- Tak skończyliśmy!
- I chcecie rozpocząć pracę?
- Chcemy!
- No to zaczynajcie!
- Ale nie mamy gdzie mieszkać.
- To sobie wynajmijcie!
- Ale nie mamy za co!

I tutaj zaczynam mówić o Tarnobrzegu i sugeruję, że może miasto zrezygnuje z mojej pracy. Przewodniczący gdzieś dzwoni i za chwilę wchodzi urzędnik. Przewodniczący pyta go:

- Słuchaj, masz tam jakieś kawalerki?
- A są jeszcze trzy.
- To dawaj od jednej klucze.

Urzędnik przynosi za chwilę klucze, przewodniczący wręcza mi je i mówi: – Urządźcie się jakoś, bo od 1 stycznia zaczynacie pracę.

Dobrze, że tak się stało, bo była najciekawsza praca, jaką wykonywałem. Moją ówczesną sytuację porównać można tylko z wrzuceniem do basenu niemowlaka, który albo będzie pływać, albo utonie. Wygląda na to, że nie utonąłem, bo jestem, pracuję i piszę.

### $\bullet$ Zaskakująca nominacja

Staż pracy trwał wówczas rok. W pracowni było zatrudnionych kilkanaście osób, ale oprócz kierownika z tytułem inżyniera nie było pracowników z wyższym wykształceniem. Szef często chorował, w związku z czym w miarę swoich skromnych możliwości (żółtodzioba) starałem się mu pomagać, chodziłem za niego na różne narady oraz spotkania i dosyć często zabierałem głos.

Po pół roku mojej pracy kierownik pracowni ciężko zaniemógł i ze zwolnienia już nie wrócił. Któregoś dnia dzwoni do mnie kierownik wydziału gospodarki komunalnej i mieszkaniowej, który nadzorował naszą pracownię, i prosi, żebym do niego przyszedł. Obok jego biurka siedzi jakiś człowiek. Siadam i słucham. Trzeba jeszcze dodać, że nasz przełożony wydawał mi się bardzo łagodny i sympatyczny. Rozmowę z tym trzecim rozpoczyna tak: Interesuje pana stanowisko kierownika Miejskiej Pracowni Geodezyjnej? Tamten odpowiada: Tak, interesuje! To w takim razie załatwimy sprawę w trzech rundach. Pierwsza runda. Jest pan hochsztaplerem i stanowiska tego pan nie dostanie. Runda druga. Kierownika pracowni już mamy i siedzi obok pana. Trzecia runda. Do widzenia panu.

W taki sposób w połowie stażu zostałem kierownikiem pracowni. Nie wiedziałem tylko, czy mam się cieszyć, czy płakać. Pracowałem po 12 godzin na dobę, a często także w niedzielę, bo oprócz kierowania ludźmi i załatwiania trudnych spraw administracyjnych trzeba było po godzinach urzędowania wykonywać konkretne prace terenowe na tzw. książkę zamówień. Bez tych dodatkowych zarobków nie dało się przeżyć. Mimo ogromnego wysiłku była to prawdziwa praktyka (podziały, rozgraniczenia, mapy do celów projektowych, tyczenie suwnic, kominów, wiaduktu itp.).

### $\bullet$  Reklama dźwignią handlu

Jest to znane hasło, ale używam go w nietypowym kontekście. Czas szybko mija, w Miejskiej Pracowni w Żyrardowie zatrudniam już sześciu inżynierów, sami zakładamy ewidencję gruntów dla miasta, a także ewidencję sieci uzbrojenia terenu i mapę zasadniczą. Władze miasta nas cenią, ale pieniędzy na podstawowe prace geodezyjne jest zawsze za mało.

W Państwowym Przedsiębiorstwie Geodezyjnym w Warszawie rewelacja – zainstalowano maszynę cyfrową Aritma, na której można sporządzić tzw. rejestr kolorowy ewidencji gruntów. Jadę tam i pytam, jak długo trwa taka operacja. Kierownik tego działu podaje następujący scenariusz:

a) przywozi pan rejestr gruntów,

b) przez dwa tygodnie sprawdzamy go i poprawiamy błędy,

c) następne dwa, trzy tygodnie drukujemy rejestr kolorowy.

Czyli łącznie zajmie to blisko miesiąc. Ja mu na to, że w takim razie ustalmy termin dwa tygodnie, bo u nas rejestr gruntów jest bezbłędny. Założył się ze mną o wiadro wódki, że znajdzie błędy. I choć mimo starań nie znalazł, to wiadra gorzałki nie postawił. Ale nie o to chodzi.

Odebrałem rejestr, przeglądam go i podziwiam, bo jest tam wszystko, co było wówczas możliwe. Nagle dzwoni telefon. Ten sam przewodniczący, który przyjmował mnie do pracy, ma do mnie taką półprywatną sprawę. Prosi o informację o konkretnej działce w mieście, najlepiej w ciągu 2-3 dni, bo to dla niego bardzo pilne. A ja w czasie tej rozmowy już znalazłem "jego" działkę w moim rejestrze i wszystko o niej wiem. Pytam, czy ma coś do pisania, i zaczynam dyktować: nr księgi wieczystej, powierzchnię, klasy, użytki, numer policyjny, a także wszystkie dane o właścicielach. W słuchawce cisza. Za chwilę pada pytanie: Panie inżynierze, to pan na pamięć zna wszystkie dane o działkach w mieście? A ja odpowiadam: Jak jest się szefem tak ważnej pracowni, to musi się znać takie dane. Od tej pory nie mieliśmy już żadnych kłopotów z budżetem i wielokrotnie byliśmy stawiani jako wzór innym pracowniom i wydziałom.

### • Obsługa interesantów

Przed moim przyjściem do miejskiej pracowni był taki zwyczaj, że wyrysy z ewidencji gruntów wykonywali budowlańcy z innych wydziałów. Kierownik udostępniał im materiały, a potem wyrysy te podpisywał, nie pobierając opłat. Natomiast oni brali od właścicieli kasę. Postanowiłem zakończyć ten proceder, bo oprócz tego, że była to strata dla pracowni, to dokumenty te często rysowano jak kura pazurem. Przychodzi do mnie właścicielka nieruchomości i prosi o podpisanie takiego wyrysu (a wcześniej uprzedziłem kolegów z wydziału budownictwa, że nie będę poświadczał takich dokumentów). Mówię, że tylko my możemy wyrysy spo-

### Bogdan Grzechnik radzi

rządzać. Zrobiła się awantura, że to będzie nie wiadomo ile trwało i na pewno dużo kosztowało, więc ona idzie na skargę do mojego przełożonego. Zapytałem ją, czy ma coś do załatwienia w mieście i o której może wrócić. Zapowiedziała się na 15.00. Kreślarce, pani Basi, przekazałem sprawę jako superpilną, prosząc, żeby wyrys ten nadawał się na konkurs. Pani Basia, która ręcznie kreśliła i opisywała nie gorzej niż obecnie drukarki i plotery, wywiązała się z zadania na szóstkę. Przychodzi klientka, przekazuję jej 3 egzemplarze poświadczonych kopii i proszę, żeby sobie porównała z tym swoim wyrysem. Ona pyta, ile płaci. Ja mówię, że nic, bo to jest prezent od "firmy". Jak wiadomość ta się rozniosła, skończyły się problemy z wyrysami kolegów budowlańców.

### $\bullet$  Klasa mierniczego przysięgłego

Jedną z pierwszych większych prac, którą musiałem skontrolować i przyjąć do zasobu, był podział pod budownictwo jednorodzinne zgłoszony przez mierniczego przysięgłego inż. Edwarda Lewandowskiego. Wiedziałem, że jest to renomowana firma, ale prace tym razem wykonywali prawdopodobnie jego nowi pracownicy, a on jedynie przyniósł zgłoszenie, a potem operat. Nie zrobili tego najlepiej, a on pewnie nie miał czasu sprawdzić. Napisałem protokół na jakieś 10 stron, punktując, jak pracę wykonano, a jak powinna być wykonana według konkretnych przepisów (artykuł, paragraf). Czytając ten protokół, pan Lewandowski na przemian bladł i czerwieniał. Byłem pewien, że będzie awantura. A reakcja była inna: Tak jest, panie kierowniku, wszystko będzie poprawione. Potem wiele razy współpracowaliśmy. Od czasu do czasu przypominał mi, że postawiłem go na baczność, ale słusznie, bo za bardzo zaufał pracownikom.

### • Emocje i sprawdziany, które bezpowrotnie odeszły

Wrócę jeszcze do zakładanej przez pracownię ewidencji gruntów. Jedynym urządzeniem do obliczeń był – jak wiadomo – arytmometr. Policzyć obręb mający 100 czy 200 punktów to drobiazg. Ale obliczenie powierzchni całego miasta było sporym wyzwaniem. Postanowiłem sprawdzić swoje umiejętności i sam zabrałem się do liczenia. Zamykam się w pokoju, nie ma mnie dla nikogo i nie odbieram telefonów. Po czterech godzinach mam wynik, ale to nie koniec, bo trzeba policzyć drugi raz. Ten drugi etap był znacznie trudniejszy od pierwszego, bo zmęczenie psychiczne, ale także fizyczne dawało się we znaki. Ręka boli, głowa pęka, ale liczę, trochę jak maratończyk. Ostatnie metry i jest! Wynik jest ten sam. Hurrra! Praktyka przy II fazach w czasie studiów się przydała. Musiał to być dla mnie ważny sprawdzian, którego wynik dodawał skrzydeł, jeśli do tej pory ten incydent pamiętam.

### • "Młody i głupi"

Przychodzi do mnie interesant znany w mieście z tego, że ma pełnomocnictwo od znaczącej ziemiańskiej rodziny i odzyskuje ich nieruchomości. Żadnego zlecenia od niego nie mamy, dlatego myślałem, że może chce, żebyśmy wykonali mu jakieś mapy. Patrzę, że trzyma w ręku zwinięte w spory rulon banknoty i mówi: To dla pana, inżynierze. Odmawiam mu: Pan nie ma u nas żadnej sprawy. On na to: A może będę miał? Jak pan będzie miał, to u nas płaci się w kasie i dostaje się rachunek. Odchodząc, stwierdza: Panie inżynierze, jest pan młody i głupi, chyba jedyny w mieście, ale nic na to nie poradzę. I tak mi w tej sprawie do tej pory zostało, tyle że już nie jestem taki młody. Byłem za jakiś czas u przewodniczącego Miejskiej Rady, który zaczyna mówić o tym właśnie człowieku i twierdzi, że na pewno wszystkich w urzędzie przekupił, dlatego tak łatwo odzyskuje te tereny. Wówczas powiedziałem mu, jak to wyglądało ze mną, i że prawdopodobnie popełniłem błąd, bo chyba i tak jestem w gronie podejrzanych. Uwierzył, bo mnie przeprosił.

### $\bullet$  Nie daj się poniżać dla stanowiska

Wiceprzewodniczący Rady Miejskiej co poniedziałek zwoływał narady robocze wszystkich kierowników. Zauważyłem, że na każdym zebraniu wybiera sobie kozła ofiarnego i beszta go z góry na dół. Byłem przekonany, że przyjdzie też na mnie pora, i postanowiłam nie pozwolić na takie traktowanie. No i się doczekałem. Po moim wystąpieniu stwierdził, że przedstawione informacje na temat prac geodezyjnych dla miasta i obywateli to bzdury i zbędne szczegóły. Jak skończył, poinformowałem go, że absolutnie nie ma racji i nie życzę sobie takiego traktowania naszej pracy i języka, którego używa. Po tym nie pozostało mi nic innego, jak zrezygnować z pracy i wyjść. Wiceprzewodniczący był tak zaskoczony, że nie wiedział, jak się zachować. Dobiegł do mnie, przeprosił, stwierdził, że nie miał złych zamiarów, że ceni naszą pracę i apelował, żebym zmienił decyzję. I od tego czasu już nikogo nie poniewierał.

### • Praca społeczna to cenne doświadczenie

Do SGP należę ponad pół wieku. Na pierwszą konferencję przyjechałem do Warszawy. Nie pamiętam tematu, który poruszał dyrektor WPG Wacław Kłopociński. Znałem tylko nazwisko i bardzo pozytywne opinie o dyrektorze. Wypowiedź była wyjątkowo emocjonalna i krytyczna, a na znak protestu oświadczył, że opuszcza to zgromadzenie. Po ustaniu oklasków w zupełnej ciszy przeszedł kilkadziesiąt metrów do wyjścia i z całej siły trzasnął drzwiami. Pomyślałem sobie, że z takim człowiekiem z charakterem chciałbym współpracować. W związku z tym zapisałem się do Sekcji Geodezji Miejskiej, której pan dyrektor był szefem. I tak zaczęła się nasza współpraca, która po kilkunastu latach zaowocowała przekazaniem mi przez pana Wacława prowadzenia wyjątkowych konferencji w Nowym Sączu i kierowania sekcją. Każde spotkanie z takim człowiekiem było dla młodego adepta sztuki geodezyjnej wspaniałą nauką i doświadczeniem. Jeśli nie czytali Państwo monografii jubileuszowej "Nowy Sącz miasto spotkań geodetów 1971-2009" opisującej 20 konferencji nowosądeckich, to bardzo zachęcam. Marian Ryczek z Sącza, współorganizator tych spotkań, obiecał umieścić tę książkę w internecie. Jest to nie tylko historia konferencji, ale historia 40 lat geodezji i kartografii, a najbardziej historia setek wspaniałych ludzi, którzy przygotowywali referaty, organizowali konferencje i uczestniczyli w tych spotkaniach, dyskutując o najbardziej aktualnych problemach naszego zawodu.

Wspomnę jeszcze o jednej tajemniczej historii, której nie znałem, pisząc monografię. Nowy Sącz wybrał na te spotkania prof. Czesław Kamela, który zaraz po studiach wykonywał scalenia gruntów między innymi we wsi Kąclowa. Po latach, będąc na konferencji w Nowym Sączu, pojechał tam, żeby spotkać się z rodziną gospodarzy, u których mieszkał. Szczególnie dopytywał się o ich córkę. Okazało się, że rodzina ta z Kąclowej wyjechała. Sąsiedzi opowiedzieli, jak to się stało. Ojciec tej dziewczyny miał niesamowite szczęście, bo w stodole znalazł bardzo cenny zegarek, sprzedał go i dzięki temu mógł dobrze wydać córkę za mąż. A pan profesor po chwili zadumy mówi: No tak, to był mój zegarek.

### **• Geodezja miejska w województwie** warszawskim

Przenosimy się z żoną i pierwszą córeczką do Warszawy, a mnie znów zapędzają do roboty. Główny geodeta województwa warszawskiego to brzmi dumnie. Ale mamy tylko 5 miast wydzielonych, gdzie działają miejskie pracownie geodezyjne. Reszta miast jest w "rolnictwie" i geodezyjnej rozsypce. Udaje się je wszystkie przejąć i zorganizować w nich na początku stanowiska geodetów miejskich, a potem referaty czy wydziały geodezji.

Można by dużo pisać o zabawnych i mniej zabawnych 5 latach pracy, ale tu opowiem tylko jedną historię. Najgorsza sytuacja, jeśli chodzi o miasta wydzielone, była w Płocku. Namawiam przyjaciela ze studiów, Tomka Dąbrowskiego z Białegostoku, żeby zgodził się zostać kierownikiem pracowni. Władze miasta mówią, żeby przychodził i jakoś to będzie.

Umawiam się z przewodniczącym Miejskiej Rady Narodowej, bardzo ważną osobą (późniejszym członkiem KC). Przyjmuje mnie wspólnie z szefami głównych wydziałów miasta, ale po 2 godzinach rozmowy widzę, że nic konkretnego nie proponuje. W końcu mówię, że bez zapewnienia odpowiednich warunków nie mogę proponować koledze (świetnemu fachowcowi) samobójstwa. Nerwy jemu też puszczają i odpowiada: Co chcecie, inżynierze, żebym podpisał wam cyrograf? A ja spokojnie mówię, nie, panie przewodniczący, wystarczy mi pańskie słowo, że załatwi pan trzy sprawy: odpowiedni lokal na pracownię, mieszkanie dla 4-osobowej rodziny i ryczałtowe godziwe wynagrodzenie, bo kierownik przy takiej zapaści geodezji nie będzie miał czasu na pracę na książkę zamówień. W odpowiedzi słyszę: Dobrze, zastanowię się i zadzwonię do was.

Przez 3 miesiące była cisza. Nagle telefon: Przyjmuję pańskie warunki, niech Dąbrowski przyjeżdża. Bez cyrografu wszystkiego dotrzymał, dawał też mieszkania nowo przyjmowanym pracownikom i w ciągu 5 lat dzięki Tomaszowi Dąbrowskiemu Płock miał najlepszą Miejską Pracownię w województwie. Okazuje się, że tak samo wtedy, jak i teraz trzeba walczyć o ten zawód, który nie był i nie jest doceniany przez większość decydentów.

### $\bullet$  Czego powinien pilnować kierownik

Przypomniał mi się także Julian Dąbrowski, kierownik Delegatury GUGiK-u w Warszawie, która włączona została do naszego biura. Była to wyjątkowa osobowość i świetny fachowiec. To od niego na którejś konferencji dowiedzieliśmy się, jaki powinien być kierownik: "kierownik powinien siedzieć na fotelu i pilnować spraw, ale, niestety, wielu kierowników siedzi na sprawach i pilnuje foteli". Kto wie, czy nie warto sprawdzić, jak te relacje kształtują się obecnie.

### <sup>l</sup>Prawo do swojego zdania

Do GUGiK na prezesa przychodzi minister Czesław Przewoźnik. Mówi się, że jest zdecydowanym, ostrym szefem i nie znosi sprzeciwu. Proponuje mi pracę. Idę na rozmowę. Mam objąć Biuro Administracji i Nadzoru Geodezyjnego. Widzę, że zna naszą działalność w województwie, które ulega likwidacji (stąd jego propozycja). Proszę o możliwość zabrania ze sobą większości pracowników. Zgadza się i pyta, czy mam jeszcze jakieś życzenia. Zachęcony podnoszę drażliwą sprawę. Proszę, aby pan minister pozwolił mi na wyrażanie własnego odrębnego zdania na kontrowersyjne tematy. Zdziwił się, skąd takie pytanie. A ja mówię, że słyszałem, że pan nie znosi sprzeciwu i lubi pan tylko potakiwaczy. Stwierdził, że to nie jest prawda i oświadczył, że każdego stanowiska wysłucha. Minęły dwa lata, koniec dnia pracy, wzywają mnie do szefa. W gabinecie siedzą wszyscy dyrektorzy i decydenci, a pan minister przedstawia mi propozycję reorganizacji geodezji, którą wszyscy obecni zaakceptowali. Zostałem tylko ja. Oświadcza, że oddajemy ministrowi rolnictwa całą administrację, a my zajmiemy się przedsiębiorstwami. Wówczas będziemy silni. Mnie zamurowało, ale pamiętając naszą pierwszą rozmowę, mówię: Panie ministrze, to będzie największy błąd w całej pana karierze. Była godzina 17.00, kłóciliśmy się do 22.00. Nie muszę chyba dodawać, że nikt

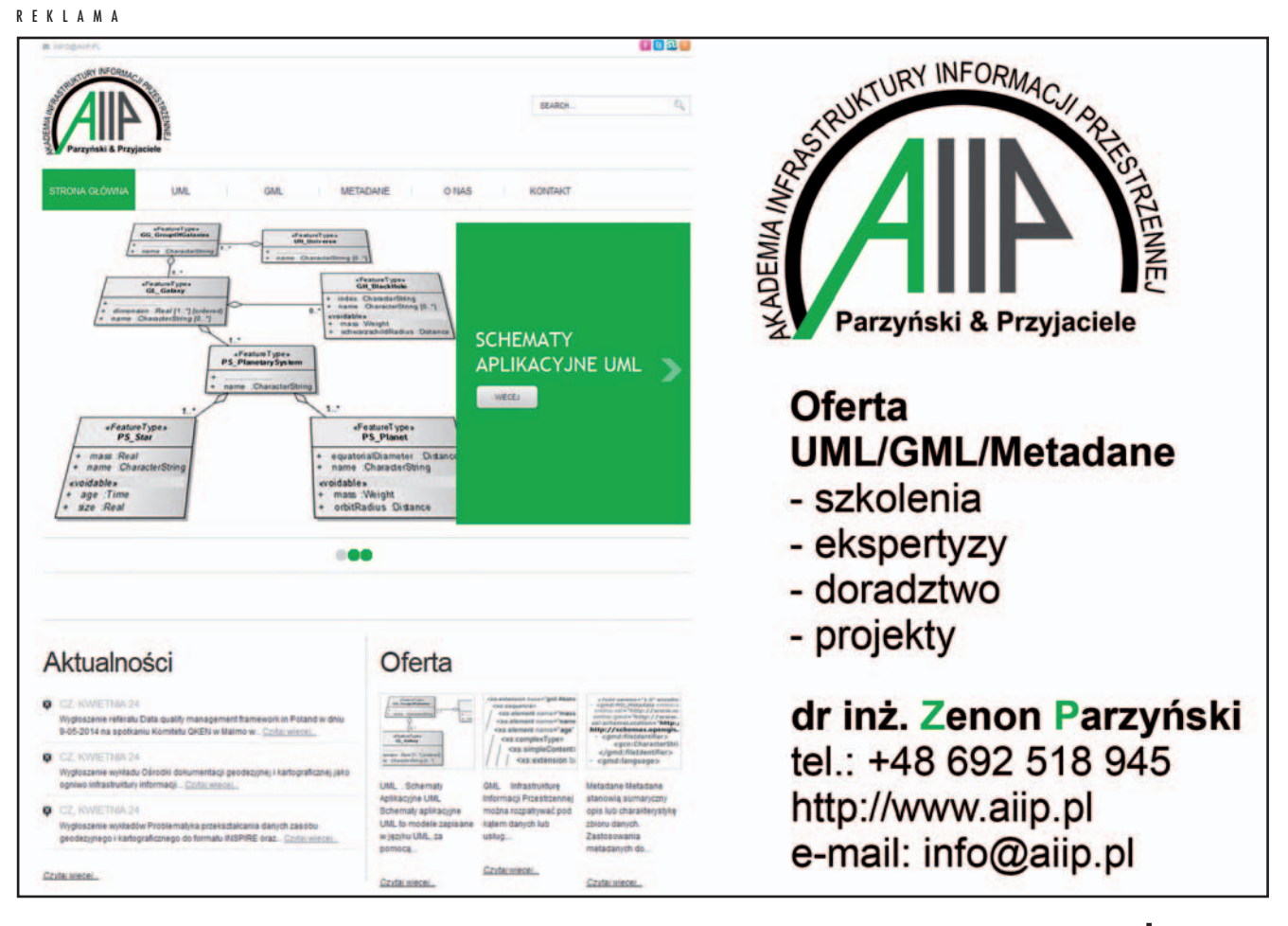

### Już za miesiąc: Polskie drogi

Udział geodezji w tworzeniu dokumentacji w pracach przygotowawczych, a także w bezpośredniej obsłudze budowy dróg jest znaczący i bardzo istotny. O problemach i uwarunkowaniach z tym związanych już w czerwcowej rubryce "Bogdan Grzechnik radzi".

Redakcja

z obecnych mnie nie poparł. Wracam do domu i mówię do żony, że od jutra szukam pracy, bo będę na pewno zwolniony.

Następnego dnia rano porządkuję biurko. Telefon od szefa. Idę do niego bez żadnej nadziei i ku swemu zaskoczeniu słyszę: Nie mogłem przez was spać. Odpowiadam: Ja też prawie nie spałem. Szef: Ale sprawę i wasze argumenty przemyślałem i nie zrobimy tej reorganizacji. Przypomniałem mu naszą pierwszą rozmowę i od tej chwili zdecydowanie się polubiliśmy.

Moja rada dla obecnych szefów jest następująca. Jeśli siedzicie na fotelach i dobrze pilnujecie spraw, wasze fotele (stanowiska) są bezpieczne. Dlatego ostro walczcie o ten zawód, miejcie swoje zdanie i nie przytakujcie, żeby tylko się nie narazić i mieć święty spokój.

### • Jednolity połączony zasób dla całego kraju

W GUGiK obowiązywała wówczas prosta zasada. Na czele każdego biura stał dyrektor wraz z zastępcą. Opracowywali plan działania na każdy rok, akceptowany po dyskusji przez kolegium oraz prezesa i z tego byli rozliczani. Dyrektorami byli doświadczeni geodeci, od których prezes żądał wyników, a nie pytał, jak dojść do celu. Jednym z takich zadań w moim biurze było połączenie zasobów. Rozmowy nic nie wnosiły, bo resort rolnictwa nie był skory do oddania swoich składnic. Jestem w sobotę (na tzw. dyżurze) w pracy, zastanawiam się, co tu zrobić, żeby to jednak załatwić. Proszę na rozmowę pułkownika z Zespołu Wojskowego i pytam: Gdybym napisał pismo ministra do wojewodów zalecające połączenie zasobów w pionie GUGIK, to może pan zawieźć to pismo do ministerstwa? On mówi, że nie ma sprawy. Wspólnie doszliśmy do wniosku, że musi to być pismo z klauzulą "tajne". Za godzinę mam gotowy tekst. Kolega pułkownik jedzie na ul. Filtrową, gdzie ministrem jest generał. Trafia do asystenta ministra, który mówi, że generał siedzi w gabinecie i się nudzi, więc od razu pismo mu zaniesie. Za chwilę wraca z podpisem.

Takiego scenariusza się nie spodziewałem. Jak zobaczyłem ten podpis, to mocno się przestraszyłem. Byłem przekonany, że pismo zostanie złożone i będzie nabierało mocy urzędowej. Ale jak się powiedziało "a", to trzeba powiedzieć i "b". Natychmiast uruchomiliśmy kancelarię tajną i w tym samym dniu pisma poszły do wszystkich województw. Za dwa dni dzwoni do mnie kolega geodeta z Ministerstwa Rolnictwa z awanturą, co ja najlepszego narobiłem. Ja mówię, że nie wiem, o co chodzi, nie znam tego pisma, a oprócz tego o takich pismach przez telefon się nie rozmawia. A on mi na to: To jakim cudem na tym piśmie jest numer twojego biura? To mnie dopadł! Zapomniałem wpisać tam numer kancelarii tajnej. Zaprosiłem go na rozmowę.

Pieklił się strasznie. Pytam, czy jako urzędujący wiceprezes SGP uważa, że w Polsce powinien być zintegrowany jeden PZGiK. Mówi, że tak, będzie to taniej i lepiej. To o co chodzi? A on na to: Minister głowę mi urwie. Pocieszałem go, jak mogłem, a sprawa ruszyła z "kopyta" i za pół roku mieliśmy połączony zasób. A kolega głowę zachował.

W poniedziałek, po tej pracowitej sobocie, poinformowałem prezesa, że trochę narozrabiałem i pokazałem mu to pismo, żeby przygotował się na trudną rozmowę z ministrem rolnictwa. Podziękował mi bardzo i zachęcił, żeby działać tak dalej. Teraz tak się nie da, bo nie mamy ministrów generałów. Ale niekonwencjonalne drogi zawsze są, tylko trzeba mieć odwagę z nich korzystać.

### **• Odpowiadać niezwłocznie**

Na skargi i pisma należy udzielać odpowiedzi niezwłocznie, a najpóźniej w ciągu miesiąca (kpa). Zasadę tę zawsze uznawałem za bardzo ważną. Wszyscy moi podwładni w GUGiK o tym wiedzieli. Nagle dowiaduję się, że jeden z pracowników ma kilkanaście skarg przeterminowanych nawet do 3 miesięcy. Wzywam go i pytam o przyczynę. On stwierdza, że to tak trudne sprawy, że nie da się ich załatwić w terminie. Poprosiłem o akta wszystkich tych spraw. Wyłączyłem się z bieżących problemów na dwa dni. Zapoznałem się z każdą sprawą, dzwoniłem do geodetów wojewódzkich o pilne przesyłanie brakujących informacji faksem. Po dwóch dniach wszystkie odpowiedzi były gotowe. Poprosiłem tego pracownika o załatwienie na hali maszyn ich przepisania. Czwartego dnia od pierwszej naszej rozmowy pracownik przynosi wszystkie odpowiedzi. Podpisałem je, ale widzę, że kładzie mi na biurku jeszcze jedno pismo. Co to jest? A on mówi, że udowodniłem mu tą akcją, że nie nadaje się do pracy w urzędzie i prosi o zwolnienie. Nie miałem takiego zamiaru, chciałem tylko pokazać, że jak się chce, to można. Niestety, obecnie obserwuję, że w dziesiątkach przypadków lekceważy się kpa bardziej niż kiedyś. Proponuję wprowadzić za takie zaniedbania dotkliwe kary, oczywiście finansowane z pensji pracownika, a zjawisko to zniknie w 90 procentach.

### • Szukajcie, a znajdziecie

Zgłosił się do naszej firmy Anglik polskiego pochodzenia z prośbą o odnalezienie dokumentów dotyczących majątku jego dziadka. Wiedział tylko, że majątek ten położony był nad Narwią w pobliżu Pułtuska. Jedziemy na rekonesans. Zbliżając się do Pułtuska, widzę drogę obsadzoną drzewami, a obok starszego człowieka, który grabi trawę. Pytamy, czy nie słyszał o majątku i tu podajemy nazwisko dziadka naszego zleceniodawcy. A on zdziwiony: Skąd panowie wiedzieliście, żeby właśnie mnie o to zapytać? Znam majątek doskonale, bo jako chłopiec bawiłem się z synem tego dziedzica!

Nie wierząc swojemu szczęściu, dostaliśmy od niego starą mapę majątku z numerem księgi hipotecznej. Uzyskaliśmy także kopię tej księgi z sądu. Po zamówieniu kopii mapy ewidencyjnej mogliśmy opracować dokumentację dla wnuka, który nie wierzył własnym oczom. A puenta jest taka. Nasz zleceniodawca był producentem najdroższych koszul w Londynie. Za naszą pracę, z własnej woli, otrzymaliśmy równowartość dwóch koszul. Kasa mała, ale satysfakcja duża.

### $\bullet$  Mimo wszystko człowiek

Niektórzy twierdzą, że obecnie to inna geodezja niż kilkadziesiąt lat temu. Mają na pewno rację, jeśli chodzi o technikę, internet i najnowsze narzędzia. Pewne rzeczy można zrobić znacznie łatwiej i szybciej niż kiedyś, ale to nie komputer, GPS czy ploter myślą, bo od myślenia jest człowiek (wysokiej klasy specjalista). Czerpanie z doświadczeń poprzedników to także wielka sztuka i nadzieja na ciągłe doskonalenie. Wiem to bardzo dobrze, dlatego jestem pełen uznania dla moich mistrzów. A na zakończenie – jako uzupełnienie punktu o pracy społecznej – dobra rada Arystotelesa: Człowiek jest w pełni człowiekiem dopiero wtedy, kiedy obok troski prywatnej ma również troskę publiczną.

### Bogdan Grzechnik

doświadczony pracownik administracji geodezyjnej, w tym szczebla centralnego, następnie wykonawca, współwłaściciel firmy geodezyjno-prawnej Grunt, społecznik, aktywny działacz Stowarzyszenia Geodetów Polskich oraz Geodezyjnej Izby Gospodarczej, której wiele lat prezesował

### **GeoMa g a z y n** Geodeta Dodatek miesięcznika 05 2014 **GeoMa g azyn**

### WIADOMOŚCI

>Polska drużyna w First Lego League W 2013 roku pracownicy war-

szawskiego Biura Bentley Systems wsparli drużynę

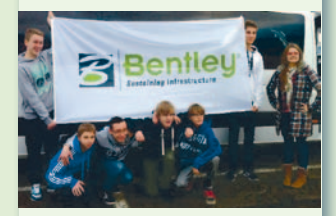

SHUnicorns Polska, umożliwiając młodym zapaleńcom techniki start w niemieckiej edycji konkursu First Lego League (FLL). W Lipsku w listopadzie ub.r. nasi reprezentanci zdobyli trzecie miejsca w trzech dyscyplinach: Robot Design, Robot Game i Projekt Naukowy. Zespół zajął również trzecią pozycję w klasyfikacji generalnej.

First Lego League to turniej popularyzujący robotykę wśród dzieci i młodzieży w wieku 9-16 lat. Konkurencja Robot Design jest związana ze zbudowaniem z klocków robota Lego Mindstorms z wgranym autonomicznym oprogramowaniem (bez zdalnego sterowania). Zdobywa on punkty, wykonując określone zadania. Uczestnicy projektu naukowego, wykorzystując swoją kreatywność, muszą zaprojektować nowe rozwiązanie problemów występujących w realnym świecie. W 2013 r. tematyka dotyczyła katastrof naturalnych. Młodzi pasjonaci opracowali i przedstawili, co można zrobić, aby chronić ludzi przed skutkami tego typu zdarzeń. Dodatkową wartością tych zawodów jest fakt konkurowania w zespołach. Wymagano więc przestrzegania zasad pracy zespołowej i szacunku dla konkurentów.

Dodatek redaguje Bentley Systems Polska Sp. z o.o. ul. Nowogrodzka 68 02-014 Warszawa

tel. (22) 50-40-750 http://www.bentley.pl

# pod zier

Dane, dane, dane... Jakie da-ne, jak je pozyskać, jak nimi zarządzać? Jakie informacje z nich odczytać? Jak je przechowywać i aktualizować? Jak wykorzystać, by realizowane procesy były bardziej efektywne? Prezentujemy tym razem praktyczne zastosowanie aplikacji Bentley Systems pod nazwą gINT służącej do przechowywania, zarządzania, analizowania i raportowania danych geoinżynieryjnych i geośrodowiskowych. Oprogramowanie to umożliwia przeprowadzenie pełnego spektrum analiz danych zebranych pod ziemią, a poprzez elastyczne narzędzia raportowania i prezentacji pozwala na dostosowanie raportów do potrzeb odbiorców.

akie będą Rzeczypospolite, jakie ich młodzieży chowanie – słynne zdanie Jana Zamojskiego z aktu fundacyjnego Akademii Zamojskiej nadal pozostaje aktualne. Tylko wyzwania edukacyjne się zmieniły – teraz ambitna młodzież buduje np. roboty. Jedną z idei Bentley Systems

jest wspieranie młodych talentów w ich kreatywności i niestandardowym podejściu do zadań, nad którymi głowią się profesjonaliści. Także Bentley Systems Polska ma w tym swój udział poprzez wsparcie uczestnictwa uczniów z Warszawy w First Lego League w Lipsku. Ich sukces jest potwierdzeniem, że warto inwestować w młodzież.

Czy 120 funtów kary za brak odpowiedniej informacji o awariach czy pracach naprawczych w zarządzanej przez przedsiębiorstwo sieciowej infrastrukturze to dużo czy mało? Może i niedużo. Ale jeżeli takich informacji w roku jest kilkadziesiąt tysięcy, to z setek funtów uzbiera się całkiem spora suma. Aby uniknąć takich obciążeń,

przedsiębiorstwo wodociągowe w Bristolu (Wielka Brytania) wdrożyło aplikację EXOR Information Manager, która ułatwia przygotowanie i udostępnianie szerokiemu gronu odbiorców raportów o zdarzeniach w sieci. Spełnione zostają wymogi prawne, a przedsiębiorstwo nie jest narażone na starty z tytułu kar za niewykonywanie obowiązku powiadomień np. o zajęciu pasa drogowego podczas usuwania awarii. Miłej lektury i wielu inspiracji.

Mirosław Pawelec

EXOR w Bristol Wat

Przedsiębiorstwo wodociągowe Bristol Water jest dostawcą wody do ponad 1,2 mln odbiorców w Bristolu i jego okolicach. W ciągu roku prowadzi wiele projektów, a także prac naprawczych na sieci wodociągowej i kanalizacyjnej związanych z czasowym zajęciem pasa drogowego i ograniczeniem ruchu. Zgodnie z ustawą o ruchu drogowym w Wielkiej Brytanii, The Traffic Management Act (TMA), każdorazowe takie działanie wymaga od przedsiębiorstwa wodociągowego nie tylko rejestracji prac, ale także aktualizacji informacji w bazach danych dotyczących tego zdarzenia (np. czasu zajęcia pasa drogowego). Brak takich działań skutkuje karą w wysokości 120 funtów.

W przypadku Bristol Water rocznie publikowanych jest ok. 70 tys. takich notatek. Potencjalne ryzyko finansowe jest więc bardzo duże. Niezbędne stało się zatem wdrożenie systemu zarządzającego danymi o zdarzeniach na sieciach w cyklu zmian dziennych pozwalającego zarówno na udostępnianie tych informacji wewnątrz organizacji, jak i użytkownikom zewnętrznym.

**P**rzy współpracy z Bentley Systems w przedsiębiorstwie wdrożono system EXOR Information Manager, który umożliwia zbieranie i publikowanie w czasie rzeczywistym wszelkich informacji związanych ze zdarzeniami w sieci wodociągowej i kanalizacyjnej. Po-

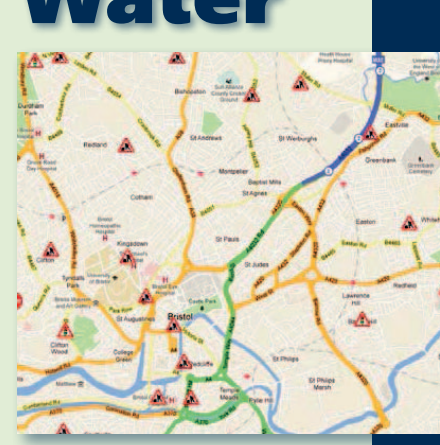

zwala na przygotowanie i prezentowanie raportów na bazie GIS i udostępnianie ich szerokiej liczbie odbiorców. Jednocześnie przedsiębiorstwo unika ryzyka kar finansowych wynikających z braku właściwych informacji. Na podst. materiałów

Bentley Systems

MAGAZYN geoinforma cYJNY nr 5 (228) MAj 2014 **GEODETA 35** 

# **GeoMa g a z y n**

## gINT z otworów wiertniczyc na dane

Rozwój narzę-<br>
dzi służących<br>
do rejestrowa-<br>
nia danych pochodządzi służących do rejestrowacych spod powierzchni terenu umożliwia rozszerzenie spektrum informacji zbieranych w terenie, a w konsekwencji – konieczność efektywnej obsługi tych danych. Niezbędne staje się zatem sięgnięcie po oprogramowanie, które – dając gwarancję gromadzenia pełnego zestawu danych – jednocześnie będzie narzędziem prostym, pozwalającym na efektywną pracę bez konieczności czasochłonnego zagłębia-

### >Dla kogo gINT?

nia się w jego zawiłości

informatyczne.

Wszystkie te warunki spełnia oprogramowanie gINT firmy Bentley Systems, które służy do przechowywania, zarządzania, analizowania i raportowania danych. Ma zastosowanie zarówno dla danych pochodzących z otworów wiertniczych (m.in. dotyczących litologii, elementów technicznych otworu, pomiarów hydrogeologicznych), jak i z badań specjalistycznych (m.in. wyniki sondowań parametrów geologiczno-inżynierskich, sondowań geofizycznych, badań hydrogeologicznych, wyniki analiz uziarnienia, analiz fizyko-chemicznych wody). Równocześnie rozwiązanie to zapewnia:

>scentralizowane zarządzanie danymi,

>wygodę i elastyczność prezentowania i raportowania danych,

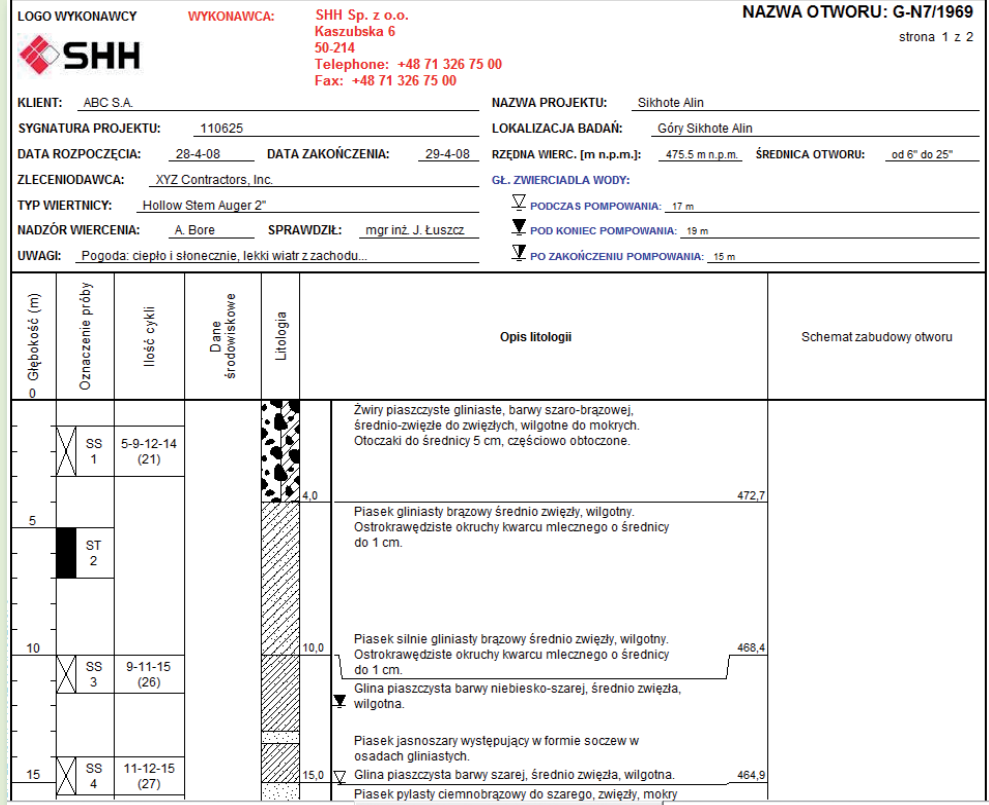

Rys. 1. Karta otworu wiertniczego zawierająca m.in. nagłówek z danymi dotyczącymi jego lokalizacji, wykonawcy, urządzenia wiertniczego oraz dane podstawowe warunków geologiczno-inżynierskich

>eliminację powielania danych,

>poprawę jakości gromadzonych danych,

>zmniejszenie czasu i kosztów przygotowywania raportów (do 75%),

>usprawnienie procesu zarządzania danymi.

Funkcjonalność tej technologii najczęściej wykorzystywana jest więc w takich dziedzinach, jak:

>Górnictwo i geologia – analiza danych złożowych pochodzących z otworów wiertniczych i ich wykorzystanie m.in. w procesie analizy zasobów złoża.

>Geologia inżynierska – badanie i analiza parametrów skał pod kątem parametrów wytrzymałościowych oraz ich wpływu na projektowanie konstrukcji inżynierskich.

>Analizy środowiskowe – analiza potencjalnych zagrożeń środowiskowych i sposobów przeciwdziałania tym zagrożeniom. >Inżynieria lądowa – w procesie projektowania dróg, ko-

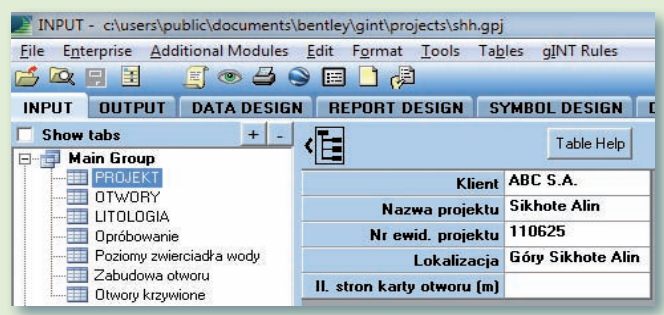

sposobem

Rys. 2. Prosta struktura bazy danych zawierająca informacje dotyczące otworów wiertniczych

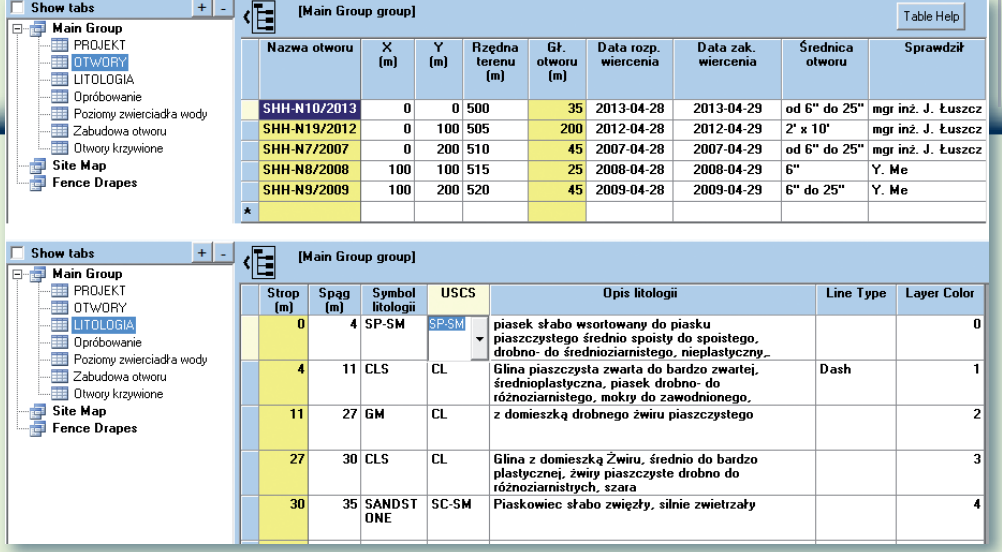

Rys. 3. Przykłady tablic bazy danych: tablica "Otwory" służy do gromadzenia danych prezentowanych w nagłówku karty otworu, tablica "Litologia" zawiera dane dotyczące litologii warstw skalnych

lei oraz podczas prac ziemnych, m.in. do tworzenia modelu warstw, map tematycznych, obliczeń objętości w aspekcie planowanych przemieszczeń mas. >Gospodarka zasobami wodnymi, analizy hydrauliczne i hydrologiczne – określanie charakteru warstw podłoża pod kątem ich cech hydraulicznych i hydrologicznych (np. przepuszczalności).

>GIS – prezentacja danych podpowierzchniowych na mapie (lokalizacja otworów wiertniczych wraz z ich danymi – karty otworów, profile i przekroje geologiczne).

### >Technologia pracy

Gromadzenie danych odbywa się w bazie danych (MS Access, MS SQL Server). W związku z szerokim spektrum obsługiwanych danych użytkownik ma do wyboru wiele predefiniowanych schematów baz. W przypadku specyficznych wymogów danego projektu można również samodzielnie przygotować strukturę bazy zapewniającą optymalną obsługę gromadzonych danych. Dane wprowadzane są poprzez formularze zbliżone do arkuszy kalkulacyjnych. Użytkownik może wykorzystywać słowniki oraz zdefiniować wypełnianie wybranych pól jako wartości wyliczanych. Zastosowanie słowników ma bardzo istotne znaczenie zarówno dla zachowania spójności danych, jak

Rys. 4. Karta otworu wiertniczego zawierająca m.in. informacje techniczne dotyczące zabudowy piezometrów w otworze

i poprawności raportowania wyników zapytań do bazy. Szerokie możliwości raportowania danych są jedną z najistotniejszych cech oprogramowania. Użytkownik ma bowiem do dyspozycji wiele predefiniowanych raportów, może je też sa-

modzielne definiować, a zatem dostosować wygląd i treść do wymogów norm branżowych. Istotną cechą tego rozwiązania jest również umieszczanie informacji pochodzących z otworów wiertniczych w ich rzeczywistej lokaliza-

### Bentleu **GeoMa g a z y n**

cji (X, Y, Z). Funkcja ta może być wykorzystywana m.in. do przygotowywania danych do tworzenia przekrojów oraz dalszych analiz przestrzennych.

### >Prezentacja danych i współpraca z oprogramowaniem zewnętrznym

Dostępna obecnie wersja oprogramowania gINT umożliwia eksport danych i ich dalsze przetwarzanie z wykorzystaniem oprogramowania zewnętrznego. Można takie dane zaimportować np. do oprogramowania MS Excel. Współpraca z innymi rozwiązaniami dziedzinowymi firmy Bentley Systems (np. PowerCivil czy InRoads) pozwala na przygotowanie modeli przestrzennych, ich analizę i wykonywanie

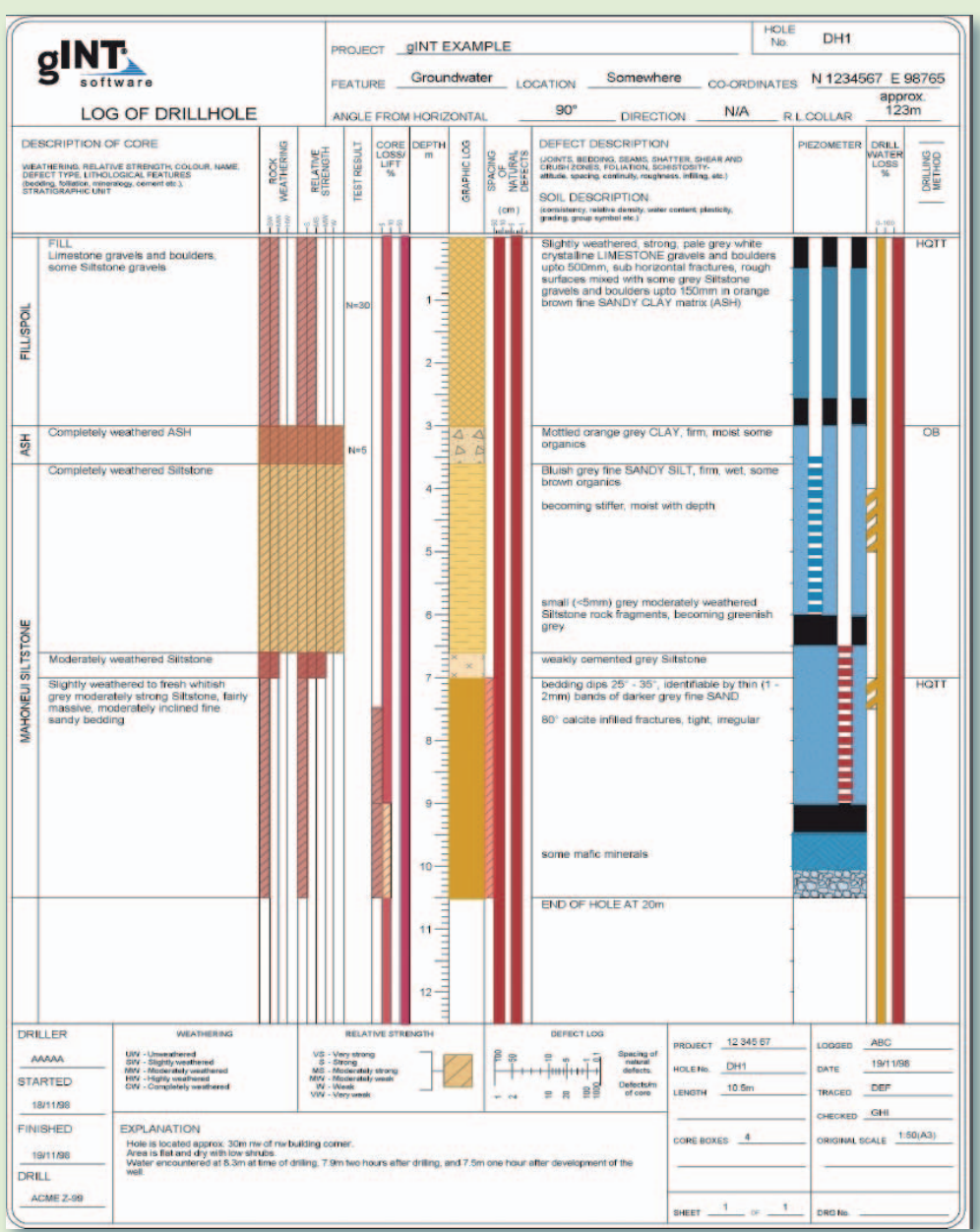

### Bentle **GeoMa g a z y n**

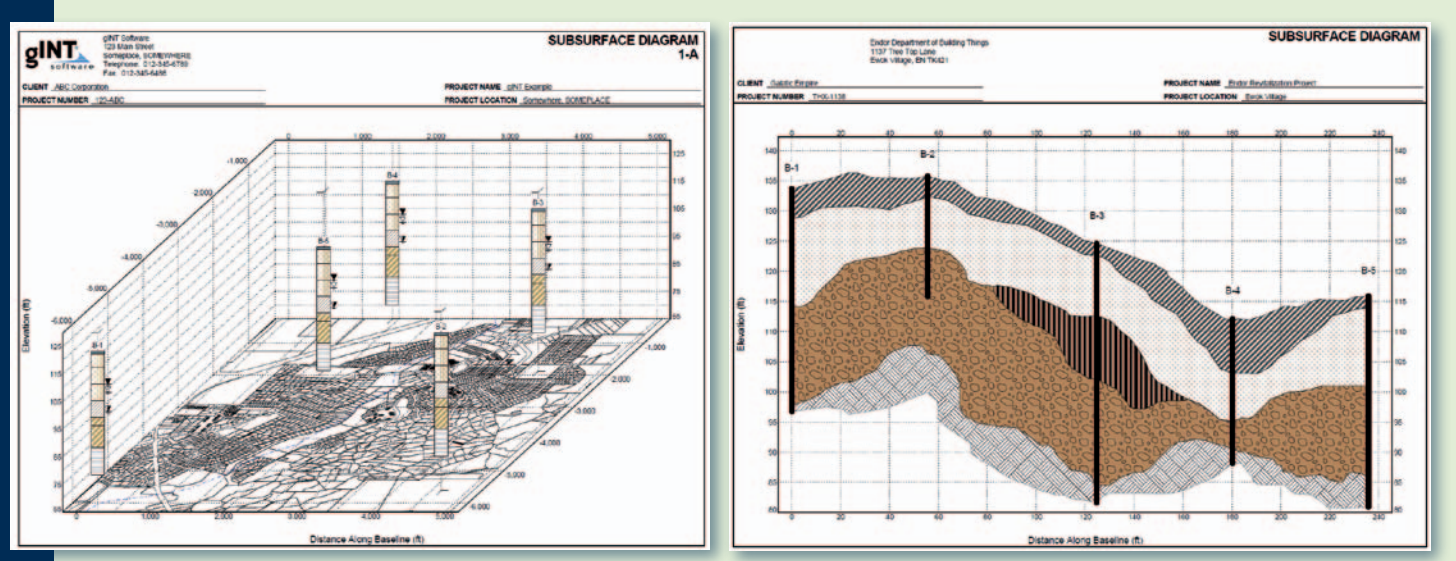

alNT.

Rys. 5. Wykorzystanie danych prowadzonych w środowisku gINT do tworzenia przekroju litologicznego

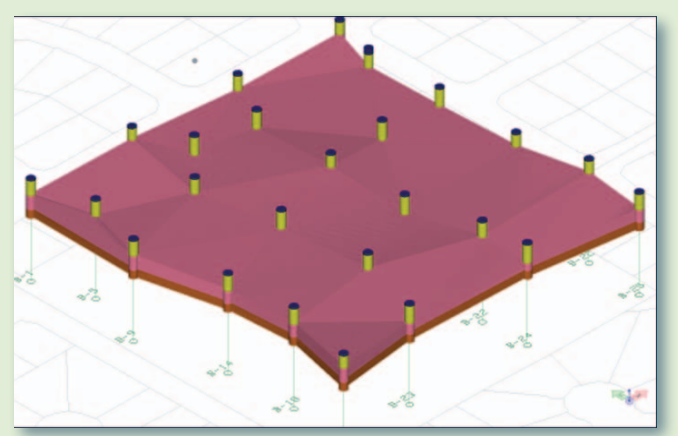

Rys. 6. Przetwarzanie danych zgromadzonych w oprogramowaniu gINT. Informacje o położeniu powierzchni warstw skalnych pochodzące z otworów wiertniczych zostały przeniesione do środowiska Bentley (MicroStation, PowerCivil)

operacji boolowskich na modelach (np. wykonanie modelu miąższości warstwy poprzez złożenie modeli stropu i spągu warstwy).

Interesującą funkcją jest możliwość prowadzenia zasobu w jednym z wybranych przez użytkownika układów współrzędnych. Nie ma więc konieczności ich często czasochłonnego definiowania. Ponadto pozwala to na znaczące rozszerzenie możliwości wykorzystania danych zgromadzonych w oprogramowaniu gINT poprzez ich dalszą analizę i prezentację w popularnym obec-

**FELL NUMBER B-1** 

gentle

nie środowisku GIS, jakim jest Google Earth.

#### >Podsumowanie

gINT z uwagi na obsługę szerokiego zakresu danych rejestrowanych w terenie jest znaczącym uzupełnieniem oferty dotyczącej tego rodzaju rozwiązań na polskim rynku. Współpraca z oprogramowaniem dziedzinowym firmy Bentley Systems oraz narzędziami innych firm (Microsoft, Golden Software/Surfer, RockWare, EarthSoft, Esri, Google) znacząco rozszerza jego możliwości prezentacyjne i analityczne. Oprogramowanie można też dostosować do indywidualnych potrzeb użytkownika poprzez dodatkowe prace programistyczne. Na koniec warto wspomnieć, że jest ono używane w blisko 70 krajach, a liczba sprzedanych licencji wynosi ponad 8 tys. Wśród jego użytkowników są m.in.:

>US Army Corps of Engineers (36 biur), USA,

- >US Geological Survey, USA, > Roads & Traffic Authority, NSW, Australia,
- > NSW Department of Water and Energy, Australia,

>KGHM CUPRUM Sp. z o.o., Polska.

Marek Sołowczuk SHH Sp. z o.o.

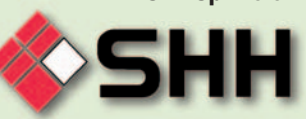

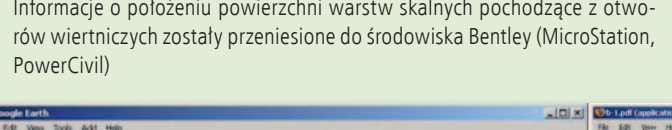

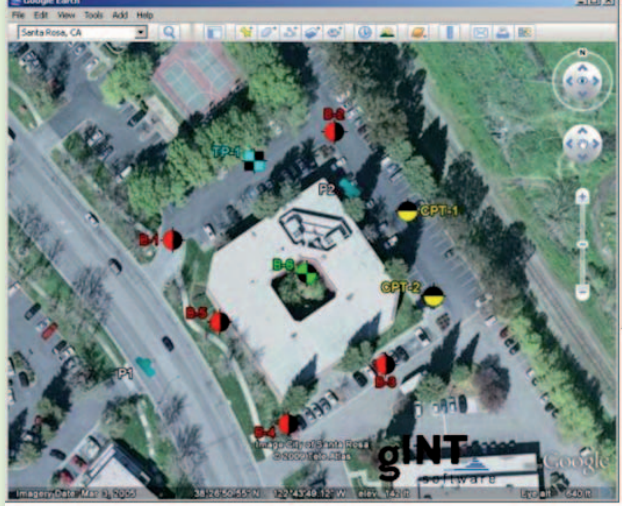

Rys. 7. Prezentacja w Google Earth danych zgromadzonych w gINT. Współpraca obu środowisk pozwala m.in. na zdefiniowanie symboliki właściwej dla danego rodzaju obiektu, wyświetlanie wskazanych informacji opisowych na tle mapy oraz wywoływanie informacji dodatkowych poprzez użycie stosownego linku (tu widoczna po prawej stronie karta z profilem szurfu oraz dokumentacja fotograficzna)

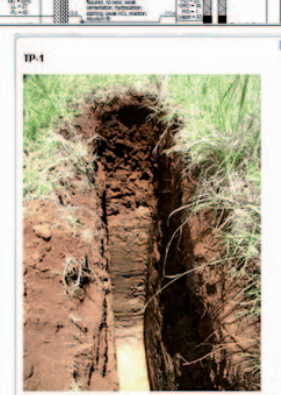

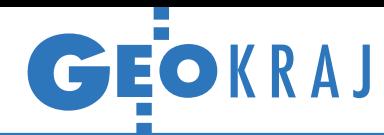

## Uniwersytecki system modeluje powodzie

Z akład Geoinformatyki i Kartografii Uniwersytetu Wrocławskiego zaprezentował autorski system wczesnego ostrzegania przed zagrożeniami hydrologicznymi, takimi jak wezbrania, powodzie czy szybkie fluktuacje stanu wody w rzekach. HydroProg stworzony przez zespół badawczy pod kierownictwem dr. hab. Tomasza Niedzielskiego działa w czasie rzeczywistym i bazuje na prognozach z zewnętrznych modeli hydrologicznych. System został już eksperymentalnie wdrożony dla zlewni górnej Nysy Kłodzkiej, czego efekty – w postaci prognoz stanu wód – można oglądać w serwisie mapowym. Badania nad tym rozwiązaniem prowadzone są od grudnia 2011 r. w ramach projektu badawczego "System

wspierający porównywanie prognoz hydrologicznych". Dotychczasowe wyniki wskazują na dużą skuteczność rozwiązania w przewidywaniu wezbrań. HydroProg ma również spory potencjał aplikacyjny. Może być wdrożony dla różnych obszarów, w których funkcjonują naziemne sieci obserwacji hydrometeorologicznych, wspierając osłonę przeciwpowodziową. Warto podkreślić, że system działa w sposób automatyczny. Dotyczy to zarówno przetwarzania oraz przygotowania danych, jak i modelowania oraz ostrzegania o zagrożeniach wraz z prezentacją map w internecie. Obecnie trwają prace nad włączeniem do HydroProgu

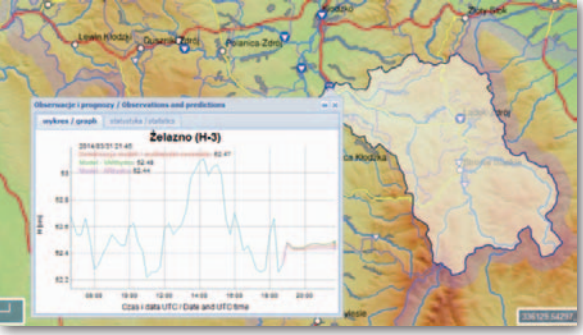

modeli zasięgu zalania podczas powodzi. Do systemu dodany zostanie także monitoring hydrologiczny wykonywany w czasie zbliżonym do rzeczywistego przez bezzałogowy statek powietrzny. Źródło: UWr

### Rzeka w wielu kanałach

D ział badań i rozwoju tarnowskiej spółki MGGP Aero wspólnie z Zakładem Hydrologii i Zasobów Wodnych warszawskiej Szkoły Głównej Gospodarstwa Wiejskiego eksperymentują z wykorzystaniem lotniczych danych hiperspektralnych do oceny jakości wód. Wstępne wyniki badań zaprezentowano na konferencji European Geosciences Union General Assembly (Wiedeń, 27 kwietnia – 2 maja). Jak wyjaśnia tarnowska spółka, zdjęcia hiperspektralne zawierają informacje o dużo większej liczbie kanałów spektralnych, umożliwiając bardziej zaawansowane analizy od dotychczas używanych danych RGB. Zaprezentowane w Wiedniu tego typu zobrazowania wykonano w sierpniu 2013 r. za pomocą kamery AISA EAGLE na terenie Dolnego i Środkowego Ba-

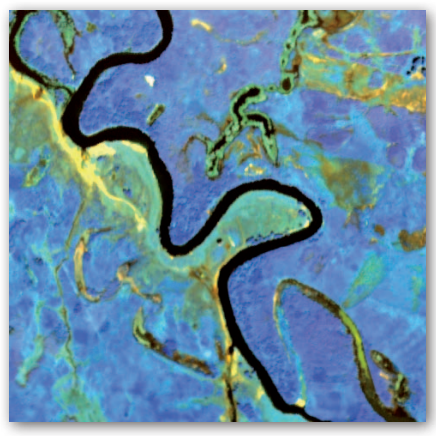

senu Biebrzy. Dane te stanowią postawę zdalnego monitoringu jakości wody, w tym określenia stopnia eutrofizacji zarówno Biebrzy, jak i jej starorzeczy. Źródło: MGGP Aero

### GIS wspomaga budżety obywatelskie

Coraz więcej miast w Polsce pozwala swoim mieszkańcom decydować, jak wydać część środków z podatków. Zgodnie z ideą tzw. budżetów obywatelskich lub partycypacyjnych każdy obywatel może zgłosić projekt do realizacji, a następnie wszyscy chętni wybierają ten najlepszy. Okazuje się, że w przeprowadzeniu tej akcji pomocne bywają miejskie systemy informacji przestrzennej. Na przykład ratusze we Wrocławiu i Grudziądzu zachęcają poprzez lokalne media, by przed zgłoszeniem projektu mieszkańcy sprawdzili w lokalnym serwisie mapowym, czy proponowane przedsięwzięcie można realizować na gruntach należących do miasta. Niektóre urzędy wykorzystują z kolei geoportale, by zaprezentować lokalizacje projektów poddanych pod głosowanie. Tak zrobił np. Bytom, udostępniając specjalny moduł mapowy.

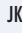

### Nowa odsłona małopolskiego geoportalu

P ortal Małopolskiej Infrastruktury Informacji Przestrzennej (MIIP) wzbogacił się o kolejne dane, nowe narzędzia oraz filmy instruktażowe. Największe zmiany przeszedł interfejs użytkownika. Pojawiły się m.in. dwa poziomy złożoności, a widget "Kompozycje mapowe" podzielony został na trzy moduły (dane ogólne, tematyczne, powiatowe). Dodano panel informujący o nowościach w geoportalu. Pod prawym przyciskiem myszy można natomiast wywołać menu kontekstowe zawierające podstawowe narzędzia. Użytkownicy serwisu mo-

gą tworzyć własne kompozycje mapowe i zapisywać je w pamięci podręcznej przeglądarki lub – po zalogowaniu – w bazie danych, a także zgłaszać pomysły dotyczące funkcjonalności geoportalu. W serwisie pojawiły się również nowe dane dla Małopolski, m.in. BDOT10k, zasięgi miejscowych planów zagospodarowania, kolejne szlaki tematyczne, koncepcje ścieżek rowerowych, biegowych i narciarskich oraz – dla obszaru Krakowa – klasy bonitacyjne i użytki gruntowe.

Źródło: Zespół MIIP w UMWM

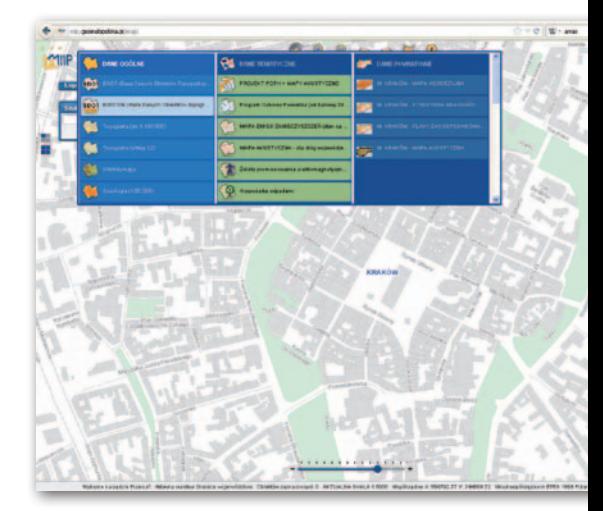

MAGAZYN GEOINFORMACYJNY NR 5 (228) MAJ 2014 **GEODETA 39** 

## Najdokładniejszy model (prawie) gotowy

Ś W IA T

Firma Airbus Defense and Space<br>
(d. Astrium) wprowadziła do spr (d. Astrium) wprowadziła do sprzedaży WorldDEM – najdokładniejszy i najbardziej szczegółowy numeryczny model pokrycia terenu dla całej kuli ziemskiej. Jest to wspólne przedsięwzięcie tej spółki oraz niemieckiej agencji DLR realizowane w formule partnerstwa publiczno-prywatnego. Model wyko-

### Po co Google'owi drony?

W kwietniu firma Google stała się właścicielem Titan Aerospace – niewielkiej spółki z Nowego Meksyku zajmującej się produkcją nietypowych dronów. Zasilane są one bateriami słonecznymi i mogą unosić się na wysokości 20 km nawet przez kilka lat. Według informacji "The Wall Street Journal" korporacja chce wykorzystać te maszyny przede wszystkim, by zapewnić odległym zakątkom Ziemi dostęp do bezprzewodowego internetu. Drony posłużą jej również do zbierania wysokorozdzielczych zobrazowań w czasie rzeczywistym, co ma być wykorzystywane w różnych kartograficznych inicjatywach Google'a, np. na potrzeby zarządzania kryzysowego czy przeciwdziałania deforestacji. Źródło: WSJ

### GIS w okularach

Działające w trybie rzeczywistości rozszerzonej okulary Google Glass są w sprzedaży raptem od 15 kwietnia, a już przygotowano dla nich specjalną aplikację do zbierania w terenie danych przestrzennych. Jej autorem jest firma BAE Systems. GXP Xplorer Snap pozwala wykonać zdjęcie z odniesieniem przestrzennym, dołączyć do niego notatkę głosową i tak przygotowany raport wysłać do serwera GXP Xplorer, by następnie udostępnić go wszystkim uprawnionym użytkownikom w danej instytucji. Wszystko to bez użycia rąk – chwali się producent. Dzięki łatwości sporządzania takich krótkich raportów program Snap może znaleźć zastosowanie np. w akcjach wywiadowczych czy operacjach humanitarnych – zauważa w komunikacie prasowym BAE Systems.

Źródło: BAE Systems

nano na podstawie danych zbieranych w technologii interferometrii radarowej przez trzy lata z dwóch bliźniaczych satelitów radarowych (TerraSAR-X oraz TanDEM-X) . Prace nad nim rozpoczęto na przełomie 2010 i 2011 roku – planowano wówczas, że będzie on gotowy już w połowie 2013 r. Warto dodać, że mimo wprowadzenia modelu do sprzedaży, prace nad nim się nie zakończyły. Opracowanie nie oferuje bowiem jeszcze pełnego pokrycia Ziemi, trwają także prace nad danymi w standardzie WorldDEM DTM. Jak zapewnia ADS, opracowanie ma oferować dane wysokościowe dla dowolnego obszaru lądowego Ziemi w rozdzielczości 12 m i dokładności względnej 2 m oraz bezwzględnej 4 m. Czyni to WorldDEM najdokładniejszym jednolitym NMPT dla całej Ziemi. Dane docelowo dostępne będą w trzech standardach:

1) WorldDEM Core – nieprzetworzony NMPT (a więc uwzględniający także zabudowę, wegetację itp.), mogący zawierać luki i pewne błędy (cenę zbioru ustalono na 8 euro/km kw.).

2) WorldDEM – przetworzony NMPT zapewniający m.in. "spójność hydrologiczną", tzn. wyrównaną powierzchnię zbiorników, ciągłość cieków oraz linii brzegowej itp. (10 euro/km kw.). 3) WorldDEM DTM – numeryczny model terenu (cena jeszcze nieustalona). Za sprzedaż WorldDEM odpowiada firma Airbus Defense and Space. Modele zamawia się przez internet. Ze strony firmy można także pobrać bezpłatne próbki danych.

JK

### 50 cm to znacznie mniej niż 70 cm

 $\begin{array}{l} \textbf{D}\text{ igitalGlobe - amerykański dostawca}\\ \text{wysokorozdzielczych zdjęć satelitar-} \end{array}$ nych – wyodrębnił w swojej ofercie kategorię produktów 50 cm TRUE. Zawiera ona zobrazowania, których rozdzielczość przestrzenna w nadirze jest nie gorsza niż 50 cm, a dokładność danych mierzona wskaźnikiem CE90 wynosi 5 m. Spółka szczerze przyznaje, że takie produkty oferuje już od 5 lat. Dlaczego zatem dopiero teraz wyodrębnia taką kategorię? Jak wyjaśnia, chodzi o podkreślenie wysokiej jakości danych. Na rynku pojawili się bowiem dostawcy zdjęć satelitarnych,

którzy twierdzą, że oferują je w rozdzielczości 50 cm, choć faktycznie bazują one na zdjęciach z pikselem 70 cm. Chodzi tu o sprzedawane przez Airbus Defense and Space zobrazowania z konstelacji Pleiades, które mają wyraźnie niższą jakość. Jako dowód firma publikuje dwa zdjęcia tego samego obszaru w obu tych rozdzielczościach. – Prawdziwy obraz w rozdzielczości 50 cm ma 4 mln pikseli na każdy kilometr kwadratowy. Zdjęcie 70 cm ma ich już tylko 2 mln – tłumaczy DigitalGlobe.

Źródło: DigitalGlobe

615 615 615

່ໃນ GIS GIS

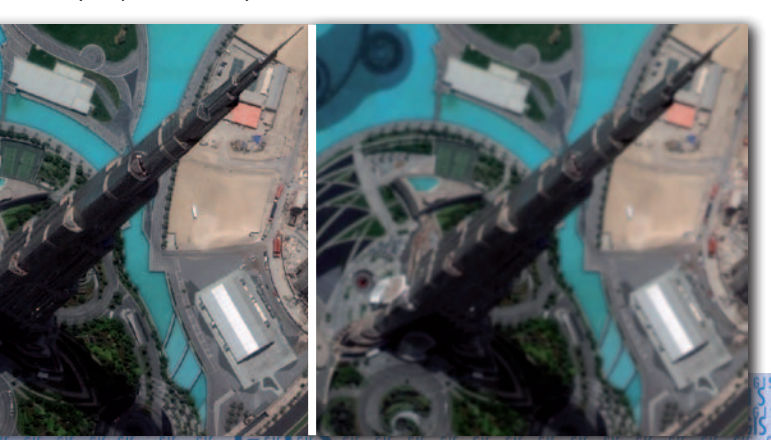

ais ais ais ais

MAGAZYN GEOINFORMACYJNY NR 5 (228) MAJ 2014 40 GEODETA

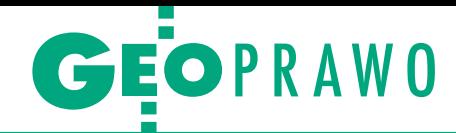

# 6 rozporządzeń i nowelizacja

Jest szansa, że dotrzymany zostanie określony w ubiegłorocznym wyroku Trybunału Konstytucyjnego termin nowelizacji *Prawa geodezyjnego i kartograficznego* (musi wejść w życie najpóźniej 12 lipca br.).

 $\bullet$ rojekt szybko przechodzi przez kolejne etapy rządowej procedury legislacyjnej. 26 marca zaakceptowała go Komisja Wspólna Rządu i Samorząrojekt szybko przechodzi przez kolejne etapy rządowej procedury legislacyjnej. 26 marca zaakceptowała du Terytorialnego, 17 kwietnia został przyjęty przez Komitet Stały Rady Ministrów, a 29 kwietnia – przez samą Radę Ministrów. Teraz trafi pod obrady Sejmu. Na początku kwietnia Ministerstwo Administracji i Cyfryzacji opublikowało też projekty sześciu rozporządzeń wykonawczych do tej ustawy.

Przypomnijmy, że najważniejszym celem nowelizacji jest realizacja wyroku TK, który uznał przepisy dotyczące opłat za czynności geodezyjne i kartograficzne za niezgodne z ustawą zasadniczą. Poza tym projekt zakłada także zmiany w: prowadzeniu ewidencji gruntów i budynków oraz ewidencji adresów, odpowiedzialności zawodowej geodetów, zespołach uzgadniania dokumentacji projektowej, a także w kontroli prac geodezyjnych i w zasadach ich wykonywania.

atomiast jeśli chodzi o akty wykonawcze do tej ustawy, to pierwszy z nich dotyczy *wzoru wniosku zgłoszenia prac geodezyjnych, zgłoszenia prac* atomiast jeśli chodzi o akty wykonawcze do tej ustawy, to pierwszy z nich dotyczy *wzoru wniosku zgłokartograficznych, zawiadomienia o wykonaniu zgłoszonych prac geodezyjnych lub prac kartograficznych oraz protokołu weryfikacji zbiorów danych oraz innych materiałów przekazywanych do państwowego zasobu geodezyjnego i kartograficznego*. Jak czytamy w uzasadnieniu wprowadzenia tego aktu, określone w nim wzory mają zapewnić jednolitość informacji o planowanych i wykonywanych pracach geodezyjnych i kartograficznych oraz wysoką jakość i kompletność zbiorów danych oraz innych materiałów przekazywanych do PZGiK. Wzór wniosku o uwierzytelnienie dokumentów przez organy SGiK, sposób tego uwierzytelnienia oraz procedurę składania wniosku ureguluje rozporządzenie dotyczące *sposobu i trybu uwierzytelniania przez organy Służby Geodezyjnej i Kartograficznej dokumentów opracowanych przez wykonawców prac geodezyjnych lub prac kartograficznych na potrzeby postępowań administracyjnych, sądowych lub czynności cywilnoprawnych.* 

*Powiatowych baz GESUT i krajowej bazy GESUT* dotyczy z kolei projekt, który określa: szczegółowy zakres danych gromadzonych w powiatowej i krajowej geodezyjnej ewidencji sieci uzbrojenia terenu, a także tryb i standardy aktualizacji oraz udostępniania tych dwóch baz danych.

Samo rozporządzenie liczy raptem 6 stron, ale zawiera również cztery załączniki, w tym schematy GML czy wytyczne dotyczące wprowadzania obiektów do obu baz. Jak napisano w uzasadnieniu, uregulowania techniczne tego projektu obejmują zakres przedmiotowy zawarty w rozporządzeniu z 12 lutego 2013 r. *ws. bazy danych geodezyjnej ewidencji sieci uzbrojenia terenu, bazy danych obiektów topograficznych oraz mapy zasadniczej* dotyczący powiatowej bazy GESUT, a dodatkowo rozszerzono je o kwestie dotyczące bazy K-GESUT (nieuregulowane dotychczas innym rozporządzeniem).

G dzie w takim razie znajdą się teraz<br>regulacje dotyczące mapy zasadniczej i bazy BDOT500? Ano, w roz-<br>porządzeniu *ws. bazy danych obiektów* dzie w takim razie znajdą się teraz regulacje dotyczące mapy zasadniczej i bazy BDOT500? Ano, w roz*topograficznych oraz mapy zasadniczej*. Jego projekt określa:

1. zakres informacji gromadzonych w bazie danych obiektów topograficznych o szczegółowości zapewniającej tworzenie standardowych opracowań kartograficznych w skalach 1:500 – 1:5000 (BDOT500);

2. organizację, tryb i standardy techniczne tworzenia, aktualizacji i udostępniania tej bazy;

3. tryb i standardy techniczne tworzenia mapy zasadniczej w skalach: 1:500, 1:1000, 1:2000, 1:5000.

Podobnie jak w poprzednim projekcie jego uregulowania techniczne obejmują zakres przedmiotowy zawarty w rozporządzeniu z 12 lutego 2013 r. *ws. bazy danych...* Projekt zawiera osiem załączników.

*Wzorów wniosków o udostępnienie zbiorów danych lub innych materiałów państwowego zasobu geodezyjnego i kartograficznego, sposobu wydawania licencji oraz ich wzorów oraz wzoru Dokumentu Obliczenia Opłaty* dotyczy kolejny

projekt rozporządzenia. W uzasadnieniu zaznaczono, że wprowadzenie wzorów wniosków o udostępnienie materiałów zasobu pozwoli na zgodne ze specyfiką poszczególnych części PZGiK oraz *Pgik* ustalanie opłat za materiały oraz zapewnienie jednolitości informacji przekazywanych przez wnioskodawców, co ma się przełożyć na szybsze rozpatrywanie wniosków i udostępnianie materiałów. Wzory licencji pozwolą z kolei organom prowadzącym zasób na jednolite określanie zakresu uprawnień, jakie będzie posiadał podmiot, któremu zostaną udostępnione materiały. Wzór Dokumentu Obliczenia Opłaty będzie zaś wskazywał jednoznacznie wysokość należności za udostępniane z PZGiK materiały oraz sposób jej obliczenia. Projekt rozporządzenia określa również sposób wydawania licencji, a także formę, w jakiej może ona być wydawana.

O statni projekt rozporządzenia regu-*tograficznych mające znaczenie dla*  luje *rodzaje prac geodezyjnych i karobronności i bezpieczeństwa państwa oraz współdziałania Głównego Geodety Kraju z Ministrem Obrony Narodowej*. Zgodnie z tym aktem pracami tymi będą:

1. projektowanie i wykonywanie pomiarów geodezyjnych, grawimetrycznych, magnetycznych oraz astronomicznych, a także obliczanie i przetwarzanie wyników tych pomiarów, w związku z:

a) zakładaniem podstawowych osnów geodezyjnych, grawimetrycznych i magnetycznych oraz prowadzeniem państwowego rejestru tych osnów,

b) tworzeniem, prowadzeniem i udostępnianiem baz danych, o których mowa w art. 4 ust. 1a pkt 8 i 9 ustawy *Prawo geodezyjne i kartograficzne*,

c) wykonywaniem standardowych opracowań kartograficznych w skalach: 1:25 000, 1:50 000, 1:100 000, 1:250 000, 1:500 000 oraz 1:1 000 000;

2. projektowanie i wykonywanie zobrazowań lotniczych oraz zobrazowań satelitarnych w związku z realizacją zadań określonych w *Pgik*;

3. tworzenie zbiorów danych określonych w art. 4 ust. 1a pkt 1, 2, 4, 6, 8, 9 i 11 *Pgik*.

We wszystkich wyżej wymienionych projektach zapisano, że rozporządzenia mają wejść w życie 14 dni od ogłoszenia w Dzienniku Ustaw.

Jerzy Królikowski

### LOTNICZE SKANOWANIE LASEROWE – SZKOŁA INTERPRETACJI [3]

Odkrywanie dziedzictwa kulturowego – badanie i inwentaryzacja zabytków architektury

Ruina zamku w Iłż

 $\begin{array}{l} \displaystyle\sum_{\text{a}} \text{amki, fortyfikacje, a tak-} \\ \text{ivewiele innych zabytko-} \\ \text{wych konstrukcji i obiek-} \\ \text{tów budownictwa zarówno} \end{array}$ amki, fortyfikacje, a także wiele innych zabytkowych konstrukcji i obiekw Polsce, jak i na świecie, to dziedzictwo kulturowe, które jest nadal słabo rozpoznane

do 12 pkt m<sup>2</sup> . Ich wykonawcą była firma MGGP Aero. Pozyskane dane posłużyły do wygenerowania produktów fotogrametrycznych, a zarazem stały się podstawą do dalszych prac badawczych

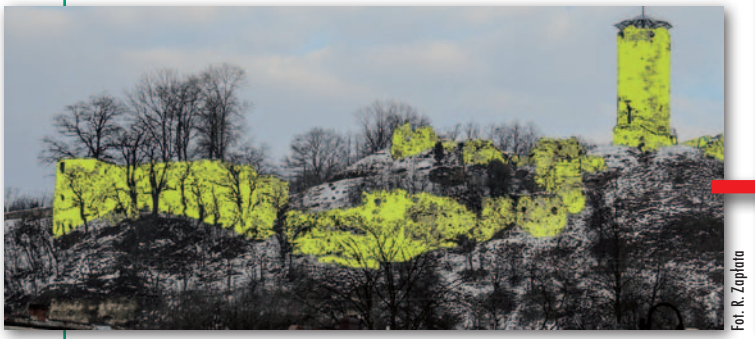

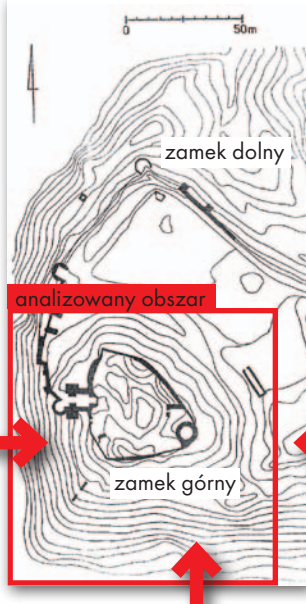

Rys. 1. Plan ruin zamku biskupów krakowskich w Iłży oraz zdjęcia pozostałości założenia od wschodu, zachodu (od strony miasta) i południa

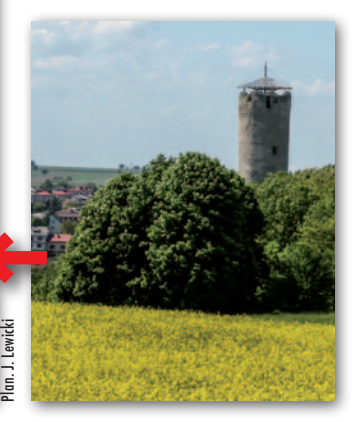

i zinwentaryzowane. Zwłaszcza obiekty porośnięte roślinnością wymagają ciągłych badań i prac dokumentacyjnych, które w ostatnich latach na nowe tory wprowadza lotnicze skanowanie laserowe (ALS). Wiele zabytków architektury czy pozostałości ogólnie rozumianego budownictwa kamienno-ziemnego, drewnianego i murowanego z biegiem lat traci swą pierwotną formę i istnieje obecnie w postaci nasypów i wzniesień, kryjąc się pod płaszczem cienkiej warstwy ziemi, która przysłania zachowane elementy założeń i ich wyjątkowy charakterystyczny kształt.

Przykładem może być zamek biskupów krakowskich w Iłży (rys. 1). Obiekt wpisany do rejestru zabytków, datowany na XIV w., był przedmiotem licznych badań i prac konserwatorskich. Pierwsze pomiary wykorzystujące m.in. lotnicze skanowanie laserowe przeprowadzono wiosną 2011 r., przy użyciu skanera Riegl LMS-Q680i z gęstością od 4 pkt/m<sup>2</sup>

nad reliktami średniowiecznego, jak również renesansowego założenia (wzgórze oraz zamek były przebudowywane i funkcjonowały również w późniejszych epokach).

 $\begin{tabular}{|l|} \hline \textbf{rzede wszystkim stwo-} \textbf{rzono dokładną, przes-} \textbf{rzeno dokladną, przes-} \end{tabular}$ rzede wszystkim stworzono dokładną, przestrzenną dokumentację tekstem, a więc wzgórzem zamkowym i przylegającym terenem, co stanowi dzisiaj jedyną taką formę całościowej rejestracji obiektu zabytkowego. Takie dane to przede wszystkim podstawa do wykonywania przekrojów całoś-

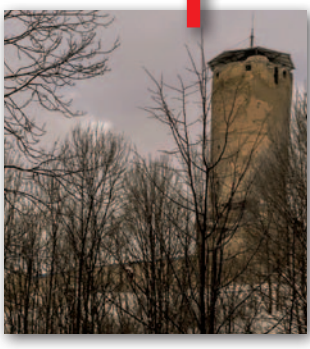

ci założenia, generowania modeli wysokościowych czy w końcu materiał wyjściowy do analiz przekształcania terenu w przeszłości i odtwarzania jego pierwotnego kształtu. Przetworzony NMT,

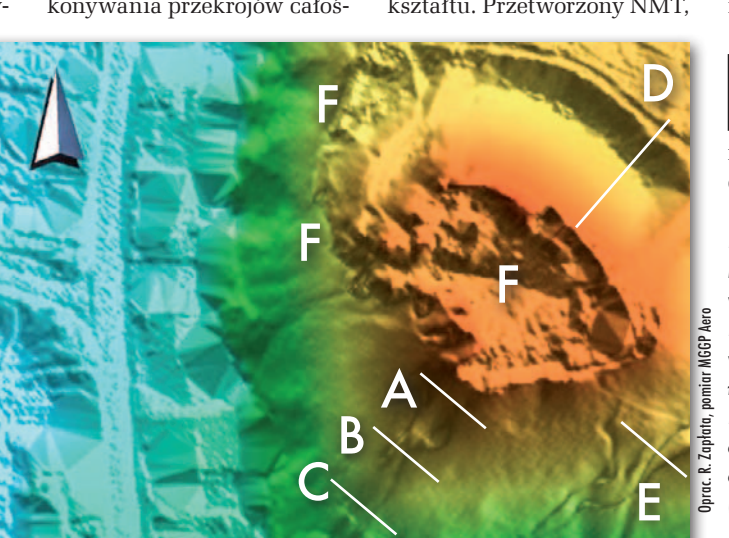

m.in. na podstawie omawianych w poprzednim artykule metod filtracji danych (GEO-DETA 4/2014), pozwala np. identyfikować przy tego typu obiektach szczątkowo zachowany układ poszczególnych elementów, co pokazuje rys. 2 i 3 (przekrój D). Na wizualizacji przede wszystkim wyraźnie zaznacza się znany układ umocnień i fosy tego założenia, jak również biegnące od podstawy muru zamku górnego do podstawy zbocza długie wyniesienie będące pozostałością muru, który łączył kiedyś zamek z miastem (rys. 2 i 3, przekrój A, B i C).

 $\begin{array}{l} \textbf{O} \text{o} \text{zy} \text{skane} \text{ dane stwarzają} \\ \text{również} \text{możliwość ana-} \\ \text{licowania bieżącego stanu zachowania i zachodzą-} \end{array}$ ozyskane dane stwarzają również możliwość analizowania bieżącego stacych procesów. Przykładem

Rys. 2. Numeryczny model terenu zamku górnego wygenerowany na bazie pomiarów ALS. Elementy konstrukcji: A-C – zniwelowane pozostałości muru łączącego obiekt z miastem; D – pozostałości fosy; E – widoczne miejsca spływu wód deszczowych; F – ruiny zamku (zachowane mury)

MAGAZYN geoinforma cYJNY nr 5 (228) maj 2014 42 GEODETA

 $10<sub>m</sub>$  $20 m$  $30 m$  $40 m$ 

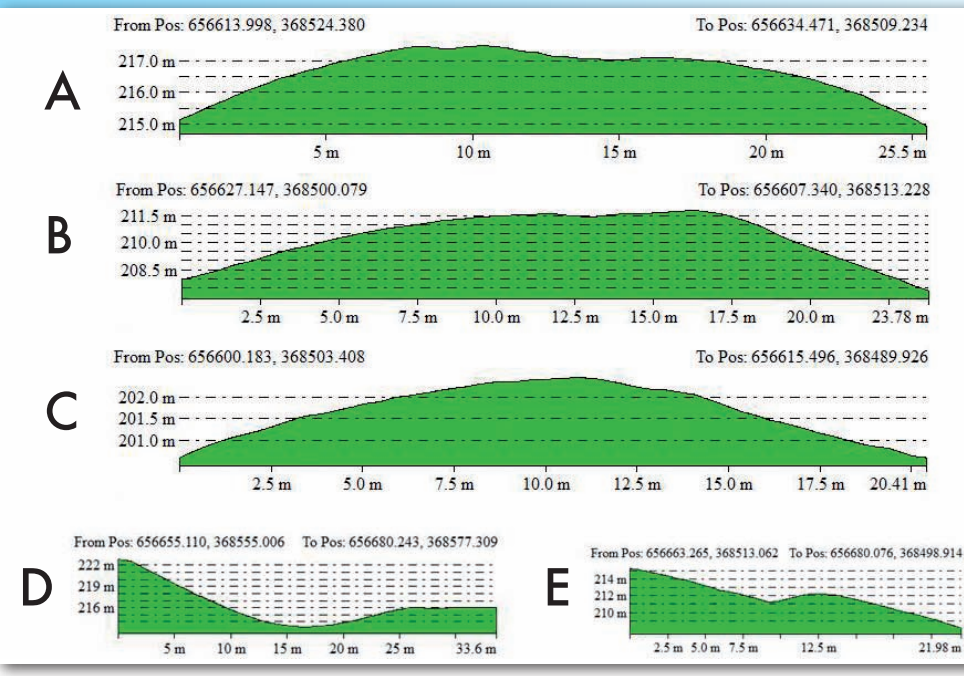

umożliwiając szczegółowe rozpoznawanie i inwentaryzowanie zachowanych elementów, jak również modelowanie i symulowanie różnorodnych procesów zachodzących w ich otoczeniu.

W artykule zaprezentowano wybrane rezultaty prac naukowych finansowanych w ramach programu ministra nauki i szkolnictwa wyższego pod nazwą "Narodowy Program Rozwoju Humanistyki" w latach 2012-15, których wykonawcą jest Uniwersytet Kardynała Stefana Wyszyńskiego w Warszawie (Katedra Konserwacji Zabytków Instytutu Hi-

Rys. 3. Przekroje poszczególnych fragmentów wzgórza zamkowego wygenerowane na bazie NMT (ALS) pokazanego na rys. 2

jest monitorowanie postępującej dewastacji zbocza zamkowego, które z roku na rok w wyniku procesów osuwiskowych niszczeje, powodując zagrożenie zarówno dla zabytku, jak i współczesnych budynków znajdujących się u podstaw wzniesienia. Z punktu widzenia konserwatorskiego istotne są procesy zachodzące przy stromych zboczach, których nachylenie obecnie określamy na podstawie danych ze skaningu laserowego, rejestrując m.in. miejsca najintensywniejszego gromadzenia się luźnych materiałów skalnych oraz miejsca dużego spływu wód deszczowych. NMT doskonale sprawdza się również przy symulacjach zalewania terenu (rys. 4). Taka ocena sytuacji dzięki dokładnym danym ALS i modelom cyfrowym umożliwia tworzenie bieżących zabezpieczeń przy zabytkach, co jest swego rodzaju realizacją celów, jakie postawiono przed projektem ISOK (Informatyczny System Osłony Kraju przed nadzwyczajnymi zagrożeniami), tj. tworzenie map zagrożenia powodziowego (w tym przypadku obiektów zabytkowych).

Rys. 5. Wizualizacja NMPT wzgórza zamkowego w Iłży na podstawie pomiarów ALS. Widok od strony południowo -zachodniej

 $\begin{tabular}{|l|} \hline \textbf{ane ALS to również} \\ \textbf{podstawa do tworze-} \\ \textbf{nia wirtualnych mode-} \\ \hline \textbf{li i wizualizacji pierwotnego} \end{tabular}$ ane ALS to również podstawa do tworzenia wirtualnych modewyglądu wzgórza zamkowego, które nie było zalesione. Obecnie teren ten jest miejscami bardzo gęsto zadrzewiony, co uniemożliwia analizę wzgórza. Tego typu wizualizacja w pewnym sensie przywraca widok terenu, jaki charakteryzował to miejsce przed popadnięciem w ruinę, przed niekontrolowanym wzrostem roślinności. Przykładowy NMPT wzgórza zamkowego pokazany jest na rys. 5.

Omawiając zagadnienie inwentaryzacji zabytkowej architektury z wykorzystaniem lotniczego skanowania laserowego (a także stopniowo zyskującego na znaczeniu skanowania z niższych pułapów o wysokiej rozdzielczości), warto również zasygnalizować, że tego typu pomiary stanowią poważne wsparcie prac zarówno przy pojedynczych obiektach, jak

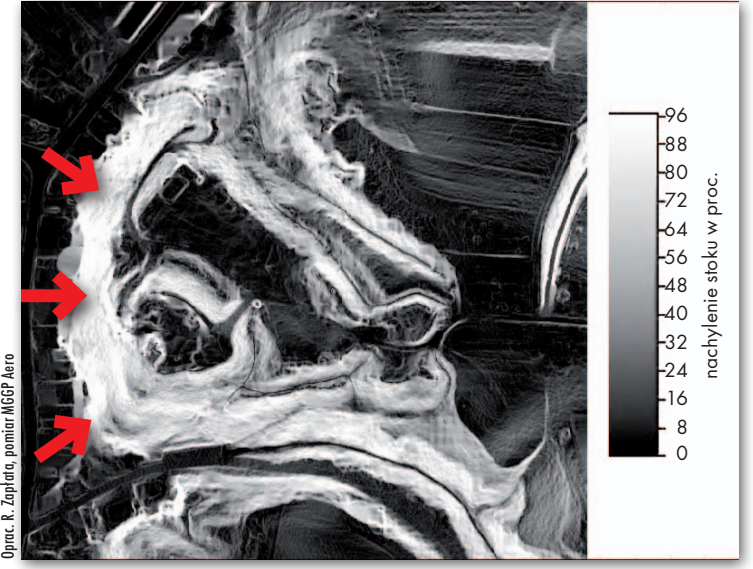

Oprac. R. Zapłata

Oprac. R. Zapłata

Rys. 4. Mapa spadków terenu wzgórza zamkowego wygenerowana na bazie ALS. Najjaśniejsze miejsca oznaczają zbocza o największym kącie nachylenia (>80%) narażone na ciągłą destrukcję

i całych zespołach zabytkowej urbanistyki.

W podsumowaniu nale-<br>
ży stwierdzić, że dane<br>
ALS stanowią zasób,<br>
który diametralnie zmienia ży stwierdzić, że dane ALS stanowią zasób, który diametralnie zmienia sposób analizy i interpretacji zabytkowych założeń i konstrukcji budowlanych,

storii Sztuki http://teledetekcja. nprh.uksw.edu.pl). Materiały przygotowano z wykorzystaniem programu Global Mapper v. 14 oraz SAGA (System for Automated Geoscientific Analyses).

Rafał Zapłata Uniwersytet Kardynała Stefana Wyszyńskiego w Warszawie

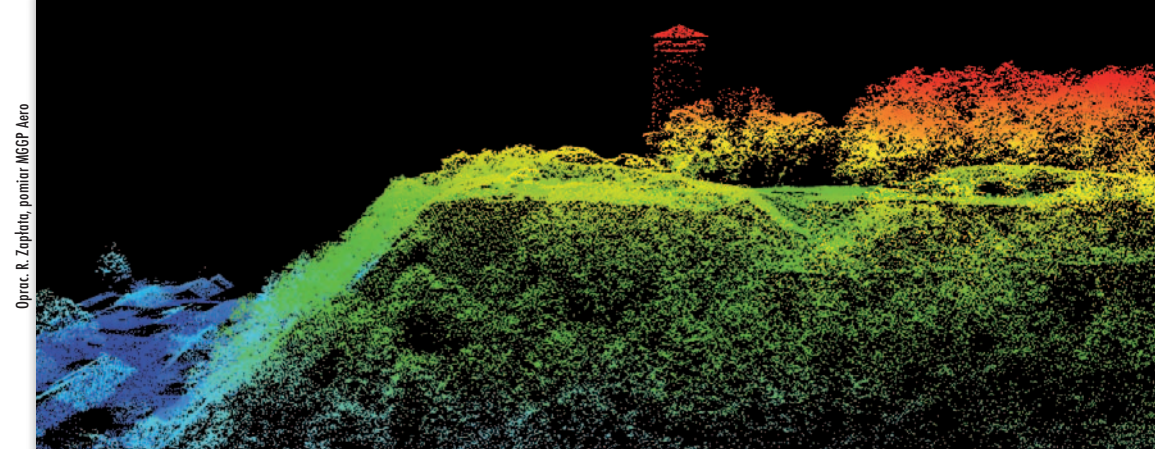

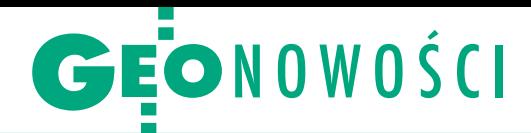

## Łatwiejsze tworzenie map w C-Geo

F lagowa aplikacja firmy Softline, C-Geo, już od 2012 r. wspiera format GML, a od zeszłego roku jest zgodna z rozporządzeniem ws. GESUT, BDOT500 i mapy zasadniczej. Program oferuje wiele funkcji, co w niektórych przypadkach może utrudniać dość prosty proces tworzenia mapy obiektowej – zauważa Softline. Dlatego firma zdecydowała się udostępnić geodetom C-GML – proste i tanie narzędzie do tworzenia obiektów ze współrzędnych bazujące na platformie graficznej i bazodanowej C-Geo.

Dane do opracowania mapy obiektowej nadal można przygotowywać, korzystając z dowolnego oprogramowania, niekoniecznie C-Geo, np. stosując programy typu CAD, GIS czy inne aplikacje geodezyjne. Ostatecznie, mając obliczone współrzędne lub mapę wektorową czy rastrową, można je zaimportować do C-GML w formatach: DXF, DWG, DGN, SHP, EWMAPA, TNG/GIV, TXT itp. Następnie w C-GML w prosty sposób utworzy się z takich danych obiekty BDOT500 czy GESUT. Oprócz tego

program pozwala na import plików GML z danymi z ośrodków dokumentacji geodezyjnej.

Istotną funkcją aplikacji jest walidacja (kontrola) importowanych plików GML w celu sprawdzenia ich zgodności ze schematami z rozporządzeń. Kontrola poprawności dotyczy także obiektów tworzonych przez geodetę, tak by miał pewność, że jego opracowanie jest pozbawione formalnych błędów i będzie przyjęte w PODGiK.

Źródło: Softline

### Przeliczaj współrzędne z Transpolem

Na stronie Głównego Urzędu Geodezji i Kartografii opublikowano nową wersję programu Transpol. Edycja 2.06 aplikacji może być wykorzystana m.in. do przeliczeń współrzędnych pomiędzy geodezyjnymi układami odniesienia PL-ETRF2000 i PL-ETRF89, ich odwzorowaniami PL-1992 i PL-2000, a także pomiędzy układami wysokościowymi PL-KRON86-NH oraz PL-EVRF2007-NH.

Źródło: ASG-EUPOS, JK

### Jakie zmiany w AutoCAD?

Najbardziej zauważalne modyfikacje w wersji 2015 przeszedł interfejs użytkownika. Stał się ciemniejszy i nie męczy wzroku, gdyż bardzo cienkie linie, przyciski i tekst są lepiej widoczne – twierdzi firma Autodesk. Kolejną nowością jest karta pozwalająca na natychmiastowe rozpoczęcie projektowania. Można jej użyć, aby otworzyć szablony, uaktualnić ze źródła dane projektu lub dane znajdujące się w chmurze Autodesk 360. AutoCAD 2015 zapewnia ponadto dostęp do map on-line bezpośrednio w obszarze rysunku. Dzięki temu można teraz pobrać mapy w trybie on-line jako obrazy statyczne i wydrukować je. Producent rozszerzył funkcje definiowania źródeł danych projektu o połączenia z internetem, intranetem lub chmurą. Większość nowości dostępna jest także w oprogramowaniu AutoCAD LT do projektowania 2D. Źródło: Autodesk

### GPS.PL prezentuje pancerne "jabłuszko"

Oferta krakowskiej fir-my GPS.PL wzbogaciła się o 3R-PAD, czyli tablet iPad dostosowany do potrzeb specjalistów od kartografii i GIS-u. Urządzenie Apple osłania teraz trójwarstwowa "skorupa ochronna" zabezpieczająca urządzenie (iPad mini lub iPad Air) przed skutkami upadku i wilgocią. Dzięki

niej instrument spełnia normę pyło- i wodoszczelności IP65.

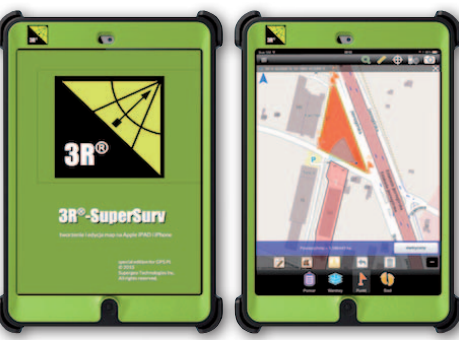

W tablet wgrano ponadto aplikację 3R-SuperSurv bazującą na oprogramowaniu firmy

SuperGeo Technologies. Jej główną funkcją jest zapis współrzędnych, wyświetlanie mapy i jej orientacja według azymutu i położenia użytkownika oraz nawigacja do obiektów w terenie. Dzięki wykorzystaniu zintegrowanego odbiornika GPS program pozwala na zapis

nie tylko punktów, ale też obiektów liniowych i poligonów.

Źródło: GPS.PL, JK

### ScanStation P15 – skaner dla początkujących

J ak przekonuje firma Leica<br>Geosystems, producent inak przekonuje firma Leica strumentu, ScanStation P15 łączy w sobie wysoką wydajność skanowania z przyjaznym dla użytkownika interfejsem. Jest to skaner bliskiego zasięgu (pomiar do 40 m) i sprawdza się w pracach wewnątrz pomieszczeń. Uproszczony interfejs powoduje, że użytkownik bez doświadczenia czy wcześniejszego szkolenia jest w stanie obsłużyć urządzenie. Jak podkreśla firma Leica, instrument charakteryzuje wysoka wytrzymałość, wodo- i pyłoszczelność (IP54) i może on wykonywać pomiary w temperaturze od -20°C do +50°C. Prędkość pomiaru w przypadku ScanStation P15 sięga 1 mln pkt/s. Dzięki temu

urządzenie jest w stanie w kilka minut wykonać dokładny skan, a następnie nałożyć na

niego zdjęcia wykonane wbudowanym w instrument aparatem fotograficznym. Źródło: Leica Geosystems, DC

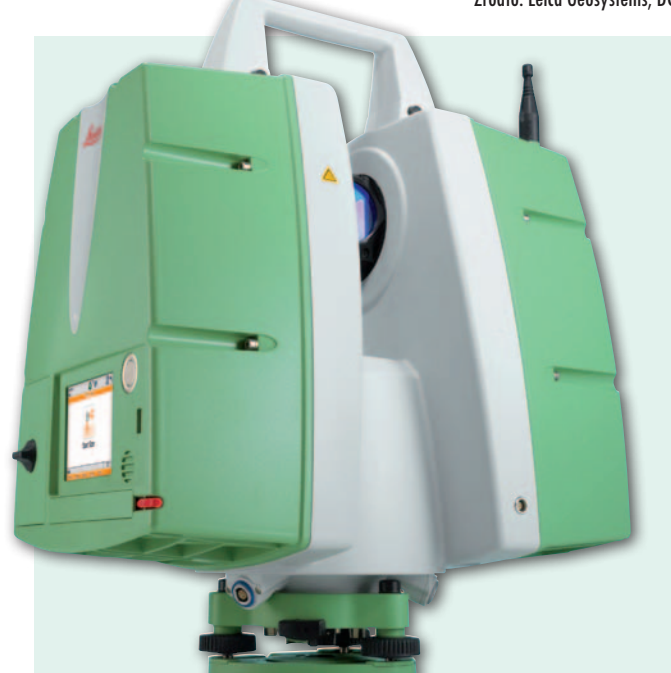

MAGAZYN geoinforma cYJNY nr 5 (228) maj 2014 44 GEODETA

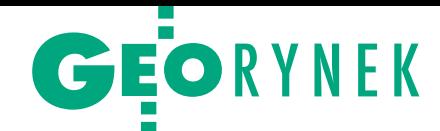

# Kredyt dla firmy tylko firmowy

Szukając źródeł finansowania rozwoju swojej firmy, wielu małych przedsiębiorców zastanawia się, po jaki kredyt sięgnąć: firmowy czy może przeznaczony dla klientów indywidualnych? Dylemat dów, którzy często są traktowani przez banki w sposób szczególny i jako klienci indywidualni mają dostęp do finansowania na prefe- rencyjnych warunkach.

eszcze kilka lat temu korzystanie<br>z kredytu konsumenckiego w celu finansowania firmy mogło być<br>uzasadnione. Jednak aktualne trendy eszcze kilka lat temu korzystanie z kredytu konsumenckiego w celu finansowania firmy mogło być na rynku usług finansowych pokazują, że bankowcom zależy na kompleksowym podejściu do klientów i przedstawiciele wolnych zawodów mogą liczyć na specjalne traktowanie również przy ubieganiu się o kredyty gospodarcze. Dzięki temu pod dachem jednego oddziału znajdują oni rozwiązania finansowe niezbędne zarówno do prowadzenia biznesu, jak i do obsługi prywatnych potrzeb finansowych. Argumentów przemawiających za finansowaniem rozwoju biznesu kredytem firmowym jest naprawdę wiele.

### **.** Wyższe kwoty

By móc udzielić kredytu, bank musi ocenić zdolność kredytową klienta. Gdy przychodzimy po kredyt jako konsument, bank będzie zainteresowany naszymi udokumentowanymi dochodami. Od ich wysokości jest uzależniony wymiar podatku, a każdemu przedsiębiorcy zależy, by dochody podlegające opodatkowaniu były jak najniższe, co ma niebagatelny wpływ na zdolność kredytową. Jeśli natomiast przychodzimy po kredyt jako firma, bank będzie zainteresowany globalnymi przychodami naszej firmy. Banki znają specyfikę prowadzenia działalności przez profesjonalistów i wychodzą naprzeciw ich oczekiwaniom. Umożliwiają przedstawicielom wolnych zawodów zadeklarowanie wysokości dochodów osiąganych z prowadzonego biznesu bez konieczności dostarczania dokumentów finansowych firmy – w takiej sytuacji mamy do czynienia z tzw. kredytami na oświadczenie.

Dodatkowo warto wiedzieć, że banki ustalają maksymalne kwoty kredytowania dla poszczególnych grup klientów i pułapy dla klientów firmowych są znacznie wyższe niż dla indywidualnych. Jeśli planujemy większe wydatki, np. na zakup sprzętu komputerowego

oraz wyposażenie biura, i potrzebujemy wysokiej kwoty kredytu, może się okazać, że jest ona osiągalna jedynie w formie kredytu gospodarczego.

### $\bullet$  Koszty kredytu

Kolejnym argumentem przemawiającym za korzystaniem z kredytu firmowego jest to, że wszystkie koszty związane z kredytem, jak np. prowizja za jego udzielenie i odnowienie czy odsetki, stanowią koszt uzyskania przychodu (podobnie jak koszty związane z prowadzeniem rachunku firmowego) i tym samym obniżają dochód firmy podlegający opodatkowaniu. Dodatkowo jeśli zabezpieczeniem kredytu jest ubezpieczenie na życie klienta i jest to warunek niezbędny do uzyskania takiego kredytu, również kwota składki ubezpieczenia będzie stanowić koszt uzyskania przychodu. Możliwość zaliczenia wymienionych wydatków do kosztów uzyskania przychodu dotyczy firm rozliczających się z fiskusem w formie podatkowej księgi przychodów i rozchodów (KPiR) oraz w formie ksiąg rachunkowych (pełna księgowość), a z tych form opodatkowania korzysta prawie 3/4 polskich mikroprzedsiębiorców.

### • Oprocentowanie stałe czy zmienne

Kredyty dla firm różnią się od kredytów dla klientów indywidualnych rodzajem oprocentowania. Pierwsze mają najczęściej oprocentowanie zmienne, drugie – stałe. Z perspektywy banku występują tutaj różne źródła spłaty zaciągniętego zobowiązania. W przypadku klientów indywidualnych punktem odniesienia jest pensja kredytobiorcy, która jest szacowana jako wartość względnie stała. W przypadku kredytów firmowych źródłem spłaty są zyski generowane przez przedsiębiorstwo, a te w dużej mierze zależą od kondycji całej gospodarki i tempa wzrostu gospodarczego kraju. Dlatego też oprocentowanie kredytów firmowych jest najczęściej zmienne i składa się z rynkowej stopy

procentowej (dla kredytów w złotych będzie to stopa WIBOR – Warsaw Interbank Offered Rate) oraz marży banku. Marża jest zwykle stała w całym okresie finansowania, natomiast rynkowa stopa WIBOR zmienia się wraz z kondycją gospodarczą kraju. Dzięki temu w sytuacji kryzysu, kiedy mogą pojawić się ewentualne zatory płatnicze związane z opóźnianiem się klientów w zapłacie za wykonane usługi, raty kredytu będą niższe, bo niższy będzie poziom stopy WIBOR. Analogicznie w sytuacji przyspieszenia gospodarczego raty będą wyższe, jednak przedsiębiorca korzystający z lepszej koniunktury prawdopodobnie również będzie notować zwiększoną liczbę klientów oraz większe zyski w swojej firmie i obsłużenie wyższych rat nie będzie dla niego kłopotem.

### $\bullet$  Oferta dla firm

Być może od tego w ogóle należałoby zacząć, ponieważ oferta finansowania dla firm i klientów indywidualnych to tak naprawdę dwie różne oferty. Choć oczywiście znajdziemy produkty proponowane obu segmentom klientów, to jednak oferta dla firm jest bogatsza i lepiej dostosowana do wymogów i oczekiwań przedsiębiorców. W finansowaniu podmiotów gospodarczych oprócz "klasycznych" kredytów mamy również takie produkty, jak np. leasing (samochodów, sprzętu elektronicznego, maszyn i urządzeń itp.), factoring (skup należności) czy gwarancje (np. dobrego wykonania umowy, przetargowa, zapłaty czynszu), których nie znajdziemy w ofercie kierowanej do konsumentów. Okres kredytowania oraz wspomniane wcześniej kwoty kredytów gospodarczych są również lepiej dostosowane do potrzeb przedsiębiorców.

Źródeł finansowania własnego biznesu warto zatem szukać wśród ofert kierowanych do klientów firmowych, bo najczęściej znajdziemy tam rozwiązania w większym stopniu odpowiadające naszym potrzebom i oczekiwaniom, niż gdybyśmy ograniczyli się do sprawdzenia ofert kierowanych tylko do klientów indywidualnych.

### Joanna Scherer

menedżer produktu w Zespole Rozwoju Produktów dla SME i Mikro w BNP Paribas Banku Polska

> MAGAZYN geoinforma cYJNY nr 5 (228) maj 2014 **GEODETA 45**

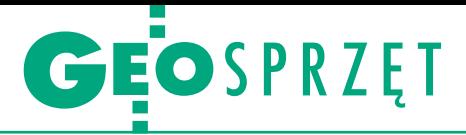

Zestawienie odbiorników satelitarnych dla stacji referencyjnych

# Droga do własnych korekt

Wszystko wskazuje na to, że jeszcze w tym roku korzystanie z ASG-EUPOS stanie się płatne. Przy tej okazji warto zastanowić się, czy lepiej płacić abonament za państwowe poprawki, czy mo- że zainwestować we własną stację referencyjną.

### Jerzy Królikowski

 $\sum_{j}$ godnie z najnowszą wersją projektu nowelizacji  $Prawa$ geodezyjnego i kartograficznego roczny abonament za korekty RTK wyniesie 700 zł, godnie z najnowszą wersją projektu nowelizacji *Prawa geodezyjnego i kartograficznego* roczny abonaa RTN – 1500 zł. Ceny stacji (wraz z montażem) zaczynają się od niecałych 30 tys. zł, a w przypadku bardziej rozbudowanego zestawu przekraczają 50 tys. zł. Oczywiście, jeśli się postarać, koszt założenia stacji można jeszcze nieco zbić, np. korzystając z używanego sprzętu. Ale nawet wtedy niewielkiej firmie bardziej będzie się opłacało korzystanie z państwowych poprawek lub ewentualnie z jednej z kilku dostępnych w kraju sieci komercyjnych. Sytuacja rysuje się jednak inaczej, gdy przedsiębiorstwo lub instytucja wysyła w teren kilka zespołów pomiarowych (wtedy abonament trzeba oczywiście mnożyć przez liczbę odbiorników). Może się więc okazać, że inwestycja w stację zwróci się dość szybko – po roku lub kilku latach. Jednak nawet małe firmy nie powinny z góry odrzucać pomysłu własnych korekt. Jeśli na inwestycję zrzuci się kilka okolicznych przedsiębiorstw, może się ona okazać jak najbardziej opłacalna.

 $\bf P$ ierwszy krok na drodze do własnej stacji to oczywiście wybór sprzętu. Jak widać w zestawieniu na kolejnych stronach, jest on spory, choć ierwszy krok na drodze do własnej stacji to oczywiście wybór sprzętu. Jak widać w zestawieniu na konie przytłaczający, a do tego co roku dochodzą jakieś nowości (w tym roku uzbierały się 3). Wybierając sprzęt, warto zwracać uwagę nie tylko na śledzone systemy i sygnały, ale także na możliwości oprogramowania do zarządzania stacją czy parametry anteny.

Następny krok to instalacja stacji, co z reguły wykonuje za nas sprzedawca sprzętu. Jak podkreślają dystrybutorzy, nie jest to wielka filozofia, choć czyha tu kilka pułapek. Jednym z ważniejszych elementów jest odpowiedni wybór miejsca instalacji anteny. Musi ono zapewnić dobrą widoczność nieba

(a także niezmienność tejże widoczności), stabilność mocowania anteny oraz uniknięcie zakłóceń magnetycznych i odbić sygnałów. W praktyce stacje montuje się najczęściej na dachach budynków. Następnie antenę należy podłączyć do odbiornika, a ten do zasilania (warto pomyśleć także o awaryjnym, czyli dokupieniu USB) oraz internetu. Co ciekawe, ważne jest, by kabel między anteną a odbiornikiem był możliwie najkrótszy, stąd wcześniej trzeba dobrze wymierzyć jego długość.

Kolejne etapy są już typowo geodezyjne. Należy wyznaczyć dokładne współrzędne anteny – np. wykonując kilkunastogodzinną obserwację statyczną, która wysyłana jest do przeliczenia do ASG- -EUPOS. Następnie należy nawiązać stację referencyjną do punktów osnowy geodezyjnej wyższej klasy, no i oczywiście przeprowadzić pomiary kontrolne.

Jeśli klientowi bardzo zależy na czasie, wymienione czynności mogą zająć raptem 2 dni, zwykle zamykają się jednak w tygodniu. Oczywiście, jeśli dystrybutor nie ma akurat odbiornika i anteny na stanie, albo instalacja sprzętu okaże się bardziej skomplikowana, potrwa to nieco dłużej. Podobnie, jeśli nie jesteśmy właścicielami budynku, na dachu którego chcemy zamontować antenę – wówczas musimy rzecz jasna zdobyć odpowiednie pozwolenia.

 $\begin{array}{l} \displaystyle\leftarrow{\rm{chody\,\, zaczynają\,\, się\,\,dopiero\,\, na}}\\ \displaystyle{\rm{ostatnim\,etapie.\, Zgodnie\, z obowiązującym\,prawem, by poprawki mogdy\,być wykorzystywane\,w robotach\, gec-} \end{array}$ chody zaczynają się dopiero na ostatnim etapie. Zgodnie z obowiązującym prawem, by poprawki mogdezyjnych podlegających zgłoszeniu do zasobu geodezyjnego, najpierw do PZGiK należy zgłosić współrzędne stacji. Teoretycznie nie jest to skomplikowana procedura, stąd w części powiatowych ośrodków dokumentacji sprawa ta traktowana jest jak każda inna. Nie brakuje jednak i takich miejsc, gdzie właścicielowi stacji rzuca się kłody pod nogi. Preteksty bywają różne – najczęściej ośrodek stawia oderwane od rzeczywistości wymagania techniczne (np. dotyczące nawiązania czy zakładania ekscentrów), których spełnienie oznacza dodatkowe nakłady pracy. Ponadto niektóre ODGiK-i zasłaniają się brakiem szczegółowych przepisów lub kompetencji, odsyłając petenta od Annasza do Kajfasza. Bywa i tak, że pada argument, iż "przecież jest ASG--EUPOS". Nikogo nie powinno więc dziwić, że choć w Polsce mamy już grubo ponad 200 prywatnych stacji referencyjnych, to spora ich część, mimo szczerych chęci właścicieli, wciąż nie została zgłoszona do zasobu.

Z pomocą w takich sytuacjach może przyjść niedawne stanowisko głównego geodety kraju. Kazimierz Bujakowski czarno na białym stwierdził, że "podmiot niebędący organem służby geodezyjnej i kartograficznej może założyć stację albo system stacji referencyjnych, jednakże aby stacje te mogły być wykorzystane w pracach geodezyjnych, muszą być punktami osnowy geodezyjnej albo osnowy pomiarowej, a dane tych stacji muszą znajdować się w państwowym zasobie geodezyjnym i kartograficznym". Jednocześnie GGK zwraca uwagę, że brak jest obecnie dokumentu szczegółowo normującego zakładanie prywatnych stacji oraz zgłaszania ich do PZGiK. Niestety – jak pokazuje praktyka – dla wielu ODGiK -ów to pretekst do wprowadzenia własnych wymagań.

problemach tych pisaliśmy już wyczerpująco 2 lata temu (GEODE-TA 5/2012). Z rozmów z niektórymi dystrybutorami wynika, że od tego czasu sytuacja wyraźnie się poprawiła, choć wciąż pozostawia wiele do życzenia. Najważniejsze to zdobyć wprawę w załatwianiu tych spraw w powiatach. Jeden ze sprzedawców zwraca jednak uwagę, że o ile zgłoszenie stacji jako punktu osnowy 3 klasy na ogół w końcu udaje się przeprowadzić, to poważnym problemem jest uzyskanie statusu osnowy 2 klasy (poprawkami z takiej stacji można więcej mierzyć). W obecnym stanie prawnym nie bardzo wiadomo, jak i gdzie taki punkt zgłosić, a są i takie opinie, że prywatna stacja w ogóle nie może takim punktem być. I tak oto, pisząc o technologiach przyjaznych geodecie, znów nie da się ominąć kwestii prawnych… n

# GEOSPRZET

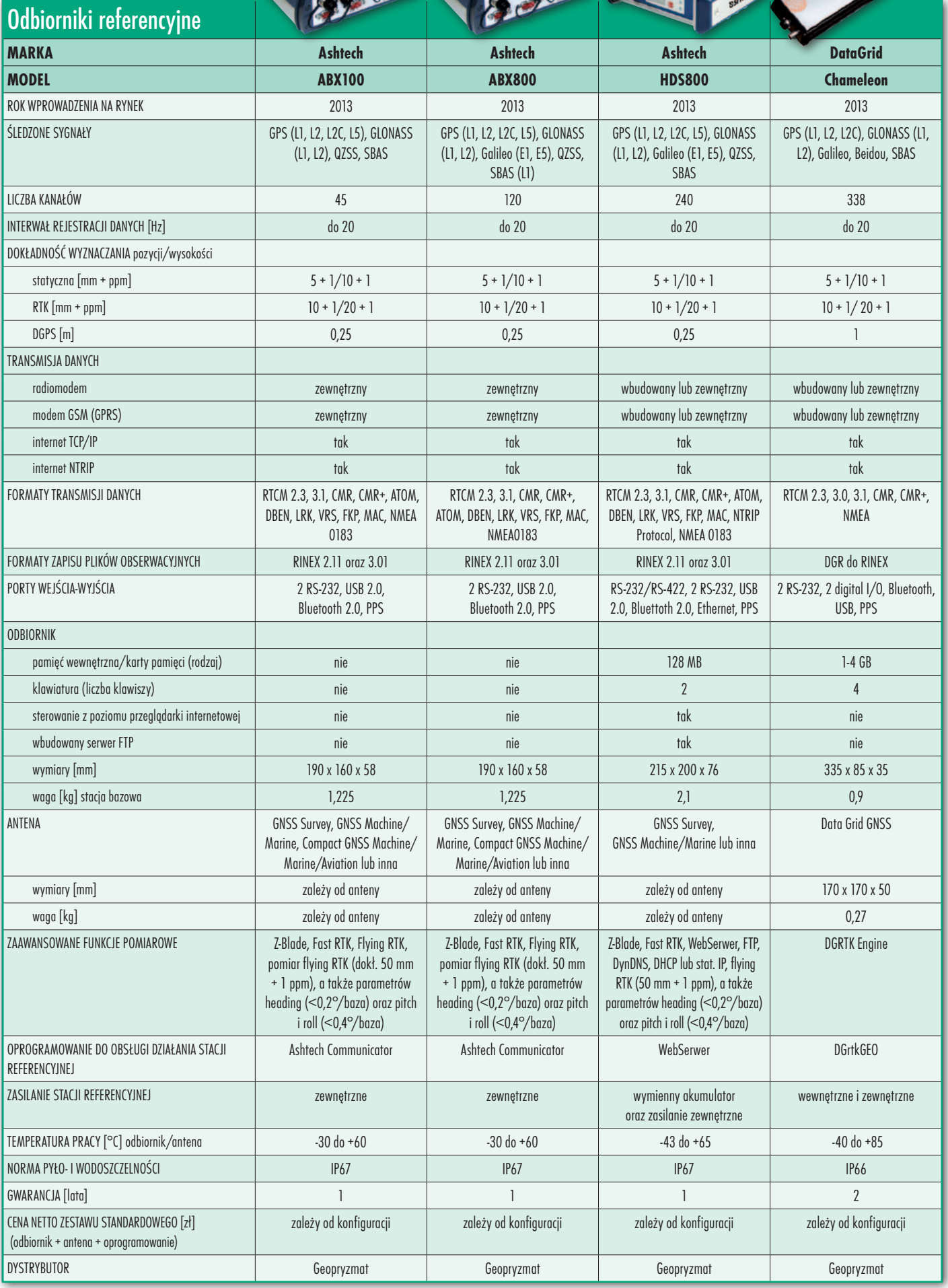

# SPRZE

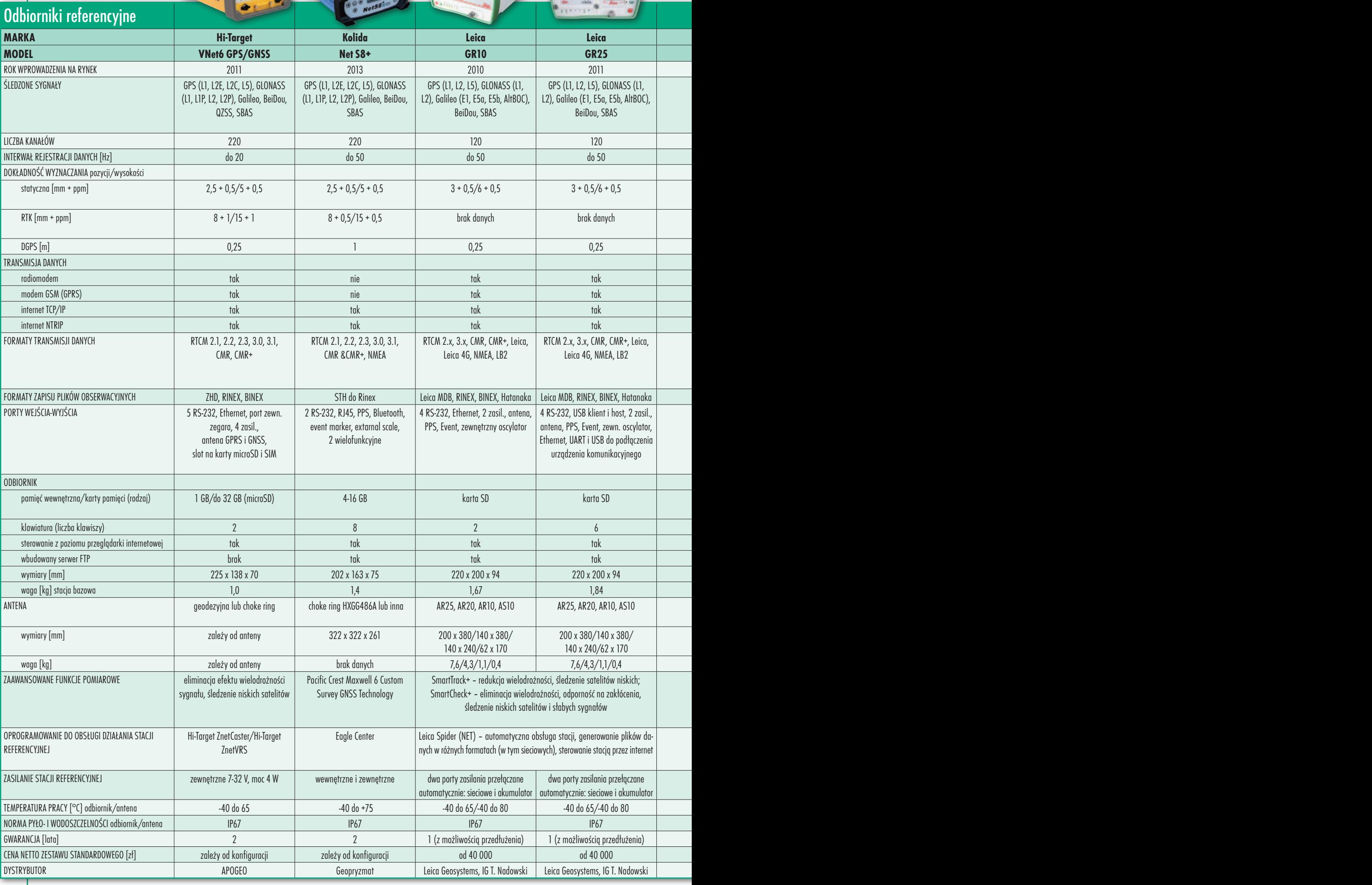

48

MAGAZYN geoinforma cYJNY nr 5 (228) MAJ 2014

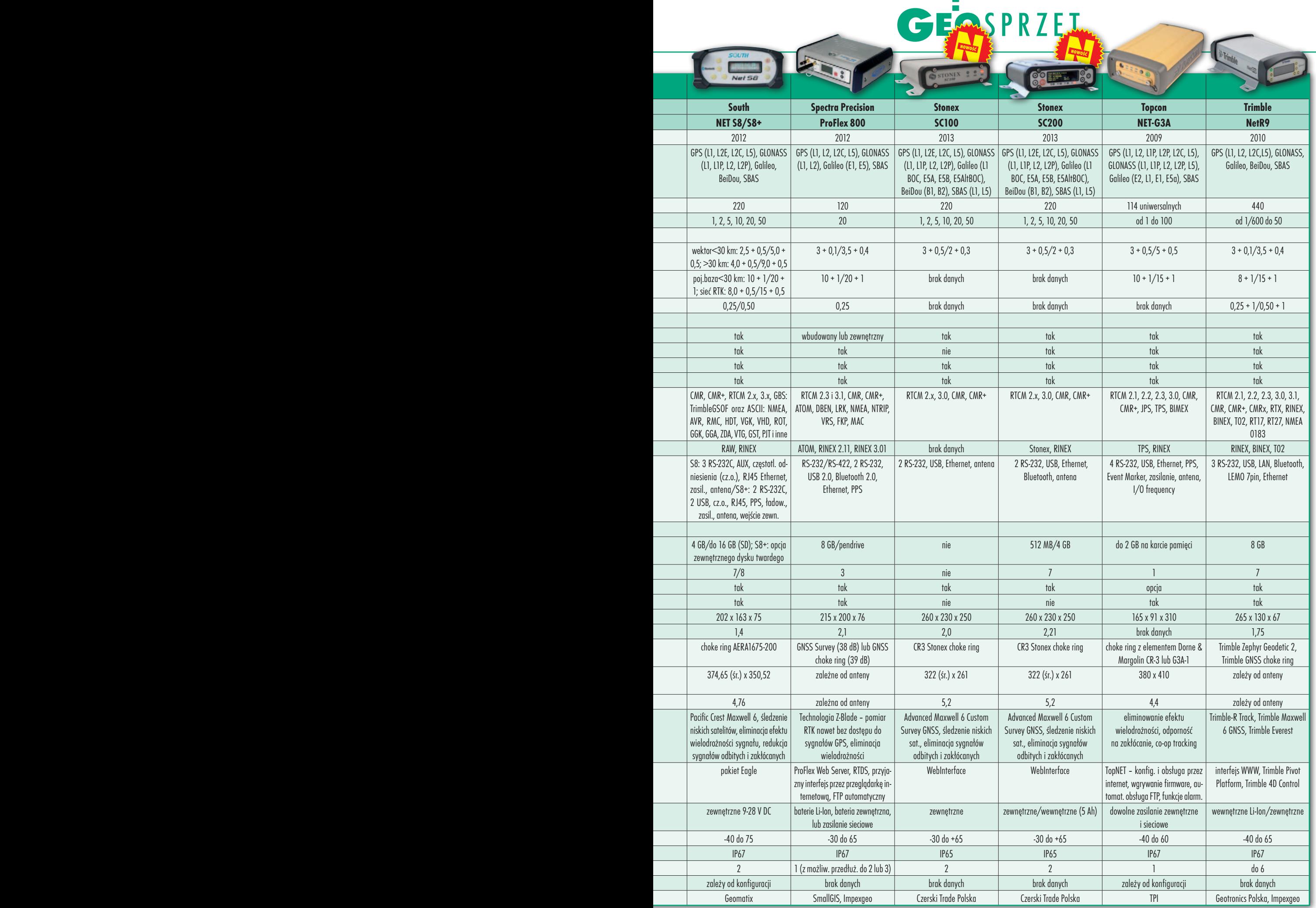

## **GEOPRAWO**

# Jak wycenić pomiary inwentaryzacyjne?

Z tytułowym pytaniem zwrócił się do redakcji GEODETY jeden z wykonawców geodezyjnych. Problem tkwi w tym, że do końca nie wiadomo, jakiej wielkości opłatę naliczy ODGiK za udostępnie-<br>nie materiałów z państwowego zasobu geodezyjnego i kartograficz-<br>nego w przypadku pomiaru inwentaryzacyjnego pętli indukcyjnych i podejść pod sygnalizatory świetlne na jednym skrzyżowaniu.

rozporządzeniu ministra infrastruktury z 19 lutego 2004 r. *w sprawie wysokości opłat za czynności geodezyjne i kartograficzne oraz udzielanie informacji, a także za wykonywanie wyrysów i wypisów z operatu ewidencyjnego* (DzU nr 37, poz. 333) na próżno oczywiście szukać pętli indukcyjnych czy podejść pod sygnalizatory świetlne jako oddzielnej pozycji cennika. W zakresie inwentaryzacji sieci uzbrojenia terenu minister przewidział tylko jeden parametr (załącznik nr 1, tabela I) – długość sieci. Do 100 m jest to 45 zł, a za każde następne rozpoczęte 100 m – dodatkowo 15 zł.

Ośrodek dokumentacji, w którym zgłoszono pracę, każdy odcinek inwentaryzowanej sieci potraktował jako odrębną jednostkę (razem 32), a jedna wiązka pętli składająca się z sześciu elementów została naliczona jako 6 hm. Powstaje więc pytanie, czy każdy odcinek sieci powinien być traktowany osobno, a pętla indukcyjna jako oddzielny hektometr, czy może długość powinna być zliczana sumarycznie (w tym przypadku długość całego opracowania wynosiła ok. 8 hm)? Różnica w opłacie w obu przypadkach jest zasadnicza.

O dpowiedzi szukaliśmy w **Głównym Urzędzie Geodezji i Kartografii**, który stwierdził m.in., że jeśli opłata dotyczy pomiaru inwentaryzacyjnego jednego rodzaju sieci, wykonywanego w ramach jednego zgłoszenia prac geodezyjnych, to uzależniona jest jedynie od długości inwentaryzowanej sieci oraz sposobu jej określenia. – Biorąc pod uwagę fakt, że w przepisach rozporządzenia nie zostały opisane wprost zasady ustalania opłaty w przypadku jednoczesnej inwentaryzacji wielu odcinków danego rodzaju sieci, w ocenie Departamentu Informatyzacji i Rozwoju Państwowego Zasobu Geodezyjnego i Kartograficznego (IZ) oraz Departa-

mentu Geodezji, Kartografii i Systemów Informacji Geograficznej (GI) – należałoby wybrać wariant, który byłby bardziej korzystny dla wykonawcy. W związku z tym wysokość opłaty powinna być ustalona z uwzględnieniem łącznej długości odcinków inwentaryzowanej sieci.

Na zakończenie pisma GUGiK dla porządku dodano, że "przedstawiona opinia nie stanowi oficjalnej wykładni prawa i nie jest wiążąca dla organów administracji publicznej, jak również dla innych podmiotów działających na podstawie ustawy z 17 maja 1989 r. *Prawo geodezyjne kartograficzne*, gdyż z ustawy tej nie wynika szczególna delegacja dla Głównego Geodety Kraju do wydawania wiążących interpretacji przepisów prawa".

**P** odobną opinię na temat sposobu naliczania opłaty wyraził prezes Geodezyjnej Izby Gospodarczej Rafał<br>Piętka. – Opłata naliczona w ODGiK-u odobną opinię na temat sposobu naliczania opłaty wyraził prezes **Geodezyjnej Izby Gospodarczej Rafał**  powinna zawierać kwotę wynikającą z sumy długości przewodu (wliczając oczywiście długość trasy po obwodzie pętli). Prezes GIG zwrócił uwagę, że problematyczne według naliczających opłaty pozostaje zagadnienie "ciągłości sieci", czyli ile jest pierwszych hektometrów w sytuacji, kiedy mierzymy elementy dołączane do istniejącej już sieci (danego rodzaju np. elektrycznej). Jego zdaniem dla jednego rodzaju sieci i jednego opracowania, tj. inwentaryzacji, kategorycznie powinna to być suma długości przewodu, niezależnie od zachowania tej "ciągłości". Dodał też, że powinno się sumować wszystkie rodzaje sieci (jeśli inwentaryzujemy jednocześnie np. wodociąg i gazociąg), ponieważ w rozporządzeniu nie przewidziano rozróżnienia sieci uzbrojenia. – Nadużyciem jest naliczanie dwóch pierwszych hm dla danej sieci – ostro stwierdził dalej Rafał Piętka. – Natomiast rozliczanie poszczególnej pętli jako po-

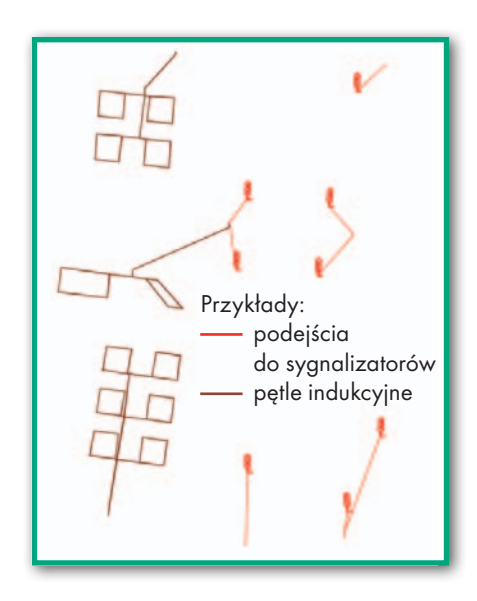

jedynczego hm to skrajna przesada, której w żaden sposób nie można obronić na podstawie przepisów prawa – podsumował prezes GIG.

P otwierdzenia tych opinii – jak się okazało jednak na próżno – szukaliśmy<br>również w jednym z **ośrodków do-<br>kumentacji geodezyjnej i kartograficz**otwierdzenia tych opinii – jak się okazało jednak na próżno – szukaliśmy również w jednym z **ośrodków donej** (innym niż ten, który naliczył opłaty wykonawcy). Kierownik tego ośrodka w odpowiedzi na nasze pytanie stwierdził, że przypadek ten jest jednym z najczęstszych sporów pomiędzy wykonawcą a ośrodkiem: naliczać opłaty za każdy element oddzielnie czy "za pierwszy oraz każdy następny". Zwrócił też uwagę na to, że rozporządzenie ws. opłat jest nie najlepsze i problemy z jego stosowaniem są powszechnie znane. Jednak na koniec dodał, że nie wydaje się, by ośrodek co do wykazanej inwentaryzacji wyraźnie się pomylił.

ak wiemy, Trybunał Konstytucyjny<br>w ubiegłym roku wykazał niekonstytucyjność przepisów o opłatach<br>za czynności geodezyjne i kartograficzak wiemy, Trybunał Konstytucyjny w ubiegłym roku wykazał niekonstytucyjność przepisów o opłatach ne i na nowelizację *Prawa geodezyjnego i kartograficznego* w tym zakresie dał 12 miesięcy. Konstrukcja nowego cennika (powinien zacząć obowiązywać najpóźniej 12 lipca br.), w którym opłata uzależniona jest przede wszystkim od rodzaju i ilości udostępnianych danych (a nie od rodzaju i wielkości wykonywanej pracy), pozwoli uniknąć tego typu problemów. Oby nie wygenerowała innych.

Co istotne w opisanym przypadku, GUGiK sugeruje, iż przy naliczaniu opłat należałoby wybrać wariant najkorzystniejszy dla wykonawcy, gdy tymczasem ODGiK-i próbują robić odwrotnie.

Szerzej o propozycji nowego cennika pisaliśmy w kwietniowym wydaniu **GEODETY** 

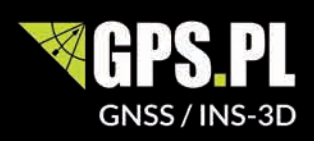

Zobacz wyniki przejazdów testowych w Łodzi Warszawie i Krakowie:

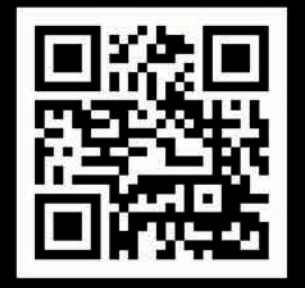

Wypożyczamy SPAN do testów i pomiarów.

> tel. + 12 637-71-49 www.gps.pl

### NovAtel SPAN. PRAKTYCZNIE BEZPRZERWOWY SENSOR GPS ZE WSPOMAGANIEM INS DO POMIARÓW DROGOWYCH

Rejestracja położenia samochodu pomiarowego z bezprecedensową dokładnością i pewnością - nawet podczas przejazdów przez tunele. Dokładność lokalizacji na poziomie 1 cm dzięki technice GNSS RTK i korekcji z krajowego systemu stacji referencyjnych ASG-Eupos. Pewność działania w warunkach zabudowy miejskiej i zadrzewień zapewnia ścisła integracja inercjalnej jednostki IMU. System używany m.in. do pomiaru torowisk, tworzenia map i fotogrametrii.

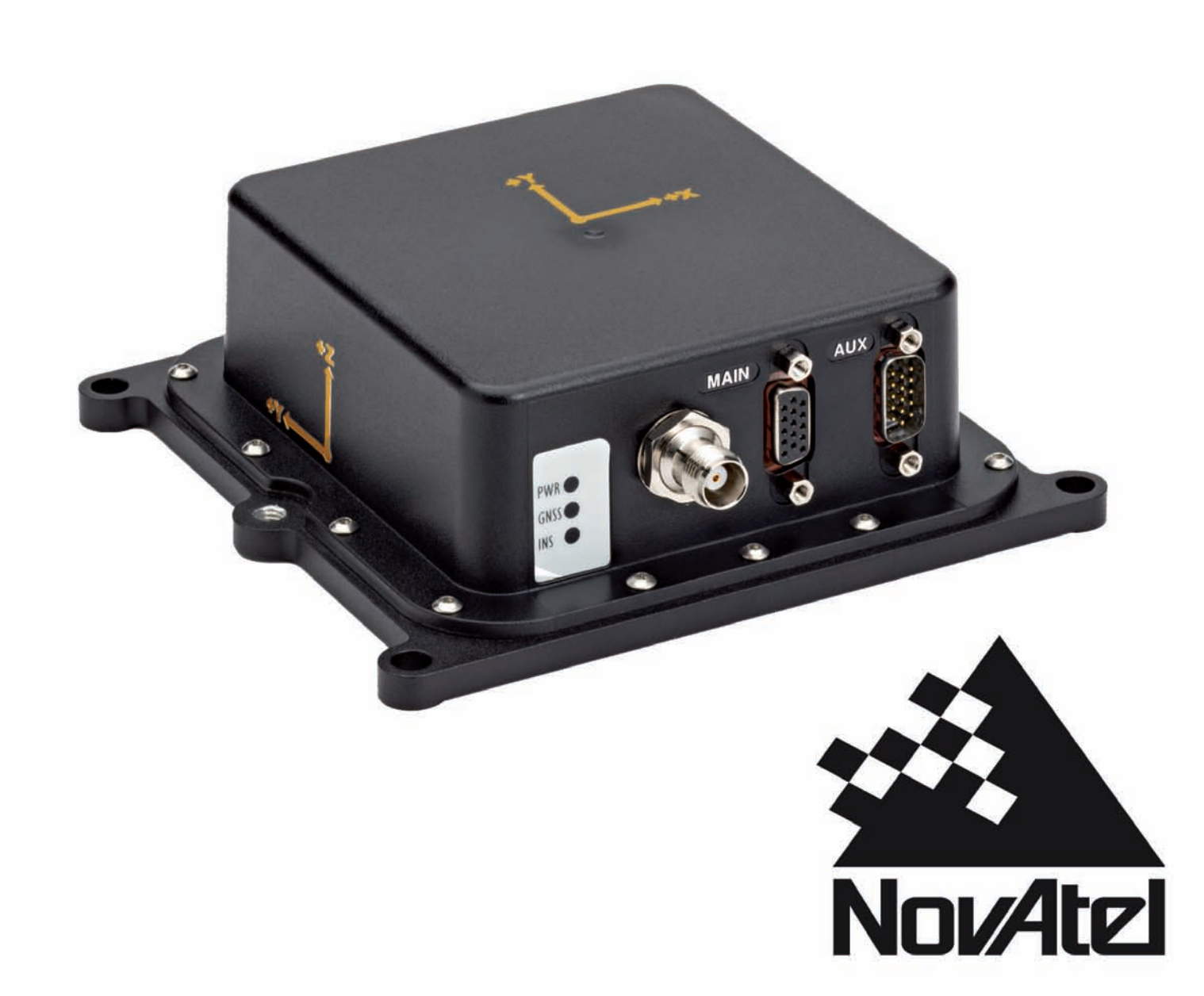

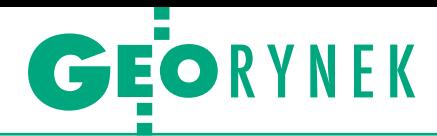

# Wyższe progi w przetargach obowiązują

N owelizacja Prawa zamówień publicz-nych (DzU, poz. 423) – podnosząca próg wartości przetargów objętych regulacjami tej ustawy – weszła w życie 16 kwietnia. Przepisów Pzp nie trzeba już stosować w przetargach o wartości poniżej 30 tys. euro, czyli około 125 tys. zł (dotychczas było to 14 tys. euro, czyli 58 tys zł). Według ekspertów cytowanych w raporcie firm APEXnet oraz IIBR zmiana ta z jednej strony powinna ograniczyć biurokrację w urzędach oraz przyspieszyć realizację mniejszych zamówień. Z drugiej strony w większych instytucjach może nawet o 30% zmniejszyć ilość pracy dla specjalistów od zamówień publicznych, doprowadzając tym samym do ich zwolnień.

Cytowani przez Polską Agencję Prasową przedstawiciele organizacji zrzeszających przedsiębiorców są generalnie za-

### Wykonawcy wybrani, czas na kontrole

Urząd Marszałkowski Województwa Mazowieckiego rozstrzygnął przetarg na IV turę konwersji baz danych państwowego zasobu geodezyjnego i kartograficznego szczebla powiatowego. Przedmiotem zamówienia jest m.in.: · modernizacja ewidencji gruntów i budynków,  $\bullet$ przekształcenie mapy zasadniczej do postaci cyfrowej i utworzenie zbiorów danych osnowy geodezyjnej, GESUT oraz bazy BDOT500,  $\bullet$ skanowanie dokumentów PZGiK szczebla powiatowego uzasadniających wpisy do EGiB oraz mapy zasadniczej. Prace podzielono na 5 części, które dotyczą powiatów: warszawskiego zachodniego, piaseczyńskiego, sokołowskiego, żyrardowskiego, mińskiego (część II – miasto Płock – wyłączono z postępowania).

W postępowaniu 20 podmiotów złożyło 47 ofert. W przypadku wszystkich części urząd za najkorzystniejsze uznał propozycje najtańsze, tak więc prace zrealizują: InterTIM Suwałki, InterTIM Ludmiła Pietrzak Warszawa (część I – wartość oferty: 1,193 mln zł, część III – 1,737 mln zł, część VI – 0,544 mln zł) oraz ZUGiK Pryzmat Warszawa (część IV – 0,812 mln zł, część V – 1,440 mln zł). Rozstrzygnąwszy powyższe postępowanie, w kwietniu br. urząd rozpisał przetarg na kontrolę produktów i monitoring zamówionych usług. Do zadań wykonawcy należeć będzie m.in.:  $\bullet$ wykrycie i wyeliminowanie ewentualnych zagrożeń dla terminowego i zgodnego z obowiązującymi standardami technicznymi wykonania prac geodezyjnych i kartograficznych,  $\bullet$ kontrola techniczna rezultatów prac geodezyjnych i kartograficznych. Szacunkowa wartość zamówienia to 358 tys. zł netto.

MAGAZYN geoinforma cYJNY nr 5 (228) maj 2014

dowoleni ze zmian. Zauważają jednak, że nowelizacja stwarza ryzyko, iż ogłoszenia o zamówieniach "poniżej progów" mogą nie być zamieszczane w biuletynach informacji publicznej. W rezultacie będą one udzielane lokalnym firmom "po znajomości", co ograniczy swobodną konkurencję.

W jakim stopniu nowelizacja dotyczy branży geodezyjnej? Pobieżny przegląd Biuletynu Zamówień Publicznych pokazuje, że tylko w marcu br. rozstrzygnięto blisko 70 przetargów na prace geodezyjne, które w świetle nowych przepisów mogłyby być przeprowadzone z pominięciem Prawa zamówień publicznych. Łączna szacunkowa wartość tych przetargów przekracza 3,2 mln zł.

N owelizacja Pzp ma ponadto ułatwić prowadzenie prac badawczych i rozwojowych oraz z zakresu działalności kulturalnej. Przyczyni się do tego podniesienie progów stosowania Pzp z 14 tys. euro do 134 tys. (dla instytutów PAN) lub 207 tys. euro (dla instytutów badawczych i uczelni wyższych) w przypadku dostaw lub usług:

1. służących wyłącznie do celów prac badawczych, eksperymentalnych, naukowych lub rozwojowych, które nie służą prowadzeniu przez zamawiającego produkcji seryjnej mającej na celu osiągnięcie rentowności rynkowej lub pokryciu kosztów badań lub rozwoju;

2. z zakresu działalności kulturalnej związanej z organizacją wystaw, koncertów, konkursów, festiwali, widowisk, spektakli teatralnych, przedsięwzięć z zakresu edukacji kulturalnej lub z gromadzeniem materiałów bibliotecznych przez biblioteki lub muzealiów, jeżeli zamówienia te nie służą wyposażaniu zamawiającego w środki trwałe przeznaczone do bieżącej obsługi jego działalności.

Drugim ułatwieniem dla naukowców jest przyznanie możliwości unieważnienia postępowania o udzielenie zamówienia publicznego na badania naukowe lub prace rozwojowe w związku z nieprzyznaniem grantu. Dzięki temu formalności przetargowe będzie można rozpocząć równolegle z ubieganiem się o dofinansowanie, co przyspieszy rozpoczęcie prac badawczych. JK

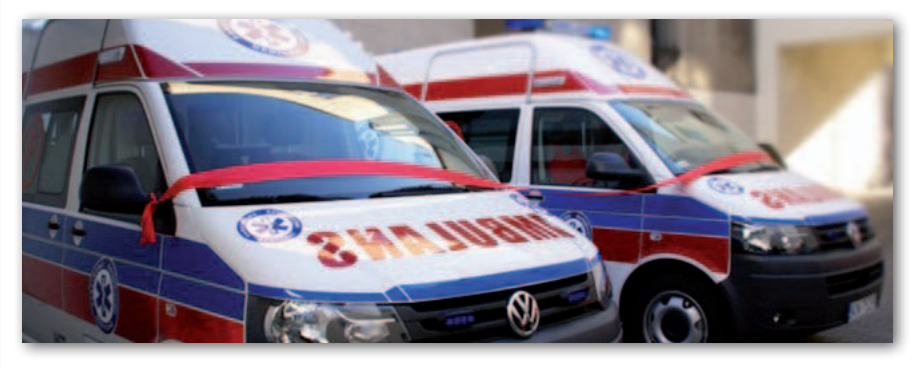

### Ratownictwo medyczne otrzyma wsparcie

K onsorcjum firm Pentegy SA (lider) i Globema podpisało umowę z rządowym Centrum Projektów Informatycznych na realizację ogólnokrajowego Systemu Wspomagania Dowodzenia Państwowego Ratownictwa Medycznego (SWD PRM). Zgodnie z harmonogramem rozwiązanie to powstanie do końca tego roku. SDW PRM będzie częścią większego Systemu Informatycznego Powiadamiania Ratunkowego (SIPR), który ujednolica współpracę służb ratunkowych w całym kraju. Rozwiązanie to zostanie zintegrowane z systemami Centrów Powiadamiania Ratunkowego, Uniwersalnym Modułem Mapowym (utworzonym przez Intergraph Polska na zlece-

nie GUGiK), Systemem Informacji Medycznej oraz innymi systemami dziedzinowymi. Głównym użytkownikiem SWD PRM będą zespoły ratownictwa medycznego oraz ich dyspozytorzy –system będzie wspierał je w dojeździe na miejsce zdarzenia oraz w prowadzeniu dokumentacji medycznej. Jak podkreśla Globema, spółka ma już na koncie podobne wdrożenia, tj. rozwiązania informatyczne usprawniające zarządzanie służbami mobilnymi poprzez optymalizację realizacji zadań w terenie. Wartość podpisanej umowy to około 8 mln zł. Projekt jest współfinansowany ze środków Programu Operacyjnego Innowacyjna Gospodarka. Źródło: Globema, Pentegy

## GEORYNEK

## Kujawsko-Pomorskie z systemem ewidencji dróg

15 kwietnia w Zarzą-<br>dzie Dróg Wojewódzkich w Bydgoszczy podpisano umowę na budowę systemu ewidencji i zarządzania drogami. Celem projektu jest usprawnienie zarządzania drogami województwa kujawsko-pomorskiego poprzez m.in. wdrożenie nowoczesnych

systemów teleinformatycznych wykorzystujących najnowsze technologie pozyskiwania, przetwarzania i przesyłania danych. Mieszkańcy, przedsiębiorcy oraz użytkownicy dróg mają zyskać lepszą dostępność do informacji w zakresie infrastruktury drogowej oraz warunków komunikacyjnych. Zamówienie obejmuje m.in.: · dostawę 15 tabletów z odbiornikiem RTK, 14 modułów GPS, serwera danych georeferencyjnych, smartfonów czy mobilnych stacji roboczych,  $\bullet$ wdrożenie w terenie sprzętu obsługującego systemy monitoringu, ITS i GPS wraz ze wszystkimi modułami, lpozyskanie danych do rejestrów i ewidencji ZDW (mają one dotyczyć ponad 1,7 tys. km dróg i być zebrane za pomocą odbiornika GPS, odometru oraz systemu 6 kamer, a także na podstawie dostępnych map i ortofotomapy).

Przypomnijmy, że pierwsze postępowanie dotyczące systemu rozpisane w październiku ub.r. unieważniono z powodu zbyt drogich ofert. W kolejnym, z grudnia 2013 r. wpłynęła jedna propozycja założona przez Geopolis Polska oraz MCX Telecom z Warszawy, która

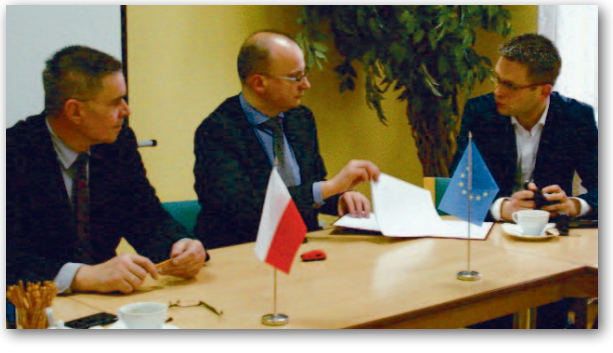

jednak została przez zamawiającego odrzucona i przetarg po raz kolejny unieważniono. Trzecie postępowanie wszczęto 4 marca br., dzień przed wpłynięciem odwołania firm Geopolis Polska i MCX Telecom, które 21 marca Krajowa Izba Odwoławcza uwzględniła i nakazała powtórzenie czynności oceny i wyboru oferty. Jak możemy przeczytać w "Zawiadomieniu o unieważnieniu postępowania", zamawiający nie unieważnił od razu marcowego przetargu, gdyż bazując na wcześniejszych wyrokach KIO, spodziewał się, że odwołanie nie zostanie rozpatrzone z powodu wadliwego pełnomocnictwa. Ostatecznie w wyniku powtórzonej procedury oferta Geopolis Polska oraz MCX Telecom o wartości 10 mln zł uznana została za najkorzystniejszą i zamawiający podpisał z konsorcjum umowę. W konsekwencji przetarg z 4 marca unieważniono. Budowa systemu – dofinansowanego

ze środków Regionalnego Programu Operacyjnego Województwa Kujawsko-Pomorskiego – powinna zakończyć się wiosną 2015 roku.

Źródło: Zarząd Dróg Wojewódzkich w Bydgoszczy, DC

### Mazowsze aktualizuje dane EMUiA

Przeszło 2,6 mln zł gotowy jest przeznaczyć Urząd Marszałkowski Województwa Mazowieckiego na aktualizację i uzupełnienie w 182 gminach bazy danych ewidencji miejscowości, ulic i adresów. Zamówienie realizowane jest w ramach projektu "Przyspieszenie wzrostu konkurencyjności województwa mazowieckiego, przez budowanie społeczeństwa informacyjnego i gospodarki opartej na wiedzy poprzez stworzenie zintegrowanych baz wiedzy o Mazowszu" objętego Regional-

nym Programem Operacyjnym Województwa Mazowieckiego 2007-2013. Przetarg obejmuje m.in.: · pozyskanie od zamawiającego oraz ze źródeł ogólnodostępnych potrzebnych danych,  $\bullet$ zaktualizowanie treści opisowej oraz geometrycznej bazy danych EMUiA każdego z partnerów projektu (gmin), · zasilenie centralnej (produkcyjnej) bazy danych. Oferty zabezpieczone wadium w wysokości 40 tys. zł można składać do 22 maja br. DC

### **KRÓTKO**

lNiemiecka firma Aibotix wspólnie z Intergraphem pracuje nad nowymi rozwiązaniami do przetwarzania danych fotogrametrycznych z bezzałogowych maszyn latających; obie firmy są częścią szwedzkiej grupy Hexagon.

**Szczecińska firma Fotokart otrzyma unijne do**finansowanie w ramach Regionalnego Programu Operacyjnego; spółka ubiegała się o wsparcie dla projektu pn. "Innowacyjna hybrydowa tachimetryczno-fotogrametryczna technologia pomiarów geodezyjnych"; całkowita wartość przedsięwzięcia to ponad 870 tys. zł, z czego wnioskowana kwota dofinansowania wynosi 353 tys. zł. lGłówny Urząd Geodezji i Kartografii ogłosił

przetarg na opracowanie wzorcowych arkuszy map topograficznych i ogólnogeograficznych. Całkowita wartość prac wynosi 789 tys. zł netto, z czego na zamówienia opcjonalne i uzupełniające przewidziano odpowiednio: 193 tys. i 199 tys. zł. **· Zeszłoroczne wyniki finansowe Grupy Kapita**łowej Imagis zostały dostrzeżone przez organizatorów Gali Osobowości i Sukcesy Roku 2014, którzy 24 marca przyznali tej spółce wyróżnienie w kategorii "Firma, która osiągnęła sukces"; kilka dni po pierwszej nagrodzie, podczas konferencji Navigation Trends, firma otrzymała "Lokalizatora 2014" za wprowadzenie Platformy Lokalizacyjnej MapGO24.

**• Projekt firmy Intergraph Polska** "Opracowanie i wdrożenie innowacyjnej technologii GeoMedia Enterprise Intelligece realizującej wielokryterialną analizę danych przestrzennych w środowisku narzędziowym desktop oraz web" znalazł się w gronie przedsięwzięć dofinansowanych przez Narodowe Centrum Badań i Rozwoju; kwota dotacji sięgnie 1,255 mln zł.

**Jednostka Wojskowa 4224 w Wałczu podpisa**ła warte 7,1 mln zł umowy na zakup zaktualizowanych map wektorowych VMap Level 2; zamawiający na realizację każdej z dwóch części gotowy był wydać nawet 5,38 mln zł; w ramach podpisanych umów do wykonania są 72 arkusze mapy.

lUrząd Miasta Piekary Śląskie rozstrzygnął przetarg na budowę centrum informacji przestrzennej wspomagającego zarządzanie miastem; konsorcjum firm: Geo-Med z Sosnowca, Instytut Systemów Przestrzennych i Katastralnych z Gliwic, Infogeo z Będzina oraz Systherm Info z Poznania zrealizuje zamówienie za 1,494 mln zł.

lWarszawska firma SMT poinformowała o wydzieleniu marki Satis jako osobnej spółki zależnej – Satis GPS; nowy podmiot oferuje telemetryczny system zarządzania flotą i monitoringu satelitarnego GPS znajdujący zastosowanie m.in. w kontroli flot samochodowych oraz zarządzaniu pracownikami w terenie.

lUrząd Marszałkowski w Poznaniu zamówił opracowanie dokumentacji projektowej, na podstawie której realizowany będzie projekt "System Informacji Przestrzennej Województwa Wielkopolskiego (SIPWW)"; elementami systemu mają być m.in.: przeglądarka danych przestrzennych, moduł statystyczny oraz moduł udostępniania PZGiK.

> MAGAZYN geoinforma cYJNY nr 5 (228) maj 2014 **GEODETA 53**

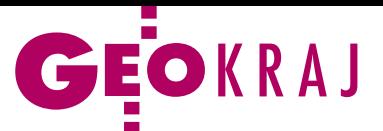

# Nie tylko VMapy

P olska armia dysponuje ogromnymi zasobami danych przestrzennych – zarówno dla terytorium kraju, jak i tzw. obszarów zainteresowania. A w niedalekiej przyszłości będą one jeszcze większe – przekonywał na seminarium w Zakładzie Kartografii Uniwersytetu Warszawskiego płk Krzysztof Danilewicz, zastępca szefa Geografii Wojskowej. Jak wyjaśniał, działalność kartograficzna naszych sił zbrojnych w dużej mierze wynika z obowiązków nałożonych przez NATO. Podsta-

### **LITERATURA**

### Jaki ma być atlas narodowy?

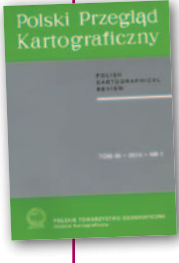

O działaniach podejmowanych w celu wydania nowego atlasu narodowego Polski oraz doświadczeniach innych krajów przy takich opracowaniach można przeczy-

tać w najnowszym numerze "Polskiego Przeglądu Kartograficznego" (tom 46, nr 1). Przemysław Śleszyński z Instytutu Geografii i Przestrzennego Zagospodarowania PAN prezentuje historię prac organizacyjnych oraz różne pomysły mające doprowadzić do powstania atlasu. Autor uważa, że zaprezentowana koncepcja wydaje się kompromisem między stanem wiedzy, intencjami i pomysłami środowisk naukowych a możliwościami technicznymi oraz organizacyjno -finansowymi. Z kolei Wiesław Ostrowski z Zakładu Kartografii UW oraz Jerzy Ostrowski dokonują analizy pięciu opublikowanych w ostatnim ćwierćwieczu atlasów państw europejskich (Szwecji, Hiszpanii, Niemiec, Ukrainy i Rosji) oraz – w celach porównawczych – także "Atlasu Rzeczpospolitej Polskiej" wydawanego w latach 1993-97.

wą zasobów dla Polski jest VMapa poziomu 2, wektorowa baza danych o szczegółowości 1:50 000. Według planów Szefostwa Geografii Wojskowej ma ona doczekać się II wydania dla całego kraju w 2016 lub najpóźniej 2017 roku. Oprócz tego baza VMap prowadzona jest również w szczegółowości 1:1 000 000 i 1:250 000, a dla niektórych części kraju także 1:25 000.

Z kolei dla "obszarów za-<br>interesowania" Polska współtworzy z innymi krajami NATO bazę MGCP (Wielonarodowy Program Wspólnej Produkcji Geoprzestrzennej) o szczegółowości 1:50 000 – 1:100 000. Dotychczas polscy wojskowi wykonali ją dla 29 oczek 1° x 1°, a w planach są kolejne 22. Dzięki temu nasza armia zyska nieodpłatny dostęp do 306 oczek opracowanych przez inne kraje Sojuszu. Ponadto wkrótce zaangażujemy się w kolejny międzynarodowy projekt NA-TO o nazwie TREx, którego celem jest opracowanie szczegółowego numerycznego modelu terenu dla wszystkich lą-

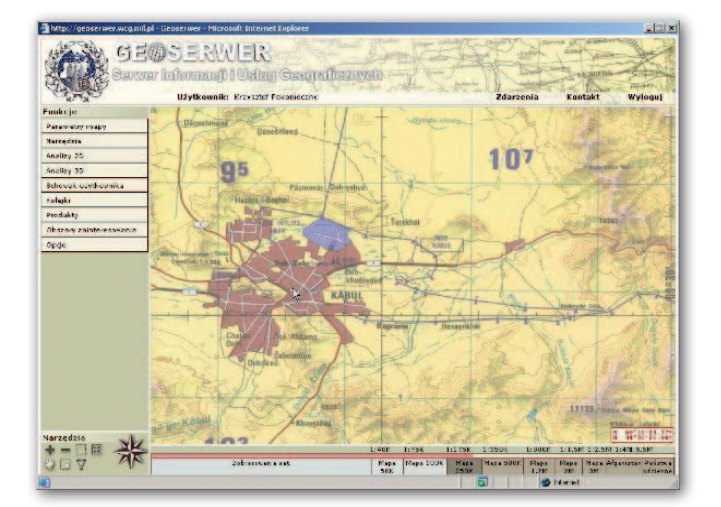

dów, parametrami zbliżonego do WorldDEM (patrz s. 40).

Plany Geografii Wojskowej obejmują nie tylko dane, ale także narzędzia do ich przetwarzania. Jednym z zamierzeń jest wdrożenie Geo-Serwera 2. W porównaniu z jego pierwszą wersją będzie oferować znacznie szersze możliwości analizy danych przestrzennych w środowisku przeglądarki internetowej, a także ma w większym stopniu spełniać wymogi NATO. Płk Danilewicz zdradził także, że Geografia Wojskowa z dużym zainteresowaniem patrzy na drony. Z przyczyn finansowych ich zakup do celów kartograficznych jest jednak na razie w sferze odległych planów.

JK

S porą część spotkania wy-pełniła dyskusja. Jej tematem były m.in. regulacje prawne ograniczające dostęp cywilnych służb do wojskowych map. GUGiK jest za ich zniesieniem, ale napotyka bierność resortu obrony – stwierdził dyrektor Jerzy Zieliński z Urzędu. Dyskutowano także o trybie realizacji wojskowych prac kartograficznych. Obecnie większość z nich polska armia wykonuje własnymi siłami, tymczasem na Zachodzie na ogół zleca się je firmom. Płk Danilewicz stwierdził, że na razie wojsko nie chce zmieniać tego systemu, głównie z uwagi na skomplikowane procedury prawa zamówień publicznych. Jerzy Królikowski

### Na początku był Norc

Nim Google zaczął wykonywać w Polsce zdjęcia panoramiczne ulic Street View, podobny serwis uruchomiła rumuńska firma

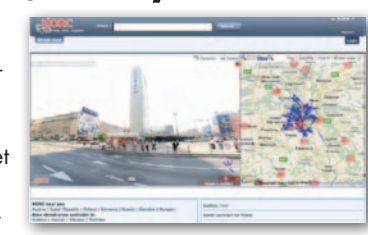

eXtreme Soft Group Team. Pod adresem Norc.pl od 2009 r. można było przeglądać obrazy Warszawy, Krakowa, Poznania, Wrocławia oraz Górnośląskiego Okręgu Przemysłowego. Konkurencyjne Google Street View uruchomiono dopiero trzy lata później. Warto o tym przypomnieć, bo w ostatnich miesiącach rumuński serwis zniknął z sieci. Portalu nie znajdziemy ani pod dotychczasowym adresem, ani w wynikach wyszukiwania Google. Wszystko wskazuje więc na to, że Norc definitywnie zakończył już swoją działalność.

### Krym na trzy sposoby

Firma Google w nietypowy sposób rozwiązała na swoich mapach kwestię prezentacji przynależności politycznej Krymu. Na mapach dostępnych pod adresem maps.google.pl półwysep widnieje jako terytorium sporne (oznaczone przerywaną linią, nieco grubszą niż w przypadku obwodów). Tymczasem w serwisie rosyjskim (maps.google.ru) Krym należy do Rosji. Jeszcze inaczej jest w ukraińskiej wersji serwisu. Tam – jak łatwo zgadnąć – półwysep wciąż podlega władzom w Kijowie i jest jednym z obwodów. W komunikacie rozesłanym do mediów Google wyjaśnia, że korporacja stara się prezentować sporne regiony jak najbardziej obiektywnie. Tam, gdzie utworzono lokalne wersje Google Maps, granice i nazwy geograficzne nawiązują zaś do krajowych regulacji prawnych.

DC

мÆР

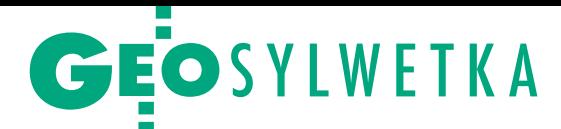

# Mieliśmy szczęście zarażać się jego pasją!

Podczas jubileuszu 45-lecia pracy naukowej prof. Marcina Barlika rektor Politechniki Warszawskiej prof. Jan Szmidt podkreślił, że tacy profesorowie, znani i ce nieni w Polsce oraz poza jej granicami, świadczą o wielkości uczelni, o dorobku całej polskiej nauki. Bierzcie przykład – zwró cił się rektor do obecnej w Sali Senatu młodzieży.

prawdzie jubileusz profesora Marcina Barlika formalnie wypadał już w październiku ub.r., ale uroczyste Posiedzenie Rady Wydziału Geodezji i Kartografii z tej okazji odbyło się 4 kwietnia br. Wśród licznych gości znaleźli się m.in.: główny geodeta kraju dr Kazimierz Bujakowski, przewodniczący Państwowej Rady Geodezyjnej i Kartograficznej prof. Bogdan Ney, prorektor ds. rozwoju Wojskowej Akademii Technicznej dr hab. Mariusz Figurski oraz dziekani zaprzyjaźnionych wydziałów (członkowie Konwentu Dziekanów). W komplecie stawiła się najbliższa rodzina: małżonka, syn, córka i brat jubilata (również profesor PW). Nie zabrakło współpracowników i wychowanków profesora.

Sylwetkę jubilata przybliżył prof. Jerzy Rogowski, ilustrując swą opowieść zdjęciami. Marcin Barlik urodził się 11 listopada 1944 r. w Bydgoszczy. Tam też w 1963 r. ukończył technikum geodezyjne. Dyplom magistra inżyniera geodety ze specjalnością geodezyjne pomiary podstawowe uzyskał w czerwcu 1968 r. na Wydziale Geodezji i Kartografii Politechniki Warszawskiej, gdzie w tym samym roku został zatrudniony na stanowisku asystenta. Od 1970 r. prowadzi również zajęcia w Wojskowej Akademii Technicznej w Warszawie. Stopień naukowy doktora nauk technicznych uzyskał w 1976 r., doktora habilitowanego w 1983 r., a tytuł profesora nauk technicznych w 1992 r. Sześć kadencji był prodziekanem ds. naukowych WGiK. Od 2002 r. przewodniczy Sekcji Naukowej Geodezji Wyższej SGP, od 2004 r. jest członkiem Centralnej Komisji ds. Stopni i Tytułów Naukowych. Od 2009 r. pełni funkcję przewodniczącego Komitetu Geodezji Polskiej Akademii Nauk.

Z fizycznej, grawimetrii geodezyjnej i geoainteresowania naukowe profesora Barlika dotyczą przede wszystkim geodezji wyższej, głównie geodezji

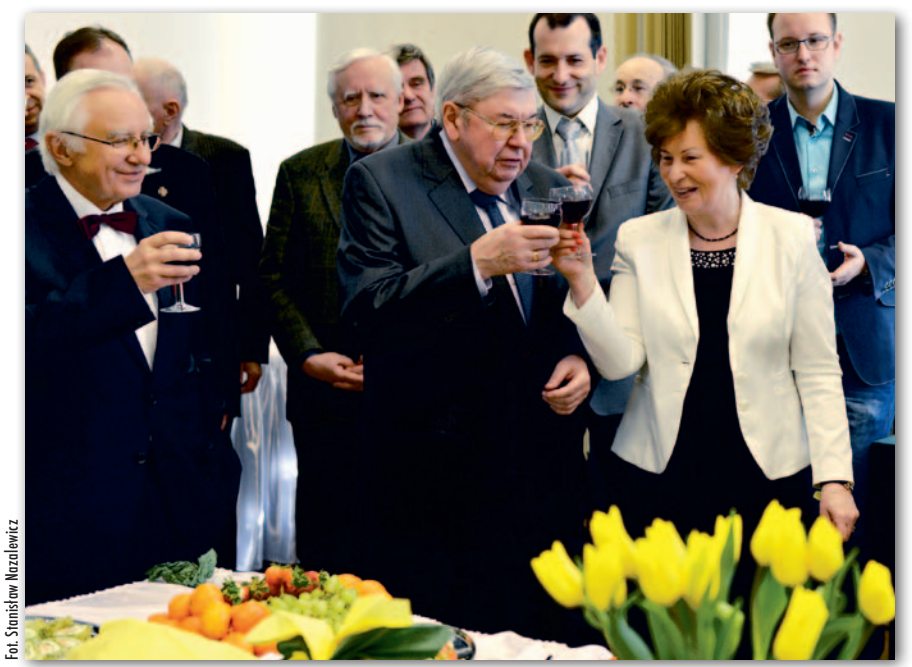

Od lewej: prof. Jerzy Rogowski, prof. Marcin Barlik oraz dziekan WGiK prof. Alina Maciejewska

fizycznych problemów geodezji. Z ostatnich dokonań warto wspomnieć o jego wkładzie w realizację zmodernizowanej fundamentalnej osnowy grawimetrycznej Polski. Po wielu staraniach udało mu się zdobyć grant i kupić w 2006 r. unikalną aparaturę – grawimetr balistyczny FG-5 do pomiarów bezwzględnych przyspieszenia siły ciężkości. Ten jedyny w Polsce aparat pracuje w laboratorium grawimetrycznym Obserwatorium Astronomiczno-Geodezyjnego PW w Józefosławiu i bierze udział w realizacji projektów zarówno Głównego Urzędu Geodezji i Kartografii, jak i innych, związanych z badaniami geodynamicznymi (m.in. we współpracy ze Słowacją, Niemcami, Czechami, Luksemburgiem czy Francją). Profesor jest także współautorem przyjętej do realizacji koncepcji African Geodetic Continental Network (1981) oraz dwóch etapów modernizacji polskiej podstawowej osnowy grawimetrycznej (1997, 2006).

ak wyznał w wywiadzie opublikowanym w kwietniowym wydaniu GEO-<br>DETY, obecnie pracuje nad ustalaniem poziomu odniesienia ciężkości dla ak wyznał w wywiadzie opublikowanym w kwietniowym wydaniu GEO-DETY, obecnie pracuje nad ustalacałej Polski, ponieważ nie mamy odpowiedniej sieci i jesteśmy prawie że białą plamą na mapie Europy. Z kwestii teoretycznych interesuje go przejście na globalne modele rozkładu natężenia (przyspieszenia) siły ciężkości, którym trzeba zapewnić odpowiednią rozdzielczość.

 Bez przesady można stwierdzić, że prof. Barlik jest twórcą szkoły naukowej w zakresie geodezji fizycznej, o czym świadczy nie tylko jego aktywność naukowa, ale też udział w kształceniu kadry – podkreślił prof. Rogowski. W latach 1982-2000 jubilat był przewodniczącym Komisji ds. Programu Studiów na WGiK i – zdaniem prof. Rogowskiego – program, który powstał pod kierownictwem prof. Barlika, był najlepszym, jaki był realizowany na wydziale. Charakteryzował się bowiem równowagą między nauczaniem teorii a kształceniem umiejętności praktycznych.

W imieniu Rady Wydziału gratula-bilatowi dziekan prof. Alina Macje wraz z listem przekazała juciejewska. Profesor Barlik został też uhonorowany ryngrafem oraz medalem zasłużonych dla Wojskowej Akademii Technicznej. Główny geodeta kraju dr Kazimierz Bujakowski życzył mu, aby był usatysfakcjonowany z osiągnięć wychowanków. A reprezentujący najbliższych współpracowników z Katedry Geodezji i Astronomii Geodezyjnej dr hab. Janusz Walo (prodziekan ds. nauczania WGiK) podsumował: Mieliśmy szczęście zarażać się jego pasją!

Życzeń i gratulacji było oczywiście znacznie więcej, czemu szczególnie sprzyjała druga, mniej oficjalna część uroczystości.

Katarzyna Pakuła-Kwiecińska

# Zmierzyć maraton

Jak upewnić się, że wyznaczona trasa biegu ma faktycznie 42,195 km długości? Choć nawet dla przeciętnego geodety zadanie może wydawać się łatwe, to do dziś stanowi dla organizatorów zawodów nie lada wyzwanie.

### Jerzy Królikowski

Szystko zaczęło się w 490 roku<br>p.n.e. od greckiego żołnierza Filippidesa. Według legendy po pol<br>konaniu wojsk perskich przez Ateńczyp.n.e. od greckiego żołnierza Filippidesa. Według legendy po pokonaniu wojsk perskich przez Ateńczyków w bitwie pod Maratonem pobiegł on do Aten, by donieść o zwycięstwie, po czym upadł i zmarł. Wprawdzie historycy twierdzą, że opowieść ta jest mocno naciągana (faktycznie do stolicy wyruszył nie jeden, ale nawet 9 tys. żołnierzy), to obecnie jest ona obowiązkowym punktem lekcji historii.

Z popularności tej legendy postanowili skorzystać organizatorzy pierwszych nowożytnych igrzysk olimpijskich, które odbyły się w 1896 r. w Atenach. Chcąc zwiększyć atrakcyjność zawodów, zorganizowali bieg na trasie pokonanej rzekomo przez Filippidesa. 10 marca wygrał je grecki nosiwoda Spyridon "Spyros" Louis z czasem 2 godziny 58 minut. Idea maratonu szybko się przyjęła – nie dość, że stał się jedną z dyscyplin olimpijskich, to od początku XX wieku przyciągał coraz większe grono amatorów. Co ciekawe, kobiety dopuszczono do tych biegów dopiero podczas igrzysk w 1984 r.

Obecnie rocznie organizuje się około pół tysiąca maratonów – najczęściej w dużych miastach, ale są także egzotyczne lokalizacje, np. na lądolodzie czy zwrotnikowej pustyni. Rekordowe imprezy przyciągają nawet po kilkadziesiąt tysięcy uczestników – od kilkuletnich dzieci,

po osoby podchodzące pod setkę, a pula nagród nierzadko sięga kilkuset tysięcy dolarów.

### • Maraton, czyli ile?

Gdy maratony zaczęły startować z innych miejsc niż Maraton, pojawiła się konieczność ustalenia, jaka powinna być długość takiego biegu. Początkowo przyjęto, że będzie to z grubsza 40 km lub 26 mil – tak w 1907 r. zadecydował MKOl. Ustalenia te w dość nietypowych okolicznościach zmieniono już rok później, podczas igrzysk w Londynie. Organizatorzy zamarzyli sobie, by bieg wystartował z zamku w Windsorze, a zakończył się okrążeniem stadionu White City dokładnie w miejscu, gdzie znajdowała się królewska trybuna. Trasa ta liczyła 26 mil i 385 jardów, czyli 42,195 km. 13 lat później Międzynarodowe Stowarzyszenie Federacji Lekkoatletycznych (IAAF) uznało właśnie tę wartość za wzorcową. Jednocześnie ustalono, że na każdy kilometr biegu dystans ten może być wyznaczony z błędem jednego metra. Razem daje to więc 42 m dopuszczalnej pomyłki (zauważmy, że przy umiarkowanym tempie biegu, powiedzmy 10 km/h oznacza to 15 s potencjalnego błędu pomiaru czasu).

Tu zaczynają się schody. Przecież maratony często prowadzone są szerokimi ulicami miast. Jeden zawodnik może biec środkiem, inny po zewnętrznej, jeszcze inny po wewnętrznej stronie jezdni. Po której z tych tras należy zmierzyć bieg? Załóżmy, że maraton poprowadzono po

okręgu o obwodzie 42 195 m – pośrodku trójpasmowej jezdni, przy czym szerokość pasa to 3 m. Wówczas zawodnik biegnący po zewnętrznej, tuż przy krawężniku, pokona o 56,5 m więcej niż konkurent poruszający się po przeciwnej stronie drogi. To już o 14 m więcej niż dopuszczalny margines błędu!

Problem staje się poważniejszy, gdy weźmiemy pod uwagę, że maraton nie biegnie po jednym dużym okręgu, ale na ogół lawiruje skomplikowaną trasą przez miasto. Potencjalne różnice dystansów faktycznie przebiegniętych przez poszczególnych maratończyków mogą więc nawet kilkukrotnie przekraczać przepisowe 42 m. Zilustrujmy to skrajnym przykładem. Załóżmy teraz, że maraton poprowadzono po kole o obwodzie 42 metrów, które – jak łatwo obliczyć – trzeba obiec tysiąc razy. Wówczas, przy trzypasmowej jezdni, rozbieżności w pokonanych dystansach sięgną aż 5,6 km!

Biorąc pod uwagę rosnące zainteresowanie maratonami oraz coraz większe pieniądze łożone na tego typu imprezy, IAAF zmuszona była ustalić precyzyjne reguły obliczania długości biegu, tak aby wyniki poszczególnych zawodów mogły być porównywalne. Okazuje się, że – mimo postępu technologicznego – wcale nie było to takie proste, skoro właśnie z powodu kłopotów z wiarygodnym pomiarem aż do 2004 roku wstrzymywano się z oficjalnym uznawaniem rekordów świata w tej dyscyplinie!

### • Najkrócej, czyli jak?

Największym wyzwaniem było precyzyjne uzgodnienie, wzdłuż jakiej trasy należy mierzyć długość maratonu. W rozważaniach IAAF dość szybko ustalono,

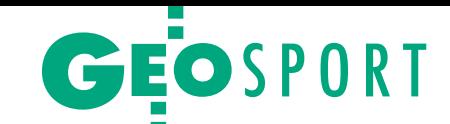

że ma to być "najkrótsza możliwa droga" (SPR – Shortest Possible Road). W niewielkim stopniu rozwiązało to jednak problem, gdyż – gdyby wgryźć się w temat – można ją zdefiniować w różny sposób. Początkowo uznano, że SPR będzie mierzona równolegle do krawędzi jezdni, w odległości około 1 metra od krawężnika. Ale taka interpreta-

cja nie bierze pod uwagę ścinania łuków. Ten element jest uwzględniany dopiero od olimpijskiego maratonu w 1976 roku. Później działacze IAAF doszli do wniosku, że odległość 1 metra od krawężnika jest zbyt duża. Co bardziej wyrachowani zawodnicy mogą przecież biec bliżej, skracając sobie trasę o kilka metrów. Offset ten zredukowano więc do 30 cm. Jak wyliczono, na każdym zakręcie pod kątem 90° wprowadzenie tej reguły zmniejsza SPR o 1,1 m.

Kolejny problem jest natury czysto praktycznej – maraton biegnie na ogół przez centrum miasta po ruchliwych ulicach, które na potrzeby biegu zamykane są tylko na kilka godzin. Jak więc zorganizować pomiar tak, by nie sparaliżował miasta, a jednocześnie, by zachować zakładany margines błędu? Rozwiązanie jest banalnie proste – wykorzystać licznik rowerowy (a więc instrument liczący pełne obroty koła i mnożący je przez jego obwód) i przejechać na dwóch kółkach trasę wyścigu! Oczywiście i tu czyha kilka pułapek. Na przykład w trakcie jazdy może spaść ciśnienie w oponach, zmieniając obwód koła. Problem rozwiązano, stosując opony z lanego kauczuku.

Wątpliwości może także budzić dokładność licznika rowerowego, z czym wiąże się zresztą ciekawa anegdota. Amerykański biegacz Alan Jones po dotarciu na metę 20-kilometorwego biegu był zaskoczony swoim świetnym czasem. Zamiast się jednak z niego cieszyć, stwierdził, że dystans został źle zmierzony, właśnie za pomocą zwykłego licznika. Gdy rok później został dyrektorem tego samego wyścigu, zdecydował, że należy wprowadzić bardziej precyzyjną metodę pomiaru – zaproponował do tego celu własny wynalazek, tzw. licznik Jonesa. Skonstruowano go tak, by jeden obrót koła roweru przekładał się na ponad dwadzieścia obrotów koła licznika, czyli około 8-10 cm. Obecnie do pomiaru maratonu stosuje się nieznacznie zmodyfikowaną wersję tego instrumentu, tzw. licznik Jonesa-Oertha, opracowany w 1990 r.

### $\bullet$  Krok po kroku

Podręczniki wyjaśniające rowerową metodę pomiaru biegu liczą po blisko sto stron. Choć w każdym kraju mają nieco inną treść, to kluczowe etapy certy-

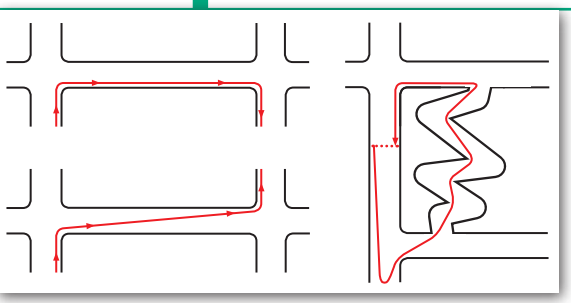

Metoda wyznaczania najkrótszej możliwej drogi

fikacji muszą być zgodne z wytycznymi IAAF. Nim rower z licznikiem Jonesa ruszy w trasę, instrument ten musi być poddany kalibracji na odcinku kilkuset metrów. Do pomiaru tegoż odcinka służy stalowa taśma, która musi posiadać certyfikację krajowego urzędu ds. miar i wag. Oczywiście jej długość może być nieznacznie różna w zależności od panującej temperatury, stąd trzeba uwzględnić ten czynnik, stosując odpowiednią poprawkę. Bywa, że przy niektórych biegach zamiast taśmy stosuje się znacznie wygodniejszy dalmierz laserowy. Tak wyznaczony odcinek rower musi przejechać czterokrotnie, za każdym razem rejestrując wskazania licznika. W ten sposób wyznaczana jest tzw. stałą robocza instrumentu, czyli liczba obrotów na kilometr pomnożona przez 1,001. Jak można się domyślić, mnożnik ten (zwany *short course prevention factor* – SCPF) wynika ze wspomnianego wcześniej dopuszczalnego błędu pomiaru jednego kilometra. Jego zastosowanie wiąże się z tym, że IAAF doszła do wniosku, iż lepiej, by maraton był ciut dłuższy niż krótszy. W przeciwnym razie rekord nie mógłby zostać uznany.

Gdy rower jest już gotowy, można ruszyć w drogę. Maraton należy oczywiście przejechać po najkrótszej możliwej trasie. Ze względów bezpieczeństwa rowerzyście często asystuje np. policyjny

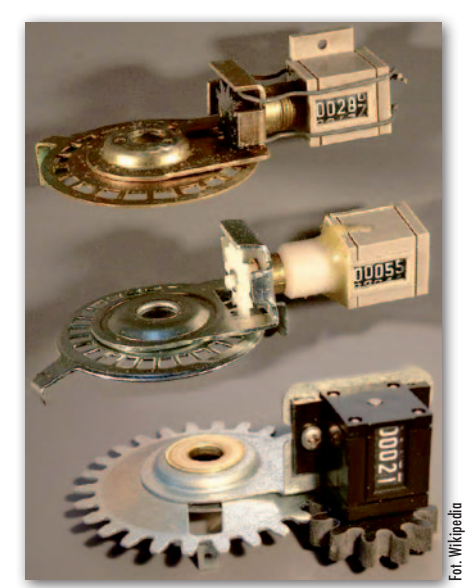

radiowóz. W trakcie pomiaru co pół kilometra lub kilometr należy oznaczać w terenie punkty pośrednie. Po dotarciu do mety trzeba jeszcze przeprowadzić kolejną kalibrację, by wyznaczyć tzw. stałą końcową. Przeliczając stałą końcową i wcześniej określoną stałą roboczą, otrzymujemy stałą dzienną, by na koniec całej procedury

użyć jej do rekalkulacji całego dystansu.

Przy większych i bardziej prestiżowych imprezach maraton jest mierzony dwa lub więcej razy. Na przykład podczas igrzysk w Atlancie w 1996 roku dystans olimpijskiego maratonu zmierzyło aż 29 rowerzystów! W takim przypadku przepisy zakładają, że pod uwagę brana jest najkrótsza zmierzona wartość.

Dodajmy, że długość biegu to niejedyna wartość, jaką trzeba skontrolować. Inna regulacja IAAF mówi, że odległość między startem a metą nie może przekraczać 30% długości biegu (12,6585 km w przypadku maratonu), a deniwelacja może wynieść co najwyżej 0,1% tej wartości (42 m).

#### $\bullet$  Nie da się nowocześniej?

Niejeden geodeta może się dziwić, dlaczego mając do dyspozycji zaawansowane technologie, władze IAAF decydują się na tak prymitywne metody pomiaru. Zacznijmy od wyjaśnienia, że tzw. metoda skalibrowanego roweru nie jest obowiązkowa, ale rekomendowana. Oznacza to, że organizatorzy mogą stosować inne rozwiązania, o ile są uznawane przez krajowy urząd miar i wag. Na przykład podczas mistrzostw Europy w lekkiej atletyce w Atenach w 1982 r. maraton pomierzono za pomocą tachimetru. Problem w tym, że wymagało to pracy 7 osób przez 10 dni. Do dziś rower jest więc najwygodniejszą i najczęściej stosowaną techniką.

W publikacjach naukowych można jednak znaleźć prace, które proponują inne rozwiązania. Na przykład podczas Tygodnia Roboczego FIG w Atenach (2004 r.) zespół naukowców z miejscowego Narodowego Uniwersytetu Technicznego sugerował wykorzystanie skaningu laserowego. Podobnie jak w przypadku roweru z licznikiem Jonesa, pomiar taki byłby szybki, dokładny i nie tamowałby ruchu w mieście. Jednak w przeciwieństwie do dotychczas obowiązującej metody skaner pozwoliłby na dokładne zarejestrowanie trasy maratonu i precyzyjne wyznaczenie SPR. Biorąc pod uwagę szybko rosnącą popularność technologii LiDAR w połączeniu z malejącym kosztem jej wykorzystania, start skanera w marato-Różne modele licznika Jonesa nie jest chyba tylko kwestią czasu. n

> MAGAZYN geoinforma cYJNY nr 5 (228) maj 2014 **GEODETA 57**

## **GEOINFORMATOR**

### **Sklepy**

4 E I I

CZERSKI TRADE POLSKA Ltd Biuro Handlowe 02-087 WARSZAWA al. Niepodległości 219 tel. (22) 825-43-65

### **GEMAT**

GEMAT – wszystko dla geodezji 85-844 Bydgoszcz ul. Toruńska 109 tel./faks (52) 321-40-82, 327-00-51, www.gemat.pl

FOPOMIAR

Profesjonalny sklep geodezyjny WARSZAWA tel./faks (22) 841-03-82 ul. Bartycka 20/24 pawilon 101B RADOM tel./faks (48) 62-99-666 ul. Zbrowskiego 114 lok. 6 www.infopomiar.pl

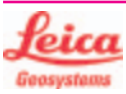

"NADOWSKI" Autoryzowany dystrybutor Leica Geosystems 43-100 Tychy, ul. Rybna 34 tel./faks (32) 227-11-56 www.nadowski.pl

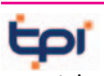

www.tpi.com.pl Zapraszamy do naszych biur Warszawa (22) 632-91-40 WROCŁAW (71) 325-25-15 Poznań (61) 665-81-71 Krak ów (12) 411-01-48 GDAŃSK (58) 320-83-23 RZESZÓW (17) 862-02-41 Wyłączny przedstawiciel

TOPCON SOKKIA Sprawdź nasz sklep on-line: www.pomiar24.pl

### GEOTRONICS POLSKA

Sp. z o.o. 31-216 KRAKÓW ul. Konecznego 4/10u tel./faks (12) 416-16-00 w. 5 www.geotronics.com.pl biuro@geotronics.com.pl

### **GEOMATIX®**

Profesjonalny Sklep Geodezyjny KATOWICE, ul. Zimowa 39 tel. (32) 781 51 38 www.geomatix.pl www.laserliner.pl www.geomarket.pl www.southinstrument.pl

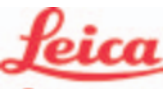

**Geosystems** 

Leica Geosystems Sp. z o.o. ul. Jutrzenki 118 02-230 WARSZAWA tel. (22) 260-50-00 faks (22) 260-50-10 www.leica-geosystems.pl

doradztwo sprzedaż APOGEO serwis KRAKÓW tel. (12) 397-76-76/77 wrocław tel. (71) 723-46-01/02 www.apogeo.pl info@apogeo.pl  $H I \cdot T \wedge R G E T$  **ECarlson** 

### **RUGGED** CO

Dystrybutor Getac, Durabook w Polsce Elmark Automatyka Sp. z o.o. ul. Niemcewicza 76 05-075 Warszawa-Wesoła tel. 22-773-79-37 rugged@elmark.com.pl www.rugged.com.pl

SPECTRA SYSTEM Sp. z o.o. Profesjonalny sklep geodezyjny 31-216 KRAKÓW ul. Konecznego 4/10u tel./faks (12) 416-16-00 www.spectrasystem.com.pl

GEOSERV Sp. z o.o. – sprzęt i narzędzia pomiarowe dla geodezji i budownictwa 02-495 WARSZAWA ul. Kościuszki 3, tel. (22) 822-20-64

### WWW.SKLEP.GEODEZJA.PL

Autoryzowany dystrybutor Leica Geosystems, działamy od 1998 r. tel. (89) 670-11-00 faks 670-11-11 sklep@geodezja.pl Geo.Sklep.pl

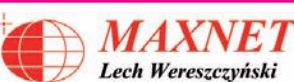

03-916 WARSZAWA ul. Walecznych 11/1 tel./faks (22) 617-33-73 www.eu-hemisphere.pl Wyłączny przedstawiciel w Polsce

### **Hemisphere**

FULLGEO

Profesjonalny sklep geodezyjny WARSZAWA, ul. Łucka 7/9 ul. Prosta 28, tel. 696 17-35-37 tel./faks (22) 250-16-52 info@fullgeo.pl www.fullgeo.pl

### procad

Wyłączny dystrybutor systemów GNSS firmy Altus 80-122 GDAŃSK ul. Kartuska 215 tel. (58) 739 68 00 www.procad.pl

### **SmallGIS**

ODBIORNIKI GPS/GNSS RTK Sklep Serwis Wsparcie Autoryzowany dystrybutor Spectra Precision (ASHTECH)

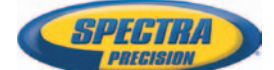

30-415 KRAKÓW ul. Wadowicka 8a [www.smallgis.pl](http://www.smallgis.pl) [gps@smallgis.pl](mailto:gps@smallgis.pl) tel. (12) 341 60 39

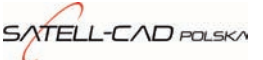

Sprzęt Geodezyjny sprzedaż, serwis, wypożyczalnia 85-027 BYDGOSZCZ ul. Jagiellońska 95 tel./faks (52) 331-40-38 www.satellcad.pl

### GEOIDA Jan Jerzyk

Sprzedaż Gwarancja Serwis Sprzęt nowy i używany Trimble, Leica, Topcon i in. 76-251 KOBYLNICA, ul. Leśna 9 tel. (59) 842 96 35 607 243 883, 601 652 621 geoida@geoida.pl www.geoida.pl

### **Serwisy**

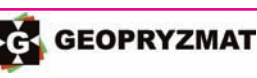

Serwis gwarancyjny i pogwarancyjny instrumentów firmy Pentax, Kolida i innych 05-090 RASZYN, ul. Wesoła 6 tel./faks (22) 720-28-44 www.geopryzmat.com

### s

Mgr in ż. Zbigniew CZERSKI Naprawa Przyrządów Optycznych Serwis instrumentów Wild/Leica 02-087 Warszawa al. Niepodległości 219 tel. (22) 825-43-65 fax (22) 825-06-04

CENTRUM SERWISOWE IMPEXGEO. Serwis instrumentów geodezyjnych firm Nikon, Trimble, Zeiss i Sokkia oraz odbiorników GPS firmy Trimble 05-126 NIEPORET ul. Platanowa 1 os. Grabina tel. (22) 774-70-07

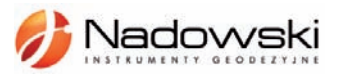

Autoryzowane Centrum Serwisowe Leica Geosystems 43-100 Tychy, ul. Rybna 34 tel. (32) 227-11-56 www.nadowski.pl

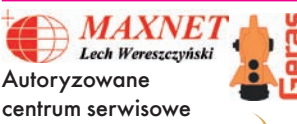

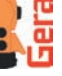

Hemisphere www.eu-hemisphere.pl Również serwis Geodimeter i Trimble oraz autoryzowany

serwis Stabila 01-445 WARSZAWA, ul. Ciołka 35/78 tel. (22) 836-83-94 www.geras.pl

Serwis sprzętu geodezyjnego PUH "GeoserV" Sp. z o.o. 02-495 WARSZAWA ul. Kościuszki 3 tel. (22) 822-20-64

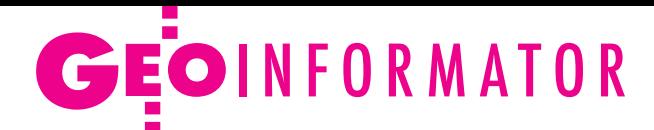

### **GEOMATIX**

Profesjonalny Serwis Instrumentów Geodezyjnych KATOWICE, ul. Zimowa 39 tel. (32) 781 51 38 www.labgeo.com.pl www.eserwis.net.pl serwis@geomatix.com.pl

### TPI Sp. z o.o.

– profesjonalny serwis sprzętu pomiarowego firm Sokkia i Topcon 00-716 Warszawa ul. Bartycka 22 tel. (22) 632-91-40

### PUH GEOBAN K. Z. Baniak Serwis Sprzętu Geodezyjnego

30-133 Krak ów, ul. J. Lea 116 tel./faks (12) 637-30-14 tel. 501-014-994

### ZETA PUH

Andrzej Zarajczyk Serwis Sprzętu Geodezyjnego 20-072 LUBLIN, ul. Czechowska 2 tel. (81) 442-17-03

### Kwant Sp. z o.o.

www.kwant.pl Serwis ploterów HP, MUTOH, skanerów A0 CONTEX, VIDAR, kopiarek A0 Gestetner, Ricoh, światłokopiarek Regma. OSTROŁĘKA, pl. Bema 11 tel./faks (29) 764-59-63

### **Instytucje**

Główny Urząd Geodezji i Kartografii, www.gugik.gov.pl Warszawa, ul. Wspólna 2 **· GGK** Kazimierz Bujakowski tel. (22) 661-80-17 **• zastępca GGK** Jacek Jarząbek tel. (22) 661-82-66 **e** dyrektor generalny – Marzena Roszkowska tel. (22) 661-84-32

### lDepartament Geodezji, Kartografii i SIG dyrektor Jerzy Zieliński tel. (22) 661-80-27

lDepartament Informacji o Nieruchomościach dyrektor Jarosław Wysocki tel. (22) 661-81-35 lDepartament Informatyzacji i Rozwoju PZGiK

### tel. (22) 661-81-17

zast. dyr. Danuta Piotrowska lDepartament Nadzoru, Kontroli i Organizacji SGiK dyrektor Andrzej Zaręba tel. (22) 661-85-02 **• Departament Spraw Obr.** i Ochrony Inf. Niejawnych dyrektor Szczepan Majewski tel. (22) 661-82-38 lDepartament Prawno- -Legislacyjny

tel. (22) 661-84-04 · Biuro Informacji Publicznej oraz Komunikacji Medialnej tel. (22) 661-81-79  $\bullet$ CODGiK Warszawa, ul. J. Olbrachta 94 b www.codgik.gov.pl tel. (22) 532-25-81

### Ministerstwo

Administracji i Cyfryzacji Warszawa, ul. Królewska 27 www.mac.gov.pl  $\bullet$  sekretarz stanu Stanisław Huskowski tel. (22) 245-54-34 lDep. Administracji Publicznej tel. (22) 245-59-10

Ministerstwo Obrony Narodowej, SG WP **Szefostwo Geografii** Wojskowej szef płk Andrzej Merski tel. (22) 684-68-65 www.wp.mil.pl

Ministerstwo Rolnictwa i Rozwoju Wsi Warszawa,ul. Wspólna 30 www.minrol.gov.pl **O** Departament Gospodarki Ziemią tel. (22) 623-13-41 lWydział Geodezji i Klasyfikacji Gruntów tel. (22) 623-13-54

Instytut Geodezji i Kartografii 02-679 Warszawa ul. Modzelewskiego 27 tel. (22) 329-19-00 www.igik.edu.pl

### **Urganizacje**

Geodezyjna Izba Gospodarcza 00-043 Warszawa ul. Czackiego 3/5 tel./faks (22) 827-38-43 www.gig.org.pl

Polska Geodezja Komercyjna 00-842 Warszawa ul. Łucka 7/9, pok. 216 tel./faks (22) 658-67-27 www.geodezja-komerc.com.pl

### Polskie Towarzystwo Fotogrametrii i Teledetekcji tel. (22) 234-76-94

a.bujakiewicz@gik.pw.edu.pl

#### Polskie Towarzystwo Geodezyjne ul. Przemysława 9/47 44-300 Wodzisław Śląski tel. kom. 601-447-736

Polskie Towarzystwo Informacji Przestrzennej 02-781 Warszawa ul. rtm. W. Pileckiego 112/5 tel. (22) 409-43-87 www.ptip.org.pl

#### Stowarzyszenie Biegłych Sądowych z Zakresu Geodezji 31-047 Kraków, ul. Sarego 19/3 tel. kom. 602-250-857 biegligeodeci@gmail.com

Stowarzyszenie Geodetów Polskich Zarząd Główny 00-043 Warszawa ul. Czackiego 3/5, pok. 416 tel./faks (22) 826-87-51 www.sgp.geodezja.org.pl

Stowarzyszenie Kartografów Polskich 51-601 Wrocław ul. J. Kochanowskiego 36 tel. (71) 372-85-15 www.polishcartography.pl

### Regulamin prenumeraty **GEODET Y**

Cena prenumeraty miesięcznika **Geodeta** na rok 2014: lRoczna z indywidualnym dostępem do internetowego Archiwum GEODETY – 298,08 zł, w tym 8% VAT.

lPojedynczego numeru – 24,84 zł, w tym 8% VAT (można opłacić dowolną liczbę kolejnych numerów).

lRoczna studencka/uczniowska z indywidualnym dostępem do Archiwum GEODETY – 194,40 zł, w tym 8% VAT. Warunkiem uzyskania zniżki jest przesłanie do redakcji skanu lub kserokopii ważnej legitymacji studenckiej (tylko studia na wydziałach geodezji lub geografii) lub uczniowskiej (tylko szkoły geodezyjne).

lRoczna zagraniczna z indywidualnym dostępem do Archiwum GEODETY – 596,16 zł, w tym 8% VAT.

lRoczna 5 egzemplarzy z grupowym dostępem (przez IP) do Archiwum GEODETY – 1490,40 zł, w tym 8% VAT.

W każdym przypadku cena prenumeraty obejmuje koszty wysyłki. Egzemplarze archiwalne można zamawiać do wyczerpania nakładu. Warunkiem realizacji zamówienia jest otrzymanie przez redakcję potwierdzenia z banku o dokonaniu wpłaty na konto:

04 1240 5989 1111 0000 4765 7759.

Po upływie okresu prenumeraty automatycznie wystawiamy kolejną fakturę na taki sam okres. O ewentualnej rezygnacji z przedłużenia prenumeraty prosimy poinformować redakcję listownie, telefonicznie lub mailowo, najlepiej przed upływem okresu poprzedniej prenumeraty. Dokonanie wpłaty na prenumeratę oznacza akceptację Regulaminu prenumeraty GEODETY.

### Przyjmujemy zamówienia składane:

- ona stronie internetowej www.geoforum.pl/prenumerata
- lmailowo: prenumerata@geoforum.pl

ltelefonicznie: tel. (22) 646-87-44, (22) 849-41-63 (g. 7.00-13.30) llistownie: Geodeta Sp. z o.o., ul. Narbutta 40/20, 02-541 Warszawa **Geodeta** jest również dostępny w sieciach kolporterów (Garmond, Kolporter, Ruch) oraz w sklepach geodezyjnych na terenie kraju:

lWarszawa – Księgarnia Akademicka Oficyny Wydawniczej PW,

- pl. Politechniki 1 (GG PW), tel. (22) 234-61-44;
- lWarszawa Centrum Kartografii Henryk Kowalski,
- ul. Grochowska 258/260, tel. (22) 813-81-00;

lWarszawa – Infopomiar, ul. Bartycka 20/24, tel./faks (22) 841-03-82; lRzeszów – Sklep GEODETA, ul. Cegielniana 28A/12,

tel./faks (17) 853-26-90;

 59 lKobylnica – PUH GEOIDA Jan Jerzyk, ul. Leśna 9, tel. (59) 842-96-35.

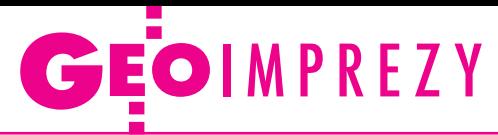

### W kraju

### Maj

■ (15-16.05) Kraków 10. Krakowskie Spotkania z INSPIRE pod hasłem "Od danych i informacji do wiedzy geoprzestrzennej – 10 lat Spotkań z INSPIRE" àwww.spotkania-inspire. krakow.pl

l(16-17.05) Tczew

Akademia Technologii Trimble àwww.akademiatrimble.com

l(16-18.05) Ustka XXXI Mistrzostwa Polski Geo-

detów w Brydżu Sportowym àryszardsoroko@vp.pl

 $(20.05)$  Katowice Szkolenie GIG "Rozgraniczanie i podziały nieruchomości w praktyce"

 $\rightarrow$ gig.org.pl

 $(22.05)$  Wrocław Konferencja pod hasłem "Informacja przestrzenna nowym impulsem dla rozwoju lokalnego"

 $\rightarrow$ wgik.dolnyslask.pl  $(22-23.05)$  Zakopane Warsztaty TPN pod hasłem "Analizy przestrzenne

w ochronie środowiska"  $\rightarrow$ gis.tpn.pl/warsztaty

 $\bullet$  (23.05) Warszawa

Seminarium kartograficzne w Zakładzie Kartografii UW pod hasłem "Kartografia a systemy informacji geograficznej" àjrsiwek@uw.edu.pl

 $(23-25.05)$  Borowice XXXIV Rajd Geodety organizowany przez studentów WIKŚiG UP we Wrocławiu àdrynda.aga@gmail.com  $(23-25.05)$  Lewin Kłodzki XII Rajd Geo-Majowy organizowany przez Koło Naukowo- -Badawcze GIS Politechniki Wrocławskiej

àgis-skn.pwr.wroc.pl

- l(28-30.05) Kamionka
- k. Rzeszowa

V Międzynarodowa Konferencja Naukowa z cyklu "Innowacyjne technologie geodezyjne – zastosowanie w różnych dziedzinach gospodarki"; organizatorzy: WSI-E w Rzeszowie, Geokart-International z Rzeszowa oraz Instytut Geodezji Politechniki Lwowskiej i Lwowski Narodowy Uniwersytet Rolniczy w Dublanach àkonferencja@wsie.edu.pl  $(30-31.05)$  Zawiercie Akademia Technologii Trimble àwww.akademiatrimble.com

### **Czerwiec**

l(06-08.06) Wilga XXXIX Rajd Geodetów organizowany przez SGP Zarząd Oddziału w Warszawie àwarszawa@sgp.geodezja. org.pl

 $\bullet$ (11.06) Warszawa Seminarium Centrum Promocji Informatyki z cyklu "GIS w praktyce" pod hasłem

### **GEODETA** POLECA

12-14 czerwca, Ciechanowiec XI Podlaskie Forum GIS pod hasłem "Jak promować GIS, czyli marketing i edukacja w geoinformacji"

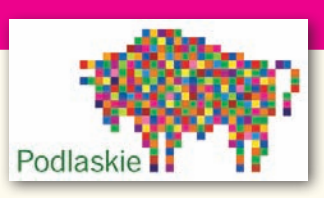

Spotkanie odbędzie się pod patronatem marszałka województwa podlaskiego Jarosława Dworzańskiego.

Tematyka tegorocznej edycji obejmie:

1. dobre praktyki jednostek samorządu terytorialnego (JST) w utrzymaniu istniejących systemów GIS,

2. marketing systemów informacji przestrzennej motorem skutecznego wdrażania,

3. korzyści i słabe strony w edukowaniu odbiorców geoinformacji, 4. nowości oferowane przez firmy sektora geoinformacyjnego (oprogramowanie, usługi, sprzęt).

Organizator: Wojewódzki Ośrodek Dokumentacji Geodezyjnej i Kartograficznej w Białymstoku, Urząd Marszałkowski Województwa Podlaskiego oraz SGP Oddział w Białymstoku

Patronat medialny: Redakcja miesięcznika GEODETA i portalu Geoforum.pl

Informacje: www.psip.wrotapodlasia.pl/WODGiK

"Systemy GIS w leśnictwie" àwww.cpi.com.pl

 $\bullet$ (12-13.06) Warszawa Konferencja pod hasłem "Najnowsze techniki dokumentacyjne w archeologii

– szansa czy pułapka?"

àpl.caa-international.org

 $(12-14.06)$  Ciechanowiec XI Podlaskie Forum GIS pod hasłem "Jak promować GIS, czyli marketing i edukacja w geoinformacji"; szczegóły w ramce àwww.psip.wrotapodlasia.pl

 $\bullet$  (16-20.06) Warszawa 34. sympozjum EARSeL & ISPRS Young Scientist Days àwww.earsel.org/symposia/ 2014-symposium-Warsaw l(23-25.06) Gdańsk

III Ogólnopolska Konferencja "GIS w nauce" àgiswnauce.ug.edu.pl

 $(23-25.06)$  Olsztyn Konferencja pod hasłem "Satelitarne metody wyznaczania pozycji we współczesnej geodezji i nawigacji" organizowana przez WGiGP UWM w Olsztynie

 $\rightarrow$ www.wgigp.uwm.edu.pl  $(24-25.06)$  Warszawa Konferencja pod hasłem "Współczesne uwarunkowania gospodarowania przestrzenią – szanse i zagrożenia dla zrównoważonego rozwoju" organizowana przez Katedrę Gospodarki Przestrzennej i Nauk o Środowisku WGiK PW àwww.gik.pw.edu.pl  $(26-28.06)$  Warszawa Konferencja pod hasłem

"Geodezyjne systemy pomiarowe dla budownictwa" organizowana przez KG PAN, WIL PW, WGiK PW, ZG SGP àwww.geodezjawbudownictwie.pl

### Wrzesień

**.** (06-07.09) Pieczyska XX Ogólnopolskie Regaty Żeglarskie Geodetów o Puchar GGK  $\rightarrow$ sgp.geodezja.org.pl/byd-

goszcz

#### $\bullet$  (09.10.09) Smardzewice 16. Międzynarodowa Konferencja Globemy "Innowacyjne rozwiązania geoprzestrzenne" àkonferencja2014.globema.pl

- l(12-14.09) Lasocin
- 43. Rajd Goniometru organi-

zowany przez SGP Oddział we Wrocławiu

àwww.dwingik.duw.pl l(16-18.09) Rogów

VII Konferencja Geomatyka w Lasach Państwowych pod hasłem "Analizy przestrzenne w leśnictwie" àwww.geomatyka.lasy.gov.

pl/web/geomatyka  $\bullet$  (18-20.09) Poznań-Wąsowo Ogólnopolskie Sympozjum Naukowe Polskiego Towarzystwa Fotogrametrii i Teledetekcji pod hasłem "Zdalne metody obrazowania dla potrzeb modelowania 3D"

àsgp.geodezja.org.pl  $(22-24.09)$  Wrocław XXII Jesienna Szkoła Geodezji organizowana przez SGP Oddział we Wrocławiu, UP we Wrocławiu i PWr àwojciech.dach@igig. up.wroc.pl

l(25-27.09) Grybów Seminarium naukowe "Realizacja osnów geodezyjnych a problemy geodynamiki" organizowane przez WGiK PW oraz Komitet Geodezji PAN àwww.gik.pw.edu.pl

### Październik

l(23-24.10) Toruń XXXVII Ogólnopolska Konferencja Kartograficzna pod hasłem "Kartografia w multimediach. Multimedia w kartografii" àwww.geoinfo.umk.pl

 $\bullet$  (23-24.10) Warszawa III Forum pod hasłem "Nowe wyzwania w kształceniu i doskonaleniu zawodowym geodetów i kartografów" organizowane przez Konwent Dziekanów Wydziałów Geodezyjnych, GUGiK i WGiK PW  $\rightarrow$ a.glazewski@gik.pw.edu.pl p.kowalski@gik.pw.edu.pl

### Listopad

 $\bullet$  (05.07.11) Warszawa XXIV konferencja PTIP z cyklu "Geoinformacja w Polsce" nt. "Rozwój metod i technologii geoprzestrzennych" àwww.ptip.org.pl

 $\bullet$  (27.11) Warszawa Konferencja naukowa na PW pod hasłem "Współczesne .<br>trendy w katastrze i gospodarce nieruchomościami" àwww.zkign.gik.pw.edu.pl

MAGAZYN geoinforma cYJNY nr 5 (228) maj 2014 **60 GEODETA** 

# Księgarnia **geofo**

### **Fotogrametria**

Zdzisław Kurczyński; książka poświęcona współczesnej fotogrametrii cyfrowej, zawiera odniesienia do krajowych i europejskich uwarunkowań technicznych, organizacyjnych i ekonomicznych prowadzenia prac fotogrametrycznych; 696 stron, Wydawnictwo Naukowe PWN, Warszawa 2014 l00-993........................................................................................69,90 zł

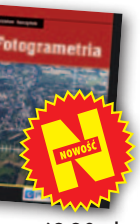

### Firma geodezyjna. Kanony i etos zawodu

Władysław Baka; autor próbuje odpowiedzieć na pytanie, jak skutecznie prowadzić prywatną firmę geodezyjną; przedstawia konkretne propozycje ułatwienia i usystematyzowania niektórych elementów pracy; 126 stron, Wydawnictwo Gall, Katowice 2014 l00-992........................................................................................49,00 zł

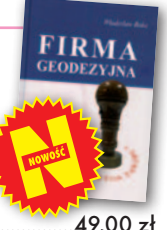

### Zadania geodezji w katastrze i gospodarce nieruchomościami

Andrzej Jagielski, Barbara Marczewska; w książce omówiono problematykę ewidencji gruntów i budynków, ksiąg wieczystych, hipoteki oraz rejestracji danych o stanie prawnym nieruchomości; 435 stron, Wydawnictwo Geodpis, Kraków 2014 l00-991....................................................................................... 48,00 zł

### Vademecum prawne geodety

Adrianna Sikora; VII wydanie książki skierowane jest do wszystkich geodetów szukających podstawowego źródła wiedzy geodezyjno-prawnej; do publikacji dołączono płytę CD zawierającą akty prawne zamieszczone w książce oraz załączniki do nowych rozporządzeń; 1108 stron; Wydawnictwo Gall, Katowice 2014 l00-971..................................................................................... 199,00 zł

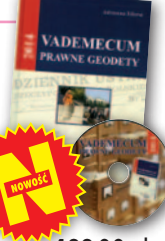

### Podział nieruchomości

Magdalena Durzyńska; autorka omawia sposoby i tryby podziału nieruchomości gruntowej; szczegółowo opisuje procedurę podziału nieruchomości prowadzoną przez organy administracji na podstawie przepisów ustawy o gospodarce nieruchomościami; 456 stron, LexisNexis, Warszawa 2011 l00-959......................................................................................119,00 zł

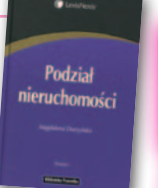

### Lotnicze i satelitarne obrazowanie Ziemi

Zdzisław Kurczyński; dwutomowa książka przedstawiająca współczesne problemy obrazowania powierzchni Ziemi z pułapu lotniczego i satelitarnego, głównie na potrzeby tworzenia opracowań kartograficznych i teledetekcyjnych; 582 strony, OWPW, Warszawa 2006 l00-530....................................................................................... 50,00 zł

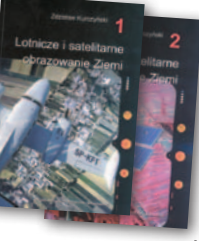

### Podziały, scalenia i rozgraniczenia nieruchomości

Marian Wolanin; II wydanie publikacji przeznaczonej przede wszystkim dla prawników, urzędników, geodetów i urbanistów zajmujących się problematyką gospodarki nieruchomościami, w tym tworzenia działek gruntu dla przedsięwzięć inwestycyjnych; 654 strony, Wydawnictwo C.H. Beck, Warszawa 2013 l00-987..................................................................................... 149,00 zł

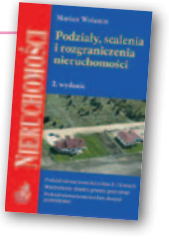

### Infrastruktura informacji przestrzennej w UML

Zenon Parzyński, Agnieszka Chojka; przesłaniem publikacji jest ułatwienie czytania zapisanych w języku UML modeli pojęciowych dotyczących IIP, które pojawiły się w wielu wydawanych ostatnio aktach prawnych oraz w projektach geoinformatycznych realizowanych na zlecenie administracji; 148 stron; wyd. Geodeta Sp. z o.o., Warszawa 2013 l00-985...................................................................50,00 zł 40,00 zł

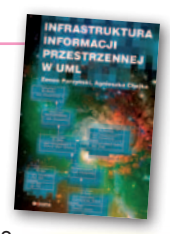

**45 zł** 

Z dziejów<br>kartografii<br>Mazor

### Z dziejów kartografii Mazowsza i ziem sąsiednich XVII-XX w.

Henryk Bartoszewicz; publikacja jest wynikiem kilkuletnich badań autora, ilustruje ją 48 barwnych rycin z najbardziej interesującymi mapami z obszernymi opisami katalogowymi; 250 stron, wyd. Geodeta Sp. z o.o., Akademia Humanistyczna w Pułtusku, Warszawa – Pułtusk 2012 l00-977....................................................................................... 80,00 zł

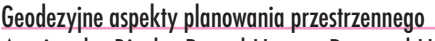

Agnieszka Bieda, Paweł Hanus, Ryszard Hycner; w publikacji przedstawione zostały wszystkie czynności techniczne i prawne prowadzące do zmiany przestrzeni w zakresie jej zagospodarowania; 292 strony, Wydawnictwo Gall, Katowice 2013

l00-981................................................................... 98,70 zł 74,03 zł

### Gospodarka nieruchomościami

Sabina Źróbek, Ryszard Źróbek, Jan Kuryj; drugie, poszerzone i zaktualizowane wydanie kompendium teoretycznej i praktycznej wiedzy z zakresu gospodarki nieruchomościami, zwłaszcza w aspekcie geodezyjnym i rzeczoznawstwa majątkowego; zawiera komentarz do wybranych procedur; 520 stron, Wydawnictwo Gall, Katowice 2012

**BESTSELLER**

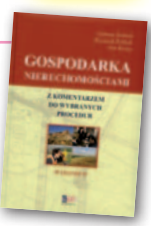

l00-969................................................................138,00 zł 98,99 zł

**1. Produszcie, po dwóch miesiącach, zmiany na czołowych miej-<br>1. scach wśród bestsellerów księgar**miesiącach, zmiany na czołowych miejni Geoforum.pl. W kwietniu dwa pierwsze miejsca zajęły nowości. Zwyciężyły "Zadania geodezji w katastrze i gospodarce nieruchomościami" Andrzeja Jagielskiego i Barbary Marczewskiej. Na kolejnych pozycjach:

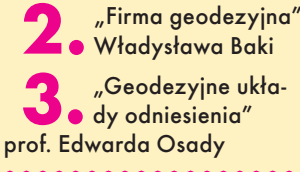

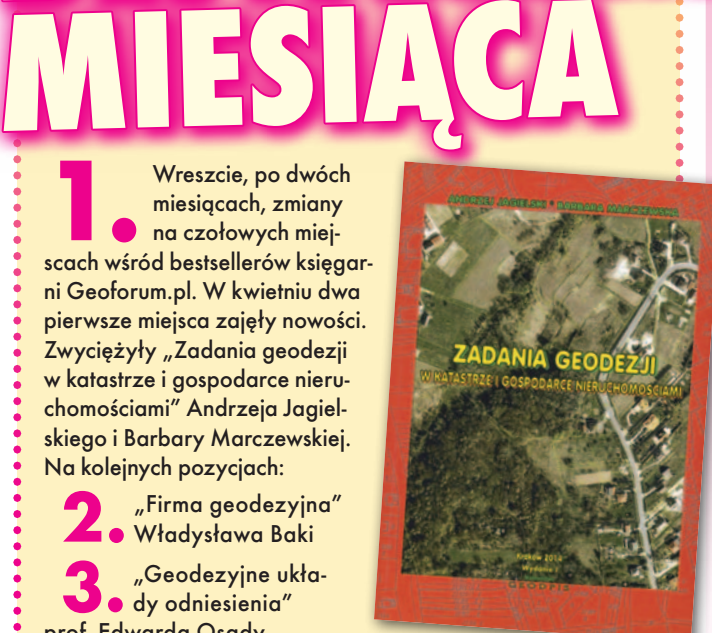

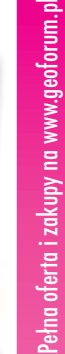

MAGAZYN geoinforma cYJNY nr 5 (228) maj 2014 **GEODETA 61** 

## **GEO**CZYTELNIA

choć mają nowoczesny sprzęt i opro-

## WYBIÓRCZY PRZEGLĄD **PRASY**

### GPS World [kwiecień 2014]

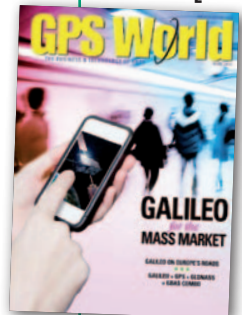

**Według zapewnień** Europejskiej Agencji Kosmicznej usługi Galileo powinny ruszyć jeszcze w tym roku. Jakie będą z tego korzyści dla użytkowników amatorskiego sprzętu satelitarnego? Za pomocą symulatora sygnałów GNSS oraz prostego odbiornika

GPS+Galileo postanowiła sprawdzić to czwórka europejskich naukowców. Skupili się przede wszystkim na czasie inicjalizacji (także przy kiepskiej widoczności nieba) oraz na zużyciu energii. Rezultaty badań opublikowali w artykule "A Mass-Market Galileo Receiver". Wynika z nich m.in., że dzięki użyciu sygnałów Galileo czas tzw. zimnego startu skraca się średnio o blisko 10 sekund względem odbiornika jednosystemowego. Jeszcze większe korzyści powinny być odczuwalne przy kiepskiej widoczności nieba. Eksperyment pokazał bowiem, że przy użyciu wyłącznie sygnałów GPS "zimny start" odbiornika był niemożliwy. Dopiero Galileo pozwolił na wyznaczenie pozycji, choć inicjalizacja trwała średnio ponad półtorej minuty. Żeby nie było tak różowo, wadą odbiorników dwusystemowych jest zwiększone zużycie energii, choć z drugiej strony producenci sprzętu satelitarnego proponują różnego rodzaju algorytmy redukujące pobór prądu.

### LiDAR Magazine [kwiecień 2014]

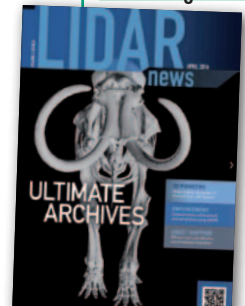

lJeśli w biznesie obrazowania 3D twoje zyski są niższe niż 15% wartości sprzedaży, winowajcę znajdziesz w lustrze – twierdzi w felietonie pt. "The Hell You Can't" Ken Smerz, prezes firmy Eco3d. Jego zdaniem rynek skanowania laserowego wciąż oferuje bardzo

duże możliwości rozwoju. Na przykład w kwestii modelowania informacji o budynkach (BIM) potencjał tej technologii wykorzystywany jest tylko w 10%. Dlaczego więc firmy działające w obrazowaniu 3D,

gramowanie, często z trudem znajdują zlecenia? Smerz twierdzi, że to przede wszystkim kwestia ograniczonej wyobraźni przedsiębiorcy. Zamiast podglądać poczynania konkurencji i wsłuchiwać się w banalne frazesy dystrybutorów sprzętu i aplikacji, trzeba samemu szukać nowych, oryginalnych zastosowań skanerów laserowych. Sukces w mniejszym stopniu zależy od wykorzystywanych technologii, a w większym od umiejętności marketingowych – radzi Smerz.

### Civil Engineering Surveyor [kwiecień 2014]

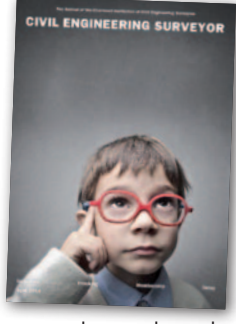

**· Zdolności mar**ketingowych z pewnością nie zabrakło firmie Upvision, która zdobyła nietypowe zlecenie na skartowanie czterech cmentarzy w Brnie, z których jeden jest ponoć

największą nekropolią w Czechach. Jako że wszystkie obiekty leżały w centralnej części miasta, firma uznała, że najlepszym rozwiązaniem będzie wykorzystanie drona. Rezultatem jednego dnia nalotów było 3 tys. zdjęć, z których opracowano ortofotomapę z pikselem 1 cm. O szczegółach przedsięwzięcia można przeczytać w artykule pt. "Mapping the Dead".

### Point of Beginning [kwiecień 2014]

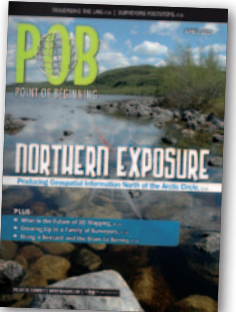

● O tym, że skanowanie laserowe zawraca w głowach geodetom, przynajmniej w Stanach Zjednoczonych, świadczą wyniki ankiety "Laser Scanning Trends in Surveying". Po-

kazują one, że w porównaniu z zeszłym rokiem liczba respondentów korzystających z naziemnych skanerów wzrosła o 42%, a z lotniczych – aż o 83%. Jeśli firma wykorzystuje tę technologię, to na stanie ma średnio 2,63 skanera (1,88 w zeszłym roku). Ponadto 59% posiadaczy skanerów deklaruje, że jeszcze trzy lata temu w ogóle ich nie używało.

lPrzyjemną odskocznią od tematów technologicznych powinien być artykuł "All in the Family", w którym przedstawiono dzieje rodziny Holmanów, już od trzech pokoleń parającej się profesją geodety uprawnionego. Jak opowiada najmłodszy członek rodu, pierwsze szlify w zawodzie zdobywał już w wieku 8 lat. Za pomoc

przy pomiarach dziadek dawał mu wówczas dolara dziennie. Jak wspomina, była to dla niego ważna lekcja uczciwości, szacunku dla cudzej pracy oraz… biologii. Na własnej skórze poznał bowiem, co oznacza kontakt z Toxicodendron diversilobum, zwanym trującym dębem, powszechną rośliną w stanie Waszyngton, gdzie od pokoleń mierzy rodzina Holmanów.

### GeoInformatics [3/2014]

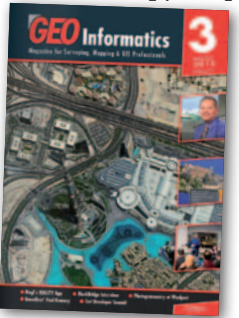

**Oferowa**ny przez firmę Boundless pakiet OpenGeo to zestaw aplikacji, takich jak: QGIS, PostGIS, OpenLayers czy GeoServer. Choć każdy może je za darmo ściągnąć z sieci,

spółce udało się na ich podstawie stworzyć komercyjny produkt wykorzystywany przez duże firmy i urzędy. Jak w artykule o niewyszukanym tytule "An Interview with Paul Ramsey" zapewnia wiceprezes Boundless, biznes kręci się świetnie, a firma systematycznie rozbudowuje swój pakiet. Ostatnio dodano do niego np. narzędzia do przechowywania i przetwarzania danych ze skanowania laserowego.

### Professional Surveyor [kwiecień 2014]

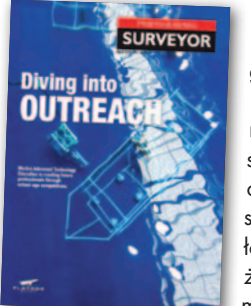

lBitwa pod Gettysburgiem (1-3 lipca 1863 roku) była najkrwawszym starciem wojny secesyjnej. Po obu stronach zginęło ponad 50 tys. żołnierzy. Jak można przeczytać

w podręcznikach historii, o wyniku starcia zadecydował błąd generała Roberta Lee nakazujący atak na dobrze przygotowane centrum wojsk Unii. Ten manewr odebrał mu zwycięstwo i kosztował tysiące ofiar. Dlaczego generał podjął taką decyzję? Czy w tamtych okolicznościach mógł wydać inny rozkaz? Dwójka geografów z USA postanowiła znaleźć odpowiedzi na te pytania, wykorzystując GIS. W swoich analizach chcieli przede wszystkim dowiedzieć się, co widział, a czego nie mógł dostrzec 151 lat temu gen. Lee. W tym celu wykorzystano historyczne mapy topograficzne, na podstawie których opracowano numeryczny model terenu oraz przeprowadzono analizy widoczności. O szczegółowych ustaleniach badaczy można przeczytać w artykule "Discovering Lee's View".

MAGAZYN geoin formac YJNY nr 5 (228) maj 2014 **62 GEODETA** 

### Sprawdź zakładkę Firma na Geoforum.pl!

Przeczytaj rozmowy o biznesie

Pokaż film o działalności swojej firmy

Przyślij monografię

Opublikuj wspomnienia z kontraktu

### Chcesz, aby klient wybrał Twoją firmę?

Umieść ją na mapie

Zaprezentuj jej możliwości

Wypromuj swój serwis lub sklep geodezyjny

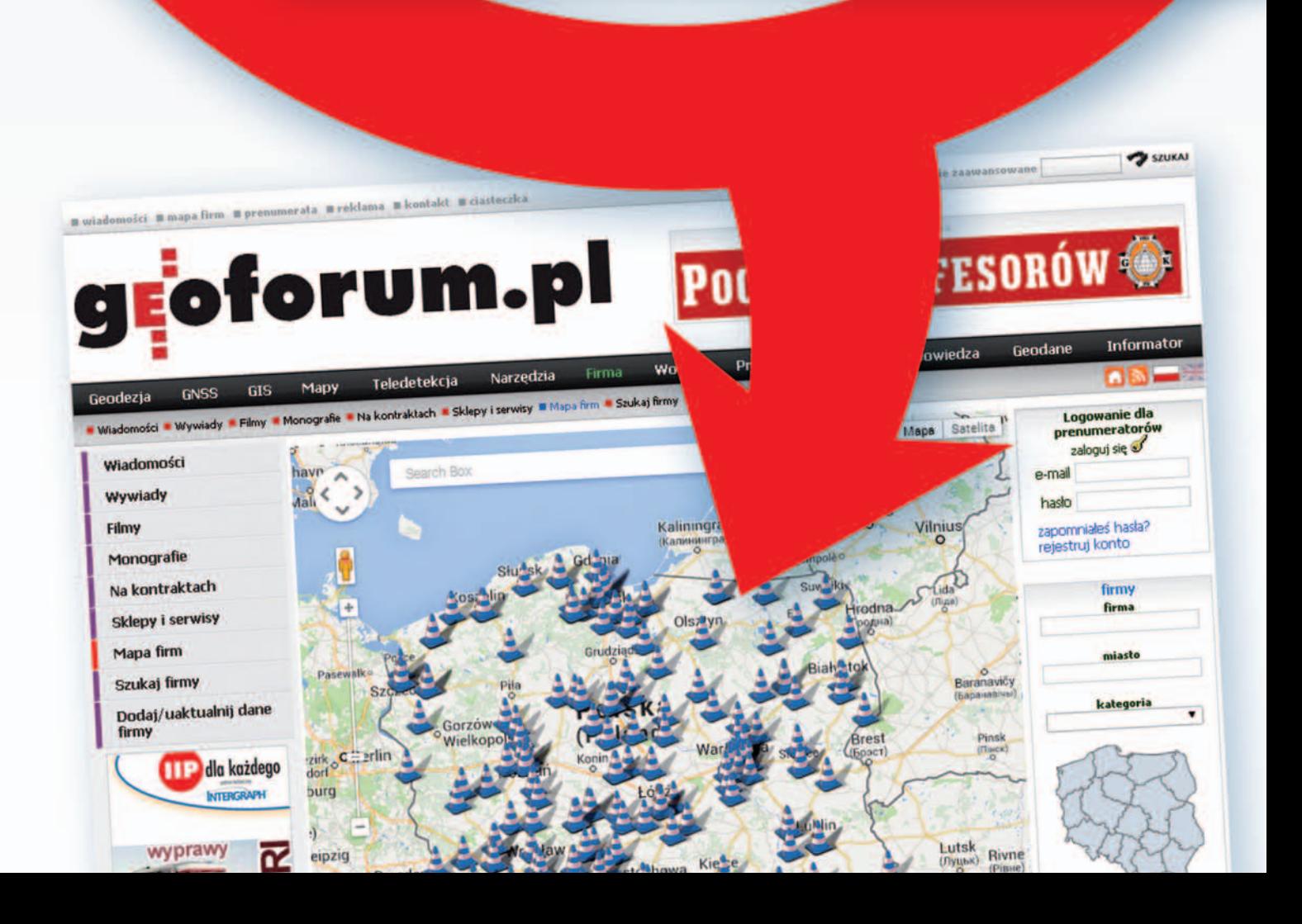

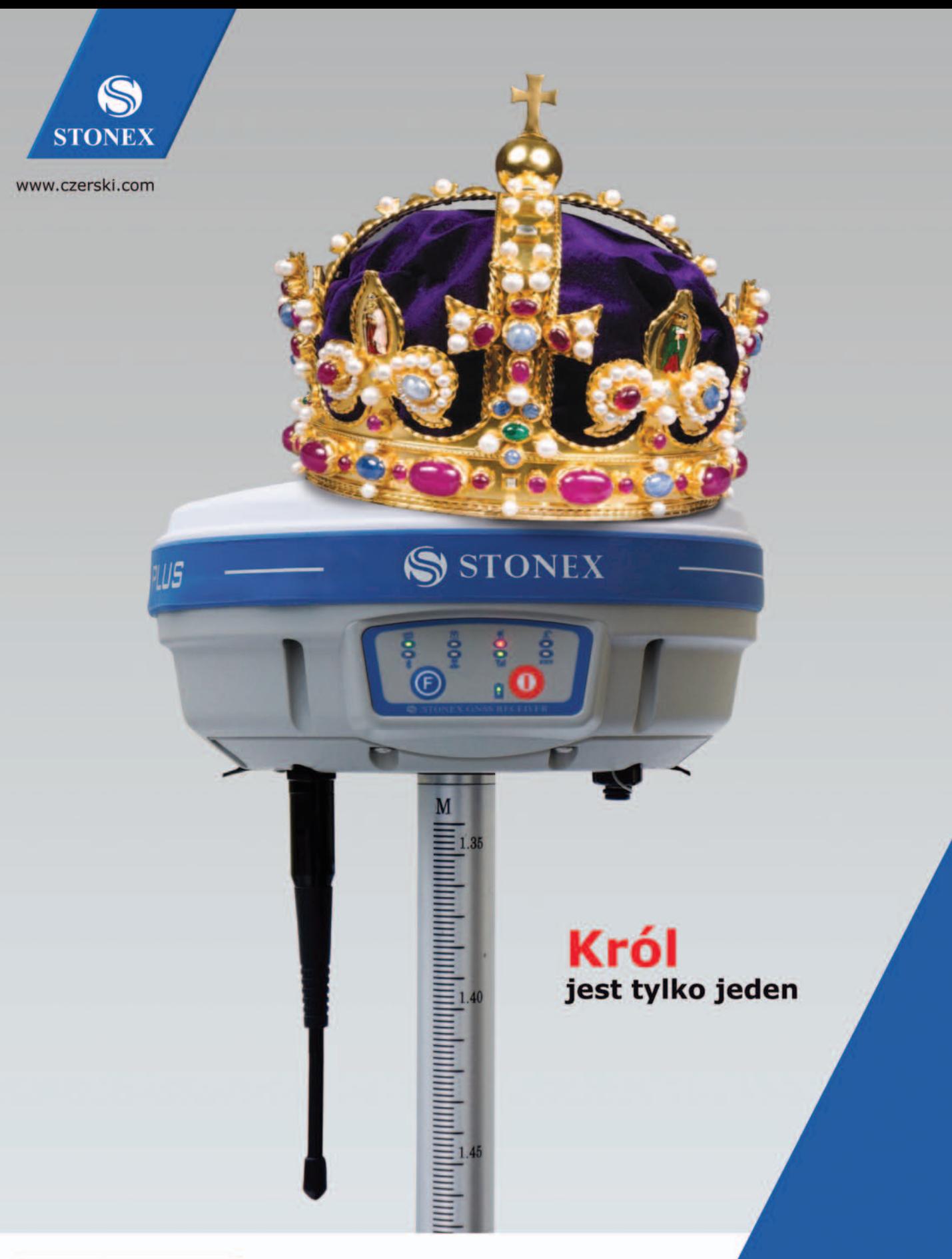

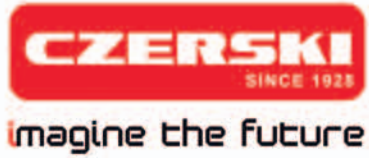

Czerski Trade Polska Sp. z o.o. Wyłączne Przedstawicielstwo w Polsce firmy STONEX

Al. Niepodległości 219, 02-087 Warszawa, tel. 22 825 43 65, fax 22 825 06 04 e-mail: ctp@czerski.com, serwis@czerski.com

MAGAZYN geoin formac YJNY nr 5 (228) maj 2014 64

Pełne wsparcie techniczne

Błyskawiczny serwis gwarancyjny i pogwarancyjny